# **Digital Imaging and Communications in Medicine (DICOM)**

Supplement 209: Revision of the DICOM Conformance Statement

10

5

15

Prepared by: Working Group 31

20

**DICOM Standards Committee, Working Group 6** 

1300 N. 17th Street, Suite 900

Rosslyn, Virginia 22209 USA

25

Status: July 1, 2021, Public Comment Draft

Developed pursuant to DICOM Work Item 2016-12-C

## **Table of Contents**

|    | 1   | Scope and   | Field of Application                                                                       | 21 |
|----|-----|-------------|--------------------------------------------------------------------------------------------|----|
|    | 2   | Normative   | References                                                                                 | 21 |
| 30 | 3   | Definitions |                                                                                            | 21 |
|    | 4   | Symbols a   | nd Abbreviations                                                                           | 21 |
|    | 5   | Convention  | ns                                                                                         | 22 |
|    |     | 5.1.1       | Network-Associations                                                                       |    |
|    | 6   |             | f a Conformance Statement                                                                  |    |
| 35 |     | 6.1         | Overview of Implementation Model Section for Conformance Statement                         |    |
|    |     | 6.2         | 6.12 Overview of Networking Service & Interoperability Description Section for Conformance |    |
|    |     |             | S                                                                                          | 23 |
|    |     | 6.2.1       | Mapping of Services to Application Entities                                                |    |
|    |     | 6.2.2       | Supported DIMSE services                                                                   |    |
| 40 |     | 6.2.3       | Supported DICOMweb™ services                                                               |    |
|    |     | 6.2.4       | Overview of Supported Media Storage Services Section for Conformance Statements            | 24 |
|    |     | 6.3         | Overview of DICOM Configuration Section for Conformance Statements                         | 25 |
|    |     | <u>6.4</u>  | Overview of Network and Media Communication Details section for Conformance Statements     | 25 |
|    | 7   | Conformar   | nce Requirements                                                                           | 26 |
| 45 |     | <u>7.1</u>  | DICOM Networking Conformance Requirements using DICOM DIMSE Protocol                       | 26 |
|    |     | 7.2         | Conformance Requirements <u>using DICOMweb™ Protocol</u>                                   |    |
|    |     | 7.3         | 7.2 DICOM Media Interchange Conformance Requirements                                       |    |
|    |     |             | A DICOM Conformance Statement Template (Normative)                                         |    |
|    | A.0 | Cover Page  | 9                                                                                          | 30 |
| 50 |     | •           |                                                                                            |    |
|    |     | A.1.1       | Content and Transfer                                                                       |    |
|    |     | A.1.1.      |                                                                                            |    |
|    |     | A.1.2       | DIMSE Services                                                                             |    |
|    |     | A.1.2.      |                                                                                            |    |
| 55 |     | A.1.2.      |                                                                                            |    |
|    |     | A.1.2.      |                                                                                            |    |
|    |     | A.1.2.      | 4 Query Retrieve                                                                           | 36 |
|    |     | A.1.2.      | 5 Printing                                                                                 | 36 |
|    |     | A.1.3       | DICOM Web Services                                                                         | 38 |
| 60 |     | A.1.3.      | 1 URI Service (WADO-URI)                                                                   | 38 |
|    |     | A.1.3.      | ·                                                                                          |    |
|    |     | A.1.3.      |                                                                                            |    |
|    |     | A.1.3.      |                                                                                            |    |
|    |     | A.1.4       | Media Services                                                                             |    |
| 65 |     | A.1.5       | De-Identification Profiles                                                                 |    |
|    |     |             | ontents                                                                                    |    |
|    | A.3 | Introductio | n                                                                                          |    |
|    |     | A.3.1       | Revision History                                                                           | 41 |
|    |     | A.3.2       | Audience                                                                                   | 41 |
| 70 |     | A.3.3       | Remarks                                                                                    | 41 |
|    |     | A.3.4       | Terms and Definitions                                                                      | 42 |
|    |     | A.3.5       | Abbreviations                                                                              | 44 |

|     | A.3.6           | References                                                                 | 45 |
|-----|-----------------|----------------------------------------------------------------------------|----|
|     | A.4 Implementa  | tion Model                                                                 | 46 |
| 75  | A.4.1           | Application Entities and Data Flow                                         | 46 |
|     | A.4.1.1         | Functional Definition of <a href="#">Application Entity 1&gt;</a>          | 48 |
|     | A.5 Service and | Interoperability Description                                               | 49 |
|     | A.5.1           | Mapping of Services to Application Entities                                | 49 |
|     | A.5.2           | Supported DIMSE Services                                                   | 49 |
| 80  | A.5.2.1         |                                                                            |    |
|     |                 | A.5.2.1.1 SCU of the Modality Worklist Information Model – FIND SOP Class  | 49 |
|     |                 | A.5.2.1.2 SCP of the Modality Worklist Information Model – FIND SOP Class  | 51 |
|     | A.5.2.2         | Modality Performed Procedure Step Service                                  | 52 |
|     |                 | A.5.2.2.1 SCU of the Modality Performed Procedure Step SOP Class           |    |
| 85  |                 | A.5.2.2.2 SCP of the Modality Performed Procedure Step SOP Class           | 53 |
|     | A.5.2.3         | Unified Worklist and Procedure Step Service                                | 54 |
|     | A.5.2.4         | Instance Availability Notification Service                                 | 54 |
|     |                 | A.5.2.4.1 SCU of the Instance Availability Notification SOP Class          | 54 |
|     |                 | A.5.2.4.2 SCP of the Instance Availability Notification SOP Class          | 55 |
| 90  | A.5.2.5         | Storage Service                                                            | 56 |
|     |                 | A.5.2.5.1 SCU of the Storage SOP Classes                                   | 56 |
|     |                 | A.5.2.5.2 SCP of the Storage SOP Classes                                   | 56 |
|     |                 | A.5.2.5.3 Transcoding of Transfer Syntaxes                                 | 59 |
|     | A.5.2.6         | Storage Commitment Service                                                 | 60 |
| 95  |                 | A.5.2.6.1 SCU of the Storage Commitment SOP Class                          |    |
|     |                 | A.5.2.6.2 SCP of the Storage Commitment SOP Class                          | 62 |
|     | A.5.2.7         | Query/Retrieve Service Class                                               | 62 |
|     |                 | A.5.2.7.1 SCU of the Study Root Q/R - Information Model – FIND SOP Class   |    |
|     |                 | A.5.2.7.2 SCU of the Patient Root Q/R - Information Model – FIND SOP Class | 64 |
| 100 |                 | A.5.2.7.3 SCU of the Study Root Q/R - Information Model – MOVE SOP Class   | 64 |
|     |                 | A.5.2.7.4 SCU of the Patient Root Q/R - Information Model – MOVE SOP Class | 64 |
|     |                 | A.5.2.7.5 SCP of the Study Root Q/R - Information Model – FIND SOP Class   | 64 |
|     |                 | A.5.2.7.6 SCP of the Patient Root Q/R - Information Model – FIND SOP Class | 65 |
|     |                 | A.5.2.7.7 SCP of the Study Root Q/R - Information Model – MOVE SOP Class   | 65 |
| 105 |                 | A.5.2.7.8 SCP of the Patient Root Q/R - Information Model – MOVE SOP Class | 65 |
|     | A.5.2.8         | Print Management Service                                                   |    |
|     |                 | 7.0.2.0.1 000 of the basic Grayscale i first Management Meta 001 Grass     | 00 |

|     |         | A.5.2.8.1.1  | Basic Film Session SOP Class                              | 66 |
|-----|---------|--------------|-----------------------------------------------------------|----|
|     |         | A.5.2.8.1.2  | Basic Film Box SOP Class                                  | 66 |
| 110 |         | A.5.2.8.1.3  | Basic Grayscale Image Box SOP Class                       | 68 |
|     |         | A.5.2.8.1.4  | Printer SOP Class                                         | 69 |
|     |         | A.5.2.8.2 So | CU of the Basic Color Print Management Meta SOP Class     | 70 |
|     |         | A.5.2.8.2.1  | Basic Film Session SOP Class                              | 70 |
|     |         | A.5.2.8.2.2  | Basic Film Box SOP Class                                  | 70 |
| 115 |         | A.5.2.8.2.3  | Basic Color Image Box SOP Class                           | 70 |
|     |         | A.5.2.8.2.4  | Printer SOP Class                                         | 71 |
|     |         | A.5.2.8.3 S  | CU of the Basic Basic Annotation Box SOP Class            | 71 |
|     |         | A.5.2.8.4 So | CU of the Print Job SOP Class                             | 72 |
|     |         | A.5.2.8.5 So | CU of the Presentation LUT SOP Class                      | 72 |
| 120 |         | A.5.2.8.6 So | CU of the Printer Configuration Retrieval SOP Class       | 73 |
|     |         | A.5.2.8.7 So | CP of the Basic Grayscale Print Management Meta SOP Class | 73 |
|     |         | A.5.2.8.7.1  | Basic Film Session SOP Class                              | 73 |
|     |         | A.5.2.8.7.2  | Basic Film Box SOP Class                                  | 74 |
|     |         | A.5.2.8.7.3  | Basic Grayscale Image Box SOP Class                       | 76 |
| 125 |         | A.5.2.8.7.4  | Printer SOP Class                                         | 77 |
|     |         | A.5.2.8.8 S  | CP of the Basic Color Print Management Meta SOP Class     | 78 |
|     |         | A.5.2.8.8.1  | Basic Film Session SOP Class                              | 78 |
|     |         | A.5.2.8.8.2  | Basic Film Box SOP Class                                  | 78 |
|     |         | A.5.2.8.8.3  | Basic Color Image Box SOP Class                           | 78 |
| 130 |         | A.5.2.8.8.4  | Printer SOP Class                                         | 79 |
|     |         | A.5.2.8.9 So | CP of the Basic Basic Annotation Box SOP Class            | 79 |
|     |         | A.5.2.8.10   | SCP of the Print Job SOP Class                            | 80 |
|     |         | A.5.2.8.11   | SCP of the Basic Presentation LUT SOP Class               | 81 |
|     |         | A.5.2.8.12   | SCP of the Printer Configuration Retrieval SOP Class      | 82 |
| 135 | A.5.3   | Supported    | I DICOM Web Services                                      | 83 |
|     | A.5.3.1 |              | ervice (WADO URI)upported Media Types                     |    |
|     |         |              | · r r · · · · · · · · · · · · / r · · · ·                 |    |

|     | A.5.3.1.1.1   | DICOM Media Types                                       | 83  |
|-----|---------------|---------------------------------------------------------|-----|
|     | A.5.3.1.1.2   | Rendered Media Types                                    | 83  |
| 140 | A.5.3.1.2 Re  | etrieve DICOM Instance Transaction - URI Web Service    | 83  |
|     | A.5.3.1.2.1   | User Agent                                              | 84  |
|     | A.5.3.1.2.2   | Origin Server                                           | 84  |
|     | A.5.3.1.3 Re  | etrieve Rendered Instance Transaction - URI Web Service | 85  |
|     | A.5.3.1.3.1   | User Agent                                              | 85  |
| 145 | A.5.3.1.3.2   | Origin Server                                           | 86  |
|     |               | o Servicepported Media Types                            |     |
|     | A.5.3.2.1.1   | DICOM Instance Media Types                              | 88  |
|     | A.5.3.2.1.2   | DICOM Bulkdata Media Type                               | 88  |
| 150 | A.5.3.2.1.3   | Rendered Media Types                                    | 89  |
|     | A.5.3.2.2 Re  | etrieve Transaction (WADO-RS)                           | 90  |
|     | A.5.3.2.2.1   | User Agent                                              | 90  |
|     | A.5.3.2.2.2   | Origin Server                                           | 93  |
|     | A.5.3.2.3 Sto | ore Transaction (STOW-RS)                               | 95  |
| 155 | A.5.3.2.3.1   | User Agent                                              | 95  |
|     | A.5.3.2.3.2   | Origin Server                                           | 96  |
|     | A.5.3.2.4 Se  | arch Transaction (QIDO-RS)                              | 98  |
|     | A.5.3.2.4.1   | User Agent                                              | 98  |
|     | A.5.3.2.4.2   | Origin Server                                           | 100 |
| 160 |               | b Serviceeate Transaction Worklist Web Service          |     |
|     | A.5.3.3.1.1   | User Agent                                              | 103 |
|     | A.5.3.3.1.2   | Origin Server                                           | 103 |
|     | A.5.3.3.2 Re  | etrieve Transaction Worklist Web Service                | 104 |
| 165 | A.5.3.3.2.1   | User Agent                                              | 104 |
|     | A.5.3.3.2.2   | Origin Server                                           | 105 |
|     | A.5.3.3.3 Ur  | odate Transaction Worklist Web Service                  | 105 |

|     | A.5.3.3.1 User Agent                                           | 105 |
|-----|----------------------------------------------------------------|-----|
|     | A.5.3.3.2 Origin Server                                        | 106 |
| 170 | A.5.3.3.4 Change State Transaction Worklist Web Service        | 107 |
|     | A.5.3.3.4.1 User Agent                                         | 107 |
|     | A.5.3.3.4.2 Origin Server                                      | 107 |
|     | A.5.3.3.5 Request Cancelation Transaction Worklist Web Service | 108 |
|     | A.5.3.3.5.1 User Agent                                         | 108 |
| 175 | A.5.3.3.5.2 Origin Server                                      | 109 |
|     | A.5.3.3.6 Search Transaction Worklist Web Service              | 109 |
|     | A.5.3.3.6.1 User Agent                                         | 110 |
|     | A.5.3.3.6.2 Origin Server                                      | 110 |
|     | A.5.3.3.7 Subscribe Transaction Worklist Web Service           | 111 |
| 180 | A.5.3.3.7.1 User Agent                                         | 111 |
|     | A.5.3.3.7.2 Origin Server                                      | 112 |
|     | A.5.3.3.8 Unsubscribe Transaction Worklist Web Service         | 112 |
|     | A.5.3.3.8.1 User Agent                                         | 112 |
|     | A.5.3.3.8.2 Origin Server                                      | 113 |
| 185 | A.5.3.4 Non-Patient Instance Web Service                       |     |
|     | A.5.3.4.2 Retrieve Transaction                                 | 114 |
|     | A.5.3.4.2.1 User Agent                                         | 114 |
|     | A.5.3.4.2.2 Origin Server                                      | 115 |
| 190 | A.5.3.4.3 Store Transaction                                    | 116 |
|     | A.5.3.4.3.1 User Agent                                         | 116 |
|     | A.5.3.4.3.2 Origin Server                                      | 116 |
|     | A.5.3.4.4 Search Transaction                                   | 117 |
|     | A.5.3.4.4.1 User Agent                                         | 117 |
| 195 | A.5.3.4.4.2 Origin Server                                      | 118 |
|     | A.5.3.5 Notification Web Service                               |     |
|     | A.5.4 Media Service                                            | 121 |

|     | A.5.4.1          | File Set Creator (FSC)                                        | 121 |
|-----|------------------|---------------------------------------------------------------|-----|
|     | A.5.4.2          | File Set Reader (FSR)                                         |     |
| 200 | A.5.4.3          | File Set Updater (FSU)                                        | 121 |
|     | A.5.5            | Real Time Video Service                                       | 121 |
|     | A.5.5.1          | Service Consumer                                              | 121 |
|     | A.5.5.2          | Service Provider                                              |     |
|     | A.5.6            | Cross Service Considerations                                  | 123 |
| 205 | A.5.7            | Specific Charactersets                                        | 123 |
|     | A.6 Configuratio | n                                                             | 125 |
|     | A.6.1            | General Configuration Parameters                              | 125 |
|     | A.6.2            | Configuration of DIMSE Services                               | 125 |
|     | A.6.2.1          | Basic Worklist Management Service Configuration               | 125 |
| 210 | A.6.2.2          | Modality Performed Procedure Service Configuration            |     |
|     | A.6.2.3          | Unified Worklist and Procedure Step Service Configuration     |     |
|     | A.6.2.4          | Instance Availability Service Configuration                   |     |
|     | A.6.2.5          | Storage Service Configuration                                 |     |
|     | A.6.2.6          | Storage Commitment Service Configuration                      |     |
| 215 | A.6.2.7          | Query/Retrieve Service Configuration                          |     |
|     | A.6.2.8          | Print Management Service Configuration                        |     |
|     | A.6.3            | Configuration of DICOM Web Services                           |     |
|     | A.6.3.1          | URI Web Service Configuation                                  |     |
| 000 | A.6.3.2          | Studies Web Service Configuration                             |     |
| 220 |                  | A.6.3.2.1 Retrieve Transaction (WADO-RS) configuration        | 130 |
|     |                  | A.6.3.2.2 Store Transaction (STOW-RS) configuration           | 137 |
|     |                  | A.6.3.2.3 Search Transaction (QIDO-RS) configuration          | 138 |
|     | A.6.3.3          | Worklist Web Service Configuarion                             | 139 |
|     | A.6.3.4          | Non-Patient Instances (NPI) Web Service Configuration         | 140 |
| 225 | A.6.4            | Configuarion of Media Storage Service                         | 141 |
|     | A.6.5            | Configuration of Real Time Video                              | 141 |
|     | A.6.6            | Configuration of Audit Trail - Syslog                         | 142 |
|     | A.7 Network and  | d Media Communication Details                                 | 144 |
|     | A.7.1            | General                                                       | 144 |
| 230 | A.7.1.1          | General Association Parameters                                |     |
|     | A.7.2            | Specifications                                                |     |
|     | A.7.2.1          | <ae1> Application Entity</ae1>                                |     |
|     | Α.7.2.1          | A.7.2.1.1 Sequencing of Real-World Activities for <ae1></ae1> |     |
|     |                  | A.7.2.1.2 Association Parameters of <ae1></ae1>               | 149 |
| 235 |                  | A.7.2.1.3 Association Initiation                              | 149 |
|     |                  | A.7.2.1.3.1 Real World Activity < Activity 1>                 | 149 |
|     |                  | A.7.2.1.4 Association Acceptance                              | 151 |
|     |                  | A.7.2.1.4.1 Real World Activity <activity2></activity2>       |     |
|     | A 7.3            | Status Codes                                                  | 154 |

| 240 | A.7.3.1 |              | E Communication and Failure Behavior and Handling Communication Failure Behavior |        |
|-----|---------|--------------|----------------------------------------------------------------------------------|--------|
|     |         | A.7.3.1.2    | Communication Failure Handling                                                   | 154    |
|     | A.7.3.2 |              | rvices                                                                           |        |
| 245 |         | A.7.3.2.1.1  | SCU of the Modality Worklist Information Model Find SOP Class - C-FIND           | 154    |
|     |         | A.7.3.2.1.2  | SCP of the Modality Worklist Information Model Find SOP Class - C-FIND           | 155    |
|     |         | A.7.3.2.2 N  | Modality Performed Procedure Step Service                                        | 156    |
|     |         | A.7.3.2.2.1  | SCU of the Modality Performed Procedure Step SOP Class – N-CREATE                | 156    |
|     |         | A.7.3.2.2.2  | SCU of the Modality Performed Procedure Step SOP Class – N-SET                   | 156    |
| 250 |         | A.7.3.2.2.3  | SCP of the Modality Performed Procedure Step SOP Class – N-CREATE                | 157    |
|     |         | A.7.3.2.2.4  | SCP of the Modality Performed Procedure Step SOP Class – N-SET                   | 158    |
|     |         | A.7.3.2.3 U  | Inified Worklist und Procedure Step Service                                      | 159    |
|     |         | A.7.3.2.3.1  | SCU of the UPS Push SOP Class                                                    | 159    |
|     |         | A.7.3.2.3.2  | SCU of the UPS Pull SOP Class                                                    | 161    |
| 255 |         | A.7.3.2.3.3  | SCU of the UPS Watch SOP Class                                                   | 164    |
|     |         | A.7.3.2.3.4  | SCU of the UPS Event SOP Class                                                   | 168    |
|     |         | A.7.3.2.3.5  | SCP of the UPS Push SOP Class                                                    | 168    |
|     |         | A.7.3.2.3.6  | SCP of the UPS Pull SOP Class                                                    | 171    |
|     |         | A.7.3.2.3.7  | SCP of the UPS Watch SOP Class                                                   | 175    |
| 260 |         | A.7.3.2.3.8  | SCP of the UPS Event SOP Class                                                   | 178    |
|     |         | A.7.3.2.4 II | nstance Availability Notification Service                                        | 179    |
|     |         | A.7.3.2.4.1  | SCU of the Instance Availability Notification SOP Class – N-CREATE               | 179    |
|     |         | A.7.3.2.4.2  | SCP of the Instance Availability Notification SOP Class – N-CREATE               | 179    |
|     |         | A.7.3.2.5    | Storage Service                                                                  | 180    |
| 265 |         | A.7.3.2.5.1  | SCU of the Storage SOP Classes – C-STORE                                         | 180    |
|     |         | A.7.3.2.5.2  | SCP of the Storage SOP Classes – C-STORE                                         | 181    |
|     |         | A.7.3.2.6    | Storage Commitment Service                                                       | 181    |
|     |         | A.7.3.2.6.1  | SCU of the Storage Commitment Push Model SOP Class – N-ACTION                    | 181    |
|     |         | A.7.3.2.6.2  | SCU of the Storage Commitment Push Model SOP Class – N-EVENT-REPO                | RT.182 |

| 270 | A.7.3.2.6.3  | SCP of the Storage Commitment Push Model SOP Class – N-ACTION   | 183      |
|-----|--------------|-----------------------------------------------------------------|----------|
|     | A.7.3.2.6.4  | SCP of the Storage Commitment Push Model SOP Class – N-EVENT-RE | PORT.183 |
|     | A.7.3.2.7 Qu | uery/Retrieve Service                                           | 184      |
|     | A.7.3.2.7.1  | SCU of the Query/Retrieve FIND SOP Classes – C-FIND             | 184      |
|     | A.7.3.2.7.2  | SCU of the Query/Retrieve MOVE SOP Classes – C-MOVE             | 185      |
| 275 | A.7.3.2.7.3  | SCP of the Query/Retrieve FIND SOP Classes – C-FIND             | 185      |
|     | A.7.3.2.7.4  | SCP of the Query/Retrieve MOVE SOP Classes – C-MOVE             | 186      |
|     | A.7.3.2.8 Pr | int Management Service                                          | 187      |
|     | A.7.3.2.8.1  | SCU of the Basic Film Session SOP Class                         | 187      |
|     | A.7.3.2.8.2  | SCU of the Basic Box Session SOP Class                          | 190      |
| 280 | A.7.3.2.8.3  | SCU of the Basic Grayscale Image Box SOP Class -N-SET           | 193      |
|     | A.7.3.2.8.4  | SCU of the Basic Color Image Box SOP Class - N-SET              | 194      |
|     | A.7.3.2.8.5  | SCU of the Printer SOP Class                                    | 195      |
|     | A.7.3.2.8.6  | SCU the Basic Annotation Box SOP Class - N-SET                  | 197      |
|     | A.7.3.2.8.7  | SCU of the Print Job SOP Class                                  | 197      |
| 285 | A.7.3.2.8.8  | SCU of the Presentation LUT SOP Class                           | 198      |
|     | A.7.3.2.8.9  | SCU of the Printer Configuration Retrieval SOP Class – N-GET    | 200      |
|     | A.7.3.2.8.10 | SCP of the Basic Film Session SOP Class                         | 200      |
|     | A.7.3.2.8.11 | SCP of the Basic Film Box SOP Class                             | 203      |
|     | A.7.3.2.8.12 | SCP of the Basic Grayscale Image Box SOP Class - N-SET          | 206      |
| 290 | A.7.3.2.8.13 | SCP of the Basic Color Image Box SOP Class - N-SET              | 207      |
|     | A.7.3.2.8.14 | SCP of the Printer SOP Class                                    | 208      |
|     | A.7.3.2.8.15 | SCP the Basic Annotation Box SOP Class - N-SET                  | 210      |
|     | A.7.3.2.8.16 | SCP of the Print Job SOP Class                                  | 210      |
|     | A.7.3.2.8.17 | SCP of the Presentation LUT SOP Class                           | 211      |
| 295 | A.7.3.2.8.18 | SCP of the Printer Configuration Retrieval SOP Class – N-GET    | 213      |
|     |              | b Services                                                      |          |
|     |              | eneral Status Codes                                             |          |
|     | A.7.3.3.1.1  | Common Transaction as Origin Server                             | 213      |

|     | A.7.3.3.1.2   | Common Transaction as User Agent                         | 214 |
|-----|---------------|----------------------------------------------------------|-----|
| 300 | A.7.3.3.2 UR  | I Web Service                                            | 215 |
|     | A.7.3.3.2.1   | URI Web Service as Origin Server                         | 215 |
|     | A.7.3.3.2.2   | URI Web Service as User Agent                            | 216 |
|     | A.7.3.3.3 Stu | dies Web Service                                         | 216 |
|     | A.7.3.3.3.1   | Retrieve Transaction as Origin Server                    | 216 |
| 305 | A.7.3.3.3.2   | Retrieve Transaction as User Agent                       | 217 |
|     | A.7.3.3.3.3   | Store Transaction as Origin Server                       | 217 |
|     | A.7.3.3.3.4   | Store Transaction as User Agent                          | 217 |
|     | A.7.3.3.3.5   | Search Transaction as Origin Server                      | 218 |
|     | A.7.3.3.3.6   | Search Transaction as User Agent                         | 218 |
| 310 | A.7.3.3.4 Wo  | rklist Web Service                                       | 218 |
|     | A.7.3.3.4.1   | Create Transaction as Origin Server                      | 218 |
|     | A.7.3.3.4.2   | Create Transaction as User Agent                         | 219 |
|     | A.7.3.3.4.3   | Retrieve Workitem Transaction as Origin Server           | 219 |
|     | A.7.3.3.4.4   | Retrieve Workitem Transaction as User Agent              | 219 |
| 315 | A.7.3.3.4.5   | Update Workitem Transaction as Origin Server             | 220 |
|     | A.7.3.3.4.6   | Update Workitem Transaction as User Agent                | 220 |
|     | A.7.3.3.4.7   | Change Workitem State Transaction as Origin Server       | 220 |
|     | A.7.3.3.4.8   | Change Workitem State Transaction as User Agent          | 221 |
|     | A.7.3.3.4.9   | Request Cancelation Transaction as Origin Server         | 221 |
| 320 | A.7.3.3.4.10  | Request Cancelation Transaction as User Agent            | 221 |
|     | A.7.3.3.4.11  | SearchTransaction as Origin Server                       | 222 |
|     | A.7.3.3.4.12  | Search Transaction as User Agent                         | 222 |
|     | A.7.3.3.4.13  | Subscribe Transaction as Origin Server                   | 222 |
|     | A.7.3.3.4.14  | Subscribe Transaction as User Agent                      | 223 |
| 325 | A.7.3.3.4.15  | Unsubscribe Transaction as Origin Server                 | 223 |
|     | A.7.3.3.4.16  | Unsubscribe Transaction as User Agent                    | 223 |
|     | A.7.3.3.4.17  | Suspend Global Subscription Transaction as Origin Server | 224 |

|     |                           | A.7.3.3.4.18                                                                                            | Suspend Global Subscription Transaction as User Agent | 224        |
|-----|---------------------------|----------------------------------------------------------------------------------------------------|-------------------------------------------------------|------------|
|     |                           | A.7.3.3.5 Non                                                                                           | -Patient Instance Web Service                         | 224        |
| 330 |                           | A.7.3.3.5.1                                                                                             | Retrieve Transaction as Origin Server                 | 224        |
|     |                           | A.7.3.3.5.2                                                                                             | Retrieve Transaction as User Agent                    | 225        |
|     |                           | A.7.3.3.5.3                                                                                             | Store Transaction as Origin Server                    | 225        |
|     |                           | A.7.3.3.5.4                                                                                             | Store Transaction as User Agent                       | 225        |
|     |                           | A.7.3.3.5.5                                                                                             | Search Transaction as Origin Server                   | 226        |
| 335 |                           | A.7.3.3.5.6                                                                                             | Search Transaction as User Agent                      | 226        |
|     | A.8 Security              |                                                                                                    |                                                       | 227        |
|     | A.8.1                     | Introduction                                                                                            |                                                       | 227        |
|     | A.8.2                     | External Net                                                                                            | work Requirements                                     | 227        |
|     | A.8.3                     | TCP Port Co                                                                                             | onfiguration                                          | 229        |
| 340 | A.8.4                     | DICOM Secu                                                                                              | urity ProfilesSupport                                 | 229        |
|     | A.8.4.1                   |                                                                                                    | nd User Identity Profiles                             |            |
|     | A.8.4.2                   |                                                                                                    | port Connection Profiles                              |            |
|     | A.8.4.3                   | •                                                                                                    | e Security Profiles                                   |            |
| 345 | A.8.4.4<br>A.8.4.5        |                                                                                                    | dentiality Profilesure Profiles                       |            |
| 343 | A.8.4.6                   |                                                                                                    | COM Security Profiles                                 |            |
|     | A.8.5                     |                                                                                                    | Negotiation Support                                   |            |
|     | A.8.5.1                   | -                                                                                                    | itiation                                              |            |
|     | A.8.5.2                   |                                                                                                    | cceptance                                             |            |
| 350 | A.8.6                     | Web Service                                                                                             | s Security Features                                   | 233        |
|     | A.8.7                     | Other Securi                                                                                            | ity Features                                          | 233        |
|     | A.8.7.1                   | Media Storage                                                                                           | e Security                                            | 233        |
|     | A.8.7.2                   |                                                                                                    | ırity                                                 |            |
|     | A.8.7.3                   | _                                                                                                    | y Features                                            |            |
| 355 |                           | <del>-</del>                                                                                            | tions (IODs)                                          |            |
|     | A.9.1                     |                                                                                                    | ation shared across multiple IODs                     |            |
|     | A.9.1.1                   |                                                                                                    | ed Modules                                            |            |
|     | A.9.1.2<br>A.9.1.3        |                                                                                                    | non Functional Group Macrosd Private Modules          |            |
| 360 | A.9.1.3<br>A.9.1.4        |                                                                                                    | ed Values and Code Sets                               |            |
| 000 | A.9.2                     |                                                                                                    | e IOD 1 e.g. Computed Tomography Image IOD>           |            |
|     | A.9.2.1                   | _                                                                                                    | ge IOD 1> Specific Modules                            |            |
|     | A.9.2.2                   | _                                                                                                    | ge IOD1> Functional Group Macros                      |            |
|     | A.9.2.3                   | _                                                                                                    | ge IOD 1 > Private Modules                            |            |
| 365 | A.9.2.4                   | A.A.2.4 < Imag                                                                                          | ge IOD 1> Values and Code Sets                        | 242        |
|     | A.9.3                     | A.A.3 <imag< td=""><td>e IOD 2 e.g. Enhanced Computed Tomography Image IOD&gt;</td><td>243</td></imag<> | e IOD 2 e.g. Enhanced Computed Tomography Image IOD>  | 243        |
|     | A.9.3.1                   | -                                                                                                    | ge IOD 2> SpecificModules                             |            |
|     | A.9.3.2                   |                                                                                                    | ge IOD 2> Functional Group Macros                     |            |
| 070 | A.9.3.3<br>Δ 9 3 <i>4</i> |                                                                                                    | age IOD 2> Private Modules                            | 248<br>248 |
| 370 | 4 4 3 A                   | A A A A < IMar                                                                                          | THE ILLIES AND LODE SATE                              | -7/18      |

|     | A.9.4              | A.A.4. <sr 1="" comprehensive="" e.g.="" iod="" sr=""></sr>     | 248 |
|-----|--------------------|-----------------------------------------------------------------|-----|
|     | A.9.4.1            | A.A.4.1 <sr 1="" iod=""> Specific Modules</sr>                  | 249 |
|     | A.9.4.2            | A.A.4.2 <sr 1="" iod=""> Functional Group Macros</sr>           |     |
|     | A.9.4.3            | A.A.4.3 <sr 1="" iod=""> Private Modules</sr>                   | 251 |
| 375 | A.9.4.4            | A.A.4.4 <sr 1="" iod=""> Values and Code Sets</sr>              | 251 |
|     | A.9.5              | A.A.5 Basic Directory IOD                                       | 251 |
|     | A.9.6              | A.A.6 <private 1="" iod=""></private>                           | 255 |
|     | A.9.6.1            | A.A.6.1 < Private IOD 1 > Specific Modules                      | 255 |
|     | A.9.6.2            | A.A.6.2 < Private IOD 1 > Functional Group Macros               | 255 |
| 380 | A.9.6.3            | A.A.6.3 < Private IOD 1 > Private Modules                       | 255 |
|     | A.9.6.4            | A.A.6.4 < Private IOD 1 > Values and Code Sets                  | 256 |
|     | A.10A.B Structured | d Report Content Encoding                                       | 257 |
|     | A.10.1             | A.B.1 Mammography CAD SR (TID 4000)                             | 257 |
|     | A.10.1.1           | A.B.1.1. Code Sets                                              | 259 |
| 385 | A.10.2             | A.B.2 Echocardiography Procedure Result SR (TID 5200)           | 260 |
|     | A.10.2.1           | A.B.2.1. Left Ventricle                                         | 262 |
|     | A.10.2.2           | A.B.2.2. Right Ventricle                                        | 263 |
|     | A.10.2.3           | A.B.2.3. Left Atrium                                            | 263 |
|     | A.11A.C Security [ | Details                                                         | 264 |
| 390 | A.11.1             | A.C.1 External Network Requirement Details                      | 264 |
|     | A.11.1.1           | A.C.1.1 Basic Time Synchronization                              | 264 |
|     | A.11.1.2           | A.C.1.2 Basic Network Address Management                        | 264 |
|     | A.11.1.3           | A.C.1.3 Application Configuration Management                    | 264 |
|     | A.11.1.4           | A.C.1.4 DNS Service Discovery                                   | 265 |
| 395 | A.11.2             | A.C.2 DICOM Security Profile Details                            | 265 |
|     | A.11.2.1           | A.C.2.1 Online Electronic Storage Secure Use                    | 265 |
|     | A.11.2.2           | A.C.2.2 Audit Trail Messages                                    | 265 |
|     | A.11.2.3           | A.C.2.3 Audit Trail Message Transmission Profile – SYSLOG – TLS | 266 |
|     | A.11.2.4           | A.C.2.4 Audit Trail Message Transmission Profile – SYSLOG – UDP | 266 |
| 400 | A.11.2.5           | A.C.2.5 Secure Transport Connection Details                     | 266 |
|     | A.11.2.6           | A.C.2.6 Attribute Confidentiality Details                       | 269 |
|     | A.11.2.7           | A.C.2.7 Digital Signature Details                               | 270 |
|     | A.11.2.8           | A.C.2.8 Additional DICOM Security Profile Details               | 270 |
|     | A.12A.D Mapping    | of Attributes                                                   | 270 |

## **Document History**

DICOM PS3.2 2021a - Conformance

| 2020/10/13 | Version 0       | Initial version |
|------------|-----------------|-----------------|
| 2021/03/15 | Version 1 or 2? |                 |

## **Open Issues**

| #       | Issue                                                                                                    |  |  |  |  |  |  |  |
|---------|----------------------------------------------------------------------------------------------------|--|--|--|--|--|--|--|
| Open Is | Open Issues regarding the Supplement                                                                                                    |  |  |  |  |  |  |  |
| 1       | How can adoption of the new template be encouraged? And How can documentation burden for small vendors be kept at a minimum?                                                                                                    |  |  |  |  |  |  |  |
| 2       | If you have tried using this new DCS template, what is your experience                                                                                                    |  |  |  |  |  |  |  |
| Open Is | Open Issues regarding Annex A                                                                                                    |  |  |  |  |  |  |  |
| 3       | Should describing multiple products / versions in a single DICOM Conformance Statement be explicitly prohibited or permitted?                                                                                                    |  |  |  |  |  |  |  |
|         | And if permitted, should conventions be introduced to document any differences between the included products / versions?                                                                                                    |  |  |  |  |  |  |  |
|         | Existing Part 2 is silent on this topic, some vendors publish a single DCS for product families                                                                                                    |  |  |  |  |  |  |  |
| 4       | Currently Table A.1-2 Supported Real-Time Video SOP Classes is listed in the Section for Content and Transfer. Would it be better to Create a new Service specific section A.1.x for Real Time Video?                                                                                                    |  |  |  |  |  |  |  |
| 5       | What is the best way to describe consumption of an SR?                                                                                                    |  |  |  |  |  |  |  |
|         | Currently Table A.1-4 in the Overview sections provides a means to describe whether a specific IOD cannot be displayed at all, whether basic display is supported or whether structured data are extracted, or markers are displayed on an image? Is this sufficient? If not provide input on the information that is needed and how to best document it. |  |  |  |  |  |  |  |
| 6       | In the web services subsections (Sections A.1.3.x) of the overview the resources are currently listed. Is that too much information for the overview and should we remove it?                                                                                                    |  |  |  |  |  |  |  |
| 7       | How/where should the handling of SNOMED CT codes versus the use of the retired SNOMED RT codes be documented?                                                                                                    |  |  |  |  |  |  |  |
|         | Options include:                                                                                                    |  |  |  |  |  |  |  |
|         | In the configuration section: However, that would not address product implementations that decided to use either one or the other code set or have another way of deciding which codes to set                                                                                                    |  |  |  |  |  |  |  |
|         | Add a generic subsection in Section 5 to describe the Terminology used                                                                                                    |  |  |  |  |  |  |  |
| 8       | Do we need to document data retention capabilities in the DICOM Conformance Statement?                                                                                                    |  |  |  |  |  |  |  |
|         | For now, we keep it out because data retention depends on site policies and supporting functionality should be documented in product manuals. Aspects of these capabilities may be addressed in the configuration section.                                                                                                    |  |  |  |  |  |  |  |
| 9       | Is there a better way to represent the information in Figure A.4-1: < Product > Application Data Flow Diagram?                                                                                                    |  |  |  |  |  |  |  |
|         | Also is there an UML notation for this?                                                                                                    |  |  |  |  |  |  |  |
| 10      | Is it useful to keep Section A.5.2.5.3 Transcoding of transfer syntaxes?                                                                                                    |  |  |  |  |  |  |  |
|         | If this table is useful, does it contain enough information or is there additional information needed?                                                                                                    |  |  |  |  |  |  |  |

| 11 | In the Security section (section A.8), what is the right balance between listing all security profiles for transparancy and opening a vulnerability risk in documenting what is supported and what is not?     |
|----|----------------------------------------------------------------------------------------------------|
|    | In the same vein, listing all profiles in section A.8.4 whether they are supported or not is conflicting with "google search" use case. Should this rule in Section A.8.4 be relaxed to address that use case? |
|    | Should we emphasize references to other security documents, or even require them; for example, the MDS2 security document?                                                                                     |
| 12 | In the Security Details section (section A.11), should we require a structured format, or is free text (as currently within) acceptable?                                                                       |
| 13 | In Table A.11-5 is there a better heading for the Parameter Column?                                                                                                    |
| 14 | Should Annex A.12 Mapping of Attributes be extended to define mappings to or from non DICOM standards. If so, which mappings would be helpful, e.g., HL7 order messages to DMWL?                               |

410 Closed Issues

| 1 | In the Overview Section: How detailed must the table for the supported services really be. There are two types of users for the overview. The more technical users, who want to know some level of technical details, and the more clinically oriented users, who really want a high-level overview? How can we best accommodate these two different usage scenarios? |
|---|----------------------------------------------------------------------------------------------------|
|   | The subgroup decided to move the detailed tables initially planned as Section 5.1 Summary of all supported Services into the overview. Is this approach ok?                                                                                                    |
|   | Answer: Approach was accepted by WG 31 and WG 6                                                                                                    |
| 2 | Based on the results of the survey about 40% of the respondents were interested in seeing basic configuration information in the overview, is this necessary and if so, what is the information that is needed here? For now, we leave it out.                                                                                                    |
|   | Answer: There is no reasonable way to provide a configuration summary, the information in section 6 is already pretty high level and therefore we decided to keep it out of the overview.                                                                                                    |
| 3 | In general, should sections for services not supported be removed from the document or should they be kept and marked with N/A. The advantage of keeping them would be that section numbering would be consistent across different vendors. The disadvantage would be, that depending on the amount of services supported, there may be many sections marked as N/A.  |
|   | Current instructions indicate to mark them as N/A                                                                                                    |
|   | Answer: In order to improve comparability between different product DCS documents and to keep consistent numbering, it was decided to mark sections for non supported services as N/A on the highest level, where it does apply, e.g if you do not support Web Services you can mark section 5.3 as N/A and delete all sub-sections.                                  |
| 4 | Appendix A: Should IOD tables be part of an Appendix or the Storage Subsection of Section 5?                                                                                                    |
|   | Answer: After discussion in WG 31 and WG 6 it was decided that readability is improved if the IOD tables are in an appendix.                                                                                                    |
|   | How are Web services documented in the Summary subsection of Section 5 and/or throughout the document?  Answer: After discussion with WG 6, Web Services have been integrated into the respective overview tables. Detailed descriptions for the capabilities and parameters, configuration and error handling have been added to the respective Sections             |
| 5 | Section 7 and Section 8 are two different ways to present the Network Communication Details. Final decision about which approach will be used is still outstanding.                                                                                                    |
|   |                                                                                                    |

|    | Answer: Combined both approaches. See current Structure of Section 7. Section 8 will be added for Security                                                                                                    |
|----|----------------------------------------------------------------------------------------------------|
| 6  | How to document Application specific capabilities or licensable features in general and in the overview the Summary subsection of Section 5?                                                                                                    |
|    | Answer: Provide footnotes under tables. If more details are needed, refer to an annex                                                                                                    |
| 7  | How to represent the connection between AE and services                                                                                                    |
|    | Answer: During the WG31 meeting at the RSNA it was suggested to provide a table at the beginning of section 5 which provides a mapping between AEs and Services                                                                                                    |
| 8  | Should we represent all the details of sequencing (including association details) in section 4 or should it be represented in Technical Details or Services Section. If we move it to more detailed section, do we keep a summary in section 4.                                                                                                    |
|    | Answer: It was decided to provide a high-level diagram showing the different components/services of the system in Section 4. Details flow diagrams would be provided in Section 7                                                                                                    |
| 9  | Where should status codes be documented? The two options are                                                                                                    |
|    | <ul> <li>In the service definitions of Section 5</li> <li>As a subsection in the Section 7 on Network Communication Details.</li> <li>Current thinking is to bundle them altogether in Section 7.</li> </ul>                                                                                                    |
|    | Answer: WG 6 also suggested to keep it in section 7                                                                                                    |
| 10 | In Section 5.2, how granular do we need to provide these services. Do we need to list the exact SOP Classes (e.g all different Storage SOP Classes supported?) or the different query/retrieve models or is the service itself sufficient?                                                                                                    |
|    | Answer: For now, the decision is to keep it on the service level.                                                                                                    |
| 11 | Section 6: Decide on which approach to use for configuration                                                                                                    |
|    | Answer: ALT 1 (sub section for each DICOM service) – Decision made during WG31 meeting of sept 10th 2018                                                                                                    |
| 12 | Section 1.3: The table here is for workflow management and therefore contains a variety of services e.g. Worklist related services, Storage Commitment, MPPS; UPS. Some of them have an equivalent in the web services world, some of them don't. As of now, the only one having this correlation is UPS, however there is no distinction between different SOP Classes as in the DIMSE world. UPS –RS defines action types, which relate to one command in the various SOP Classes. |
|    | How do we document, which of the action types referred to are supported by the client?                                                                                                    |
|    | Answer: Based on Discussions with working group 27 and also taking into account Supp 183, the tables for DIMSE and Web services have been put into separate sub sections                                                                                                    |
| 13 | Current Section 3 contains a lot of boiler plate text that is usually copied from Part 2. Is this really needed? Can we just reference text in Part 2?                                                                                                    |
|    | Answer: Kept information as it was in current part 2                                                                                                    |
| 14 | Should private attributes be listed as a separate section or inside the created IOD Definitions?                                                                                                    |
|    | Answer: Documentation of private attributes follows the mechanism used for all other attributes as well. They are documented in a section for Shared Private attributes and also there is a specific subsection for private attributes in each IOD.                                                                                                    |
|    | Section 1.3: There certain action types (e.g. getCapabilities) in the web service definition for which there is not DIMSE equivalent. How/Where do we document them in the overview?                                                                                                    |
|    | Answer: Web services are documented separately from DIMSE and documentation is in alignment with Supp 183. Therefore, there is no mapping between DIMSE and Web Services any more                                                                                                    |
| 15 | Section 1.4: In DIMSE on the one hand we distinguish between different retrieve models (e.g Patient, Study, Patient Study) and between different "retrieval levels" (e.g. PATIENT, STUDY, SERIES, INSTANCE).                                                                                                    |

|    | In WADO-RS on the other hand there are the so-called action types (RetrieveStudy, RetrieveSeries, RetrieveInstance, RetrieveFrame, RetrieveBulkData, RetrieveMetaData, RetrieveRendered), which partially have an equivalent in the query level, but not all of them. However, if I understand, all these action types have to be supported anyway. |
|----|----------------------------------------------------------------------------------------------------|
|    | Nevertheless, I was wondering whether with this background you would fill in the table (e.g you support the study root query retrieve model and you support WADO-RS, how would you set your check marks in the table). Is WADO-RS by the way it is defined per se equivalent to the STUDY retrieve level?                                           |
|    | Answer: Web services are documented separately from DIMSE and documentation is in alignment with Supp 183. Therefore, there is no mapping between DIMSE and Web Services any more                                                                                                    |
| 16 | Section 1.4: For WADO-RS do we need to distinguish between different transfer syntaxes                                                                                                    |
|    | Answer documentation is aligned with Supp 183                                                                                                    |
| 17 | Section 7.3.9.1: For discussion with WG 27: Is this way of documenting status codes sufficient. Our assumption is, that for                                                                                                    |
|    | User Agents: We provide a description of what the system does when encountering a status code                                                                                                    |
|    | <ul> <li>Origin Server: We define the condition when a specific code is returned</li> <li>Answer: Documentation of status codes should be aligned with the way how status codes are</li> </ul>                                                                                                    |
|    | documented in Supp 183                                                                                                    |
| 18 | What is the best way to document SR content?                                                                                                    |
|    | Answer: This depends on the TID. Two examples were chosen (an Echocardiography SR as an example for a TID which has a simple structure, but needs to list a lot of different values, and the Mammography CAD SR, which provides a complex structure)                                                                                                |
| 19 | The decision was made that in the IOD tables documented in Annex A all attributes that are included in an IOD are listed and not only the optional ones. In the presence column reflects the actual usage of the attribute in the created IOD and does NOT reflect any requirements from the DICOM standard (e.g. Type 1, 2, 3,).                   |
|    | Answer: Approach is the same as used in existing Part PS3.2 examples, but we rather used readable terms than acronyms. Text has been improved to clarify this                                                                                                    |
| 20 | Do we need to document the display of CAD markers, e.g the type of marker used, the condition upon which they are displayed, the handling of rendering intent, Text and measurement overlays, or is this rather content of a user manual.                                                                                                    |
|    | Answer: Detailed information regarding the display of CAD marks should documented in the usere manual. High level information is provided in the overview                                                                                                    |
| 21 | In the Overview Section for Storage (may be moved to content section later on) do we need to indicate in addition to creation, display and process whether instances are kept permanently and made available for later usage or should we remove the archiving column?                                                                              |
|    | Answer: For now, we decided to keep the column. Detailed information about how images are handled with regards to compression are provided in Section A.5.2.5.2 and A.5.2.5.3                                                                                                    |
| 22 | For reasons of consistency between different documents and easier comparability should we have an exhaustive list in each table and mark supported yes and no or should we remove lines that are not supported. There are the following ptions                                                                                                    |
|    | a. Decide on a table by table basis b. Decide to remove non supported rows in each table c. Decide to keep all rows and mark them yes/no d. Decide to keep all rows and mark them as yes/no just in the overview Answer: Option B was chosen for easier maintenance and to allow easy searching for supported services                              |
| 23 | Does Section 1.1 in the Overview meet expectations for splitting out content related information from the actual Services?                                                                                                    |
|    | Answer: Approach was reviewed during Nov. WG 6meeting and was approved                                                                                                    |
|    |                                                                                                    |

| 24 | Table 5.2-8 Display and Processing Capabilities was improved to better document dependencies between attributes, does it meet your expectations.                                                                                                    |
|----|----------------------------------------------------------------------------------------------------|
|    | Answer: Approach was reviewed during Nov. WG 6meeting and was approved                                                                                                    |
| 25 | In the storage SCU section there is information regarding Association Negotiation. Shouldn't this be done in the Association Initiation section for the particualr AE? For example, if you have multiple Storage SCU AE's that had differnet association initiation policies, then it would be difficult to document here. Perhaps you could smply reference the section(s) on Association Initiation (under Section 7.x) fort he applicable AE(s)? |
|    | Answer: We decided to keep it here, because the audience between Section 5 and 7 is really different and we think this information would be lost in the technical details of section 7. However, we clarified the instruction to make sure to document if if different scenarios                                                                                                    |
| 26 | In the context of the above item, also provide examples/instructions that to document if this is different for a suboperation triggered by cmove, cget. Also need to see whether something similar needs to be added into cmove sections below.                                                                                                    |
|    | Answer: clarified the instructions to deal with different scenarios as well. Is this sufficient                                                                                                    |
| 27 | Look into how to document cross service considersations. Make a subsection 5.x Cross Service considerations.                                                                                                    |
|    | Answer: we created a subsection, but we only provided high level instructions without going into too much detail:                                                                                                    |
| 28 | Shall we retire and create a new Annex at the end for the template defined in this document or shall we overwrite the current annex A?                                                                                                    |
|    | A new Annex will be created. The xisting Annex A will remain as retired, however, for public comment the draft text will show the new Annex as letter A to avoid reformatting now.                                                                                                    |
|    | A key point is that we need to be clear that the old Annex A is still valid, which is done using our retirement convention                                                                                                    |
| 29 | Tables in Section A.1.1 Content and Transfer of the Overview Section: For each service group (e.g. DIMSE, DICOM Web, Media Service) should there be one column to list supported roles or should there be one column for each role marked with Y/N to indicate support. For better readability and better comparability, the second approach was used throughout this document                                                                      |

## **Scope and Field of Application**

This Supplement provides updates to PS3.2, redefining the content and structure of the DICOM Conformance Statement to

- Better meet the needs of all user groups (service, R&D, testing, sales ...)
  - Better facilitate comparability of different products' DICOM functionality
    - Provide essential information in Tables

415

- o Avoid ambiguities/inconsistencies between different vendor documentations
- Address functionalities not currently documented (web services, security)
- o Provide a detailed template that could be used by vendors for populating information

## Changes to NEMA Standards Publications PS 3.2

Digital Imaging and Communications in Medicine (DICOM)

Part 2: Conformance Scope and Field of Application

.

- 2 Normative References
  - 3 Definitions
- 4 Symbols and Abbreviations

430

## 5 Conventions

#### Modify Section 5.1.1 as indicated below

435

440

445

#### 5.1.1 Network-Associations

An association between a local Application Entity and a remote Application Entity over a network supporting a remote Real-World Activity is depicted within an Application Data Flow Diagram by placing the remote Real-World Activity to the right of the related local Application Entity with one or two arrows drawn between them as shown in Figure 5.1-4. The dashed line represents the DICOM Standard network interfaces, which could be DIMSE\_ef\_DICOM Web Services or DICOM Real Time Video\_between the local Application Entities, and whichever remote Application Entities handle the remote Real-World Activities. An arrow from the local Application Entity to the remote Real-World Activity indicates that an occurrence of the local Real-World Activity will cause the local Application Entity to initiate an association, causing the remote Real-World Activity to occur. An arrow from the remote Real-World Activity to the local Application Entity indicates that the local Application Entity expects to receive an association request when the remote Real-World Activity occurs, causing the local Application Entity to perform the local Real-World Activity.

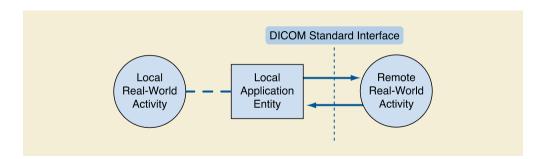

Figure 5.1-4. Associations Convention

•

455

460

470

475

480

485

## 6 Purpose of a Conformance Statement

## Modify Section 6 as indicated below

An implementation need not employ all the optional components of the DICOM Standard. After meeting the minimum general requirements, a conformant DICOM implementation may utilize the SOP Classes, communications protocols, Media Storage Application Profiles, optional (Type 3) Attributes, codes and controlled terminology, etc., needed to accomplish the designed task.

#### Note

In fact, it is expected that an implementation might only support the SOP Classes related to its Real-World Activities. For example, a simple film digitizer may not support the SOP Classes for other imaging modalities since such support may not be required. On the other hand, a complex storage server might be required to support SOP Classes from multiple modalities to adequately function as a storage server. The choice of which components of the DICOM Standard are utilized by an implementation depends heavily on the intended application and is beyond the scope of this Standard.

In addition, the DICOM Standard allows an implementation to extend or specialize the DICOM defined SOP Classes, as well as define Private SOP classes.

A Conformance Statement allows a user to determine which optional components of the DICOM Standard are supported by a particular implementation, and which additional extensions or specializations an implementation adds. By comparing the Conformance Statements from two different implementations, a knowledgeable user should be able to determine whether and to what extent communications might be supported between the two implementations.

**Different** The same structures are is used for the content of Conformance Statements depending regardless of whether the implementation supports a DICOM network interface, a DICOM Media Storage interface, a DICOM Web interface or a combination thereof. In the latter case, a single Conformance Statement shall be provided that consists of the appropriate sections filled.

Sections not relevant for the implementation shall be kept and marked as not applicable. (See the template Appendix A)

The first part of the conformance statement contains a DICOM Conformance Statement Overview, which is typically a <u>few one-page description summary</u> in the beginning of the document providing a high-level description. It should also list the <u>Networking and transfer capabilities</u>, <u>DIMSE services</u>, Media Services <u>Classes</u> and <u>DICOM Web services</u>, including their roles (SCU/SCP, FSC, FSR, etc.)- <u>and supported-transfer syntaxes</u>. The list of all root SR Template IDs supported by the system should also be contained in this overview.

#### 6.1 Overview of Implementation Model Section for Conformance Statement

• A functional overview containing the Application Data Flow Diagram that shows all the Application Entities. It also shows how they relate to both local and remote Real-World Activities

## 6.2 6.42 Overview of Networking Service & Interoperability Description Section for Conformance Statements

The networking Service & Interoperability description section of a Conformance Statement consists of the following major parts:

 a functional overview containing the Application Data Flow Diagram that shows all the Application Entities, including any sequencing constraints among them. It also shows how they relate to both local and remote Real World Activities.

### 6.2.1 Mapping of Services to Application Entities

Provides an overview of the Application Entities and the Services supported by each AE.

## 490 6.2.2 Supported DIMSE services

- <u>Provides</u> a more detailed specification of each <u>Application Entity</u>, <u>listing the SOP Classes supported <u>within the various services</u> (<u>Worklist</u>, <u>MPPS</u>, <u>Storage</u>, <u>Query/Retrieve</u>, <u>Print</u>, <u>etc.</u>) and outlining the policies with which it initiates or accepts associations;
  </u>
- for each Application Entity and Real-World Activity combination, a description of proposed (for Association Initiation) and accepTable (for Association Acceptance) Presentation Contexts;
- 495 Note

500

505

510

525

A Presentation Context consists of an Abstract Syntax plus a list of accepTable Transfer Syntaxes. The Abstract Syntax identifies one SOP Class or Meta SOP Class (a collection of related SOP Classes identified by a single Abstract Syntax UID). By listing the Application Entities with their proposed and accepted Presentation Contexts, the Conformance Statement is identifying the set of Information Objects and Service Classes that are recognized by this implementation;

- Provides for each SOP Class related to an Abstract Syntax, a list of any SOP options supported;
- a set of communications protocols that this implementation supports;
- <u>Provides</u> a description of any extensions, specializations, and publicly disclosed privatizations in this implementation;
- a section describing DICOM related configuration details;
- <u>Provides</u> a description of any implementation details that may be related to DICOM conformance or interoperability;
- · Provides a description of which codes and controlled terminology mechanisms are used.

#### 6.2.3 Supported DICOMweb™ services

Provides a more detailed specification of each DICOMweb™ service supported

6.2.4 Overview of Supported Media Storage Services Section for Conformance Statements

The media storage section of a Conformance Statement consists of the following major parts:

- a functional overview containing the Application Data Flow Diagram that shows all the Application Entities, including any sequencing constraints among them. It also shows how they relate to both local and remote Real-World Activities;
- a more detailed specification of each Application Entity listing the Media Storage Application Profiles supported (this defines SOP Classes supported and media selected), which outlines the policies with which it creates, reads, or updates File-sets on the media;
  - · a list of optional SOP Classes supported;
  - for each Media Storage SOP Class related to a media storage Application Profile, a list of any SOP options supported;
- 520 for each Media Storage SOP Class related to a media storage Application Profile, a list of optional Transfer Syntaxes supported;
  - a description of any extensions, specializations, and publicly disclosed privatizations in this implementation such as Augmented or Private Application Profiles;
  - a section describing DICOM related configuration details;
  - · a description of any implementation details that may be related to DICOM conformance or interoperability;
    - a description of which codes and controlled terminology mechanisms are used.

## 6.3 Overview of DICOM Configuration Section for Conformance Statements

Section describing DICOM-related configuration details for the supported communication mechanisms;

• DIMSE services

535

- DICOM Web services
- Media Storage services
- Audit Trail Syslog

## 6.4 Overview of Network and Media Communication Details section for Conformance Statements

The network and Media Communication Details section of a Conformance Statement consists of the following major parts:

- Real World activity Data Flow Diagrams that shows the sequencing activities among the Application Entities.
- Associations parameters
- Policies with which each Application Entity and Real-World Activity combination initiates or accepts associations.
- Transfer syntaxes selection preferences
  - Status codes and handling for DIMSE services and DICOMweb™ services

## 7 Conformance Requirements

#### Modify Section 7 as indicated below

- An implementation claiming DICOM conformance may choose to support one of the following or more of the following communication mechanism:
  - network conformance according to Section 7.1 (DICOM Network Conformance Requirements); Conformance to the DIMSE protocol (See Section 7.1 Conformance Requirements using DICOM DIMSE Protocol)
  - <u>Conformance to the DICOMweb Protocol (See Section 7.2 Conformance Requirements using DICOMweb Protocol)</u>
  - Conformance to DICOM Media Storage (See Section 7.3 Conformance Requirements: Using DICOM Media
     Storage) media storage conformance according to Section 7.2 (DICOM Media Storage Conformance Requirements);
  - both of the above.

555

560

565

550

## 7.1 DICOM Networking Conformance Requirements using DICOM DIMSE Protocol

An implementation claiming DICOM network conformance shall:

- · conform to the minimum conformance requirements defined in this Section.
- provide with the implementation a Conformance Statement structured according to the rules and policies in this Part including Annex A;
  - · conform to at least one Standard or Standard Extended SOP class as defined in PS3.4;

Note

Conformance to a Standard or Standard Extended SOP class implies conformance to the related IOD outlined in PS3.3, the Data Elements defined in PS3.6, and the operations and notifications defined in PS3.7.

- comply with the rules governing SOP Class types outlined in Section 7.34.
  - accept a Presentation Context for the Verification SOP Class as an SCP if the implementation accepts any DICOM association requests;
  - produce and/or process Data Sets as defined in PS3.5;

Note

- 570 Conformance to PS3.5 also implies conformance to PS3.6.
  - obtain legitimate right to a registered <org id> for creating UIDs (see PS3.5) if an implementation utilizes Privately Defined UIDs (i.e., UIDs not defined in the DICOM Standard);
  - · support the following communication mode:
    - TCP/IP (See PS3.8).

575 Insert Section 7.2

## 7.2 Conformance Requirements using DICOMweb™ Protocol

An implementation claiming DICOMweb™ conformance shall:

- conform to the minimum conformance requirements defined in this Section;
- provide a Conformance Statement with the implementation structured according to the rules and policies in this Part including Annex C;
- conform to PS3.18;
- comply with the rules governing SOP Class types outlined in Section 7.4;
- produce and/or process Data Sets as defined in PS3.5;
- 585 Note

580

590

Conformance to PS3.5 also implies conformance to PS3.6.

• obtain legitimate right to a registered <org id> for creating UIDs (see PS3.5) if an implementation utilizes Privately Defined UIDs (i.e., UIDs not defined in the DICOM Standard);

Update Section 7.3 as indicated below

## 7.3 7.2 DICOM Media Interchange Conformance Requirements

An implementation claiming DICOM Media Interchange conformance shall:

- · conform to the minimum conformance requirements defined in this Section;
- provide a Conformance Statement with the implementation structured according to the rules and policies in this Part including Annex-G A.

Update section numbering for all remaining sections and subsections in Section 7 to reflect insertion of Section 7.2.

600

Retire Annex A and replace with the following text

## A DICOM Conformance Statement Template (Nomative) (Retired)

**Retired** 

605

Note to reader: For public comment the following section is shown as ANNEX A. The letter will be revised for final text.

## A DICOM Conformance Statement Template (Normative)

The content and organization of DICOM Conformance Statements shall conform to this template

- The following formatting conventions are used in this template to guide Conformance Statement authors. A DICOM Conformance Statement shall:
  - Include, without modification, text shown in regular font (i.e. non-italic). Such text is standard "boilerplate" like introductions to sections, tables that list mandatory attributes, etc.
  - Remove text shown in *italic font* and *[enclosed by square brackets]*. Such text provides instructions to Conformance Statement authors on how to use this template. The text may be retained until the author has no further use for it but should be removed before publication of the Conformance Statement.
  - Either remove text shown in *italic font* or modify it appropriately and change it to regular font. Such text is example text that may provide typical phrasing, examples of the types of topics that might be addressed in a certain section, or list optional attributes which should be deleted if not supported, etc.
  - Replace text <enclosed in angle brackets> with appropriate text. Such text is a placeholder for variables like
    the product name. Remove the <> characters when replacing the text.
  - Replace text <<enclosed in double angle brackets>> with a single value from the enclosed list. Such text
    provides a list of alternatives such as DICOM Defined Terms for an attribute value. Remove the << >>
    characters when replacing the text.
    - If values other than those listed may be used, that is indicated by an ellipsis before the closing angle brackets (i.e., "...>>")
    - o If multiple values can be selected, instruction text will document that fact.
    - If some of the multiple values are mandatory, the mandatory values are shown in regular font and the optional values are shown in italic font.
- The following conventions are used in this template to encourage uniformity that makes it easier for consumers to read conformance statements from different vendors. A DICOM Conformance Statement shall:
  - Indicate support in tables (e.g., in the SCU and SCP column of table with rows for SOP Classes) by using Y
    for yes and N for no.
  - Include rows in Tables only for things (e.g., SOP Classes, services, attributes, etc.) supported by your
    implementation. Things that are not supported do not have to be listed.
  - Format supported value ranges in table cells using square brackets as follows: [lower value ... upper value
  - Format multiple supported values in table cells separated by semicolon in the cell
  - Replace the content of Sections that are not applicable to the implementation with the text "N/A" and append
    "- N/A" to the end of the section title. This is done rather than deleting the section; however, if all the
    subsections in a section are marked "N/A", the subsections may be deleted, and the parent section may be
    marked "N/A".
  - Consider providing information (e.g., extensive explanation) as a footnote under the Table when the information exceeds the comfortable size of the cell.
- The Appendices are mandatory parts of this template and shall be populated if applicable to the implementation. For example, the IOD definitions must be filled in if the implementation supports creation of DICOM Objects.

620

615

625

635

If throughout the document any of the tables get too wide for portrait mode it is recommended to switch to landscape mode for the table.

Tables are split into subsections for better readability. If a subsection of the table is not supported, remove the complete subsection from the table.

650 Ensure consistent spelling with the DICOM standard throughout the entire DICOM Conformance Statement.

In any case where this template contradicts normative statements in other Parts of the DICOM Standard, those other Parts take precedence. Part 2 may, at times, lag behind updates to the rest of the Standard.

The template content begins after this line.

## A.0 Cover Page

655 [A DICOM Conformance Statement may have a cover page, which, if present, shall include:

- The commercial name and version(s) of the concerned product or products (if applicable to several
  products) including all optional features. The product version shall correspond to the functionality as
  described in this conformance statement.
- Date of the document]

#### A.1 Overview

665

[Provide a short description of the product's DICOM® functionality.]

[Edit the following illustration, depicting DICOM® Services implemented in your product and the interactions with remote systems connected to your product. Replace "Product" with your product name and "Remote Systems x" with a system category like modality, PACS, RIS,... or DICOM® Service by the applicable service like storage, query/ retrieve, query modality worklist, ....]

<Remote <Remote System 2> System 3> <DICOM Service B / <DICOM Service D> <DICOM Service E> Service C> <DICOM Service A> <DICOM Web <Remote Remote Web Service F> <Product> System 1> System 4> DICOM Media Service G>

Figure A.1-1: Overview of Implemented Services

#### 670 A.1.1 Content and Transfer

Table A.1-1 lists all Storage SOP Classes and the supported transfer mechanisms as well as the usage scenarios for those instances.

The Transfer Syntax Set Column lists the sets of transfer syntaxes defined in Table A.1-3 that are applicable to each SOP Class. The DIMSE and Media Services columns indicates the roles supported for each SOP Class.

The Function Columns indicate how the instances are used by the system:

- Create: The system creates instances of the SOP Class. The type of the created SOP Class is indicated by one of the following codes:
  - S: Standard SOP Class
  - SE: Standard Extended SOP Class
  - o SP: Specialized SOP Class
  - o P: Private SOP Class
- Display: The system displays the instances of the SOP Class to the user, either by displaying image IODs natively or by applying another IOD on top of the images (e.g., a Presentation State or CAD SR).
- Process: The system processes the instances of the SOP Class to derive some further information that is made available to the user (e.g. a CAD processing algorithm, or a 3D Rendering).
- Archive: The system stores the instances of the SOP class to long term storage and makes them available at a later point according to the data retention policies of the institution.

680

[List all Storage SOP Classes supported by your system in numerical order of the SOP Class UID. Indicate in the Transfer Syntax Set Column which of the Transfer Syntax Sets defined in Table A.1-3 below are supported. Note that for each SOP Class, multiple transfer syntax sets can be supported.]

[For the Create Function column and the DICOMweb™ Columns, use values as defined above. For all other supported role/Function columns, list Y for yes and N for no.]

Table A.1-1 Storage SOP Classes

| SOP Classes                                                        |                                      | Transfer<br>Syntax<br>Set | DIN | ISE |    | OM<br>eb | _   | Media<br>ervice | -   |    | Fund | ction                |     |
|--------------------------------------------------------------------|--------------------------------------|---------------------------|-----|-----|----|----------|-----|-----------------|-----|----|------|----------------------|-----|
|                                                                    |                                      |                           | SCU | SCP | UA | os       | FSC | FSU             | FSR |    |      | Pro-<br>cess         |     |
| Computed Radiography Image<br>Storage                              | 1.2.840.10008.5.1.4.1.1<br>.1        | U, LL, L                  |     |     |    |          |     |                 |     |    |      |                      |     |
| Digital X-Ray Image Storage -<br>For Presentation                  | 1.2.840.10008.5.1.4.1.1<br>.1.1      | U, LL, L                  |     |     |    |          |     |                 |     |    |      |                      |     |
| Digital X-Ray Image Storage –<br>For Processing                    | 1.2.840.10008.5.1.4.1.1<br>.1.1.1    | U, LL, L                  |     |     |    |          |     |                 |     |    |      |                      |     |
| Digital Mammography X-Ray<br>Image Storage – For Presen-<br>tation | 1.2.840.10008.5.1.4.1.1<br>.1.2      | U, LL                     |     |     |    |          |     |                 |     |    |      |                      |     |
| VL Photographic Image<br>Storage                                   | 1.2.840.10008.5.1.4.1.1<br>.77.1.4   | U, LL, L                  |     |     |    |          |     |                 |     |    |      |                      |     |
| Video Photographic Image<br>Storage                                | 1.2.840.10008.5.1.4.1.1<br>.77.1.4.1 | V                         |     |     |    |          |     |                 |     |    |      |                      |     |
| Enahnced SR Storage                                                | 1.2.840.10008.5.1.4.1.1<br>.88.22    | NI                        |     |     |    |          |     |                 |     | Se |      | ble A.<br>Iow        | 1-4 |
| Comprehensive SR Storage                                           | 1.2.840.10008.5.1.4.1.1<br>.88.22    | NI                        |     |     |    |          |     |                 |     | Se |      | ole A.<br><i>Iow</i> | 1-4 |
| Media Storage Directory<br>Storage                                 | 1.2.840.10008.1.3.10                 | NI                        |     |     |    |          |     |                 |     |    |      |                      |     |

Table A.1-2 lists all supported Real-Time Video SOP Classes and transfer syntaxes

[List all supported Real-Time Video SOP Classes in the Table below]

Table A.1-2 Supported Real-Time Video SOP Classes

| SOP Classes                                                           | Transfer<br>Syntax<br>Set | RTV |     |  |
|-----------------------------------------------------------------------|---------------------------|-----|-----|--|
|                                                                       |                           | SCU | SCP |  |
| Video Endoscopic Image Real-<br>Time Communication 1.2.840.10008.10.1 | RTV                       |     |     |  |

695

| SOP Cla                                                 | Transfer<br>Syntax<br>Set | I   | RTV |     |
|---------------------------------------------------------|---------------------------|-----|-----|-----|
|                                                         |                           |     | SCU | SCP |
| Video Photographic Image<br>Real-Time Communication     | 1.2.840.10008.10.2        | RTV |     |     |
| Audio Waveform Real-Time<br>Communication               | 1.2.840.10008.10.3        | RTV |     |     |
| Rendition Selection Document<br>Real-Time Communication | 1.2.840.10008.10.4        | N/A |     |     |

700

[Table A.1-3 defines some example Transfer Syntax Sets that are referenced by their abbreviation in Table A.1-1 above. You can modify the Transfer Syntax sets below to match your product implementation and extend the Table with additional Transfer Syntax sets as needed. For additional Transfer Syntax Sets, create additional rows and assign abbreviations in () that can be referenced in the Table above.]

**Table A.1-3 Supported Transfer Syntaxes** 

| Transfer Syntax Set | Transfer Syntax                     | Transfer Syntax UID    | DICOMweb Bulkdata<br>Media Type |
|---------------------|-------------------------------------|------------------------|---------------------------------|
| Lossless            | JPEG Lossless, Non-                 |                        | image/jpeg                      |
| Compressed          | Hierarchical, First-Order           |                        |                                 |
| Transfer Syntax Set | Prediction (Process 14)             |                        |                                 |
| (LL)                | lossless compressed                 | 1.2.840.10008.1.2.4.70 |                                 |
|                     | JPEG 2000 Image                     |                        | image/jp2                       |
|                     | Compression (Lossless               |                        |                                 |
|                     | Only) compressed                    | 1.2.840.10008.1.2.4.90 |                                 |
|                     | RLE Lossless compressed             | 1.2.840.10008.1.2.5    | image/x-dicom-rle]              |
| Lossy Compressed    | JPEG Baseline (Process 1)           |                        | image/jpeg                      |
| Tranfer Syntax Set  | lossy compressed                    | 1.2.840.10008.1.2.4.50 |                                 |
| (L)                 | JPEG Extended (Process 2            |                        | image/jpeg                      |
|                     | & 4) lossy compressed               | 1.2.840.10008.1.2.4.51 |                                 |
|                     | JPEG 2000 Image                     |                        | image/jp2                       |
|                     | Compression lossy                   |                        |                                 |
|                     | compressed                          | 1.2.840.10008.1.2.4.91 |                                 |
| Non-Image Transfer  | Implicit Value                      | 1.2.840.10008.1.2      | Not valid                       |
| Syntax Set (NI)     | Representation Little Endian native |                        |                                 |
|                     | Explicit Value                      |                        | application/octet-              |
|                     | Representation Little Endian        |                        | stream                          |
|                     | native                              | 1.2.840.10008.1.2.1    |                                 |
|                     | Explicit Value                      |                        | Not valid                       |
|                     | Representation Big Endian           | 1.2.840.10008.1.2.2    |                                 |
| Uncompressed TS     | Implicit Value                      | 1.2.840.10008.1.2      | Not valid                       |
| Set (U)             | Representation Little Endian        |                        |                                 |
|                     | native                              |                        |                                 |
|                     | Explicit Value                      |                        | application/octet-              |
|                     | Representation Little Endian        |                        | stream                          |
|                     | native                              | 1.2.840.10008.1.2.1    |                                 |
|                     | Explicit Value                      |                        | Not valid                       |
|                     | Representation Big Endian           | 1.2.840.10008.1.2.2    |                                 |

| Video Transfer      | MPEG2 Main Profile / Main  | 1.2.840.10008.1.2.4.100 | video/mpeg2 |
|---------------------|----------------------------|-------------------------|-------------|
| Syntax Set (V)      | Level                      |                         |             |
|                     | MPEG2 Main Profile / High  | 1.2.840.10008.1.2.4.101 | video/      |
|                     | Level                      |                         | mpeg2       |
|                     | MPEG-4 AVC/H.264 High      | 1.2.840.10008.1.2.4.102 | video/mp4   |
|                     | Profile / Level 4.1        |                         |             |
|                     | MPEG-4 AVC/H.264 BD-       | 1.2.840.10008.1.2.4.103 | video/mp4   |
|                     | compatible High Profile /  |                         |             |
|                     | Level 4.1                  |                         |             |
|                     | MPEG-4 AVC/H.264 High      | 1.2.840.10008.1.2.4.104 | video/mp4   |
|                     | Profile / Level 4.2 For 2D |                         |             |
|                     | Video                      |                         |             |
| Real-Time Video     | SMPTE ST 2110-20           | 1.2.840.10008.1.2.7.1   | N/A         |
| Transfer Syntax Set | Uncompressed Progressive   |                         |             |
| (RTV)               | Active Video               |                         |             |
|                     | SMPTE ST 2110-20           | 1.2.840.10008.1.2.7.2   | N/A         |
|                     | Uncompressed Interlaced    |                         |             |
|                     | Active Video               |                         |             |
|                     | SMPTE ST 2110-30 PCM       | 1.2.840.10008.1.2.7.3   | N/A         |
|                     | Digital Audio              |                         |             |

705

## A.1.1.1 Structured Reporting Root Template IDs

Table A.1-4 lists all root SR Template IDs that are supported by the system. The Create column indicates whether the system can create instances of the specified TID. The Display/Processing column indicates how the system uses the content of the SR:

710

- NONE: The system will not use the information of the SR for any further display/processing, the system
  just stores instances locally for later retrieval.
- DUMP: The system displays the content of the SR, without using the data for any further processing.
- DISCRETE\_EXTRACTION: The system can extract structured data from the content and use the data for subsequent workflow steps (e.g. reporting).

DISPLAY\_ON\_IMAGE: The systems uses the information in the SR to display information directly on the images (o.g. Mammography CAD markets)

images (e.g. Mammography CAD markers).

The SOP Class UID Column indicates which of the SR Storage SOP Classes are used to encode the information on

the Creator side.

720

715

[Table A.1-4 provides some examples, add/remove TIDs to match your product implementation. For guidance on the meaning of the columns see description above. Note that in the Display/Processing column multiple values can be supported.

It is recommended to add a link to the Root Template ID Column to the relevant Subsection of Annex A.10]

Table A.1-4 Supported SR Template ID (TID)

| Name                                    | Root<br>Templat<br>e ID | Create | Display/<br>Processing  | SOP Class UID                                                          | Condition                         |
|-----------------------------------------|-------------------------|--------|-------------------------|------------------------------------------------------------------------|-----------------------------------|
| Adult Echocardiography Procedure Report | TID<br>5200             | No     | DISCRETE_EXTR<br>ACTION | 1.2.840.10008.5.1.4.1.<br>1.88.33                                      |                                   |
| Mammography CAD Document Root           | TID<br>4000             | Yes    | DISPLAY_ON_IM<br>AGE    | 1.2.840.10008.5.1.4.1.<br>1.88.33<br>1.2.840.10008.5.1.4.1.<br>1.88.50 | Based on asscociation negotiation |

## 725 A.1.2 DIMSE Services

## A.1.2.1 Verification

[Modify Table A.1-5 to reflect Support for the Verification SOP Class ].

**Table A.1-5 Verification SOP Class** 

| SOP Classes  |                   | Transfer Syntax        |                     | User of<br>Service<br>(SCU) | Provider of<br>Service<br>(SCP) |
|--------------|-------------------|------------------------|---------------------|-----------------------------|---------------------------------|
| Verification | 1.2.840.10008.1.1 | Implicit Little Endian | 1.2.840.10008.1.2   |                             |                                 |
|              |                   | Explicit Little Endian | 1.2.840.10008.1.2.1 |                             |                                 |

## 730 A.1.2.2 Storage

735

For details on supported Storage SOP Classes see Section A.1.1.

## A.1.2.3 Worflow Management

[Modify Table A.1-6 to reflect SOP classes in the Workflow Management area that are supported. For each supported service indicate the role it supports. If it neither supports a SOP Class as SCU nor SCP, remove the respective line from the Table]

**Table A.1-6 Workflow Management SOP Classes** 

| SOP                                               | Classes                        | Tran                      | SCU                 | SCP |  |
|---------------------------------------------------|--------------------------------|---------------------------|---------------------|-----|--|
| Modality Worklist<br>Information Model –<br>FIND  | 1.2.840.10008.5.1.4.31         | Implicit Little<br>Endian | 1.2.840.10008.1.2   |     |  |
|                                                   |                                | Explicit Little<br>Endian | 1.2.840.10008.1.2.1 |     |  |
| Modality Performed<br>Procedure Step SOP<br>Class | 1.2.840.10008.3.1.2.3.3        | Implicit Little<br>Endian | 1.2.840.10008.1.2   |     |  |
|                                                   |                                | Explicit Little<br>Endian | 1.2.840.10008.1.2.1 |     |  |
| Storage Commitment<br>Push Model SOP Class        | 1.2.840.10008.1.20.1           | Implicit Little<br>Endian | 1.2.840.10008.1.2   |     |  |
|                                                   |                                | Explicit Little<br>Endian | 1.2.840.10008.1.2.1 |     |  |
| Unified Worklist and<br>Procedure Step Service    | 1.2.840.10008.5.1.4.34.<br>6   | Implicit Little<br>Endian | 1.2.840.10008.1.2   |     |  |
|                                                   |                                | Explicit Little<br>Endian | 1.2.840.10008.1.2.1 |     |  |
| Unified Procedure Step -<br>Push SOP Class        | 1.2.840.10008.5.1.4.34.<br>6.1 | Implicit Little<br>Endian | 1.2.840.10008.1.2   |     |  |
|                                                   |                                | Explicit Little<br>Endian | 1.2.840.10008.1.2.1 |     |  |
| Unified Procedure Step -<br>Watch SOP Class       | 1.2.840.10008.5.1.4.34.<br>6.2 | Implicit Little<br>Endian | 1.2.840.10008.1.2   |     |  |
|                                                   |                                | Explicit Little<br>Endian | 1.2.840.10008.1.2.1 |     |  |

| SOP Classes                                 |                                | Transfer Syntax           |                     | SCU | SCP |
|---------------------------------------------|--------------------------------|---------------------------|---------------------|-----|-----|
| Unified Procedure Step -<br>Pull SOP Class  | 1.2.840.10008.5.1.4.34.<br>6.3 | Implicit Little<br>Endian | 1.2.840.10008.1.2   |     |     |
|                                             |                                | Explicit Little<br>Endian | 1.2.840.10008.1.2.1 |     |     |
| Unified Procedure Step -<br>Event SOP Class | 1.2.840.10008.5.1.4.34.<br>6.4 | Implicit Little<br>Endian | 1.2.840.10008.1.2   |     |     |
|                                             |                                | Explicit Little<br>Endian | 1.2.840.10008.1.2.1 |     |     |
| Instance Availability<br>Notification       | 1.2.840.10008.5.1.4.33         | Implicit Little<br>Endian | 1.2.840.10008.1.2   |     |     |
|                                             |                                | Explicit Little<br>Endian | 1.2.840.10008.1.2.1 |     |     |

## A.1.2.4 Query Retrieve

[Table A.1-7 lists the most commonly used SOP Classes for Querying and retrieving from a remote DICOM® node, nevertheless DICOM® PS3.4 defines many more additional SOP Classes for querying). If your product supports any of these additional SOP Classes, add them to the Table below and delete SOP Classes not supported by your product. If you neither support a SOP Class as SCU or SCP, remove the respective line from the Table.]

Table A.1-7 Query/Retrieve SOP Classes

| SOP Classes                                       |                                 | Transfer Syntax        |                     | DIMSE |     |
|---------------------------------------------------|---------------------------------|------------------------|---------------------|-------|-----|
|                                                   |                                 |                        |                     | SCU   | SCP |
| Patient Root Q/R<br>Information Model<br>– FIND   | 1.2.840.10008<br>.5.1.4.1.2.1.1 | Implicit Little Endian | 1.2.840.10008.1.2   |       |     |
|                                                   |                                 | Explicit Little Endian | 1.2.840.10008.1.2.1 |       |     |
| Study Root Q/R -<br>Information Model<br>- FIND   | 1.2.840.10008<br>.5.1.4.1.2.2.1 | Implicit Little Endian | 1.2.840.10008.1.2   |       |     |
|                                                   |                                 | Explicit Little Endian | 1.2.840.10008.1.2.1 |       |     |
| Patient Root Q/R -<br>Information Model<br>– MOVE | 1.2.840.10008<br>.5.1.4.1.2.1.2 | Implicit Little Endian | 1.2.840.10008.1.2   |       |     |
|                                                   |                                 | Explicit Little Endian | 1.2.840.10008.1.2.1 |       |     |
| Study Root Q/R -<br>Information Model<br>– MOVE   | 1.2.840.10008<br>.5.1.4.1.2.2.2 | Implicit Little Endian | 1.2.840.10008.1.2   |       |     |
|                                                   |                                 | Explicit Little Endian | 1.2.840.10008.1.2.1 |       |     |

## A.1.2.5 Printing

[Table A.1-8 lists the most commonly used SOP Classes for Printing and DICOM® PS3.4 defines additional SOP Classes for printing. If your product supports any of these additional SOP Classes, add them to the Table below, and remove any rows that do not apply to your product. If you neither support a SOP Class as SCU nor SCP, remove the respective line from the Table]

740

745

**Table A.1-8 Printing SOP Classes** 

| Table Att-01 Thining 001 Glasses                 |                          |                        |                     |     |     |  |  |
|--------------------------------------------------|--------------------------|------------------------|---------------------|-----|-----|--|--|
| SOP Classes                                      | SOP Class UID            | Transfer Syntax        |                     | scu | SCP |  |  |
| Basic Grayscale Print                            |                          | Implicit Little Endian | 1.2.840.10008.1.2   |     |     |  |  |
| Management Meta<br>SOP Class                     | 1.2.840.10008.5.1.1.9    | Explicit Little Endian | 1.2.840.10008.1.2.1 |     |     |  |  |
| Basic Color Print                                |                          | Implicit Little Endian | 1.2.840.10008.1.2   |     |     |  |  |
| Management Meta 1.2.840.10008.5.1.1.18 SOP Class |                          | Explicit Little Endian | 1.2.840.10008.1.2.1 |     |     |  |  |
| Basic Annotation Box                             | 1.2.840.10008.5.1.1.15   | Implicit Little Endian | 1.2.840.10008.1.2   |     |     |  |  |
| SOP Class                                        | 1.2.040.10000.3.1.1.13   | Explicit Little Endian | 1.2.840.10008.1.2.1 |     |     |  |  |
| Print Job SOP Class                              | 1.2.840.10008.5.1.1.14   | Explicit Little Endian | 1.2.840.10008.1.2.1 |     |     |  |  |
| Fillit JOD SOF Class                             | 1.2.040.10000.3.1.1.14   | Explicit Little Endian | 1.2.840.10008.1.2.1 |     |     |  |  |
| Presentation LUT SOP                             | 1.2.840.10008.5.1.1.23   | Implicit Little Endian | 1.2.840.10008.1.2   |     |     |  |  |
| Class                                            | 1.2.040.10000.5.1.1.25   | Explicit Little Endian | 1.2.840.10008.1.2.1 |     |     |  |  |
| Printer Configuration                            | 1.2.840.10008.5.1.1.17.3 | Implicit Little Endian | 1.2.840.10008.1.2   |     |     |  |  |
| Retrieval SOP Class                              | 76                       | Explicit Little Endian | 1.2.840.10008.1.2.1 |     |     |  |  |

# A.1.3 DICOM Web Services

# A.1.3.1 URI Service (WADO-URI)

[Complete Table A.1-9 to indicate support for the URI Web Service. If you do not support URI Web Service, remove table, and mark section as N/A]

760

765

755

Table A.1-9 URI Service

| Service               | Transaction       | User<br>Agent | Origin<br>Server |
|-----------------------|-------------------|---------------|------------------|
| URI Webservice (WADO- | Retrieve DICOM    |               |                  |
| URI)                  | Instances         |               |                  |
|                       | Retrieve Rendered |               |                  |
|                       | Instance          |               |                  |

For resources supported see Table A.1-1 in Section A.1.1

# A.1.3.2 Study Service

[Complete Table A.1-10 to indicate support for the Study Web Service. If you do not support the Study Web Service, remove table, and mark section as N/A]

Table A.1-10 Study Service

| Service           | Transaction           | Resources           | User<br>Agent | Origin<br>Server |
|-------------------|-----------------------|---------------------|---------------|------------------|
| Study Web Service | Retrieve Capabilities |                     |               |                  |
|                   | Retrieve (WADO-RS)    | Study               |               |                  |
|                   |                       | Study Metadata      |               |                  |
|                   |                       | Study Bulkdata      |               |                  |
|                   |                       | Study Pixel Data    |               |                  |
|                   |                       | Rendered Study      |               |                  |
|                   |                       | Study Thumbnail     |               |                  |
|                   |                       | Series              |               |                  |
|                   |                       | Series Metadata     |               |                  |
|                   |                       | Series Bulkdata     |               |                  |
|                   |                       | Series Pixel Data   |               |                  |
|                   |                       | Rendered Series     |               |                  |
|                   |                       | Series Thumbnail    |               |                  |
|                   |                       | Instance            |               |                  |
|                   |                       | Instance Metadata   |               |                  |
|                   |                       | Instance Bulkdata   |               |                  |
|                   |                       | Instance Pixel Data |               |                  |
|                   |                       | Rendered Instance   |               |                  |
|                   |                       | Instance Thumbnail  |               |                  |
|                   |                       | Frames              |               |                  |
|                   |                       | Rendered Frames     |               |                  |
|                   |                       | Frame Thumbnail     |               |                  |
|                   | Search (QIDO-RS)      | Bulkdata            |               |                  |
|                   |                       | All Studies         |               |                  |
|                   |                       | Study               |               |                  |
|                   |                       | Study's Series      |               |                  |

|                 | Study's Instances |  |
|-----------------|-------------------|--|
|                 | All Series        |  |
|                 | Series            |  |
|                 | Series Instances  |  |
|                 | All Instances     |  |
|                 | Instance          |  |
| Store (STOW-RS) | All Studies       |  |
|                 | Study             |  |
|                 | Bulkdata          |  |

#### A.1.3.3 Worklist Service

770

[Complete Table A.1-11 to indicate support for the Worklist Web Service. If you do not support the Worklist Web Service, remove table, and mark section as N/A]

**Table A.1-11 Worklist Service** 

| Service              | Transaction           | Resources         | User<br>Agent | Origin<br>Server |
|----------------------|-----------------------|-------------------|---------------|------------------|
| Worklist Web Service | Retrieve Capabilities |                   |               |                  |
| (UPS-RS)             | Create Workitem       | Worklist          |               |                  |
|                      |                       | Workitem          |               |                  |
|                      | Update Workitem       | Workitem          |               |                  |
|                      | Retrieve Workitem     | Workitem          |               |                  |
|                      | Change Workitem       | Workitem          |               |                  |
|                      | State                 |                   |               |                  |
|                      | Request Cancelation   | Workitem          |               |                  |
|                      | Search                | Worklist          |               |                  |
|                      | Subscribe             | Worklist          |               |                  |
|                      |                       | Filtered Worklist |               |                  |
|                      |                       | Workitem          |               |                  |
|                      | Unsubscribe           | Worklist          |               |                  |
|                      |                       | Filtered Worklist |               |                  |
|                      |                       | Workitem          |               |                  |
|                      | Workitem Event        |                   |               |                  |
|                      | Report                |                   |               |                  |

## A.1.3.4 Non-Patient Instance Service

Table A.1-12 lists the supported Non-Patient Instances Webservices, transactions, resources, and roles. For details on the supported resource categories (e.g. Color Palette, Defined Procedure Protocol, Hanging Protocol or Implant Templates), see Table A.1-1.

[Complete Table A.1-12 to indicate support for the Non-Patient Instance Web Service. If you do not support the Non-Patient Instance Web Service, remove table, and mark section as N/A]

**Table A.1-12 Non Patient Instance Service** 

| Service               | Transaction           | Resources | User Agent | Origin<br>Server |
|-----------------------|-----------------------|-----------|------------|------------------|
| Non-Patient Instances | Retrieve Capabilities |           |            |                  |
| Web Service           | Retrieve              | Instance  |            |                  |

| Store         | All Instances |  |
|---------------|---------------|--|
|               | Instance      |  |
| Search (Note) | All Instances |  |

## A.1.4 Media Services

[Table A.1-13 lists Media Storage Application profiles and supported roles. Extend/modify the Table to list the profiles supported by your system.]

785

**Table A.1-13 Supported Media Application Profiles** 

| Media Storage Application Profile | Write Files (FSC or<br>FSU) | Read Files (FSR) | Update Files (FSU) |  |  |  |
|-----------------------------------|-----------------------------|------------------|--------------------|--|--|--|
| Compact Disk – Recordable         |                             |                  |                    |  |  |  |
| STD-GEN-CD                        |                             |                  |                    |  |  |  |
| AUG-GEN-CD                        |                             |                  |                    |  |  |  |
|                                   |                             |                  |                    |  |  |  |
| DVD                               |                             |                  |                    |  |  |  |
| AUG-GEN-DVD-JPEG                  |                             |                  |                    |  |  |  |
| AUG- GEN-DVD-J2K                  |                             |                  |                    |  |  |  |
| STD-GEN-DVD-JPEG                  |                             |                  |                    |  |  |  |
| STD-GEN-DVD-J2K                   |                             |                  |                    |  |  |  |
|                                   |                             |                  |                    |  |  |  |
| USB                               |                             |                  |                    |  |  |  |
| AUG- GEN-USB-J2K                  |                             |                  |                    |  |  |  |
| STD-GEN-USB-J2K                   |                             |                  |                    |  |  |  |

## A.1.5 De-Identification Profiles

[Complete Table A.1-14 to list supported De-Identification profiles and options. If you do not support the de-identification remove table, and mark section as N/A]

790

**Table A.1-14 De-Identification Profiles** 

| Profile                                         | Option                  |
|-------------------------------------------------|-------------------------|
| Basic Application Level Confidentiality Profile | Clean Pixel Data Option |
|                                                 |                         |

#### A.2 Table of Contents

The Table of contents shall be provided to assist readers in easily finding the needed information

#### 795 A.3 Introduction

#### A.3.1 Revision History

[If required by company guidelines provide the revision history for this document, otherwise mark this section as N/A]

| Revision | Date | Reason for Change |
|----------|------|-------------------|
|          |      |                   |

#### A.3.2 Audience

This document is intended for hospital staff, health system integrators, Research and Development, sales, and service. It is assumed that the reader has a working knowledge of the DICOM® Standard.

[The following text may be used as an example to define audiences, but can be extended/modified by the editors of the DICOM Conformance Statement to meet their company needs]

The document structure was designed for easier access to relevant information for different user groups:

• Clinical Users, who want to get an overview of the implemented interoperability features of the system can see Section A.4 Implementation Model.

- Personnel involved in **Sales** can use the information in Section **Error! Reference source not found.**Overview to assess the compatibility between different systems involved in a sales situation.
- **System Integrators** can use information in Section 7.3A.6 Configuration during system installation and also information from Section A.5 Service and Interoperability Description for details regarding the implemented services.
- **Field Service Engineers** can use the details from Section A.5 Service and Interoperability Description and from Section A.7 Network and Media Communication Detailsfor troubleshooting.
- **Hospital IT staff** focusing on security can use the details provided in Section A.8 Security regarding implemented Security features.
- Research Personnel may be interested in using information provided in Annex 7.3A.9 Information Object Definitions (IODs) or Annex A.10 Structured Report Content Encoding to get detailed imaging and measurement information.

#### A.3.3 Remarks

[Any important remarks, disclaimers, and general information are specified. The following example may be used as a template.]

The scope of this DICOM® Conformance Statement is to facilitate integration between <*Product>* and other DICOM® products. The Conformance Statement should be read and understood in conjunction with the DICOM® Standard [1]. DICOM® by itself does not guarantee interoperability.

- The Conformance Statement does, however, facilitate a first-level comparison for interoperability between different applications supporting compatible DICOM® functionality.
- This Conformance Statement should not replace validation with other DICOM® equipment to ensure proper exchange of intended information. In fact, it is the user's responsibility to perform the following validation activities:
- The comparison of conformance statements from <Product> and other DICOM® conformant equipment is the first step towards assessing interconnectivity and interoperability between those systems.
- Test procedures should be defined and executed to validate the required level of interoperability with specific DICOM® conformant equipment, as established by the healthcare facility.

830

825

810

[If the product has an IHE Integration Statement, the following statement may be applicable]:

835 <Product> has participated in an industry-wide testing program sponsored by Integrating the Healthcare Enterprise (IHE). The IHE Integration Statement of <Product> together with the IHE Technical Framework may facilitate the process of validation testing.

#### A.3.4 Terms and Definitions

[Terms and definitions should be listed here. The following examples may be used as a template. Add and remove terms as needed. Only list terms used throughout the document.]

Informal definitions are provided for the following terms used in this Conformance Statement. The DICOM® Standard is the authoritative source for formal definitions of these terms.

Abstract Syntax The information agreed to be exchanged between applications, generally equivalent to a

Service/Object Pair (SOP) Class. Examples: Verification SOP Class, Modality Worklist Information Model Find SOP Class, Computed Radiography Image Storage SOP Class.

Application Entity (AE) A representation of the external behavior of an application process in terms of DICOM

network services, Web services and/or media exchange capabilities implemented in one

or more roles. A single device may have multiple Application Entities.

Application Entity Title (AET)The externally known name of an Application Entity, used to identify a DICOM®

application to other DICOM® applications on the network.

Application Context The specification of the type of communication used between Application Entities.

Example: DICOM® network protocol.

Association A network communication channel set up between Application Entities.

Attribute A unit of information in an object definition; a data element identified by a tag. The

information may be a complex data structure (Sequence), itself composed of lower level data elements. Examples: Patient ID (0010,0020), Accession Number (0008,0050),

Photometric Interpretation (0028,0004), Procedure Code Sequence (0008,1032).

Information Object

845

850

855

860

870

875

Definition (IOD) The specified set of Attributes that comprise a type of data object; does not represent a

specific instance of the data object, but rather a class of similar data objects that have the same properties. Examples: MR Image IOD, CT Image IOD, Print Job IOD. The Attributes within an IOD may be specified as Mandatory (Type 1), Required but possibly unknown (Type 2), or Optional (Type 3), and there may be conditions associated with the use of an

Attribute (Types 1C and 2C).

865 Media Application

Profile The specification of DICOM® information objects and encoding exchanged on removable

media (e.g., CDs).

Module A set of Attributes within an Information Object Definition that are logically related to each

other. Example: Patient Module includes Patient Name, Patient ID, Patient Birth Date, and

Patient Sex.

Negotiation First phase of Association establishment that allows Application Entities to agree on the

types of data to be exchanged and how that data will be encoded.

Origin Server Refers to the program that can originate authoritative responses to HTTP requests for a

given target resource. The term "server" refers to any implementation that receives a web

service request message from a user agent.

Presentation Context The set of DICOM® network services used over an Association, as negotiated between

Application Entities; includes Abstract Syntaxes and Transfer Syntaxes.

Private SOP Class An SOP Class that is not defined in the DICOM Standard but is published in an

implementation's Conformance Statement.

880 Protocol Data Unit

(PDU) A packet (piece) of a DICOM® message sent across the network. Devices must specify

the maximum size packet they can receive for DICOM® messages.

Security Profile A set of mechanisms, such as encryption, user authentication, or digital signatures, used

by an Application Entity to ensure confidentiality, integrity, and/or availability of exchanged

DICOM® data.

Service Class Provider

885

890

900

905

910

915

920

(SCP) Role of an Application Entity that provides a DICOM® network service; typically, a server

that performs operations requested by another Application Entity (Service Class User). Examples: Picture Archiving and Communication System (image storage SCP, and image

query/retrieve SCP), Radiology Information System (modality worklist SCP).

Service Class User

(SCU) Role of an Application Entity that uses a DICOM® network service; typically, a client.

Examples: imaging modality (image storage SCU, and modality worklist SCU), imaging

workstation (image query/retrieve SCU).

895 Service/Object Pair

Class (SOP Class) The specification of the network or media transfer (service) of a particular type of data

(object); the fundamental unit of DICOM® interoperability specification. Examples:

Ultrasound Image Storage Service, Basic Grayscale Print Management.

Service/Object Pair

Instance (SOP Instance) An information object; a specific occurrence of information exchanged in a SOP Class.

E.g., a specific X-ray image.

Specialized SOP Class A SOP class that is derived from the Standard that is specialized by additional type 1, 1C,

2, 2C, or 3 attributes by enumeration of specific permitted values for Attributes, or by enumeration of specific permitted Templates. The additional Attributes may either be

drawn from the Data Dictionary in PS3.6 or may be Private Attributes.

Standard SOP Class A SOP class defined in the Standard, and that is implemented and used without any

modifications.

Standard Extended

SOP Class A SOP class that is defined in the standard, and that is extended by additional type 3

attributes. The additional Attributes may either be drawn from the DICOM Data Dictionary

in PS3.6 or may be Private Attributes.

Tag A 32-bit identifier for a data element, represented as a pair of four-digit hexadecimal

numbers, the "group" and the "element". If the "group" number is odd, the tag is for a private (manufacturer-specific) data element. Examples: (0010,0020) [Patient ID],

(07FE,0010) [Pixel Data], (0019,0210) [private data element].

Transfer Syntax The encoding used for exchange of DICOM® information objects and messages. Examples:

JPEG compressed (images), Little Endian Explicit Value Representation.

Unique Identifier (UID) A globally unique "dotted decimal" string that identifies a specific object or a class of

objects; an ISO-8824 Object Identifier. Examples: Study Instance UID, SOP Class UID,

SOP Instance UID.

User Agent A client in a network protocol used in communications within a client–server distributed

computing system. In particular, the Hypertext Transfer Protocol (HTTP) identifies the client software originating the request, using a user-agent header, even when the client is

not operated by a user

925 Value Representation

(VR) The format type of an individual DICOM® data element, such as text, an integer, a

person's name, or a code. DICOM® information objects can be transmitted with either explicit identification of the type of each data element (Explicit VR), or without explicit identification (Implicit VR); with Implicit VR, the receiving application must use a DICOM®

data dictionary to look up the format of each data element.

#### A.3.5 Abbreviations

Abbreviations that are used in this DICOM conformance statement are listed here.

[Modify the list of abbreviatons: delete terms that are not used within the Conformance Statement or add any additional terms that are used.]

935 AE Application Entity

AET Application Entity Title
CAD Computer Aided Detection

CDA Clinical Document Architecture

CID Context Identifier

940 DHCP Dynamic Host Configuration Protocol

DICOM® Digital Imaging and Communications in Medicine

FSC File-Set Creator
FSU File-Set Updater
FSR File-Set Reader

945 IHE Integrating the Healthcare Enterprise

IOD Information Object Definition
IPv4 Internet Protocol version 4
IPv6 Internet Protocol version 6

ISO International Organization for Standardization

950 MPPS Modality Performed Procedure Step

MWL Modality Worklist

NEMA National Electrical Manufacturers Association

NTP Network Time Protocol

OID Object Identifier
OS Origin Server

955

960

PDU Protocol Data Unit

QIDO-RS Query based on ID for DICOM® Objects by RESTful Services

SCP Service Class Provider
SCU Service Class User
SOP Service-Object Pair

SPS Scheduled Procedure Step

SR Structured Reporting

STOW-RS STore Over the Web by RESTful Services

TCP/IP Transmission Control Protocol/Internet Protocol

965 TID Template Identifier

UA User Agent
UL Upper Layer

UPS Unified Procedure Step

UPS-RS Unified Procedure Step by RESTful Services

970 VR Value Representation

WADO-RS Web Access to DICOM® Objects by RESTful Services

WADO-URI Web Access to DICOM® Objects by URI

UID Unique Identifier

## 975 A.3.6 References

980

[Referenced documents should be listed here, including appropriate product manuals (such as service manuals that specify how to set DICOM® communication parameters). References to the DICOM® Standard should provide the URL for the free published version of the Standard, but should not specify a date of publication]:

1. NEMA PS3 Digital Imaging and Communications in Medicine (DICOM®) Standard, available free at <a href="http://www.dicomstandard.org/current">http://www.dicomstandard.org/current</a>

2. IHE Radiology Technical Framework available at <a href="https://www.ihe.net/resources/technical">https://www.ihe.net/resources/technical</a> frameworks/#radiology

## A.4 Implementation Model

985

990

[Provide a short description of your implementation, including list of product names and versions that this DICOM Conformance Statement (DCS) intends to cover, as well as the use of DICOM® Networking, DICOM® Media Interchange and DICOM® Web Services to achieve their purpose.]

[Also provide some high-level details of your product architecture, which are relevant to interoperability features of the product (e.g. implementation of functionality in separate applications).]

## A.4.1 Application Entities and Data Flow

The network and media interchange application model for the *Product* is shown in Figure A.4-1: *Product* Application Data Flow Diagram.

[Edit and the Application Data Flow Diagram and description below as appropriate. Note that the Real-World Activity
and Application Entity names specified in the figure must be used consistently throughout the document. If your
product supports configurable AE definition, then describe the default configuration of AEs in this section. As a
reminder, an AE is a representation of the external behavior of an application process in terms of DICOM network
services, web services and/or media exchange capabilities implemented in one or more roles. A single device may
have multiple Application Entities.]

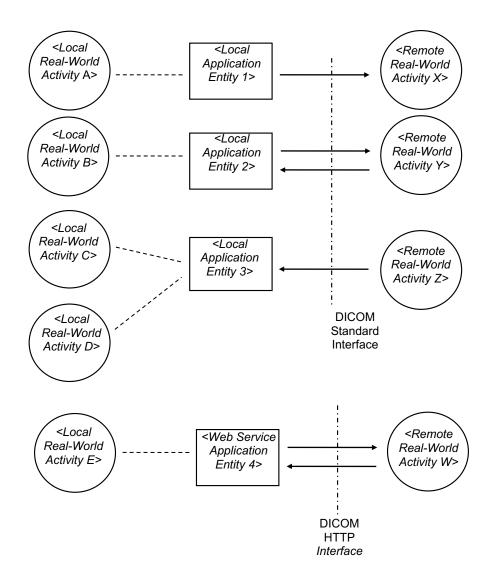

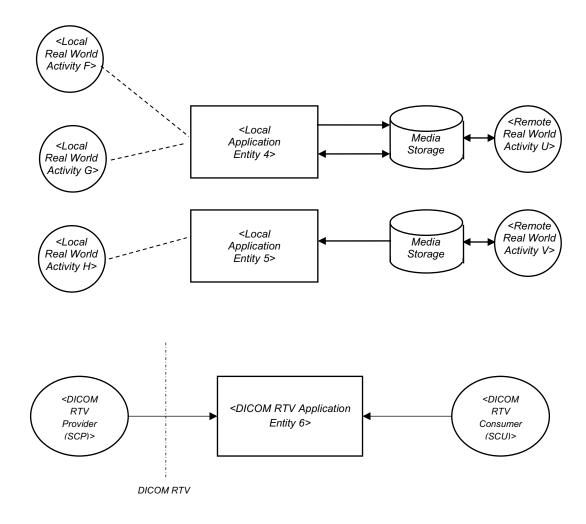

Figure A.4-1: <Product>Application Data Flow Diagram

[For each AE listed in Figure A.4-1 add one subsection A.4.1.x to describe the AE's DICOM functionality with regards to supported DIMSE, DICOMweb™ and Media Services, including the real-world activities that may trigger the service.]

1010 [If your system supports flexible grouping of Services into Application Entities, keep the following paragraph, otherwise delete it]

This section describes the organization of the supported Services into Application Entities based on the default configuration of the system. This may change based on the actual setup at the customer side. See Section 7.3A.6 for details about the configurability of Services into AEs.

## A.4.1.1 Functional Definition of < Application Entity 1>

1005

1015

[Provide a functional description of <Application Entity 1>, i.e. the DICOM Services (DIMSE, DICOM Web and Media Services), and supported roles, real world activities triggering the service and AE specific behavior]

# A.5 Service and Interoperability Description

#### A.5.1 Mapping of Services to Application Entities

Table A.5-1 provides an overview of the Application Entities and the Services supported by each AE.

[Table A.5-1 provides the mapping between Application Entities, Services and Roles as indicated in the example below.]

Table A.5-1 Service to AE Mapping

| Application Entity                         | Supported Services                        | Role  |     |                  |               |                |     |     |                    |     |
|--------------------------------------------|-------------------------------------------|-------|-----|------------------|---------------|----------------|-----|-----|--------------------|-----|
|                                            |                                           | DIMSE |     | DICO             | Mweb          | eb DICOM Media |     |     | Real-Time<br>Video |     |
|                                            |                                           | scu   | SCP | Origin<br>Server | User<br>Agent | FSC            | FSU | FSR | scn                | SCP |
| <application 1="" entity=""></application> | Basic Worklist<br>Management<br>MPPS      |       |     |                  |               |                |     |     |                    |     |
| <application 2="" entity=""></application> | Storage Storage Commitment Query/Retrieve |       |     |                  |               |                |     |     |                    |     |
| <application 3="" entity=""></application> | Storage<br>Query/Retrieve                 |       |     |                  |               |                |     |     |                    |     |
| <application 4="" entity=""></application> | Print Management                          |       |     |                  |               |                |     |     |                    |     |
| <media 1="" entity=""></media>             | Media Storage                             |       |     |                  |               |                |     |     |                    |     |
| <rtv 1="" entity=""></rtv>                 | Real-Time Video                           |       |     |                  |               |                |     |     |                    |     |

[If needed, explain specific behavior of an AE, e.g., if you have an AE that provides specifically storage of deidentified instances or if support querying of rejected instances as defined in the IOCM profile, e.g.

<Application Entity 3>: This implementation of Query/Retrieve service handles retrieval of rejected instances as defined in the IHE Radiology IOCM Profile [2].]

#### A.5.2 Supported DIMSE Services

[The following sections define the details of the supported DIMSE Services in more details. Fill in the information for all services supported by the system. Tables are given as examples and should be modified to meet the functionality of the system.]

[Sections for services/roles not supported by the system should not be removed but rather marked as "Not Applicable". Note that it is helpful to add N/A to the section title that is not applicable]

# A.5.2.1 Basic Worklist Management Service

#### A.5.2.1.1 SCU of the Modality Worklist Information Model - FIND SOP Class

As a Service Class User of the Modality Worklist Information Model – FIND SOP Class, the *Product* uses the C-FIND-RQ message to query the SCP. It supports the Query Keys listed in Table A.5-2.

In the Matching Type column the following values can be used:

- SINGLE\_VALUE: SCU can request Single Value matching.
- UID: SCU can request UID matching.

1025

1030

1035

- WILDCARD: SCU can request Wildcard matching.
- RANGE: SCU can request Range matching.
- SEQUENCE: SCU can request Sequence matching.
- RETURN\_KEY: SCU can request attribute as a return value (universal matching).

In the Query Value Source column, the following values can be used:

- FIXED: The query value cannot be modified by the user or by configuration.
- GENERATED: The query value is generated by the system (e.g current date as the study date).
- CONFIGURATION: The query value is dependent on system configuration.
- USER: The query value is entered by the user.
- SCANNED: The query value is read from a barcode scanner or similar device.
- EMPTY: The query value is left empty to indicate it is a a return key only.

In the Display on UI column the following values can be used:

1055

1060

1045

1050

- D: the return value is displayed on the main UI by default.
- C: the return value is displayed on the main UI if configured.
- N: the return value is never displayed.

[Modify the Table A.5-2 to include all attributes supported by your system and use the terms defined for Matching Type, Query Value Source and Display on UI above. If Display on UI values are modified from the ones received, indicate in a footnote. If multiple codes are supported for the Query Value Source, list all of them.]

Table A.5-2 Supported C-FIND Query Parameters for Modality Worklist -SCU

| 1 333.07 33 = 0                          | upported C-FIND ( |                  |                           |       |                       |                                                              |
|------------------------------------------|-------------------|------------------|---------------------------|-------|-----------------------|--------------------------------------------------------------|
| Attribute Name                           | Tag               | Matching<br>Type | Query<br>Value<br>Sources | Value | Dis-<br>play<br>on UI | Comments                                                     |
| Scheduled Procedure Step                 |                   |                  |                           |       |                       |                                                              |
| Schedule Procedure Step<br>Sequence      | (0040,0100)       | SEQUENCE         |                           |       |                       |                                                              |
| >Scheduled Station AE Title              | (0040,0001)       | SINGLE_VAL<br>UE | GENERATED                 |       | D                     | AE title of system performing query                          |
| >Scheduled Procedure Step<br>Start date  | (0040,0002)       | RANGE            | GENERATED                 |       | D                     | Current date and<br>time minus 1 hour<br>plus 24 hours ahead |
| >Scheduled Procedure Step<br>Start Time  | (0040,0003)       | RANGE            | GENERATED                 |       | D                     |                                                              |
| >Modality                                | (0008,0060)       | SINGLE_VAL<br>UE | FIXED                     | CT    |                       |                                                              |
| >Scheduled Performing Physician's Name   | (0040,0006)       | RETURN_KE<br>Y   | EMPTY                     |       | D                     |                                                              |
|                                          |                   |                  |                           |       |                       |                                                              |
| Requested Procedure                      |                   |                  | T                         | I     | ı                     | Т                                                            |
| Study Instance UID                       | (0020,000D)       | RETURN_KE<br>Y   | EMPTY                     |       |                       |                                                              |
|                                          |                   |                  |                           |       |                       |                                                              |
| Imaging Service Request Accession Number | (0008,0050)       | SINGLE<br>VALUE  | USER                      |       | D                     | See Annex D for details                                      |

| Attribute Name                         | Tag         | Matching<br>Type | Query<br>Value<br>Sources | Value | Dis-<br>play<br>on UI | Comments |
|----------------------------------------|-------------|------------------|---------------------------|-------|-----------------------|----------|
| Issuer of Accession Number<br>Sequence | (0008,0051) | RETURN KEY       | EMPTY                     |       |                       |          |
| <br>Visit Identification               |             |                  |                           |       |                       |          |
| <br>Visit Status                       |             |                  |                           |       |                       |          |
| Patient Identification                 |             |                  |                           |       |                       |          |
| Patient's Name                         | (0010,0010) | WILDCARD         | USER                      |       | D                     |          |
| Patient Demographics                   |             |                  |                           |       |                       |          |

[Describe scenarios in which the product can issue C-FIND-CANCEL requests, e.g.,

The product issues C-FIND CANCEL requests in the following scenarios:

\* Configurable maximum of matches detected

1065

1075

1080

[Also describe the SCU behavior if the cancelation request is ignored by the SCP and continues sending responses.]

[Document your product's query capabilities and behavior for handling non-default character sets, especially for handling person names (VR of PN).]

## 1070 A.5.2.1.2 SCP of the Modality Worklist Information Model – FIND SOP Class

As a Service Class Provider of the Modality Worklist Information Model – FIND SOP Class, the *Product* uses the C-FIND-RSP to communicate matches back to the SCU. It supports the Matching Keys listed in Table A.5-3.

In the Matching Type column, the following values can be used:

- SINGLE\_VALUE: SCP can perform single value matching.
- UID: SCU can perform UID matching.
- WILDCARD: SCU can perform Wildcard matching.
- RANGE: SCU can perform Range matching.
- SEQUENCE: SCU can perform sequence matching.
- RETURN KEY: SCU can send attribute as a return value (universal matching).

[Table A.5-3 below contains a set of attributes that could be supported by a product. Add and remove attributes in order to match your product implementation using the matching type as defined above. If multiple codes are supported, list all of them. Use the Comments column if clarification is needed.]

Table A.5-3 Supported C-FIND Return Keys for Modality Worklist - SCP

| Attribute Name              | Tag         | Matching<br>Type | Comments |
|-----------------------------|-------------|------------------|----------|
| Scheduled Procedure Step    |             |                  |          |
| Schedule Procedure Step     | (0040,0100) |                  |          |
| Sequence                    |             |                  |          |
| >Scheduled Station AE Title | (0040,0001) | SINGLE_VALUE     |          |

<sup>\*</sup> Initiated by user]

| Attribute Name                          | Tag          | Matching<br>Type | Comments |
|-----------------------------------------|--------------|------------------|----------|
| >Scheduled Procedure Step<br>Start Date | (0040, 0002) | RANGE            |          |
| >Scheduled Procedure Step<br>Start Time | (0040, 0003) | RANGE            |          |
| >Modality                               | (0008,0060)  | SINGLE_VALUE     |          |
| >Scheduled Performing Physician's Name  | (0040,0006)  | WILDCARD         |          |
|                                         |              |                  |          |
| Requested Procedure                     |              |                  |          |
| Study Instance UID                      | (0020,000D)  | RETURN KEY       |          |
|                                         |              |                  |          |
| Imaging Service Request                 |              |                  |          |
| Accession Number                        | (0008,0050)  | SINGLE_VALUE     |          |
| Issuer of Accession Number<br>Sequence  | (0008,0051)  | RETURN KEY       |          |
| Requesting Physician                    | (0032,1032)  | RETURN KEY       |          |
| Referring Physician's Name              | (0008,0090)  | RETURN KEY       |          |
|                                         |              |                  |          |
| Visit Identification                    | •            |                  |          |
|                                         |              |                  |          |
| Visit Relationship                      |              |                  |          |
|                                         |              |                  |          |
| Patient Identification                  |              |                  |          |
|                                         |              |                  |          |
| Patient Demographics                    |              |                  |          |
|                                         |              |                  |          |

1085 [Describe the behavior of the product when it receives a C-FIND-CANCEL request.]

[Document your product's query capabilities and behavior for handling non-default character sets, especially for handling person names (VR of PN).]

## A.5.2.2 Modality Performed Procedure Step Service

## A.5.2.2.1 SCU of the Modality Performed Procedure Step SOP Class

As a Service Class User of the Modality Performed Procedure Step SOP Class, the *Product* supports the attributes listed in Table A.5-4 in the N-CREATE-RQ and N-SET-RQ messages, if it creates the message.

In the Source column the following values can be used:

- FIXED: the value is pre-defined and cannot be modified.
- GENERATED: the value is generated by the system.
- CONFIGURATION: the value is copied from system configuration.
- MWL: the value is copied from modality worklist.
- USER: the value is entered by the user.

- SCANNED: the value is read from a barcode scanner or similar device.
- EMPTY: the attribute is sent without value.
- [List all attributes provided in the MPPS message and list the values that are used to populate the N-CREATE or N-SET messages, add or remove attributes as applicable for your product and note that in the source column, multiple values can be provided in a comma separated list.]

Table A.5-4 Supported N-CREATE and N-SET Attributes for Modality Performed Procedure Step - SCU

| Attribute Name                          | Tag            | Source                 | Value N-<br>CREATE                       | Value N-SET | Comments |
|-----------------------------------------|----------------|------------------------|------------------------------------------|-------------|----------|
| Specific Character Set                  | (0008,0005)    | FIXED                  | ISO_IR 100                               | ISO_IR 100  |          |
| Performed Procedure Ste                 | p Relationship |                        |                                          |             |          |
| Scheduled Step Attribute<br>Sequence    | (0040,0270)    |                        |                                          |             |          |
| >Study Instance UID                     | (0020,000D)    | MWL                    |                                          |             |          |
| >Accession Number                       | (0008,0050)    | MWL;<br>USER;<br>EMPTY |                                          |             |          |
| >Issuer of Accession<br>Number Sequence | (0008,0051)    | MWL;<br>GENERATE<br>D  |                                          |             |          |
|                                         |                |                        |                                          |             |          |
| Patient's Name                          | (0010,0010)    | MWL;<br>USER           |                                          |             |          |
| Patient ID                              | (0010,0020)    | MWL;<br>GENERATE<br>D  |                                          |             |          |
|                                         |                |                        |                                          |             |          |
| Performed Procedure Ste                 | p Information  | •                      |                                          |             |          |
| Modality                                | (0008,0060)    | GENERATE<br>D          | СТ                                       |             |          |
| Study ID                                | (0020,0010)    | GENERATE<br>D          | Copied from<br>Requested<br>Procedure ID |             |          |
| Performed Protocol Code<br>Sequence     | (0040,0260)    | GENERATE<br>D          |                                          |             |          |
|                                         |                |                        |                                          |             |          |
| Image Acquisition Result                | s              | •                      |                                          |             |          |
|                                         |                |                        |                                          |             |          |

[Describe the triggers by which your product initiates sending messages, e.g., the N-CREATE is sent when starting image acquisition and N-SET is sent when the study is closed.]

[If product also supports forwarding of MPPS messages (e.g., as described by the MPPS Manager Actor in the IHE Schedule Workflow profile), provide a description of the product behavior here.]

# A.5.2.2.2 SCP of the Modality Performed Procedure Step SOP Class

As a Service Class Provider of the Modality Performed Procedure Step SOP Class, the product receives N-CREATE-RQ and N-SET-RQ messages from a remote SCU indicating the status of a procedure.

[Indicate in the Table below whether your product has specific requirements with regards to the message content, e.g., whether specific attributes are required (YES) or not (NO)]

Table A.5-5 lists the message content that is required.

1115 Table A.5-5 Supported N-CREATE and N-SET Attributes for Modality Performed Procedure Step - SCP

| Attribute Name                          | Tag         | Required in N-<br>CREATE | Required in N-SET | Comments |
|-----------------------------------------|-------------|--------------------------|-------------------|----------|
| Specific Character Set                  | (0008,0005) |                          |                   |          |
| Performed Procedure Step R              | elationship |                          |                   |          |
| Scheduled Step Attribute<br>Sequence    | (0040,0270) |                          |                   |          |
| >Study Instance UID                     | (0020,000D) |                          |                   |          |
| >Accession Number                       | (0008,0050) |                          |                   |          |
| >Issuer of Accession Number<br>Sequence | (0008,0051) |                          |                   |          |
| Patient Name                            | (0010,0010) |                          |                   |          |
| Patient ID                              | (0010,0020) |                          |                   |          |
|                                         |             |                          |                   |          |
| Performed Procedure Step In             | nformation  |                          |                   |          |
| Modality                                | (0008,0060) |                          |                   |          |
| Study ID                                | (0020,0010) |                          |                   |          |
| Performed Protocol Code<br>Sequence     | (0040,0260) |                          |                   |          |
|                                         |             |                          |                   |          |
| Image Acquisition Results               |             |                          |                   |          |
|                                         |             |                          |                   |          |

[Describe the behavior of the product upon receiving an MPPS message, both the N-CREATE and the N SET.]

## A.5.2.3 Unified Worklist and Procedure Step Service

[If your product supports any of the Unified Worklist SOP Classes, list the Supported SOP Classes, the role, a list of supported messages, and the content of each supported message. If one or more of the Unified Worklist SOP Classes are not supported, keep the section, but include text indicating the SOP Class is "Not Supported".]

#### A.5.2.4 Instance Availability Notification Service

#### A.5.2.4.1 SCU of the Instance Availability Notification SOP Class

As a Service Class User of the Instance Availability Notification SOP Class, the system uses the N-CREATE-RQ message to inform remote SCPs about the availability and status of instances stored. Details of the message content are summarized in Table A.5-6.

In the Source Column the following values can be used:

- FIXED: The value is predefined and cannot be modified by data entry or by configuration.
- GENERATED: The query value is generated by the system (e.g current date as the study date).
- CONFIGURATION: The query value is dependent on system configuration.
- IMAGE: The value is copied from the object header.
- MWL: The value is copied from Modality Workflist.
- MPPS: The value is copied from the MPPS message.

1130

1120

1125

- Standard -

[The Table below list some attribute for instance availability notification as examples. Complete Table with attributes supported by your product. For the Source column use values as defined above.]

1135

Table A.5-6: Supported N-CREATE attributes for Instance Availability Notification - SCU

| Attribute Name                                  | Tag         | Source        | Value           | Comments |
|-------------------------------------------------|-------------|---------------|-----------------|----------|
| Specific Character Set                          | (0008,0005) | FIXED         | ISO_IR_100      |          |
| Referenced Performed<br>Procedure Step Sequence | (0008,1111) | GENERATED     |                 |          |
| >                                               | (0008,1150) |               |                 |          |
| >Performed Workitem Code<br>Sequence            | (0040,4019) | GENERATED     |                 |          |
| >>                                              |             |               |                 |          |
| Study Instance UID                              | (0020,000D) | IMAGE         |                 |          |
| Referenced Series Sequence                      | (0008,1115) | IMAGE         |                 |          |
| >Series Instance UID                            | (0020,000E) | IMAGE         |                 |          |
| >Referenced SOP Sequence                        | (0008,1199) | IMAGE         |                 |          |
| >>                                              |             |               |                 |          |
| >>Instance Availability                         | (0008,0056) | GENERATED     | See Table A.5-7 |          |
| >>Retrieve AE Title                             | (0008,0054) | CONFIGURATION |                 |          |
|                                                 |             |               |                 |          |

The <Product> supports the values listed in Table A.5-7, for the Instance Availability Attribute (0018,0056).

[Fill in the Table with values supported for the Instance Availability attribute and define the meaning of these values in the context of your <Product>]

Table A.5-7: Meaning of Instance Availability values

| Value       | Meaning |
|-------------|---------|
| ONLINE      |         |
| NEARLINE    |         |
| OFFLINE     |         |
| UNAVAILABLE |         |

[Describe the mechanism that triggers sending of an instance availability notification, the frequency and retrieve capabilities for referenced instances.]

[Describe the relationship between the Instance Availability Notification and Performed Procedure Step SOP Class, if both are supported.]

# A.5.2.4.2SCP of the Instance Availability Notification SOP Class

As a Service Class Provider of the Instance Availability Notification SOP Class, the system receives the N-CREATE-RQ message containing information on the availability and status of instances stored.

Table A.5-8 describes the behavior of *Product*> when encountering one of the following values for the Instance Availabilty Attribute (0018,0056).

[Fill in the Table with values supported for the Instance Availability attribute and define the policies of the product upon encountering these values.]

1155

Table A.5-8: Behavior on Instance Availability values

| Value       | Behavior |
|-------------|----------|
| ONLINE      |          |
| NEARLINE    |          |
| OFFLINE     |          |
| UNAVAILABLE |          |

[Describe the relationship between the Instance Availability Notification and Performed Procedure Step SOP Class, if both are supported and if a relationship exists.]

#### A.5.2.5 Storage Service

# 1160 A.5.2.5.1 SCU of the Storage SOP Classes

As a Service Class User of the Storage Service Class, the <*Product*> uses the C-STORE-RQ message to request storage of DICOM objects by a remote SCP. See Section A.1.1 Content and Transfer in the Overview for the list of supported SOP Classes.

For details regarding the IODs created by the system, see Annex A.

[Provide some details regarding the triggering of storage requests (e.g automatically when an instance is stored, automatically when the study is closed, or initiated by the user).]

[Describe when and how your product divides sets of instances into multiple series and or studies.]

[Describe the behavior of your product in the case of a C-STORE operation using a referenced pixel data transfer syntax such as JPIP Referenced Pixel Data Transfer Syntax. This includes the duration of validity of the reference.]

## 1170 A.5.2.5.2 SCP of the Storage SOP Classes

As a Service Class Provider of the Storage Service Class, the <*Product>* receives the C-STORE-RQ message from remote SCUs. See Section A.1.1 Content and Transfer in the Overview for the list of supported SOP Classes.

Table A.5-9 defines the conformance levels of <Product>

**Table A.5-9: Conformance Levels** 

| Conformance Level          | <<0, 1, or 2>> |
|----------------------------|----------------|
| Level of Digital Signature | <<1, 2, or 3>> |

1175

The <*Product*> coerces the attributes listed in Table A.5-10 upon receiving them from other systems.

The SOP Class UID Column indicates whether the coercion is applicable to specific SOP classes or to ALL SOP Classes.

The Type of Change column defines the coercion done to the attributes, the following values can be used:

1180

- MODIFIED: The value of the attribute is changed; the new value is described in the New Value column.
- ADDED: The attribute is added with the value defined in the New Value column.
- REMOVED: That attribute is completely removed from the instance.

The Condition column defines the condition under which coercion is performed. The following values can be used:

 ALWAYS: Data coercion is performed on each instance of the specified SOP class that is received by the system.

- EXTERNAL: Data coercion is performed on instances received from systems external to the institution.
- CONFIGURATION: Data coercion is performed based on system configuration.
- OTHER: Data coercion is performed for other conditions. Details are defined in the Comment column.

[Table A.5-10 defines some examples on which data coercion can be performed. Add/remove scenarios as they apply to your product implementation. In case you use OTHER as a condition, the Comment columns must be used to define the condition in further detail. It is recommended to include attributes that are coerced in the Modified Attributes Sequence (0400,0550) of the Original Attributes Sequence (0400,0561), which is documented in Annex A.1.1 in the SOP Common Module.]

| Table A.5-10: Attribute | Coercion by | y Storage SCP |
|-------------------------|-------------|---------------|
|-------------------------|-------------|---------------|

| Attribute<br>Name                 | Tag             | SOP Class<br>UID                                           | Type of Change | New<br>Value                                               | Condition         | Comment                                      |
|-----------------------------------|-----------------|------------------------------------------------------------|----------------|------------------------------------------------------------|-------------------|----------------------------------------------|
| Patient ID                        | (0010,<br>0020) | ALL                                                        | MODIFI<br>ED   | Local<br>patient<br>ID                                     | EXTERNAL          |                                              |
| Issuer of<br>Patient ID           | (0010,<br>0021) | ALL                                                        | ADDED          | Local<br>site as<br>Issuer                                 | ALWAYS            |                                              |
| Lossy<br>Image<br>Compress<br>ion | (0028,<br>2110) | ALL                                                        | ADDED          | 01                                                         | CONFIGURA<br>TION | If lossy compression is enabled on system    |
| Patient<br>Name                   | (0010,<br>0010) | CT Image<br>Storage<br>(1.2.840.10<br>008.5.<br>1.4.1.1.2) | MODIFI<br>ED   | Pat_xxx<br>(where<br>xxx is a<br>sequenti<br>al<br>number) | OTHER             | Studies received through<br>CLINICALTRIAL AE |
|                                   |                 |                                                            |                |                                                            |                   |                                              |

1195

1200

1190

Table A.5-11 lists any restrictions on displaying or processing instances.

[Provide display/processing restrictions in Table A.5-11. There are different scenarios:

- Restrictions based on a single attribute. Values for the Attribute Name and Tag need to be provided. If there
  is no specific restriction on specific values, but the presence of the attribute would prevent display or
  processing, just use ABSENT for the value column.
- Restrictions based on the dependency of attributes. In this scenario merge the Comments and Type cells for the affected attributes and explain the dependency in the Comments column

List restrictions based on IODs to which they apply. Use the Type column to indicate "P" for Post Processing and "D" for Display.]

1205 [If there are no restrictions on display or processing requirements, replace the sentence above with No restriction to display or post processing apply.]

Table A.5-11: Display and Processing Restrictions for Storage SCP

|                                              | Attribute<br>Name | Tag         | Value | Comment | Туре |  |
|----------------------------------------------|-------------------|-------------|-------|---------|------|--|
| CT Image Storage (1.2.840.10008.5.1.4.1.1.2) |                   |             |       |         |      |  |
|                                              | Bits Stored       | (0028,0101) | 16    |         | D    |  |

| Digital Mammography X-Ray Image Storage – For Processing (1.2.840.10008.5.1.4.1.1.1.2.1) |             |                            |                                             |   |  |
|------------------------------------------------------------------------------------------|-------------|----------------------------|---------------------------------------------|---|--|
| Detector ID (0018,700A) ABSENT Value needs to be present for Licensing purposes          |             |                            |                                             |   |  |
| All IODs                                                                                 |             |                            |                                             |   |  |
| Transfer<br>Syntax UID                                                                   | (0002,0010) | 1.2.840.1000<br>8.1.2.4.70 | Lossless compressed<br>RGB images cannot be | D |  |
| Photometric<br>Interpretation                                                            | (0028,0004) | RGB                        | displayed                                   |   |  |
|                                                                                          |             |                            |                                             |   |  |

Table A.5-12 lists the behavior upon receiving instances from a remote node:

1210

[Fill in Table A.5-12 for details. The Table shows some examples which can be reused, modified, deleted, or extended based on your product implementation]

Table A.5-12: Behavior when storing instances

| Action upon Receiving                              | Result                                                       | System behavior                                                                                                    |
|----------------------------------------------------|--------------------------------------------------------------|----------------------------------------------------------------------------------------------------|
| Perform Attribute Validation                       | Minor DICOM inconsistencies                                  | Fix error and log warning message: •Incorrect characters are replaced with "?" •Attributes exceeding length of VR are truncated •Type 2 attributes not present are inserted with zero length |
|                                                    | Duplicate Instance                                           | <reject ignore="" overwrite="">Instan ces&gt;</reject>                                                                                                    |
|                                                    | DICOM Validation error                                       | Send failure code on association                                                                                                    |
|                                                    | Success                                                      | Instances are stored in internal database                                                                                                    |
| Adding to an existing study                        | Mismatch in patient identifying information detected Success | Instances are stored in exception queue Instances are stored in local                                                                                                    |
|                                                    | Success                                                      | database                                                                                                    |
| Localize Patient Information                       | Patient mismatch detected                                    | Instances are stored in exception queue                                                                                                    |
|                                                    | Success                                                      | Original patient identity information is copied to Other Patient ID Sequence (0010,1002) Instances are stored in internal database.                                                          |
| Coercion of non-patient-<br>identifying attributes | Success                                                      | Original values of coerced attributes are copied to Original Attributes Sequence (0040,0561) Instances are stored in local database                                                          |
| Evaluate KOS object<br>Document Title              | Manifest                                                     | Use referenced data for cross-<br>enterprise document sharing                                                                                                    |

| Rejected for Quality Reasons       | Only provide instances                                             |
|------------------------------------|--------------------------------------------------------------------|
| Rejected for Patient Safety        | referenced in retrieval on                                         |
| Reasons                            | specialized AE title                                               |
| Incorrect Modality Workflist Entry | Hide instances from display and never provide in retrieve requests |
| All other titles                   | Display key images according to specified title                    |
|                                    |                                                                    |

[If compression is supported and you want to document it, list the following information, otherwise remove the compression related information below:

Indicate which SOP Classes are compressed by the system (either provide SOP Class Name and UID or list ALL, if compression is applied to all SOP Classes, or ALL\_OTHER if it is applied to all others that are not listed in the Table before.

For the condition column use: ALWAYS, if compression is always performed, CONFIGURATION if it is based on internal configuration settings, AS\_IS if images are store the way they were received, and OTHER for all other conditions (add a comment in this situation).

For the type of compression use the Transfer Syntax UID to indicate the compression mechanism applied.]

Table A.5-13: Image Compression by Storage SCP

| SOP Class                                                | SOP Class UID                     | Condition     | Type of compressi on       | Comment |
|----------------------------------------------------------|-----------------------------------|---------------|----------------------------|---------|
| Digital Mammography X-Ray Image Storage – For Processing | 1.2.840.10008.5.1<br>.4.1.1.1.2.1 | CONFIGURATION | 1.2.840.100<br>08.1.2.4.70 |         |
| ALL_OTHER                                                |                                   | CONFIGURATION | 1.2.840.100<br>08.1.2.4.50 |         |

1225 [If no compression is supported, list the following:]

1220

No compression is applied to objects received from external devices

[Describe the mechanism by which additional SOP Classes are dynamically supported.]

## A.5.2.5.3Transcoding of Transfer Syntaxes

Table A.5-14 defines possible transcodings between transfer syntaxes when objects received (stored locally) are sent out again. The following values can be used:

- Supported: When transcoding is possible and same SOP Instance UID is re-used.
- New UID: When transcoding is possible however a new SOP Instance is created for transfer, e.g. due to lossy compression.
- Not supported: When transcoding is not possible at all.

[Table A.5-14 shows an example of how this transcoding could look, modify and add columns and rows as needed for transfer syntaxes supported by your product. If you need to provide further details on specific transcoding those can be added as notes under the Table.]

**Sent Transfer** Syntax JPEG Lossless, Non-JPEG Baseline Hierarchical, First-Order Implicit Little **Explicit Little** (Process 1) **Endian** Endian Prediction lossy (Process 14) compressed **Stored** lossless **Transfer** compressed **Syntax** Implicit Little Supported Supported New UID Supported (see Note 1) **Endian Explicit Little** Supported Supported Supported New UID **Endian** JPEG Lossless. Non-Hierarchical, First-Order Supported Prediction Supported Supported New UID (Process 14) lossless compressed JPEG Baseline (Process 1) lossy Not supported Not supported Not supported Supported compressed **ACME Private** Transfer Syntax 1 Not supported Supported Not supported Not supported (See note 2)

Table A.5-14: Transcoding of Transfer Syntaxes

Note 1: Explanation of details of transcoding (e.g., for known private attributes, the correct VR will be used. All others will be encoded as VR UN

Note 2: This Private Transfer Syntax is using ELE with compressed pixel data.

## A.5.2.6 Storage Commitment Service

1245

1255

#### A.5.2.6.1SCU of the Storage Commitment SOP Class

As a Service Class User of the Storage Commitment SOP Class, the <*Product>* uses the N-ACTION-RQ message to request storage commitment from a remote SCP. In turn, it receives N-EVENT-REPORT-RQ messages from the SCP indicating success or failure of the request.

[Provide a list of Storage SOP Classes for which the product requests storage commitment. Also indicate whether this is configurable.]

[If Storage Commitment is provided for all supported SOP Classes you can provided a reference to the list of supported Storage SOP Classes in the overview, e.g.]

As the SCU of the Storage Commitment Push Model SOP Classes the product supports committing all Storage SOP Classes listed in Section A.1.1 Content and Transfer are supported.

[If Storage commitment is provided for a subset of all supported Storage SOP classes, provide a list of those, and delete the paragraph above.]

[Specify whether your product supports the Storage Media File Set ID and UID attributes in the N-ACTION-Request. If this is supported, also list the Media Application profiles supported in this context.]

Table A.5-15 lists the behavior of *Product*> for each possible Failure Reason (0008,1197) in the Failed SOP Sequence (0008,1198) upon receiving an N-EVENT-REPORT request from the SCP with an Event Type ID of 2 (Storage Commitment Request Complete – Failures Exist).

[Fill in the behavior of your product upon encountering the Status Code. Note that for each code, that is listed in the Table, a behavior needs to be provided. If your system does not support specific codes, list "Code is ignored by the system".]

Table A.5-15: Failure Behavior for Storage Commitment SCU

| Status Code | Description                                                                                                    | Behavior                                                                                                    |
|-------------|----------------------------------------------------------------------------------------------------|----------------------------------------------------------------------------------------------------|
| 0000Н       | Success                                                                                                    | Instances will be removed from system after configurable time or if space is needed                                           |
| 0110H       | Processing failure: A general failure in processing the operation was encountered.                                                                                              | The request for storage commitment is marked as failed. A warning is displayed if the user tries to delete affected instances |
| 0112H       | No such object instance: One or more of the elements in the Referenced SOP Instance Sequence was not available.                                                                 | The instance is re-sent, and the N-ACTION request is repeated.                                                                |
| 0119H       | Class / Instance conflict: The SOP Class of an element in the Referenced SOP Instance Sequence did not correspond to the SOP Class registered for this SOP Instance at the SCP. | Code is ignored by the system                                                                                                 |
| 0122H       | Referenced SOP Class not supported: Storage Commitment has been requested for a SOP Instance with a SOP Class that is not supported by the SCP.                                 | The request for storage commitment is marked as failed. A warning is displayed if the user tries to delete affected instances |
| 0131H       | Duplicate transaction UID: The Transaction UID of the Storage Commitment Request is already in use.                                                                             | The request for storage commitment is marked as failed. A warning is displayed if the user tries to delete affected instances |
| 0213H       | Resource limitation: The SCP does not currently have enough resources to store the requested SOP Instance(s).                                                                   | The request for storage commitment is marked as failed. A warning is displayed if the user tries to delete affected instances |

[Describe your product behavior in case the N-EVENT-REPORT request is not received after a specific time, e.g., <Product> expects to receive the N-EVENT-REPORT request in a configurable time frame after the N-ACTION is sent. If the N-EVENT-REPORT is not received within this configurable timeframe it repeats the N-ACTION-REQUEST.]

1270 [Describe the policies for deleting instances from your product, both upon successful starage commitment as well as in failure scenarios.]

1265

## A.5.2.6.2 SCP of the Storage Commitment SOP Class

1275

1280

1295

As a Service Class Provider of the Storage Commitment SOP Class, the <*Product*> receives the N-ACTION-RQ message to request storage commitment from a remote SCU. In turn it initiates the N-EVENT\_REPORT-RQ messages from to the SCU indicating success or failure of the request.

Table A.5-16 lists conditions upon which an error codes is sent in the Failure Reason (0008,1197) Attribute in the Failed SOP Sequence (0008,1198) of the N-EVEN-REPORT request.

[Fill in the conditions under which your product is sending the listed Status Codes. Note that for each code, that is listed in the Table, a condition needs to be provided. If your system does not support specific codes, list "Code is not supported"]

Table A.5-16: Failure Conditions on Storage Commitment SCP

| Tuble A.5-10. I under Conditions on Storage Commitment Con |                                                                                                    |            |  |  |
|------------------------------------------------------------|----------------------------------------------------------------------------------------------------|------------|--|--|
| Status<br>Code                                             | Description                                                                                                    | Conditions |  |  |
| 0110H                                                      | Processing failure: A general failure in processing the operation was encountered.                                                                                              |            |  |  |
| 0112H                                                      | No such object instance: One or more of the elements in the Referenced SOP Instance Sequence was not available.                                                                 |            |  |  |
| 0119H                                                      | Class / Instance conflict: The SOP Class of an element in the Referenced SOP Instance Sequence did not correspond to the SOP Class registered for this SOP Instance at the SCP. |            |  |  |
| 0122H                                                      | Referenced SOP Class not supported:<br>Storage Commitment has been requested for<br>a SOP Instance with a SOP Class that is not<br>supported by the SCP.                        |            |  |  |
| 0131H                                                      | Duplicate transaction UID: The Transaction UID of the Storage Commitment Request is already in use.                                                                             |            |  |  |
| 0213H                                                      | Resource limitation: The SCP does not currently have enough resources to store the requested SOP Instance(s).                                                                   |            |  |  |

[Specify whether your product supports the Storage Media File Set ID and UID attributes in the N-ACTION-Request. If this is supported, also list the Media Application profiles supported in this context.]

1285 [Specifiy whether the Retrieve AE title attribute is supported and if so what policies for its usage exist.]

[Describe the policies and nature of commitment of the product, e.g. the duration of storage, retrieve capabilities, latency, capacity, and other pertinent information.]

[Describe how long it typically needs to send the N-EVENT-REPORT-RQ after the N-ACTION-RQ is received.]

## A.5.2.7 Query/Retrieve Service Class

1290 [The sections below define some of the most used Query Retrieve SOP Classes as examples, however, there are many more Query/Retrieve SOP Classes defined in DICOM PS 3.4. If your product supports any of these additional SOP Classes, add additional Sections for these SOP Classes for SCU and SCP.]

# A.5.2.7.1 SCU of the Study Root Q/R - Information Model - FIND SOP Class

As a Service Class User of the Study Root Q/R - Information Model - FIND SOP Class, the <*Product>* uses the C-FIND-RQ message and supports the Query Keys listed in Table A.5-17

In the Matching Type Column the following values can be used:

- SINGLE\_VALUE: SCU can request single value matching.
- UID: SCU can request UID matching.

1300

1305

- WILDCARD: SCU can request Wildcard matching.
- RANGE: SCU can request Range matching.
- SEQUENCE: SCU can request Sequence matching.
- RETURN\_KEY: SCU can request Attribute as a return value (universal matching).

In the Query Value column the following values can be used:

- FIXED: The query value cannot be modified by the user or by configuration.
- GENERATED: The query value is generated by the system (e.g current date as the study date).
- CONFIGURATION: The query value is dependent on system configuration.
- USER: The guery value is entered by the user.
- SCANNED: The query value is read from a barcode scanner or similar device.
- EMPTY: The query value is left empty to indicate it is a a return key only.

[Modify the Table below to include all attributes supported by your system (standard attributes as well as private attributes) and use the terms defined for matching type, query value source and Display on UI above. If multiple codes are supported, list all of them.]

Table A.5-17: Supported C-FIND Matching Keys for Study Root Q/R Model -SCU

| Attribute Name      | Tag                | Matching<br>Type | Query<br>Value         | Value | Display<br>on UI | Comments |
|---------------------|--------------------|------------------|------------------------|-------|------------------|----------|
| Study Level         |                    |                  |                        |       |                  |          |
| Study Date          | (0008,0020)        | RANGE            | USER                   |       | YES              |          |
| Study Time          | (0008,0030)        | RANGE            | USER                   |       | YES              |          |
| Accession Number    | (0008,0050)        | SINGLE_<br>VALUE | USER                   |       | YES              |          |
| Patient's Name      | (0010,0010)        | WILDCARD         | USER                   |       | YES              |          |
| Patient ID          | (0010,0020)        | SINGLE_<br>VALUE | USER,<br>GENERATE<br>D |       | YES              |          |
| Study Instance UID  | (0020,000D)        | RETURN_KE<br>Y   | EMPTY                  |       | NO               |          |
| Modalities in Study | (0008,0061)        | SINGLE_<br>VALUE | USER                   |       | YES              |          |
| Study Description   | (0008,1030)        | WILDCARD         | USER                   |       | YES              |          |
| •••                 |                    |                  |                        |       |                  |          |
| Series Level        | _                  | _                |                        |       |                  |          |
| Modality            | (0008,0060)        | SINGLE_<br>VALUE | USER                   |       | YES              |          |
| Body Part Examined  | (0018,0015)        | SINGLE_<br>VALUE | USER                   |       | YES              |          |
|                     |                    |                  |                        |       |                  |          |
| Instance Level      |                    |                  |                        |       |                  |          |
|                     |                    |                  |                        |       |                  |          |
| Private Attributes  | Private Attributes |                  |                        |       |                  |          |
| Private Creator     | (0009,0010)        | SINGLE_<br>VALUE | FIXED                  |       | NO               |          |
| Private Value1      | (0009,1001)        | RETURN_KE<br>Y   | EMPTY                  |       | YES              |          |
|                     |                    |                  |                        |       |                  |          |

1315 [Describe scenarios in which the SCU can issue C-FIND-CANCEL requests, e.g.

The product issues C-FIND CANCEL requests in the following scenarios:

- \* Configurable maximum of matches detected
- \* Initiated by user]

[Also describe the behavior if the SCP ignores the cancelation request and continues sending responses.]

1320 [Document your product's query capabilities and behavior for handling non-default character sets, especially for handling person names (VR of PN)]

#### A.5.2.7.2 SCU of the Patient Root Q/R - Information Model - FIND SOP Class

[If this SOP Class is supported, fill in the section as indicated in Section A.5.2.7.1. Otherwise mark as N/A]

# A.5.2.7.3 SCU of the Study Root Q/R - Information Model - MOVE SOP Class

1325 [Describe if List of UID matching may be used to retrieve multiple entities at STUDY, SERIES, or IMAGES levels.]

[Also specify the conditions under which a C-MOVE CANCEL may be sent.]

[Indicate whether your product supports sending matching instances to a different AE Title.]

[Indicate your product behavior in case no C-STORE request are received after a specific time, e.g. <Product> expects to receive the C-STORE request in a configurable time frame after the C-MOVE request is sent. If no C-STORE requests are received within this configurable timeframe it repeats the C-MOVE-Request.]

#### A.5.2.7.4 SCU of the Patient Root Q/R - Information Model - MOVE SOP Class

[If this SOP Class is supported, fill in the section as indicated in Section A.5.2.7.3. Otherwise mark as N/A.]

# A.5.2.7.5 SCP of the Study Root Q/R - Information Model – FIND SOP Class

As a Service Class Provider of the Study Root Q/R - Information Model - FIND SOP Class, the <*Product>* uses the C-1335 FIND-RSP to communicate matches back to the SCU. It supports the Matching Keys listed in Table:

In the Matching Type Column the following values can be used:

- SINGLE\_VALUE: SCP can perform single value matching
- UID: SCP can perform UID matching
- WILDCARD: SCP can perform Wildcard matching
- RANGE: SCP can perform Range matching
- SEQUENCE: SCP can perform sequence matching
- RETURN\_KEY: SCP can send attribute as a return value (universal matching)

[The Table below contains a set of attributes (standard attributes as well as private attributes) that could be supported by a product. Add and remove attributes in order to match your product implementation using the matching type as defined above. If multiple codes are supported, list all of them. Use the notes column if clarification is needed.]

Table A.5-18: Supported C-FIND Return Keys for Study Root Q/R Model -SCP

| Attribute Name | Tag         | Matching<br>Type | Comments |
|----------------|-------------|------------------|----------|
| Study Level    |             |                  |          |
| Study Date     | (0008,0020) | RANGE            |          |
| Patient's Name | (0010,0010) | WILDCARD         |          |
| Patient ID     | (0010,0020) | SINGLE_<br>VALUE |          |

1340

1345

| Attribute Name      | Tag            | Matching<br>Type | Comments |  |  |
|---------------------|----------------|------------------|----------|--|--|
| Study Instance UID  | (0020,000D)    | UNIVERSA<br>L    |          |  |  |
| Modalities in Study | (0008,0061)    | SINGLE_<br>VALUE |          |  |  |
| Study Description   | (0008,1030)    | WILDCARD         |          |  |  |
|                     |                |                  |          |  |  |
| Series Level        |                | _                |          |  |  |
|                     |                |                  |          |  |  |
| Instance Level      | Instance Level |                  |          |  |  |
|                     |                |                  |          |  |  |
| Private Attributes  |                |                  |          |  |  |
|                     |                |                  |          |  |  |

[Document your product behavior in case you are encountering non supported private attributes]

[Describe the behavior of the product if it receives a C-FIND-CANCEL request.]

[Document your product's query capabilities and behavior for handling non-default character sets, especially for handling person names (VR of PN)]

[If your product supports Extended Negotiation for fuzzy matching describe how matching is performed, e.g. whether your matching is insensitive to case, position, accent, or character encoding, or whether you support phonetic matching.]

#### 1355 A.5.2.7.6SCP of the Patient Root Q/R - Information Model - FIND SOP Class

[If this SOP Class is supported, fill in the section as indicated in Section A.5.2.7.5. Otherwise mark as N/A.]

#### A.5.2.7.7SCP of the Study Root Q/R - Information Model - MOVE SOP Class

As the SCP of the Study Root Q/R – Information Model –MOVE, the *Product* receives the C-MOVE-RQ and in turn uses the C-STORE-RQ sub operation to send matching SOP Instances to the Move Destination AE included in the C-MOVE-RQ.

[Provide a list of Storage SOP Classes supported or reference Storage Table in Overview e.g.]

As the SCU of the storage service class, all Storage SOP Classes listed in Section A.1.1 are supported.

[Describe the relationship between the incoming C-MOVE-Request and the C-STORE suboperation, e.g. is each instance sent on one association or is the same association used for all instances, is this behavior configurable.]

1365 [Describe your product behavior if a C-MOVE-CANCEL Request is received.]

# A.5.2.7.8 SCP of the Patient Root Q/R - Information Model - MOVE SOP Class

[If this SOP Class is supported, fill in the section as indicated in Section A.5.2.7.7. Otherwise mark as N/A.]

#### A.5.2.8 Print Management Service

1360

[If your system does not support the Print Management service, you can indicate that this section is not applicable and remove all the Print management service subsections.]

# A.5.2.8.1 SCU of the Basic Grayscale Print Management Meta SOP Class

[If your system does not support the Basic Grayscale Print Management Meta SOP Class as SCU, you can indicate that this section is not applicable and remove all the content of this section including the subsections.]

The Basic Grayscale Print Management Meta SOP Class is composed of the mandatory SOP Classes shown in Table A.5-19.

Table A.5-19: Basic Grayscale Print Management SOP Classes - SCU

| SOP Class Name            | SOP Class UID          |
|---------------------------|------------------------|
| Basic Film Session        | 1.2.840.10008.5.1.1.1  |
| Basic Film Box            | 1.2.840.10008.5.1.1.2  |
| Basic Grayscale Image Box | 1.2.840.10008.5.1.1.4  |
| Printer                   | 1.2.840.10008.5.1.1.16 |

# A.5.2.8.1.1 Basic Film Session SOP Class

1375

1385

Table A.5-20 list the supported DIMSE services for the Basic Film Session SOP Class:

1380 [List the supported DIMSE service elements. Remove the non-supported ones]

Table A.5-20: Services for the Basic Film Session SOP Class - SCU

| DIMSE Service Element | Purpose                                  |  |
|-----------------------|------------------------------------------|--|
| N-CREATE              | Create the film session                  |  |
| N-SET                 | Update the film session                  |  |
| N-DELETE              | Delete the film session                  |  |
| N-ACTION              | Print all film boxes in the film session |  |

Table A.5-21 lists the supported N-CREATE and N-SET attributes for Basic Film Session:

[List the supported attributes and their possible value / range. List the default value when relevant. All tags are optional for the SCU in the Basic film session. See example below]

Table A.5-21: Supported N-CREATE and N-SET Attributes for the Basic Film Session SOP Class - SCU

| Attribute Name     | Tag         | Values                                                         | Default   |
|--------------------|-------------|----------------------------------------------------------------|-----------|
| Number of Copies   | (2000,0010) | <range fixed="" or="" value=""></range>                        | 1         |
| Print Priority     | (2000,0020) | < <high<br>LOW<br/>MED&gt;&gt;</high<br>                       | LOW       |
| Medium Type        | (2000,0030) | < <blue blue="" clear="" film="" mammo="" paper="">&gt;</blue> |           |
| Film Destination   | (2000,0040) | < <magazine bin_i="" processor="">&gt;</magazine>              | PROCESSOR |
| Film Session Label | (2000,0050) |                                                                |           |
| Memory Allocation  | (2000,0060) |                                                                |           |
| Owner ID           | (2100,0160) |                                                                |           |

## A.5.2.8.1.2 Basic Film Box SOP Class

Table A.5-22 list the supported DIMSE services for the Basic Film Box SOP Class:

1390 [List the supported DIMSE service elements. Remove the non-supported ones]

1395

Table A.5-22: Supported Services for the Basic Film Box SOP Classess

| DIMSE Service Element | Purpose                                          |
|-----------------------|--------------------------------------------------|
| N-CREATE              | Create the film Box in a previously created film |
| N-CREATE              | session                                          |
| N-ACTION              | Print the Film Box                               |
| N-SET                 | Update the Film Box                              |
| N-DELETE              | Delete the Film Box                              |

Table A.5-23 list the supported N-CREATE and N-SET attributes for Basic Film Box:

[List the supported attributes and their possible values. Provide the default value when relevant. See example below.]

Table A.5-23: Supported N-CREATE and N-SET Attributes for the Basic Film Box SOP Class - SCU

| Attribute Name               | Tag         | Values                                                                                                    | Default      |
|------------------------------|-------------|----------------------------------------------------------------------------------------------------|--------------|
| Image Display Format         | (2010,0010) | < <standard\c,r col\c1,c2,c3,="" custom\i="" etc.="" row\r1,r2,r3,="" slide="" superslide="">&gt;</standard\c,r>              | STANDARD\1,1 |
| Annotation Display Format ID | (2010,0030) | Possible values to be provided by the printer manufacturer                                                                    |              |
| Film Orientation             | (2010,0040) | < <portrait<br>LANDSCAPE&gt;&gt;</portrait<br>                                                                                | PORTRAIT     |
| Film Size ID                 | (2010,0050) | <<8INX10IN 8_5INX11IN 10INX12IN 11INX14IN 11INX17IN 14INX14IN 14INX17IN 24CMX24CM 24CMX30CM A4 A3>>                           |              |
| Magnification Type           | (2010,0060) | < <replicate bilinear="" cubic="" none="">&gt;</replicate>                                                                    | CUBIC        |
| Smoothing Type               | (2010,0080) | <pre><possible or="" range="" values=""></possible></pre>                                                                     |              |
| Border Density               | (2010,0100) | < <black density="" desired="" hundredths="" i="" i,="" in="" od="" of="" represents="" the="" where="" white="">&gt;</black> | BLACK        |

| Attribute Name             | Tag         | Values                                                                                                    | Default |
|----------------------------|-------------|----------------------------------------------------------------------------------------------------|---------|
| Empty Image Density        | (2010,0110) | < <black density="" desired="" hundredths="" i="" i,="" in="" od="" of="" represents="" the="" where="" white="">&gt;</black> | BLACK   |
| Minimum Density            | (2010,0120) | <pre><possible hundredths="" in="" od="" of="" or="" range="" values=""></possible></pre>                                     |         |
| Maximum Density            | (2010,0130) | <pre><possible hundredths="" in="" od="" of="" or="" range="" values=""></possible></pre>                                     | 300     |
| Trim                       | (2010,0140) | < <yes<br>NO&gt;&gt;</yes<br>                                                                                                 | NO      |
| Configuration Information  | (2010,0150) |                                                                                                    |         |
| Illumination               | (2010,015E) | <pre><possible or="" range="" values=""></possible></pre>                                                                     | 2000    |
| Reflective Ambient Light   | (2010,0160) | <possible or="" range="" values=""></possible>                                                                                | 10      |
| Ref. Film Session Seq.     | (2010,0500) | <pre><possible or="" range="" values=""></possible></pre>                                                                     |         |
| >Ref. SOP Class UID        | (0008,1150) | 1.2.840.10008.5.1.1.1                                                                                                    |         |
| >Ref. SOP Instance UID     | (0008,1155) |                                                                                                    |         |
| Ref. Presentation LUT Seq. | (2050,0500) |                                                                                                    |         |
| >Ref. SOP Class UID        | (0008,1150) | 1.2.840.10008.5.1.1.23                                                                                                    |         |
| >Ref. SOP Instance UID     | (0008,1155) |                                                                                                    |         |

# A.5.2.8.1.3 Basic Grayscale Image Box SOP Class

Table A.5-24 list the supported DIMSE service for the Basic Grayscale Image Box SOP Class:

Table A.5-24: Services for the Basic Grayscale Image Box SOP Class

| DIMSE Service Element | Purpose                                                |
|-----------------------|--------------------------------------------------------|
| N-SET                 | Set Image attributes for a previously created film box |

Table A.5-25 lists the supported N-SET attributes for Basic Grayscale Image Box:

[List the supported attributes and their possible values. Provide the default value when relevant. See example below.]

Table A.5-25: Supported N-SET Attributes for the Basic Grayscale Image Box SOP Class -SCU

| Attribute Name            | Tag         | Values                                                                                    | Default |
|---------------------------|-------------|-------------------------------------------------------------------------------------------|---------|
| Magnification Type        | (2010,0060) | < <replicate bilinear="" cubic="" none="">&gt;</replicate>                                | CUBIC   |
| Smoothing Type            | (2010,0080) | <pre><possible or="" range="" values=""></possible></pre>                                 | 143     |
| Minimum Density           | (2010,0120) | <pre><possible hundredths="" in="" od="" of="" or="" range="" values=""></possible></pre> |         |
| Maximum Density           | (2010,0130) | <pre><possible hundredths="" in="" od="" of="" or="" range="" values=""></possible></pre> | 300     |
| Configuration Information | (2010,0150) |                                                                                           |         |
| Image Box Position        | (2020,0010) | x (where x = # image)                                                                     |         |
| Polarity                  | (2020,0020) | < <normal<br>REVERSE&gt;&gt;</normal<br>                                                  | NORMAL  |

| Attribute Name                      | Tag         | Values                                                 | Default |
|-------------------------------------|-------------|--------------------------------------------------------|---------|
| Requested Image Size                | (2020,0030) | width, x-dimension, in mm                              |         |
| Requested Decimate/Crop<br>Behavior | (2020,0040) | < <decimate crop="" fail="">&gt;</decimate>            |         |
| Basic Grayscale Image<br>Sequence   | (2020,0110) |                                                        |         |
| >Samples Per Pixel                  | (0028,0002) | 1                                                      |         |
| >Photometric Interpretation         | (0028,0004) | < <monochrome1<br>MONOCHROME2&gt;&gt;</monochrome1<br> |         |
| >Rows                               | (0028,0010) |                                                        |         |
| >Columns                            | (0028,0011) |                                                        |         |
| >Pixel Aspect Ratio                 | (0028,0034) |                                                        | 1\1     |
| >Bits Allocated                     | (0028,0100) | <<8<br>16>>                                            |         |
| >Bits Stored                        | (0028,0101) | <<8<br>12>>                                            |         |
| >High Bit                           | (0028,0102) | <<7<br>11>>                                            |         |
| >Pixel Representation               | (0028,0103) | 0                                                      | 0       |
| >Pixel Data                         | (7FE0,0010) |                                                        |         |
| Ref. Presentation LUT Seq.          | (2050,0500) |                                                        |         |
| >Ref. SOP Class UID                 | (0008,1150) | 1.2.840.10008.5.1.1.23                                 |         |
| >Ref. SOP Instance UID              | (0008,1155) |                                                        |         |

## 1405 A.5.2.8.1.4 Printer SOP Class

Table A.5-27 list the supported DIMSE services for the Printer SOP Class:

[List the supported DIMSE service elements supported. Remove the non-supported one.]

Table A.5-26: Services for the Printer SOP Class

| DIMSE Service Element | Purpose                                          |
|-----------------------|--------------------------------------------------|
| N-EVENT-REPORT        | Report the printer status in an asynchronous way |
| N-GET                 | Retrieve printer information and status.         |

An N-EVENT-REPORT request can be received by the SCU at any time during an association.

Table A.5-27 summarizes the behavior of the SCU when receiving Event Types within the N-EVENT-REPORT.

Table A.5-27: Printer SOP Class N-EVENT-REPORT Behavior

| Event Type Name | Event Type ID | Behavior |
|-----------------|---------------|----------|
| Normal          | 1             |          |
| Warning         | 2             |          |
| Failure         | 3             |          |

[Remove the following text and Table if N-GET is not supported]

Table A.5-28 list the supported N-GET attributes for Printer SOP Class:

[List the supported attributes and the behavior of the SCU when receiving Printer Status / Printer status info. Remove the non-supported attributes from the Table]

Table A.5-28: Supported N-GET Attributes for the Printer SOP Class - SCU

| Attribute Name Tag | Behavior |
|--------------------|----------|
|--------------------|----------|

| Printer Status          | (2110,0010)  | < <normal<br>WARNING<br/>FAILURE&gt;&gt;</normal<br> |
|-------------------------|--------------|------------------------------------------------------|
| Printer Status Info     | (2110,0020)  |                                                      |
| Printer Name            | (2110,0030)  |                                                      |
| Manufacturer            | (0008,0070)  |                                                      |
| Manufacturer Model Name | (0008, 1090) |                                                      |
| Device Serial Number    | (0018,1000)  |                                                      |
| Software Versions       | (0018,1020)  |                                                      |
| Date Last Calibration   | (0018,1200)  |                                                      |
| Time Last Calibration   | (0018,1201)  |                                                      |

1420

## A.5.2.8.2 SCU of the Basic Color Print Management Meta SOP Class

[If your system does not support the Basic Color Print management SOP Class as SCU, you can indicate that this section is not applicable and remove all the content of this section including the subsections.]

The Basic Color Print Management SOP Class is composed of the mandatory SOP Classes listed in Table A.5-29:

1425

1430

1435

Table A.5-29: Basic Color Print Management SOP Classes

| SOP Class Name        | SOP Class UID           |
|-----------------------|-------------------------|
| Basic Film Session    | 1.2.840.10008.5.1.1.1   |
| Basic Film Box        | 1.2.840.10008.5.1.1.2   |
| Basic Color Image Box | 1.2.840.10008.5.1.1.4.1 |
| Printer               | 1.2.840.10008.5.1.1.16  |

#### A.5.2.8.2.1 Basic Film Session SOP Class

[If your system also supports the Basic Grayscale Print Management Meta SOP Class and the film session parameters are identical for color, see 'Basic Film Session SOP Class' for 'Basic Grayscale Print Management Meta SOP Class in Section A.5.2.8.1.1'. Otherwise, copy the film session table here and fill in the proper values.]

## A.5.2.8.2.2 Basic Film Box SOP Class

[If your system also supports the Basic Grayscale Print Management Meta SOP Class and the film session parameters are identical for color, see 'Basic Film Box SOP Class' for 'Basic Grayscale Print Management Meta SOP Class' in Section A.5.2.8.1.2. Otherwise copy the film box table here and fill in the proper values.]

## A.5.2.8.2.3 Basic Color Image Box SOP Class

Table A.5-30 list the supported DIMSE service for the Basic Color Image Box SOP Class:

Table A.5-30:Services for the Color Box Image SOP Class - SCU

| DIMSE Service Element | Purpose                                                     |
|-----------------------|-------------------------------------------------------------|
| N-SET                 | Set each Image attributes for a previously created film box |

Table A.5-31 list the supported N-SET attributes for Basic Color Image Box:

1440 [List the supported attributes and their possible values. Provide the default value when relevant. See example below.]

Table A.5-31: Supported N-SET Attributes for the Basic Color Box SOP Class - SCU

| Attribute Name                      | Tag         | Values                                                     | Default |
|-------------------------------------|-------------|------------------------------------------------------------|---------|
| Magnification Type                  | (2010,0060) | < <replicate bilinear="" cubic="" none="">&gt;</replicate> | CUBIC   |
| Smoothing Type                      | (2010,0080) | <pre><possible or="" range="" values=""></possible></pre>  | 143     |
| Image Position                      | (2020,0010) | x (where x = # image)                                      |         |
| Polarity                            | (2020,0020) | < <normal<br>REVERSE&gt;&gt;</normal<br>                   | NORMAL  |
| Requested Image Size                | (2020,0030) | width, x-dimension, in mm                                  |         |
| Requested Decimate/Crop<br>Behavior | (2020,0040) | < <decimate<br>CROP<br/>FAIL&gt;&gt;</decimate<br>         |         |
| Basic Color Image Sequence          | (2020,0111) |                                                            |         |
| >Samples Per Pixel                  | (0028,0002) | 3                                                          |         |
| >Photometric Interpretation         | (0028,0004) | RGB                                                        |         |
| >Planar Configuration               | (0028,0006) | 1 (frame interleave)                                       |         |
| >Rows                               | (0028,0010) |                                                            |         |
| >Columns                            | (0028,0011) |                                                            |         |
| >Pixel Aspect Ratio                 | (0028,0034) |                                                            | 1\1     |
| >Bits Allocated                     | (0028,0100) | 8                                                          |         |
| >Bits Stored                        | (0028,0101) | 8                                                          |         |
| >High Bit                           | (0028,0102) | 7                                                          |         |
| >Pixel Representation               | (0028,0103) | 0                                                          |         |
| >Pixel Data                         | (7FE0,0010) |                                                            |         |

#### A.5.2.8.2.4 Printer SOP Class

1445

1455

[If your system also supports the Basic Grayscale Print Management Meta SOP Class, see 'Printer SOP Class' for 'Basic Grayscale Print Management Meta SOP Class' in Section A.5.2.8.1.4. Otherwise copy the Printer SOP Class Table here and fill in the proper values]

#### A.5.2.8.3 SCU of the Basic Basic Annotation Box SOP Class

[If your system does not support the Basic Annotation Box SOP Class as SCU, you can indicate that this section is not applicable and remove all the content of this section.]

1450 Table A.5-32 list the supported DIMSE service for the Basic Annotation Box SOP Class:

Table A.5-32: Services for the Basic Annotation Box SOP Class - SCU

| DIMSE Service Element | Purpose                                                     |
|-----------------------|-------------------------------------------------------------|
| N-SET                 | Set each image attributes for a previously created film box |

Table A.5-33 list the supported N-SET attributes for Basic Annotation Box SOP Class:

[List the supported attributes and their possible values. Provide the default value when relevant. See example below.]

Table A.5-33: Supported N-SET Attributes for the Bascic Annotation Box SOP Class-SCU

| Attribute Name      | Tag         | Values    | Default |
|---------------------|-------------|-----------|---------|
| Annotation Position | (2030,0010) | 1 to 6    |         |
| Text string         | (2030,0020) | Free text |         |

## A.5.2.8.4 SCU of the Print Job SOP Class

[If your system does not support the Print Job SOP Class as SCU, you can indicate that this section is not applicable and remove all the content of this section.]

1460 Table A.5-34 list the supported DIMSE services for the Print Job SOP Class:

[List the supported DIMSE service elements supported. Remove the non-supported one.]

Table A.5-34: Services for the Print Job SOP Class - SCU

| DIMSE Service Element | Purpose                                          |
|-----------------------|--------------------------------------------------|
| N-EVENT-REPORT        | Report the printer status in an asynchronous way |
| N-GET                 | Retrieve printer information and status.         |

An N-EVENT-REPORT request can be received by the SCU at any time during an association if the print Job SOP Class has been negotiated by the SCU.

Table A.5-35 summarizes the behavior of the SCU when receiving Event Types within the N-EVENT-REPORT.

Table A.5-35: Print Job SOP Class N-EVENT-REPORT Behavior

| Event Type Name | Event Type ID | Behavior |
|-----------------|---------------|----------|
| Pending         | 1             |          |
| Printing        | 2             |          |
| Done            | 3             |          |
| Failure         | 4             |          |

[Remove the following text and Table if N-GET is not supported.]

1470 Table A.5-36 list the supported N-GET attributes for Print Job SOP Class:

[List the supported attributes and the behavior of the SCU when receiving Execution Status / Execution Status Info. Remove the non-supported attributes from the Table]

Table A.5-36: Supported N-GET Attributes for the Print Job SOP Class - SCU

| Attribute Name        | Tag         | Behavior                                                 |
|-----------------------|-------------|----------------------------------------------------------|
| Print Priority        | (2000,0020) |                                                          |
| Execution Status      | (2100,0020) | < <pending done="" failure="" printing="">&gt;</pending> |
| Execution Status Info | (2100,0030) |                                                          |
| Creation Date         | (2100,0040) |                                                          |
| Creation Time         | (2100,0050) |                                                          |
| Originator            | (2100,0070) |                                                          |
| Printer Name          | (2110,0030) |                                                          |

#### 1475 A.5.2.8.5 SCU of the Presentation LUT SOP Class

[If your system does not support the Presentation LUT SOP Class as SCU, you can indicate that this section is not applicable and remove all the content of this section.]

Table A.5-37 list the supported DIMSE services for the Presentation LUT SOP Class:

[Lis the supported DIMSE service elements. Remove the non-supported ones]

Table A.5-37: Services for the Presentation LUT SOP Class - SCU

| DIMSE Service Element | Purpose                              |
|-----------------------|--------------------------------------|
| N-CREATE              | Create the Presentation LUT Instance |
| N-DELETE              | Delete the Presentation LUT Instance |

Table A.5-38 list the supported N-CREATE attributes for Presentation LUT:

[List the supported attributes. Either Presentation LUT sequence or Presentation LUT shape must be present (not both)]

1485

1495

1500

Table A.5-38: Supported N-CREATE Attributes for the Presentation LUT SOP Class-SCU

| Attribute Name            | Tag         | Values                                      | Default |
|---------------------------|-------------|---------------------------------------------|---------|
| Presentation LUT sequence | (2050,0010) |                                             |         |
| > LUT Descriptor          | (0028,3002) |                                             |         |
| > LUT Explanation         | (0028,3003) |                                             |         |
| > LUT Data                | (0028,3006) |                                             |         |
| Presentation LUT Shape    | (2050,0020) | < <identity<br>LIN OD&gt;&gt;</identity<br> |         |

# A.5.2.8.6 SCU of the Printer Configuration Retrieval SOP Class

[If your system does not support the Printer Configuration Retrieval SOP Class as SCU, you can indicate that this section is not applicable and remove all the content of this section.]

Table A.5-39 list the supported DIMSE services are supported for the Printer Configuration Retrieval SOP Class:

Table A.5-39: Services for the Printer Configuration Retrieval SOP Class - SCU

| DIMSE Service Element | Purpose                         |
|-----------------------|---------------------------------|
| N-GET                 | Retrieve printer configuration. |

## A.5.2.8.7 SCP of the Basic Grayscale Print Management Meta SOP Class

[If your system does not support the Basic Grayscale Print management SOP Class as SCP, you can indicate that this section is not applicable and remove all the content of this section including the subsections.]

The Basic Grayscale Print management SOP Class is composed of the mandatory SOP Classes listed in Table A.5-40:

Table A.5-40: Basic Grayscale Print Management SOP Classes - SCP

| SOP Class Name            | SOP Class UID          |
|---------------------------|------------------------|
| Basic Film Session        | 1.2.840.10008.5.1.1.1  |
| Basic Film Box            | 1.2.840.10008.5.1.1.2  |
| Basic Grayscale Image Box | 1.2.840.10008.5.1.1.4  |
| Printer                   | 1.2.840.10008.5.1.1.16 |

#### A.5.2.8.7.1 Basic Film Session SOP Class

Table A.5-41 lists the supported DIMSE services for the Basic Film Session SOP Class:

[List the supported DIMSE service elements. Remove the non-supported ones]

Table A.5-41: Services for the Basic Film Session SOP Class - SCP

| DIMSE Service Element Purpose | DIMSE Service Element | Purpose |
|-------------------------------|-----------------------|---------|
|-------------------------------|-----------------------|---------|

| N-CREATE | Create the film session                  |
|----------|------------------------------------------|
| N-SET    | Update the film session                  |
| N-DELETE | Delete the film session                  |
| N-ACTION | Print all film boxes in the film session |

1505 Table A.5-42 lists the supported N-CREATE and N-SET attributes for Basic Film Session:

[List the supported attributes and their possible value / range. Indicate the default value when relevant. See example below]

Table A.5-42 - Supported N-CREATE and N-SET attributes for Basic Film Session - SCP

| Attribute Name     | Tag         | Values                                                         | Default   |
|--------------------|-------------|----------------------------------------------------------------|-----------|
| Number of Copies   | (2000,0010) | <range fixed="" or="" value=""></range>                        | 1         |
| Print Priority     | (2000,0020) | < <high<br>LOW<br/>MED&gt;&gt;</high<br>                       | LOW       |
| Medium Type        | (2000,0030) | < <blue blue="" clear="" film="" mammo="" paper="">&gt;</blue> |           |
| Film Destination   | (2000,0040) | < <magazine bin_i="" processor="">&gt;</magazine>              | PROCESSOR |
| Film Session Label | (2000,0050) |                                                                |           |
| Memory Allocation  | (2000,0060) |                                                                |           |
| Owner ID           | (2100,0160) |                                                                |           |

[If the SCP supports N-ACTION for the Film Session SOP Class, then the SCP must specify the maximum number of collated films.]

## A.5.2.8.7.2 Basic Film Box SOP Class

1510

1515

Table A.5-43 lists the supported DIMSE services for the Basic Film Box SOP Class:

[List the supported DIMSE service elements. Remove the non-supported ones]

Table A.5-43: Services Supported for the Basic Film Box SOP Class - SCP

| DIMSE Service Element | Purpose                                                  |
|-----------------------|----------------------------------------------------------|
| N-CREATE              | Create the film Box in a previously created film session |
| N-ACTION              | Print the film Box                                       |
| N-DELETE              | Delete the film Box                                      |
| N-SET                 | Update the film Box                                      |

#### Supported N-CREATE and N-SET attributes for Basic Film Box:

Table A.5-42 lists the supported N-CREATE and N-SET attributes for Basic Film Box:

1520 [List the supported attributes and their possible values. Indicate the default value when relevant. See example below]

Table A.5-44: Supported N-CREATE and N-SET attributes for Basic Film Box - SCP

- Standard -

| Attribute Name               | Tag         | Values                                                                                                    | Default      |
|------------------------------|-------------|----------------------------------------------------------------------------------------------------|--------------|
| Image Display Format         | (2010,0010) | < <standard\c,r col\c1,c2,c3,="" custom\i="" etc.="" row\r1,r2,r3,="" slide="" superslide="">&gt;</standard\c,r>                           | STANDARD\1,1 |
| Annotation Display Format ID | (2010,0030) | Possible values to be provided by the printer manufacturer                                                                                 |              |
| Film Orientation             | (2010,0040) | < <portrait<br>LANDSCAPE&gt;&gt;</portrait<br>                                                                                             | PORTRAIT     |
| Film Size ID                 | (2010,0050) | <<8INX10IN<br>8_5INX11IN<br>10INX12IN<br>11INX14IN<br>11INX17IN<br>14INX17IN<br>24CMX24CM<br>24CMX30CM<br>A4<br>A3<br>>>                   |              |
| Magnification Type           | (2010,0060) | < <replicate bilinear="" cubic="" none="">&gt;</replicate>                                                                                 | CUBIC        |
| Smoothing Type               | (2010,0080) | <pre><pre><pre><pre><pre><pre><pre><pre></pre></pre></pre></pre></pre></pre></pre></pre>                                                   | 143          |
| Border Density               | (2010,0100) | <pre>&lt;<black density="" desired="" hundredths="" i="" i,="" in="" od="" of="" represents="" the="" where="" white="">&gt;</black></pre> | BLACK        |
| Empty Image Density          | (2010,0110) | < <black density="" desired="" hundredths="" i="" i,="" in="" od="" of="" represents="" the="" where="" white="">&gt;</black>              | BLACK        |
| Minimum Density              | (2010,0120) | <pre><possible hundredths="" in="" od="" of="" or="" range="" values=""></possible></pre>                                                  |              |
| Maximum Density              | (2010,0130) | <pre><possible hundredths="" in="" od="" of="" or="" range="" values=""></possible></pre>                                                  | 320          |
| Trim                         | (2010,0140) | < <yes<br>NO&gt;&gt;</yes<br>                                                                                                    | NO           |
| Configuration Information    | (2010,0150) |                                                                                                    |              |
| Illumination                 | (2010,015E) | <possible or="" range="" values=""></possible>                                                                                             | 2000         |
| Reflective Ambient Light     | (2010,0160) | <possible or="" range="" values=""></possible>                                                                                             | 10           |
| Ref. Film Session Seq.       | (2010,0500) | 1,0010,10000,7,1,1,1                                                                                                    |              |
| >Ref. SOP Class UID          | (0008,1150) | 1.2.840.10008.5.1.1.1                                                                                                    |              |
| >Ref. SOP Instance UID       | (0008,1155) |                                                                                                    |              |
| Ref. Image Box Seq.          | (2010,0510) | Provided in the N-CREATE-RSP                                                                                                    |              |
| >Ref. SOP Class UID          | (0008,1150) | 1.2.840.10008.5.1.1.4                                                                                                    |              |
| >Ref. SOP Instance UID       | (0008,1155) |                                                                                                    |              |
| Ref. Annotation Box Seq.     | (2010,0520) |                                                                                                    |              |

| Attribute Name             | Tag         | Values                 | Default |
|----------------------------|-------------|------------------------|---------|
| >Ref. SOP Class UID        | (0008,1150) | 1.2.840.10008.5.1.1.15 |         |
| >Ref. SOP Instance UID     | (0008,1155) |                        |         |
| Ref. Presentation LUT Seq. | (2050,0500) |                        |         |
| >Ref. SOP Class UID        | (0008,1150) | 1.2.840.10008.5.1.1.23 |         |
| >Ref. SOP Instance UID     | (0008,1155) |                        |         |

[Describe each supported custom Image Display Format (2010,0010) and provide details such as position and dimensions of each composing image box, and numbering scheme of the image positions.]

[Describe each supported Annotation Display Format ID (2010,0030) (e.g., position and dimensions of annotation box, font, number of characters.)]

[Describe supported configuration information (e.g., identification, content).]

## A.5.2.8.7.3 Basic Grayscale Image Box SOP Class

Table A.5-45 lists the supported DIMSE service for the Basic Grayscale Image Box SOP Class:

1530

1525

Table A.5-45: Services for the Basic Grayscale Image Box SOP Class- SCP

| DIMSE Service Element | Purpose                                                     |
|-----------------------|-------------------------------------------------------------|
| N-SET                 | Set each Image attributes for a previously created film box |

Table A.5-46 lists the supported N-SET attributes for Basic Grayscale Image Box:

[List the supported attributes and their possible values. Indicate the default value when relevant. See example below]

Table A.5-46: Supported N-SET attributes for Basic Grayscale Image Box - SCP

| Attribute name                      | Tag         | Values                                                                                    | Default |
|-------------------------------------|-------------|-------------------------------------------------------------------------------------------|---------|
| Magnification Type                  | (2010,0060) | < <replicate bilinear="" cubic="" none="">&gt;</replicate>                                | CUBIC   |
| Smoothing Type                      | (2010,0080) | <pre><possible or="" range="" values=""></possible></pre>                                 | 143     |
| Minimum Density                     | (2010,0120) | <pre><possible hundredths="" in="" od="" of="" or="" range="" values=""></possible></pre> |         |
| Maximum Density                     | (2010,0130) | <pre><pre><pre><pre><pre><pre><pre><pre></pre></pre></pre></pre></pre></pre></pre></pre>  | 320     |
| Configuration Information           | (2010,0150) |                                                                                           |         |
| Image Box Position                  | (2020,0010) | 1-x (where x = # images)                                                                  |         |
| Polarity                            | (2020,0020) | < <normal<br>REVERSE&gt;&gt;</normal<br>                                                  | NORMAL  |
| Requested Image Size                | (2020,0030) | width, x-dimension, in mm                                                                 |         |
| Requested Decimate/Crop<br>Behavior | (2020,0040) | < <decimate crop="" fail="">&gt;</decimate>                                               |         |
| Basic Grayscale Image<br>Sequence   | (2020,0110) |                                                                                           |         |
| >Samples Per Pixel                  | (0028,0002) | 1                                                                                         |         |
| >Photometric Interpretation         | (0028,0004) | < <monochrome1<br>MONOCHROME2&gt;&gt;</monochrome1<br>                                    |         |

| Attribute name             | Tag         | Values                 | Default |
|----------------------------|-------------|------------------------|---------|
| >Rows                      | (0028,0010) |                        |         |
| >Columns                   | (0028,0011) |                        |         |
| >Pixel Aspect Ratio        | (0028,0034) |                        | 1\1     |
| >Bits Allocated            | (0028,0100) | <<8<br>16>>            |         |
| >Bits Stored               | (0028,0101) | <<8<br>12>>            |         |
| >High Bit                  | (0028,0102) | <<7<br>11>>            |         |
| >Pixel Representation      | (0028,0103) | 0                      | 0       |
| >Pixel Data                | (7FE0,0010) |                        |         |
| Ref. Presentation LUT Seq. | (2050,0500) |                        |         |
| >Ref. SOP Class UID        | (0008,1150) | 1.2.840.10008.5.1.1.23 |         |
| >Ref. SOP Instance UID     | (0008,1155) |                        |         |

[If cropping or decimating of images is supported, describe the algorithm for removing rows and columns from the image.]

## A.5.2.8.7.4 Printer SOP Class

Table A.5-47 lists the supported DIMSE services for the Printer SOP Class:

1540 [List the supported DIMSE service elements. Remove the non-supported one]

Table A.5-47: Services for the Printer SOP Class - SCP

| DIMSE Service Element | Purpose                                          |  |  |
|-----------------------|--------------------------------------------------|--|--|
| N-EVENT-REPORT        | Report the printer status in an asynchronous way |  |  |
| N-GET                 | Retrieve printer information and status.         |  |  |

Table A.5-48 lists the Printer SOP Class N-EVENT-REPORT Behavior:

Table A.5-48: Printer SOP Class N-EVENT-REPORT Behvaior

| Event Type<br>Name | Event Type<br>ID | Attribute Name      | Tag         | Values                                                                                                    |
|--------------------|------------------|---------------------|-------------|----------------------------------------------------------------------------------------------------|
| Normal             | 1                | N/A                 |             |                                                                                                    |
| Warning            | 2                | Printer Status info | (2110,0020) | [Indicate the possible values supported by the printer out of the defined terms table see PS 3.3 Section <u>C.13.9.1</u> for Defined Terms when the Printer Status is equal to WARNING or FAILURE] |
|                    |                  | Film Destination    | (2000,0040) |                                                                                                    |
|                    |                  | Printer Name        | (2110,0030) |                                                                                                    |
| Failure            | 3                | Printer Status info | (2110,0020) | [Indicate the possible values supported by the printer out of the defined terms Table See PS 3.3 Section <u>C.13.9.1</u> for Defined Terms when the Printer Status is equal to WARNING or FAILURE] |
|                    |                  | Film Destination    | (2000,0040) |                                                                                                    |
|                    |                  | Printer Name        | (2110,0030) |                                                                                                    |

Table A.5-49 lists the supported N-GET attributes for Printer SOP Class:

[List the supported attributes and the behavior of the SCU when receiving Printer Status / Printer status info. Remove the non-supported attributes from the Table]

Table A.5-49: Supported N-GET Attributes for the Printer SOP Class - SCP

| Attribute Name          | Tag         | Values                                                                                                    |
|-------------------------|-------------|----------------------------------------------------------------------------------------------------|
| Printer Status          | (2110,0010) | < <normal<br>WARNING<br/>FAILURE&gt;&gt;</normal<br>                                                                                                    |
| Printer Status Info     | (2110,0020) | [Indicate the possible values supported by the printer out of the defined terms Table See PS 3.3 Section <u>C.13.9.1</u> for Defined Terms when the Printer Status is equal to WARNING or FAILURE] |
| Printer Name            | (2110,0030) |                                                                                                    |
| Manufacturer            | (0008,0070) |                                                                                                    |
| Manufacturer Model Name | (0008,1090) |                                                                                                    |
| Device Serial Number    | (0018,1000) |                                                                                                    |
| Software Versions       | (0018,1020) |                                                                                                    |
| Date Last Calibration   | (0018,1200) |                                                                                                    |
| Time Last Calibration   | (0018,1201) |                                                                                                    |

1550

### A.5.2.8.8 SCP of the Basic Color Print Management Meta SOP Class

[If your system does not support the Basic Color Print management SOP Class as SCP, you can indicate that this section is not applicable and remove all the content of this section including the subsections.]

The Basic Color Print management SOP Class is composed of the mandatory SOP Classes listed in Table A.5-50:

1555

1560

1565

Table A.5-50: Basic Color Print Management SOP Classes - SCP

| SOP Class Name        | SOP Class UID           |
|-----------------------|-------------------------|
| Basic Film Session    | 1.2.840.10008.5.1.1.1   |
| Basic Film Box        | 1.2.840.10008.5.1.1.2   |
| Basic Color Image Box | 1.2.840.10008.5.1.1.4.1 |
| Printer               | 1.2.840.10008.5.1.1.16  |

#### A.5.2.8.8.1 Basic Film Session SOP Class

[If your system supports the Basic Grayscale Print management Meta SOP Class and the film session parameters are identical for color, see 'Basic Film Session SOP Class' for 'Basic Grayscale Print Management Meta SOP Class' in Section A.5.2.8.7.1. Otherwise copy the film session Table here and fill in the proper values.]

## A.5.2.8.8.2 Basic Film Box SOP Class

[If your system supports the Basic Grayscale Print management Meta SOP Class and the fim session parameters are identical for color, see 'Basic Film Box SOP Class' for 'Basic Grayscale Print Management Meta SOP Class' in Section A.5.2.8.7.2. Otherwise copy the film box Table here and fill in the proper values.]

#### A.5.2.8.8.3 Basic Color Image Box SOP Class

Table A.5-51 lists the supported DIMSE service for the Basic Color Image Box SOP Class:

Table A.5-51: Services for the Basic Color Image Box SOP Class - SCP

| DIMSE Service Element | Purpose                                                     |  |  |
|-----------------------|-------------------------------------------------------------|--|--|
| N-SET                 | Set each Image attributes for a previously created film box |  |  |

Table A.5-52 lists the supported N-SET attributes for Basic Color Image Box:

[List the supported attributes and their possible values. Indicate the default value when relevant. See example below]

Table A.5-52: Supported N-SET attributes for Basic Color Image Box – SCP

| Tubic A.5-52. Supported W-52.1 dtilibutes for Busic Gold lindge Box G |             |                                                            |         |  |  |
|-----------------------------------------------------------------------|-------------|------------------------------------------------------------|---------|--|--|
| Attribute Name                                                        | Tag         | Values                                                     | Default |  |  |
| Magnification Type                                                    | (2010,0060) | < <replicate bilinear="" cubic="" none="">&gt;</replicate> | CUBIC   |  |  |
| Smoothing Type                                                        | (2010,0080) | <pre><possible or="" range="" values=""></possible></pre>  | 143     |  |  |
| Image Position                                                        | (2020,0010) | 1 - x (where x = # images)                                 |         |  |  |
| Polarity                                                              | (2020,0020) | < <normal<br>REVERSE&gt;&gt;</normal<br>                   | NORMAL  |  |  |
| Requested Image Size                                                  | (2020,0030) | width, x-dimension, in mm                                  |         |  |  |
| Requested Decimate/Crop<br>Behavior                                   | (2020,0040) | < <decimate<br>CROP<br/>FAIL&gt;&gt;</decimate<br>         |         |  |  |
| Basic Color Image Sequence                                            | (2020,0111) |                                                            |         |  |  |
| >Samples Per Pixel                                                    | (0028,0002) | 3                                                          |         |  |  |
| >Photometric Interpretation                                           | (0028,0004) | RGB                                                        |         |  |  |
| >Planar Configuration                                                 | (0028,0006) | 1 (frame interleaves)                                      |         |  |  |
| >Rows                                                                 | (0028,0010) |                                                            |         |  |  |
| >Columns                                                              | (0028,0011) |                                                            |         |  |  |
| >Pixel Aspect Ratio                                                   | (0028,0034) |                                                            | 1\1     |  |  |
| >Bits Allocated                                                       | (0028,0100) | 8                                                          |         |  |  |
| >Bits Stored                                                          | (0028,0101) | 8                                                          |         |  |  |
| >High Bit                                                             | (0028,0102) | 7                                                          |         |  |  |
| >Pixel Representation                                                 | (0028,0103) | 0                                                          |         |  |  |
| >Pixel Data                                                           | (7FE0,0010) |                                                            |         |  |  |

1575

1580

[In case your printer is a grayscale printer that supports printing of color images (e.g it supports the Basic Color Print Management Meta SOP Class), describe the behavior when printing color images.]

## A.5.2.8.8.4 Printer SOP Class

[If your system supports the Basic Grayscale Print management Meta SOP Class, see 'Printer SOP Class' for 'Basic Grayscale Print Management Meta SOP Class' in Section A.5.2.8.7.4. Otherwise copy the Printer SOP Class Table here and fill in the proper values.]

#### A.5.2.8.9 SCP of the Basic Basic Annotation Box SOP Class

[If your system does not support the Basic Annotation Box SOP Class as SCP, you can indicate that this section is not applicable and remove all the content of this section.]

Table A.5-53 list the supported DIMSE service for the Basic Annotation Box SOP Class:

Table A.5-53: Services for the Basic Annotation Box SOP Class - SCP

| DIMSE Service Element | Purpose                                                     |  |  |
|-----------------------|-------------------------------------------------------------|--|--|
| N-SET                 | Set each Image attributes for a previously created film box |  |  |

Table A.5-54 lists the supported N-SET attributes for Basic Annotation Box SOP Class:

[List the supported attributes and their possible values. Indicate the default value when relevant. See example below]

Table A.5-54: Supported N-SET attributes for Basic Annotation Box SOP Class: SCP

| Attribute Name      | Tag         | Values    | Default |
|---------------------|-------------|-----------|---------|
| Annotation Position | (2030,0010) |           |         |
| Text string         | (2030,0020) | Free text |         |

1590

#### A.5.2.8.10 SCP of the Print Job SOP Class

[If your system does not support the Print Job SOP Class as SCP, you can indicate that this section is not applicable and remove all the content of this section.]

Table A.5-55 lists the supported DIMSE services for the Print Job SOP Class:

1595

Table A.5-55: Services for the Print Job SOP Class - SCP

| DIMSE Service Element | Purpose                                          |  |  |
|-----------------------|--------------------------------------------------|--|--|
| N-EVENT-REPORT        | Report the printer status in an asynchronous way |  |  |
| N-GET                 | Retrieve printer information and status.         |  |  |

An N-EVENT-REPORT request can be received by the SCU at any time during an association if the print Job SOP Class has been negotiated by the SCU.

Table A.5-56 summarizes the behavior of the SCU when receiving Event Types within the N-EVENT-REPORT.

1600 Table A.5-56 lists the Print Job SOP Class N-EVENT-REPORT Behavior:

Table A.5-56: Print Job SOP Class N-EVENT-REPORT Behavior - SCP

| Event Type name | Event<br>Type ID | Attribute Name        | Tag         | Values                                                                                                    |
|-----------------|------------------|-----------------------|-------------|----------------------------------------------------------------------------------------------------|
| Pending         | 1                | Execution Status Info | (2100,0030) | [Indicate the possible values supported by the printer out of the defined terms Table See PS 3.3 Section <u>C.13.9.1</u> for Defined Terms when the Execution Status info is PENDING or FAILURE] |
|                 |                  | Film Session Label    | (2000,0050) |                                                                                                    |
|                 |                  | Printer Name          | (2110,0030) |                                                                                                    |
|                 | 2                | Execution Status Info | (2100,0030) | NORMAL                                                                                                    |
| Printing        |                  | Film Session Label    | (2000,0050) |                                                                                                    |
|                 |                  | Printer Name          | (2110,0030) |                                                                                                    |
|                 | 3                | Execution Status Info | (2100,0030) | NORMAL                                                                                                    |
| Done            |                  | Film Session Label    | (2000,0050) |                                                                                                    |
|                 |                  | Printer Name          | (2110,0030) |                                                                                                    |

| Failure | 4 | Execution Status Info | (2100,0030) | [Indicate the possible values supported by the printer out of the defined terms Table See PS 3.3 Section <u>C.13.9.1</u> for Defined Terms when the Execution Status info is PENDING or FAILURE] |
|---------|---|-----------------------|-------------|----------------------------------------------------------------------------------------------------|
|         |   | Film Session Label    | (2000,0050) |                                                                                                    |
|         |   | Printer Name          | (2110,0030) |                                                                                                    |

[Remove the complete Table if N-GET is not supported.]

Table A.5-57 lists the supported N-GET attributes for Print Job SOP Class:

1605 [List the supported attributes and the supported values when relevant. Remove the non-supported attributes from the Table]

Table A.5-57: Supported N-GET Attributes for the Print Job SOP Class - SCP

| Table 7 to 411 dappenda it 421 7 ttm batter for the 1 miles of 411 |             |                                                                                                    |
|--------------------------------------------------------------------|-------------|----------------------------------------------------------------------------------------------------|
| Attribute Name                                                     | Tag         | Values                                                                                                    |
| Print Priority                                                     | (2000,0020) | < <high<br>MEDIUM</high<br>                                                                                                    |
|                                                                    |             | LOW>>                                                                                                    |
| Execution Status                                                   | (2100,0020) | < <pending< td=""></pending<>                                                                                                    |
|                                                                    |             | PRINTING                                                                                                    |
|                                                                    |             | DONE                                                                                                    |
|                                                                    |             | FAILURE>>                                                                                                    |
| Execution Status Info                                              | (2100,0030) | [Indicate the possible values supported by the printer out of the defined terms Table. See PS3.3 Section <u>C.13.9.1</u> for Defined Terms when the Execution Status info is PENDING or FAILURE] |
| Creation Date                                                      | (2100,0040) |                                                                                                    |
| Creation Time                                                      | (2100,0050) |                                                                                                    |
| Originator                                                         | (2100,0070) |                                                                                                    |
| Printer Name                                                       | (2110,0030) |                                                                                                    |

#### A.5.2.8.11 SCP of the Basic Presentation LUT SOP Class

1610

[If your system does not support the Presentation LUT SOP Class as SCP, you can indicate that this section is not applicable and remove all the content of this section.]

Table A.5-58 lists the supported DIMSE services for the Presentation LUT SOP Class:

Table A.5-58: Services for the Presentation LUT SOP Class SCP

| DIMSE Service Element | Purpose                              |
|-----------------------|--------------------------------------|
| N-CREATE              | Create the Presentation LUT Instance |
| N-DELETE              | Delete the Presentation LUT Instance |

Table A.5-59 lists the supported N-CREATE attributes for Presentation LUT:

[List the supported attributes in the Table below.]

Table A.5-59: Supported N-CREATE attributes for Presentation LUT - SCP

| Attribute Name            | Tag         | Values             | Default |
|---------------------------|-------------|--------------------|---------|
| Presentation LUT sequence | (2050,0010) |                    |         |
| >LUT Descriptor           | (0028,3002) |                    |         |
| >LUT Explanation          | (0028,3003) |                    |         |
| >LUT Data                 | (0028,3006) |                    |         |
| Presentation LUT Shape    | (2050,0020) | IDENTITY<br>LIN OD |         |

# A.5.2.8.12SCP of the Printer Configuration Retrieval SOP Class

[If your system does not support the Printer Configuration Retrieval SOP Class as SCP, you can indicate that this section is not applicable and remove all the content of this section.]

Table A.5-60 list the supported DIMSE services for the Printer Configuration SOP Class:

Table A.5-60: Services for the Printer Configuration Retrieval SOP Class

| DIMSE Service Element | Purpose                         |
|-----------------------|---------------------------------|
| N-GET                 | Retrieve printer configuration. |

1625

1620

## A.5.3 Supported DICOM Web Services

#### A.5.3.1 URI Web Service (WADO URI)

1630 [If your system does not support the URI Web service (also known as WADO-URI), you can indicate that this section is not applicable and remove the subsections below.]

This section provides details regarding the URI Web service. For an overview of supported transactions see Table A.1-9 URI Service.

#### A.5.3.1.1 Supported Media Types

## 1635 A.5.3.1.1.1 DICOM Media Types

1640

1655

[If your system does not support the DICOM Media Type, you can indicate that this section is not applicable and remove text below]

The supported DICOM Storage SOP Classes / transfer syntaxes are listed in Section A.1.1 of this document.

[Provide requirements for display and processing of instances received via Web services. This could either be done by referencing section A.5.2.5.2 if the same requirements apply, or by copying the Tables from Section A.5.2.5.2 and filling them appropriately, if requirements for Web services differ.]

#### A.5.3.1.1.2 Rendered Media Types

[If your system does not support the Rendered Media Type, you can indicate that this section is not applicable and remove the Table below.]

1645 Table A.5-61 lists the supported rendered Media types depending on the Media Type category

[Indicate which category / Media types are supported by your system by marking the cells with Y or N. Remove rows for Media Types neither supported as User Agent nor as Originin Server].

Category Media Type **URI User Agent URI** Origin server Single Frame Image image/jpeg image/gif image/png image/jp2 Multi-Frame Image image/gif Video video/mpeg video/mp4 video/H265 Text text/html text/plain text/xml text/rtf application/pdf

Table A.5-61: Supported Rendered Media Types

#### 1650 A.5.3.1.2 Retrieve DICOM Instance Transaction - URI Web Service

[If your system does not support the URI Web service Retrieve DICOM Instance transaction, you can indicate that this section is not applicable and remove the subsections below.

Provide requirements for display and processing of instances contained on the medium. This could either be done by referencing section 5.2.5.2 (as indicated below), if the the same requirements apply, or by copying the Tables from Section 5.2.5.2 and filling them appropriately if requirements for external media differ.]

In order to display or process DICOM instances retrieved via URI Web Service, see Section A.5.2.5.2

## A.5.3.1.2.1 User Agent

[If your system does not support the URI Web service Retrieve DICOM Instance Transaction as a user agent, you can indicate that this section is not applicable and remove the Table and subsections below]

1660 The URI Web Service user agent supports the Query Parameters listed in Table A.5-62:

[List the supported parameters and their supported values in information on your implementation in the Comments column when necessary]

Table A.5-62: Query Parameters for Retrieve DICOM Instance URI Web Service - User Agent

| Query Parameter | Supported values                           | Comments                                                                                                    |
|-----------------|--------------------------------------------|----------------------------------------------------------------------------------------------------|
| requestType     | WADO                                       |                                                                                                    |
| studyUID        | Study Instance UID                         |                                                                                                    |
| seriesUID       | Series Instance UID                        |                                                                                                    |
| objectUID       | SOP Instance UID                           |                                                                                                    |
| contentType     | < <application dicom="">&gt;</application> | [Must be compatible with the acceptable Media Types in the HTTP Header] See in the overview section Table 1.1-3 the supported DICOM SOP Classes / Transfer Syntaxes. Look for R in the User Agent column |
| Charset         |                                            |                                                                                                    |
| Anonymize       | < <yes>&gt;</yes>                          |                                                                                                    |
| transferSyntax  |                                            |                                                                                                    |

1665 The URI Web Service user agent supports the Header Fields listed in Table A.5-63:

[List the supported Header Fields and their supported values. Fill in information on your implementation in the Comments column when necessary]

Table A.5-63: Header Fields for Retrieve DICOM Instance URI Web Service - User Agent

| Header Field   | Supported values                           | Comments                                                                                                    |
|----------------|--------------------------------------------|----------------------------------------------------------------------------------------------------|
| Accept         | < <application dicom="">&gt;</application> | See in the overview section Table 1.1-3 the supported DICOM SOP Classes / Transfer Syntaxes. Look for R in the User Agent column |
| Accept-Charset |                                            |                                                                                                    |

# 1670 A.5.3.1.2.2 Origin Server

1675

[If your system does not support the URI Web service Retrieve DICOM Instance as origin server, you can indicate that this section is not applicable and remove the subsections below]

The URI Web Service origin server receives GET request for studies, series and instances containing query parameters and headers fields. Supported values are listed in the query parameters and header fields Tables (Table A.5-64 and Table A.5-65).

The URI is composed by a base URI: See Section 6.4.1 the base URI of the Origin server.

The URI Web Service origin server supports the Query Parameters listed in Table A.5-64:

[List the supported parameters and their values. Fill in information on your implementation in the Comments column when necessary]

Table A.5-64: Query Parameters for Retrieve DICOM Instance URI Web Service - Origin Server

| Query Parameter | Supported Values                           | Comments                                                                                                    |
|-----------------|--------------------------------------------|----------------------------------------------------------------------------------------------------|
| requestType     | WADO                                       |                                                                                                    |
| studyUID        | Study Instance UID                         |                                                                                                    |
| seriesUID       | Series Instance UID                        |                                                                                                    |
| objectUID       | SOP Instance ID                            |                                                                                                    |
| contentType     | < <application dicom="">&gt;</application> | See in the overview section Table 1.1-3 the supported DICOM SOP Classes / Transfer Syntaxes. Look for R in the Origin server column |
| Charset         |                                            |                                                                                                    |
| Anonymize       |                                            |                                                                                                    |
| transferSyntax  |                                            |                                                                                                    |

The URI Web service origin server supports the Header Fields listed in Table A.5-65:

[List the supported Header Fields and their supported values. Fill in information on your implementation in the Comments column when necessary]

1685

1690

1695

Table A.5-65: Header Fields for Retrieve DICOM Instance URI Web Service - Origin Server

| Header Field   | Supported values  | Comments                                                                                                    |
|----------------|-------------------|----------------------------------------------------------------------------------------------------|
| Accept         | application/dicom | See in the overview section Table 1.1-3 the supported DICOM SOP Classes / Transfer Syntaxes. Look for R in the Origin server column |
| Accept-Charset |                   |                                                                                                    |

#### A.5.3.1.3 Retrieve Rendered Instance Transaction - URI Web Service

[If your system does not support the URI Web service Retrieve Rendered Instance, you can indicate that this section is not applicable and remove the subsections below.

Provide requirements for display and processing of instances contained on the medium. This could either be done by referencing section 5.2.5.2 (as indicated below), if the the same requirements apply, or by copying the Tables from Section 5.2.5.2 and filling them appropriately if requirements for external media differ.]

To display or process DICOM instances retrieved via URI Webservice, see Section A.5.2.5.2.

## A.5.3.1.3.1 User Agent

[If your system does not support the URI Web service Retrieve Rendered Instance Transaction as a user agent, you can indicate that this section is not applicable and remove the Table and subsections below]

The URI Web service user agent supports the Query Parameters listed in Table A.5-66:

[List the supported parameters and their supported values. Fill in information on your implementation in the Comments column when necessary]

1700

Table A.5-66: Query Parameters for Retrieve Rendered Instance URI Web Service - User Agent

| Query Parameter | Supported Values                                                      | Comments                                              |
|-----------------|-----------------------------------------------------------------------|-------------------------------------------------------|
| requestType     | WADO                                                                  |                                                       |
| studyUID        | Study Instance UID                                                    |                                                       |
| seriesUID       | Series Instance UID                                                   |                                                       |
| objectUID       | SOP Instance UID                                                      |                                                       |
| contentType     | <pre>&lt;<image gif="" image="" jp2<="" jpeg="" png="" pre=""/></pre> | See Section 5.3.1.1.2 Rendered Media Type for details |

| Query Parameter       | Supported Values | Comments                                                 |
|-----------------------|------------------|----------------------------------------------------------|
|                       | video/mpeg       |                                                          |
|                       | video/mp4        |                                                          |
|                       | video/H265       |                                                          |
|                       | text/html        |                                                          |
|                       | text/plain>>     |                                                          |
| Charset               |                  |                                                          |
| Annotation            |                  |                                                          |
| Rows                  |                  |                                                          |
| Columns               |                  |                                                          |
| Region                |                  |                                                          |
| windowCenter          |                  |                                                          |
| windowWidth           |                  |                                                          |
| frameNumber           |                  |                                                          |
| imageQuality          |                  | [The value must be between 1 and 100.                    |
| _                     |                  | 0 means low quality and 100 is high quality]             |
| presentationUID and   |                  | [if presentationUID specified then presentationSeriesUID |
| presentationSeriesUID |                  | must be present.]                                        |

The URI Web Service user agent supports Header Fields listed in Table A.5-67:

[List the supported Header Fields and their supported values. Fill in information on your implementation in the Comments column when necessary]

Table A.5-67: Header Fields for Retrieve Rendered Instance URI Web Service - User Agent

| Header Field   | Supported values                                                                                            | Comments                                              |
|----------------|----------------------------------------------------------------------------------------------------|-------------------------------------------------------|
| Accept         | < <image gif="" h265="" html="" image="" jp2="" jpeg="" mp4="" mpeg="" plain="" png="" text="" video=""/> > | See section 5.3.1.1.2 Rendered Media Type for details |
| Accept-Charset |                                                                                                    |                                                       |

## A.5.3.1.3.2 Origin Server

1705

[If your system does not support the URI Web service Retrieve Rendered Instance as origin server, you can indicate that this section is not applicable and remove the subsections below]

The URI Web Service origin server receives GET request for studies, series and instances containing query parameters and headers fields. Supported values are listed in the query parameters and header fields Tables (Table A.5-68 and Table A.5-69).

The URI is composed by a base URI: See Section A.6.3.2.1 for the base URI of the Origin server.

The URI Web Service origin server supports Query Parameters listed in Table A.5-68:

[List the supported parameters and their supported values. Fill in information on your implementation in the Comments column when necessary]

Table A.5-68: Query Parameters for Retrieve Rendered Instance URI Web Service - Origin Server

| Query Parameter                           | Supported Values                                                                                                    | Comments                                                                   |
|-------------------------------------------|----------------------------------------------------------------------------------------------------|----------------------------------------------------------------------------|
| requestType                               | WADO                                                                                                    |                                                                            |
| studyUID                                  | Study Instance UID                                                                                                  |                                                                            |
| seriesUID                                 | Series Instance UID                                                                                                 |                                                                            |
| objectUID                                 | SOP Instance ID                                                                                                    |                                                                            |
| contentType                               | < <image gif="" h265="" html="" imag="" image="" jp2="" jpeg="" mp4="" mpeg="" plain="" png="" text="" video=""/> > | See details in section 5.3.1.1.3 rendered media type                       |
| Charset                                   | •                                                                                                    |                                                                            |
| Annotation                                | <pre>&lt;<pre>&lt;<pre>technique&gt;&gt; Add additionally supported key word values here</pre></pre></pre>          |                                                                            |
| Rows                                      |                                                                                                    |                                                                            |
| Columns                                   |                                                                                                    |                                                                            |
| Region                                    |                                                                                                    |                                                                            |
| windowCenter                              |                                                                                                    |                                                                            |
| windowWidth                               |                                                                                                    |                                                                            |
| frameNumber                               |                                                                                                    |                                                                            |
| imageQuality                              |                                                                                                    | [it must be between 1 and 100.]                                            |
| presentationUID and presentationSeriesUID |                                                                                                    | [if presentationUID specified then presentationSeriesUID must be present.] |

The URI Web Service origin server supports Header Fields listed in Table A.5-69:

[List the supported Header Fields and their supported values. Fill in information on your implementation in the Comments column when necessary]

Table A.5-69: Header Fields for Retrieve Rendered Instance URI Web Service - Origin Server

| Header Field | Supported values                                                                                                    | Comments                                             |
|--------------|----------------------------------------------------------------------------------------------------|------------------------------------------------------|
| Accept       | <pre>&lt;<image gif="" h265="" html="" image="" jp2="" jpeg="" mp4="" mpeg="" plain="" png="" text="" video=""/>&gt;</pre> | See details in Section 5.3.1.1.3 rendered media type |

#### A.5.3.2 Studies Web Service

[If your system does not support the Studies Web service, you can indicate that this section is not applicable and remove the subsections below]

This section provides details regarding the Studies Web service. For an overview of supported transactions and resources see Table A.1-10 Study Service.

## A.5.3.2.1 Supported Media Types

## 1730 A.5.3.2.1.1 DICOM Instance Media Types

1735

[If your system does not support the DICOM Media Type, you can indicate that this section is not applicable and remove the text and subsections below]

The supported DICOM Storage SOP Classes / Transfer Syntaxes are listed in Section 1.1 of this document.

[Provide requirements for display and processing of instances received via Web services. This could either be done by referencing section A.5.2.5.2 if the same requirements apply, or by copying the Tables from Section A.5.2.5.2 and filling them appropriately, if requirements for Web services differ.]

## A.5.3.2.1.2 DICOM Bulkdata Media Type

[If your system does not support the DICOM Bulkdata Media Type, you can indicate that this section is not applicable and remove text below.

Indicate in the Table the combination media type / transfer syntaxes supported by your user agent and / or origin server for each category. Remove the unsupported Media Types. X represents the default Transfer Syntaxes to be supported for each category]

Uncompressed Bulkdata is transferred using Explicit VR Little Endian Transfer Syntax.

Table A.5-70 lists the supported Media Types and Transfer Syntax UIDs for Compressed Bulkdata:

1745 Table A.5-70: DICOM Compressed Bulkdata Media Types

| Category                 | Media Type        | Transfer Syntax UID    | Transfer Syntax Name                                                                                                    | User<br>Agent | Origin<br>Server |
|--------------------------|-------------------|------------------------|----------------------------------------------------------------------------------------------------|---------------|------------------|
| Single<br>Frame<br>Image | image/jpeg        | 1.2.840.10008.1.2.4.70 | JPEG Lossless, Non-Hierarchical, First-<br>Order Prediction<br>(Process 14 Selection Value 1):<br>Default Transfer Syntax for Lossless<br>JPEG Image Compression |               |                  |
|                          |                   | 1.2.840.10008.1.2.4.50 | JPEG Baseline (Process 1):<br>Default Transfer Syntax for Lossy JPEG<br>8 Bit Image Compression                                                                  |               |                  |
|                          |                   | 1.2.840.10008.1.2.4.51 | JPEG Extended (Process 2 & 4):<br>Default Transfer Syntax for Lossy JPEG<br>12 Bit Image Compression (Process 4<br>only)                                         |               |                  |
|                          |                   | 1.2.840.10008.1.2.4.57 | JPEG Lossless, Non-Hierarchical<br>(Process 14)                                                                                                    |               |                  |
|                          | image/x-dicom-rle | 1.2.840.10008.1.2.5    | RLE Lossless                                                                                                    |               |                  |
|                          | image/x-jls       | 1.2.840.10008.1.2.4.80 | JPEG-LS Lossless Image Compression                                                                                                    |               |                  |
|                          |                   | 1.2.840.10008.1.2.4.81 | JPEG-LS Lossy (Near-Lossless) Image<br>Compression                                                                                                    |               |                  |
|                          | image/jp2         | 1.2.840.10008.1.2.4.90 | JPEG 2000 Image Compression (Lossless Only)                                                                                                    |               |                  |
|                          |                   | 1.2.840.10008.1.2.4.91 | JPEG 2000 Image Compression                                                                                                    |               |                  |
|                          | image/jpx         | 1.2.840.10008.1.2.4.92 | JPEG 2000 Part 2 Multi-component<br>Image Compression (Lossless Only)                                                                                            |               |                  |
|                          |                   | 1.2.840.10008.1.2.4.93 | JPEG 2000 Part 2 Multi-component<br>Image Compression                                                                                                    |               |                  |

| Multi-<br>Frame<br>Image | image/jpeg        | 1.2.840.10008.1.2.4.70  | JPEG Lossless, Non-Hierarchical, First-<br>Order Prediction<br>(Process 14 Selection Value 1):<br>Default Transfer Syntax for Lossless<br>JPEG Image Compression |  |
|--------------------------|-------------------|-------------------------|----------------------------------------------------------------------------------------------------|--|
|                          |                   | 1.2.840.10008.1.2.4.50  | JPEG Baseline (Process 1):<br>Default Transfer Syntax for Lossy JPEG<br>8 Bit Image Compression                                                                  |  |
|                          |                   | 1.2.840.10008.1.2.4.51  | JPEG Extended (Process 2 & 4):<br>Default Transfer Syntax for Lossy JPEG<br>12 Bit Image Compression (Process 4<br>only)                                         |  |
|                          |                   | 1.2.840.10008.1.2.4.57  | JPEG Lossless, Non-Hierarchical (Process 14)                                                                                                    |  |
|                          | image/x-dicom-rle | 1.2.840.10008.1.2.5     | RLE Lossless                                                                                                    |  |
|                          | image/x-jls       | 1.2.840.10008.1.2.4.80  | JPEG-LS Lossless Image Compression                                                                                                    |  |
|                          |                   | 1.2.840.10008.1.2.4.81  | JPEG-LS Lossy (Near-Lossless) Image<br>Compression                                                                                                    |  |
| image/jp2                | image/jp2         | 1.2.840.10008.1.2.4.90  | JPEG 2000 Image Compression (Lossless Only)                                                                                                    |  |
|                          |                   | 1.2.840.10008.1.2.4.91  | JPEG 2000 Image Compression                                                                                                    |  |
|                          | image/jpx         | 1.2.840.10008.1.2.4.92  | JPEG 2000 Part 2 Multi-component<br>Image Compression (Lossless Only)                                                                                            |  |
|                          |                   | 1.2.840.10008.1.2.4.93  | JPEG 2000 Part 2 Multi-component<br>Image Compression                                                                                                    |  |
| Video                    | video/mpeg2       | 1.2.840.10008.1.2.4.100 | MPEG2 Main Profile @ Main Level                                                                                                    |  |
|                          |                   | 1.2.840.10008.1.2.4.101 | MPEG2 Main Profile @ High Level                                                                                                    |  |
| video/mp4                | video/mp4         | 1.2.840.10008.1.2.4.102 | MPEG-4 AVC/H.264 High Profile / Level 4.1                                                                                                    |  |
|                          |                   | 1.2.840.10008.1.2.4.103 | MPEG-4 AVC/H.264 BD-compatible<br>High Profile / Level 4.1                                                                                                    |  |
|                          |                   | 1.2.840.10008.1.2.4.104 | MPEG-4 AVC/H.264 High Profile / Level<br>4.2 For 2D Video                                                                                                    |  |
|                          |                   | 1.2.840.10008.1.2.4.105 | MPEG-4 AVC/H.264 High Profile / Level<br>4.2 For 3D Video                                                                                                    |  |
|                          |                   | 1.2.840.10008.1.2.4.106 | MPEG-4 AVC/H.264 Stereo High Profile / Level 4.2                                                                                                    |  |

## A.5.3.2.1.3 Rendered Media Types

1755

[If your system does not support the Rendered Media Type, you can indicate that this section is not applicable and remove the Table below]

1750 Table A.5-71 lists the supported rendered Media types for each Media Type category.

[Indicate which category / Media types are supported by your system by marking the cells with Y or N. Remove remove rows for Media Types neither supported as User Agent nor as Orignin Server.

In the Transformation column specify to which transfer syntax UID the origin server transforms the received image. N/A indicates that the media type does not require transformation since there is an existing DICOM transfer syntax for it.]

Table A.5-71: Rendered Media Types

| Category           | Media Type      | User Agent | Origin server | Transformation |
|--------------------|-----------------|------------|---------------|----------------|
| Single Frame Image | image/jpeg      |            |               |                |
|                    | image/gif       |            |               |                |
|                    | image/png       |            |               |                |
|                    | image/jp2       |            |               |                |
| Multi-Frame Image  | image/gif       |            |               |                |
| Video              | video/mpeg      |            |               |                |
|                    | video/mp4       |            |               |                |
|                    | video/H265      |            |               |                |
| Text               | text/html       |            |               |                |
|                    | text/plain      |            |               |                |
|                    | text/xml        |            |               |                |
|                    | text/rtf        |            |               |                |
|                    | application/pdf |            |               |                |

## A.5.3.2.2 Retrieve Transaction (WADO-RS)

[If your system does not support the Studies Web service Retrieve transaction (also known as WADO-RS), you can indicate that this section is not applicable and remove the subsections below]

The Studies Web service Retrieve Transaction is also known as WADO-RS.

# A.5.3.2.2.1 User Agent

1760

[If your system does not support the Studies Web service Retrieve Transaction as a user agent, you can indicate that this section is not applicable and remove the Table and subsections below]

1765 The Retrieve Transaction user agent can request resources listed in Table A.5-72:

[List the supported resources for your Retrieve Transaction user agent. Remove the non-supported resources rows. fill in specific details on your implementation if existing in the Comments column.]

Table A.5-72: Resources Retrieve Transaction - User Agent

| Table A.5-12. Resources Retrieve Transaction - Oser Agent               |                                            |  |  |
|-------------------------------------------------------------------------|--------------------------------------------|--|--|
| Resource                                                                | Comments                                   |  |  |
| DICOM® Instance resources – See resources path in PS3.18 Table 10.4.1-1 |                                            |  |  |
| Study Instances                                                         |                                            |  |  |
| Series Instances                                                        |                                            |  |  |
| Individual Instance                                                     |                                            |  |  |
| DICOM Metadata resources – Se                                           | ee resources path in PS3.18 Table 10.4.1-2 |  |  |
| Study Metadata                                                          |                                            |  |  |
| Series Metadata                                                         |                                            |  |  |
| Instance Metadata                                                       |                                            |  |  |
| DICOM Bulkdata resources - Se                                           | e resources path in PS3.18 Table 10.4.1-5  |  |  |
| Study Bulkdata                                                          |                                            |  |  |
| Series Bulkdata                                                         |                                            |  |  |
| Instance Bulkdata                                                       |                                            |  |  |
| Bulkdata                                                                |                                            |  |  |
| DICOM Pixel Data resources – S                                          | ee resources path in PS3.18 table 10.4.1-6 |  |  |
| Study Pixel Data                                                        |                                            |  |  |
| Series Pixel Data                                                       |                                            |  |  |
| Instance Pixel Data                                                     |                                            |  |  |
| Frame Pixel data                                                        |                                            |  |  |
| Rendered resources – See resou                                          | urces path in PS3.18 <u>Table 10.4.1-3</u> |  |  |
| rendered study                                                          |                                            |  |  |
| rendered series                                                         |                                            |  |  |
| rendered instance                                                       |                                            |  |  |
| rendered frame                                                          |                                            |  |  |

| rendered bulk                  |                                     |
|--------------------------------|-------------------------------------|
| Thumbnail resources – See reso | urces path in PS3.18 Table 10.4.1-4 |
| Study Thumbnail                |                                     |
| Series Thumbnail               |                                     |
| Instance Thumbnail             |                                     |
| Frame Thumbnail                |                                     |

[If rendering of thumbnails is supported, provide a high-level description of the method used for rendering thumbnails for the study, series, or instance.

For example, the description could indicate whether a representative instance is chosen from a series, and how that instance is selected, or that per-modality fixed content is used.]

The Retrieve Transaction user agent supports the Query Parameters listed in Table A.5-73:

[Include a row in the table for each parameter your user agent is able to send, including parameters always sent and parameters optionally sent. Remove the rows for parameters your user agent is not able to send. See PS3.18 Section 8.3.5 for the list of Retrieve Query Parameters.

For each row, indicate in the Supported Values column specific values your user agent may send and/or a description of how the value is populated. The Comments column may be used to explain details of your implementation that may be useful to integrators, such as:

- Whether and how values are configurable
- Situations when the parameter may or may not be sent, or when specific values may be used
- How the Accept Query Parameter is intended to relate to the Accept Header Field
- Other idiosyncrasies of the implementation

1785 ]

1780

Table A.5-73: Query Parameters for Retrieve Transaction - User Agent

|                    | Table A.5-75. Query Parameters for Retrieve Transaction - Oser Agent |          |  |
|--------------------|----------------------------------------------------------------------|----------|--|
| Query Parameter    | Supported values                                                     | Comments |  |
| Accept             | [See examples in header parameters]                                  |          |  |
| Rendered Resource  |                                                                      |          |  |
| Annotation         | < <pre>&lt;<pre>&lt;<pre>technique&gt;&gt;</pre></pre></pre>         |          |  |
| Charset            | < <utf-8<br>ISO-8859-1<br/>&gt;&gt;</utf-8<br>                       |          |  |
| quality            |                                                                      |          |  |
| viewport           |                                                                      |          |  |
| window             |                                                                      |          |  |
| iccprofile         | < <no adobergb="" rommrgb="" srgb="" yes="">&gt;</no>                |          |  |
| Thumbnail Resource |                                                                      |          |  |
| Charset            | < <utf-8<br>ISO-8859-1<br/>&gt;&gt;</utf-8<br>                       |          |  |
| viewport           |                                                                      |          |  |

The Retrieve Transaction user agent supports Header Fields listed in Table A.5-74:

[List the supported Header Fields and their supported values. Fill in information on your implementation in the Comments column when necessary. See PS3.18 Section 10.4.4 for the list of Resources and their corresponding Media Types]

Table A.5-74: Header Fields for Retrieve Transaction - User Agent

|                       | Table A.5-74: Header Fields for Retrieve Transaction - User Agent                                                                                                   |                                                                                                    |  |  |  |
|-----------------------|----------------------------------------------------------------------------------------------------|----------------------------------------------------------------------------------------------------|--|--|--|
| Header Field          | Supported values                                                                                                    | Comments                                                                                                    |  |  |  |
| Instance resource     |                                                                                                    |                                                                                                    |  |  |  |
| Accept                | multipart/related;<br>type="application/dicom"; transfer-<br>syntax={uid}                                                                                           | See in the overview section Table 1.1-3 the supported DICOM SOP Classes / Transfer Syntaxes. Look for R in the User Agent column |  |  |  |
|                       | multipart/related;<br>type="application/octet-stream"                                                                                                    |                                                                                                    |  |  |  |
| Metadata resource     | 1 7                                                                                                    |                                                                                                    |  |  |  |
| Accept                | <pre>&lt;<multipart multipart="" pre="" related;="" related;<="" type="application/DICOM+xml"></multipart></pre>                                                    |                                                                                                    |  |  |  |
|                       | type="application/DICOM+json">>                                                                                                    |                                                                                                    |  |  |  |
| Bulkdata & Pixel Data |                                                                                                    | 10 14 11 11 11 500 11 1 5100 1                                                                                                   |  |  |  |
|                       | Uncompressed: < <multipart related;="" type="application/octet-stream">&gt;  Compressed: &lt;<multipart related;="" type="{mediatype}">&gt;</multipart></multipart> | See details in section 5.3.2.1.1.1 DICOM Bulkdata Media Types                                                                    |  |  |  |
| Accept                | supported {media-type} being < <lmage image="" jp2="" jpeg="" jpx="" mp4="" mpeg2="" video="" x-dicom-rle="" x-jls="">&gt;</lmage>                                  |                                                                                                    |  |  |  |
| Rendered Resource     | ·                                                                                                    |                                                                                                    |  |  |  |
| Accept                | <pre>&lt;<image gif="" h265="" html="" image="" jp2="" jpeg="" mp4="" mpeg="" plain="" png="" text="" video="" xml=""/>&gt;</pre>                                   | See details in section 5.3.2.1.2 Rendered Media Type                                                                             |  |  |  |
| Thumbnail Resource    |                                                                                                    |                                                                                                    |  |  |  |
| Accept                | < <image gif="" h265="" html="" image="" jp2="" jpeg="" mp4="" mpeg="" plain="" png="" text="" video="" xml=""/> >                                                  | See details in section 5.3.2.1.2 Rendered Media Type                                                                             |  |  |  |

| All Resources  |                                                |  |
|----------------|------------------------------------------------|--|
| Accept-Charset | < <utf-8<br>ISO-8859-1<br/>&gt;&gt;</utf-8<br> |  |

## A.5.3.2.2.2 Origin Server

1795 [If your system does not support the Studies Web service Retrieve transaction as origin server, you can indicate that this section is not applicable and remove the Table and subsections below]

The Retrieve transaction origin server receives GET request to retrieve specific studies, series or instances.

The user agent specifies the target resource as part of the URI and the accepTable response Content-Type in the HTTP Header (i.e. dicom, dicom+xml, dicom+json, octet-stream, compressed pixel data).

The URI is composed by a base URI: See section A.6.3.2.1 for the base URI of the Origin server

The Retrieve Transaction origin server supports resources listed in Table A.5-75:

[List the supported resources for your Retrieve Transaction origin server. Remove the non-supported resources rows. Fill in specific details on your implementation if existing in the Comments column.]

Table A.5-75: Resources Retrieve Transaction - Origin Server

| Resource                       | Comments                                    |
|--------------------------------|---------------------------------------------|
| DICOM® Instance resources – S  | See resources path in PS3.18 Table 10.4.1-1 |
| Study Instances                |                                             |
| Series Instances               |                                             |
| Individual Instance            |                                             |
| DICOM Metadata resources – Se  | ee resources path in PS3.18 Table 10.4.1-2  |
| Study Metadata                 |                                             |
| Series Metadata                |                                             |
| Instance Metadata              |                                             |
| DICOM Bulkdata resources – Se  | e resources path in PS3.18 Table 10.4.1-5   |
| Study Bulkdata                 |                                             |
| Series Bulkdata                |                                             |
| Instance Bulkdata              |                                             |
| Bulkdata                       |                                             |
| DICOM Pixel Data resources – S | See resources path in PS3.18 table 10.4.1-6 |
| Study Pixel Data               |                                             |
| Series Pixel Data              |                                             |
| Instance Pixel Data            |                                             |
| Frame Pixel data               |                                             |
|                                | rces path in PS3.18 Table 10.4.1-3          |
| rendered study                 |                                             |
| rendered series                |                                             |
| rendered instance              |                                             |
| rendered frame                 |                                             |
| rendered bulk                  |                                             |
|                                | urces path in PS3.18 <u>Table 10.4.1-4</u>  |
| Study Thumbnail                |                                             |
| Series Thumbnail               |                                             |
| Instance Thumbnail             |                                             |
| Frame Thumbnail                |                                             |

1805

Table A.5-76 lists Query parameters supported for the Retrieve Transaction service as an origin server:

[List the supported parameters and their supported values. Fill in information on your implementation in the Comments column when necessary. See PS3.18 Section 8.3.5 for the list of Retrieve Query Parameters.]

Table A.5-76: Query Parameters for Retrieve Transaction - Origin Server

| Table A.5-70. Query Furdineters for Netherle Transaction - Gright Gerver |                                                                                                    |          |  |
|--------------------------------------------------------------------------|----------------------------------------------------------------------------------------------------|----------|--|
| Query Parameter                                                          | Supported values                                                                                      | Comments |  |
| Accept                                                                   | [Supported values are the same as for the Accept Header Field]                                        |          |  |
| Rendered resource                                                        |                                                                                                    |          |  |
| Annotation                                                               | <pre>&lt;<patient technique="">&gt; [Add additionally supported key word values here]</patient></pre> |          |  |
| Charset                                                                  | < <utf-8 iso-8859-1="">&gt;</utf-8>                                                                   |          |  |
| Quality                                                                  |                                                                                                    |          |  |
| Viewport                                                                 |                                                                                                    |          |  |
| Window                                                                   |                                                                                                    |          |  |
| iccprofile                                                               | < <no adobergb="" rommrgb="" srgb="" yes="">&gt;</no>                                                 |          |  |
| Thumbnail resource                                                       |                                                                                                    |          |  |
| Charset                                                                  | < <utf-8 iso-8859-1="">&gt;</utf-8>                                                                   |          |  |
| Viewport                                                                 |                                                                                                    |          |  |

1810

The Retrieve Transaction origin server supports Header Fields listed in Table A.5-77:

[List the supported Header Field and their supported values. Fill in information on your implementation in the Comments column when necessary. See PS3.18 Section 10.4.4 for the list of Resources and their corresponding Media Types]

1815

Table A.5-77: Header Fields for Retrieve Transaction - Origin Server

| Table A.5-77: Header Fields for Retrieve Transaction - Origin Server |                                                                                                  |                                                                                                    |  |  |  |
|----------------------------------------------------------------------|--------------------------------------------------------------------------------------------------|----------------------------------------------------------------------------------------------------|--|--|--|
| Header Field                                                         | Supported values                                                                                 | Comments                                                                                                    |  |  |  |
| Instance resource                                                    |                                                                                                  |                                                                                                    |  |  |  |
| Accept                                                               | multipart/related;<br>type="application/dicom"; transfer-<br>syntax={uid}                        | See in the overview section Table 1.1-3 the supported DICOM SOP Classes / Transfer Syntaxes. Look for R in the User Agent column |  |  |  |
|                                                                      | multipart/related;<br>type="application/octet-stream"                                            |                                                                                                    |  |  |  |
| Metadata resource                                                    |                                                                                                  |                                                                                                    |  |  |  |
| Accept                                                               | <pre>&lt;<multipart <="" pre="" related;="" type="application/DICOM+xml"></multipart></pre>      |                                                                                                    |  |  |  |
| у несерг                                                             | multipart/related;<br>type="application/DICOM+json">>                                            |                                                                                                    |  |  |  |
| Bulkdata & Pixel Data r                                              | Bulkdata & Pixel Data resource                                                                   |                                                                                                    |  |  |  |
|                                                                      | Uncompressed:<br>< <multipart related;<br="">type="application/octet-stream"&gt;&gt;</multipart> | See details in section 5.3.2.1.1.1 DICOM<br>Bulkdata Media Types                                                                 |  |  |  |
| Accept                                                               |                                                                                                  |                                                                                                    |  |  |  |
|                                                                      | Compressed:<br>< <multipart related;="" type="{media-&lt;br&gt;type}">&gt;</multipart>           |                                                                                                    |  |  |  |

|                    | 1                                                                                                    | <u> </u>                                             |
|--------------------|----------------------------------------------------------------------------------------------------|------------------------------------------------------|
|                    | supported {media-type} being<br>< <lmage jpeg<br="">image/x-dicom-rle<br/>image/x-jls<br/>Image/jp2<br/>image/jpx<br/>video/mpeg2<br/>video/mp4&gt;&gt;</lmage> |                                                      |
| Rendered Resource  |                                                                                                    |                                                      |
| Accept             | <pre>&lt;<image gif="" h265="" html="" image="" jp2="" jpeg="" mp4="" mpeg="" plain="" png="" text="" video="" xml=""/>&gt;</pre>                               | See details in section 5.3.2.1.2 Rendered Media Type |
| Thumbnail Resource |                                                                                                    |                                                      |
| Accept             | <pre>&lt;<image gif="" h265="" html="" image="" jp2="" jpeg="" mp4="" mpeg="" plain="" png="" text="" video="" xml=""/>&gt;</pre>                               | See details in section 5.3.2.1.2 Rendered Media Type |
| All Resources      | •                                                                                                    |                                                      |
| Content-Type       | Content-Type returned by the origin server in the response. It contains the media type of the Payload. See Accept for supported values                          |                                                      |
| Accept-Charset     | < <utf-8<br>ISO-8859-1<br/>&gt;&gt;</utf-8<br>                                                                                                    |                                                      |

## A.5.3.2.3 Store Transaction (STOW-RS)

[If your system does not support the Studies Web service Store transaction (also known as STOW-RS), you can indicate that this section is not applicable and remove the subsections below]

## 1820 A.5.3.2.3.1 User Agent

[If your system does not support the Studies Web service Store transaction as a user agent, you can indicate that this section is not applicable and remove the Table and subsections.]

For details regarding the IODs created by the system, see Annex A.

The Store transaction user agent can request Resources listed in Table A.5-78:

[List the supported resources for your Store Transaction user agent. Remove the non-supported resources rows. Fill in specific details on your implementation if existing in the Comments column.]

Table A.5-78: Resources Store Transaction – User Agent

| Resource    | Comments                                    |
|-------------|---------------------------------------------|
|             | See resource path in PS3.18 Table: 10.5.1-1 |
| All Studies |                                             |
| Study       |                                             |

The Store transaction user agent supports Header Fields listed in Table A.5-79:

[List the supported Header Fields and their supported values. Fill in information on your implementation in the Comments column when necessary]

Table A.5-79: Header Fields for Store Transaction - User Agent

| Header Field                    | Supported values                                                                   | Comments                                                                                                    |
|---------------------------------|------------------------------------------------------------------------------------|----------------------------------------------------------------------------------------------------|
| Content-Type                    | multipart/related;<br>type="application/dicom";<br>transfer-syntax={uid}           | See in the overview section "Table 1.1 3 Storage SOP Classes" the supported DICOM SOP Classes / Transfer syntaxes (look fo S in the User Agent column) |
|                                 | multipart/related;<br>type="application/dicom+xml";<br>boundary={messageBoundary}  |                                                                                                    |
|                                 | multipart/related;<br>type="application/dicom+json";<br>boundary={messageBoundary} |                                                                                                    |
|                                 | Uncompressed:<br>multipart/related;<br>type="application/octet-stream"             | See details in section 5.3.2.1.1.1 DICOM Bulkdata Media Types                                                                                          |
|                                 | Compressed: multipart/related; type="{media- type}" supported {media-type} being   |                                                                                                    |
|                                 | < <li>&lt;<li>image/y-dicom-rle<br/>image/x-jls</li></li>                          |                                                                                                    |
|                                 | Image/jp2<br>image/jpx<br>video/mpeg2<br>video/mp4>>                               |                                                                                                    |
| Content-Length Content-Encoding |                                                                                    | [If Content-Encoding is not present] [If Content-Length is not present]                                                                                |
| Content-Littouring              |                                                                                    | In content rending not breaenth                                                                                                    |

## A.5.3.2.3.2 Origin Server

1835

1830

[If your system does not support the Studies Web service Store transaction as origin server, you can indicate that this section is not applicable and remove the Table and subsections.]

The Store transaction origin server receives POST request to store or append to an existing resource on the server.

The user agent specifies the target resource as part of the URI and encapsulates the data in a multipart request body with a proper Content-Type (i.e. BINARY, XML or JSON).

The URI is composed by a base URI: See base URI for the origin server in Section A.6.3.2.2.

The Store transaction origin server can request Resources listed in Table A.5-80:

[Fill in specific details on your implementation if existing in the Comments column.]

Table A.5-80: Resources Store Transaction - Origin Server

| Resource    | Comments                                           |
|-------------|----------------------------------------------------|
|             | See resource path in PS3.18 <u>Table: 10.5.1-1</u> |
| All Studies |                                                    |
| Study       |                                                    |

The Store transaction origin server supports Header Fields listed in Table A.5-81:

[List the supported Header Fields and their supported values. Fill in information on your implementation in the Comments column when necessary]

Table A.5-81: Header Fields for Store Transaction - Origin Server

| Table A.5-81: Header Fields for Store Transaction - Origin Server |                                                                                    |                                                                                                    |  |
|-------------------------------------------------------------------|------------------------------------------------------------------------------------|----------------------------------------------------------------------------------------------------|--|
| Header Field                                                      | Supported values                                                                   | Comments                                                                                                    |  |
| Content-Type                                                      | multipart/related;<br>type="application/DICOM";<br>boundary={messageBoundary}      | See in the overview section "Table 1.1 3 Storage SOP Classes" the supported DICOM SOP Classes / Transfer syntaxes (look fo S in the Origin server column) |  |
|                                                                   | multipart/related;<br>type="application/DICOM+xml";<br>boundary={messageBoundary}  |                                                                                                    |  |
|                                                                   | multipart/related;<br>type="application/DICOM+json";<br>boundary={messageBoundary} |                                                                                                    |  |
|                                                                   | multipart/related;<br>type="application/octet-stream"                              |                                                                                                    |  |
|                                                                   | multipart/related;<br>type="application/DICOM+xml";<br>boundary={messageBoundary}  |                                                                                                    |  |
|                                                                   | multipart/related;<br>type="application/DICOM+json";<br>boundary={messageBoundary} |                                                                                                    |  |
|                                                                   | Uncompressed:<br>multipart/related;<br>type="application/octet-stream"             | See details in section 5.3.2.1.1.1 DICOM Bulkdata Media Types                                                                                             |  |
|                                                                   | Compressed:<br>multipart/related; type="{media-<br>type}"                          |                                                                                                    |  |
|                                                                   | supported {media-type} being<br>< <image jpeg<br=""/> image/x-dicom-rle            |                                                                                                    |  |
|                                                                   | image/x-jls<br>Image/jp2<br>image/jpx                                              |                                                                                                    |  |
|                                                                   | video/mpeg2<br>video/mp4>>                                                         |                                                                                                    |  |
| Content-Length                                                    |                                                                                    | [If Content-Encoding is not present]                                                                                                    |  |

| Content-Encoding | [If Content-Length is not present] |
|------------------|------------------------------------|

## 1850 A.5.3.2.4 Search Transaction (QIDO-RS)

[If your system does not support the Studies Web service Search transaction (also known as QIDO-RS), you can indicate that this section is not applicable and remove the subsections below]

### A.5.3.2.4.1User Agent

[If your system does not support the Studies Web service Search transaction as user agent, you can indicate that this section is not applicable and remove the Table.]

The Search transaction user agent can request resources listed in Table A.5-82:

[List the supported resources for your Search Transaction user agent. Remove the non-supported resources rows. fill in specific details on your implementation if existing in the Comments column.]

1860

1865

1855

Table A.5-82: Resources Search Transaction - User Agent

| Resource                 | Comments                                    |
|--------------------------|---------------------------------------------|
|                          | See resource path in PS3.18 Table: 10.6.1-1 |
| All studies              |                                             |
| All series               |                                             |
| All instances            |                                             |
| Study's Series           |                                             |
| Study's instances        |                                             |
| Study Series's Instances |                                             |

The Search transaction user agent supports query parameters listed in Table A.5-83:

[Indicate the supported parameters and their supported values. For detail on the implementation possibilities see the PS3.18 section 8.3.4 Table 8.3.4-1. Fill in information on your implementation in the Comments column when necessary]

Table A.5-83: Query Parameters for Search Transaction - User Agent

| Query Parameter | Supported Values                                                                                               | Comments                                                              |
|-----------------|----------------------------------------------------------------------------------------------------|-----------------------------------------------------------------------|
| match           | Attribute values to address the search (matching key). See the supported DICOM attribute in the Table 5.3-24   |                                                                       |
| includefield    | Attributes to be included in the response (return key). See the supported DICOM attributes in the Table 5.3-24 |                                                                       |
| fuzzymatching   | < <true false="">&gt;</true>                                                                                   |                                                                       |
| Limit           |                                                                                                    | [Maximum number of results the server returns.]                       |
| Offset          |                                                                                                    | [Number of results the server skips before the first returned result] |

[Indicate which DICOM query attributes are supported and if they are supported as Matching and/or Return (include) key. Add or remove attributes according to your implementation. If the tables are the same as used in DIMSE Services, you can enter a reference to Table A.5-17 and remove the text and table below. Otherwise provide the following text and Table Table A.5-84]

1870

Table A.5-84 lists the DICOM query attributes supported by the Search Transaction user agent.

Table A.5-84: Supported Query Attributes User Agent

| Attribute Name                                                                                                    | Tag                                                                                                    | Matching<br>Key | Return<br>Key | Comments              |
|----------------------------------------------------------------------------------------------------|----------------------------------------------------------------------------------------------------|-----------------|---------------|-----------------------|
| Study Level (May be used for All stu                                                                                                    | udies, All series                                                                                                    | , All instance  | resource que  | ery)                  |
| SpecificCharacterSet                                                                                                    | (0008,0005)                                                                                                    |                 |               |                       |
| StudyDate                                                                                                    | (0008,0020)                                                                                                    |                 |               |                       |
| StudyTime                                                                                                    | (0008,0030)                                                                                                    |                 |               |                       |
| AccessionNumber                                                                                                    | (0008,0050)                                                                                                    |                 |               |                       |
| ModalitiesInStudy                                                                                                    | (0008,0061)                                                                                                    |                 |               |                       |
| ReferringPhysicianName                                                                                                    | (0008,0090)                                                                                                    |                 |               |                       |
| TimezoneOffsetFromUTC                                                                                                    | (0008,0201)                                                                                                    |                 |               |                       |
| PatientName                                                                                                    | (0010,0010)                                                                                                    |                 |               |                       |
| PatientID                                                                                                    | (0010,0020)                                                                                                    |                 |               |                       |
| PatientBirthDate                                                                                                    | (0010,0030)                                                                                                    |                 |               |                       |
| PatientSex                                                                                                    | (0010,0040)                                                                                                    |                 |               |                       |
| StudyInstanceUID                                                                                                    | (0020,000D)                                                                                                    |                 |               |                       |
| StudyID                                                                                                    | (0020,0010)                                                                                                    |                 |               |                       |
| NumberOfStudyRelatedSeries                                                                                                    | (0020,1206)                                                                                                    |                 |               |                       |
| NumberOfStudyRelatedInstances                                                                                                    | (0020,1208)                                                                                                    |                 |               |                       |
| SpecificCharacterSet  Modality TimezoneOffsetFromUTC SeriesDescription SeriesInstanceUID SeriesNumber NumberOfSeriesRelatedInstances                                                                                                    | (0008,0005)<br>(0008,0060)<br>(0008,0201)<br>(0008,103E)<br>(0020,000E)<br>(0020,0011)<br>(0020,1209)                                                                                                |                 |               |                       |
| PerformedProcedureStepStartDate PerformedProcedureStepStartTime RequestAttributeSequence > RequestedProcedureID                                                                                                    | (0040,0244)<br>(0040,0245)<br>(0040,0275)<br>(0040,1001)                                                                                                    |                 |               |                       |
| PerformedProcedureStepStartTime RequestAttributeSequence                                                                                                    | (0040,0245)                                                                                                    |                 |               |                       |
| PerformedProcedureStepStartTime RequestAttributeSequence > RequestedProcedureID > ScheduledProcedureStepID Instance Level (May be used for All query)                                                                                                    | (0040,0245)<br>(0040,0275)<br>(0040,1001)<br>(0040,0009)<br>instances, Stud                                                                                                    | ly's instance,  | Study Series  | 's instance resource  |
| PerformedProcedureStepStartTime RequestAttributeSequence > RequestedProcedureID > ScheduledProcedureStepID Instance Level (May be used for All                                                                                                    | (0040,0245)<br>(0040,0275)<br>(0040,1001)<br>(0040,0009)                                                                                                    | ly's instance,  | Study Series  | 's instance resource  |
| PerformedProcedureStepStartTime RequestAttributeSequence > RequestedProcedureID > ScheduledProcedureStepID Instance Level (May be used for All query) SpecificCharacterSet                                                                                                    | (0040,0245)<br>(0040,0275)<br>(0040,1001)<br>(0040,0009)<br>instances, Stude<br>(0008,0005)<br>(0008,0016)                                                                                           | ly's instance,  | Study Series  | s's instance resource |
| PerformedProcedureStepStartTime RequestAttributeSequence > RequestedProcedureID  > ScheduledProcedureStepID  Instance Level (May be used for All query)  SpecificCharacterSet SOPClassUID                                                                                         | (0040,0245)<br>(0040,0275)<br>(0040,1001)<br>(0040,0009)<br>instances, Studential                                                                                                    | ly's instance,  | Study Series  | 's instance resource  |
| PerformedProcedureStepStartTime RequestAttributeSequence > RequestedProcedureID > ScheduledProcedureStepID  Instance Level (May be used for All query) SpecificCharacterSet SOPClassUID SOPInstanceUID                                                                            | (0040,0245)<br>(0040,0275)<br>(0040,1001)<br>(0040,0009)<br>instances, Stude<br>(0008,0005)<br>(0008,0016)<br>(0008,0018)<br>(0008,0056)                                                             | ly's instance,  | Study Series  | s's instance resource |
| PerformedProcedureStepStartTime RequestAttributeSequence > RequestedProcedureID > ScheduledProcedureStepID Instance Level (May be used for All query) SpecificCharacterSet SOPClassUID SOPInstanceUID InstanceAvailability TimezoneOffsetFromUTC                                  | (0040,0245)<br>(0040,0275)<br>(0040,1001)<br>(0040,0009)<br>instances, Stuce<br>(0008,0005)<br>(0008,0016)<br>(0008,0018)<br>(0008,0056)<br>(0008,0201)                                              | ly's instance,  | Study Series  | 's instance resource  |
| PerformedProcedureStepStartTime RequestAttributeSequence > RequestedProcedureID > ScheduledProcedureStepID  Instance Level (May be used for All query) SpecificCharacterSet SOPClassUID SOPInstanceUID InstanceAvailability                                                       | (0040,0245)<br>(0040,0275)<br>(0040,1001)<br>(0040,0009)<br>instances, Stude<br>(0008,0005)<br>(0008,0016)<br>(0008,0018)<br>(0008,0056)<br>(0008,0201)<br>(0008,1190)                               | ly's instance,  | Study Series  | s's instance resource |
| PerformedProcedureStepStartTime RequestAttributeSequence > RequestedProcedureID > ScheduledProcedureStepID  Instance Level (May be used for All query) SpecificCharacterSet SOPClassUID SOPInstanceUID InstanceAvailability TimezoneOffsetFromUTC RetrieveURL InstanceNumber      | (0040,0245)<br>(0040,0275)<br>(0040,1001)<br>(0040,0009)<br>instances, Stude<br>(0008,0005)<br>(0008,0016)<br>(0008,0018)<br>(0008,0056)<br>(0008,0201)<br>(0008,1190)<br>(0020,0013)                | ly's instance,  | Study Series  | 's instance resource  |
| PerformedProcedureStepStartTime RequestAttributeSequence > RequestedProcedureID > ScheduledProcedureStepID  Instance Level (May be used for All query) SpecificCharacterSet SOPClassUID SOPInstanceUID InstanceAvailability TimezoneOffsetFromUTC RetrieveURL InstanceNumber Rows | (0040,0245)<br>(0040,0275)<br>(0040,1001)<br>(0040,0009)<br>instances, Stude<br>(0008,0005)<br>(0008,0016)<br>(0008,0018)<br>(0008,0056)<br>(0008,0201)<br>(0008,1190)<br>(0020,0013)<br>(0028,0010) | ly's instance,  | Study Series  | s's instance resource |
| PerformedProcedureStepStartTime RequestAttributeSequence > RequestedProcedureID > ScheduledProcedureStepID  Instance Level (May be used for All query) SpecificCharacterSet SOPClassUID SOPInstanceUID InstanceAvailability TimezoneOffsetFromUTC RetrieveURL InstanceNumber      | (0040,0245)<br>(0040,0275)<br>(0040,1001)<br>(0040,0009)<br>instances, Stude<br>(0008,0005)<br>(0008,0016)<br>(0008,0018)<br>(0008,0056)<br>(0008,0201)<br>(0008,1190)<br>(0020,0013)                | ly's instance,  | Study Series  | s's instance resource |

| Attribute Name | Tag | Matching<br>Key | Return<br>Key | Comments |
|----------------|-----|-----------------|---------------|----------|
|                |     |                 |               |          |

1875 The Search transaction user agent supports Header Fields listed in Table A.5-85:

[List the supported Header Fields and their supported values. Fill in information on your implementation in the Comments column when necessary]

Table A.5-85: Header Fields for Search Transaction - User Agent

| ·              |                                                                                                    |          |
|----------------|----------------------------------------------------------------------------------------------------|----------|
| Header Field   | Supported values                                                                                                 | Comments |
| Accept         | <pre>&lt;<multipart application="" dicom+json="" related;="" type="application/dicom+xml">&gt;</multipart></pre> |          |
| Accept-Charset | See section 5.5 for supported values                                                                             |          |

## 1880 A.5.3.2.4.2 Origin Server

1895

[If your system does not support the Studies Web service Search transaction as origin server, you can indicate that this section is not applicable and remove the Table and subsections below]

The Search transaction origin server receives GET request to search for studies, series or instances.

[Specify here if this is a native or a DIMSE proxy implementation]

The user agent specifies the target resource as part of the URI and the accepTable response Content-Type in the HTTP Header (i.e. dicom+xml or dicom+json).

The URI is composed by a base URI: See base URI for the origin server in chaper A.6.3.2.3.

The Search transaction origin server supports resources listed in Table A.5-86:

[fill in specific details on your implementation if existing in the Comments column.]

1890 Table A.5-86: Resources Search Transaction - Origin Server

| Table A.5-00. Nesources Search Transaction - Origin Server |                          |                                             |  |
|------------------------------------------------------------|--------------------------|---------------------------------------------|--|
| Transaction                                                | Resource                 | Comments                                    |  |
|                                                            |                          | See resource path in PS3.18 Table: 10.6.1-1 |  |
| Search                                                     | All studies              |                                             |  |
|                                                            | All series               |                                             |  |
|                                                            | All instances            |                                             |  |
|                                                            | Study's Series           |                                             |  |
|                                                            | Study's instances        |                                             |  |
|                                                            | Study Series's Instances |                                             |  |

The Search transaction origin server supports query parameters listed in Table A.5-87:

[List the supported parameters and their supported values. For detail on the implementation possibilities see the DICOM PS3.18 section 8.3.4 Table 8.3.4-1. Fill in information on your implementation in the Comments column when necessary]

Table A.5-87: Query Parameters for Search Transaction - Origin Server

| Query Parameter | Supported Values | Comments |
|-----------------|------------------|----------|
|-----------------|------------------|----------|

- Standard -

The Search transaction origin server supports Header Fields listed in Table A.5-88:

[List the supported Header Fields and their supported values. Fill in information on your implementation in the Comments column when necessary]

Table A.5-88: Header Fields for Search Transaction - Origin Server

| Header Field     | Supported values                                                                                           | Comments                             |
|------------------|----------------------------------------------------------------------------------------------------|--------------------------------------|
| Accept           | Received in the user agent request: multipart/related; type="application/dicom+xml" application/dicom+json |                                      |
| Content-Type     | Application/dicom+json (Default) Multipart/related; type="application/dicom+xml"                           |                                      |
| Content-Length   |                                                                                                    | [If Content-Encoding is not present] |
| Content-Encoding |                                                                                                    | [If Content-Length is not present]   |

[Indicate which DICOM query attributes are supported / returned in the response and if they are supported as Matching and/or Return (include) key. If the tables are the same as used in DIMSE Services you can enter a reference to Table A.5-18 and remove the text and table below. Otherwise provide the following text and Table A.5-89, and add or remove attributes according to your implementation. In the Table below, attributes / matching /return keys in black are mandatory to be supported]

Table A.5-89 lists the DICOM query / returned attributes supported by the Search transaction origin server.

Table A.5-89: Query / Return Key Search Transaction - Origin Server

| 1 4 5 1 6 1 6 1                    | <b>,</b>          |                 |               | <u> </u>                    |
|------------------------------------|-------------------|-----------------|---------------|-----------------------------|
| Attribute Name                     | Tag               | Matching<br>Key | Return<br>Key | Comments on the<br>Response |
| Study Level (May be used for All s | tudies, All serie | s, All instanc  | e resource    | query)                      |
| StudyDate                          | (0008,0020)       |                 |               |                             |
| StudyTime                          | (0008,0030)       |                 |               |                             |
| AccessionNumber                    | (0008,0050)       |                 |               |                             |
| ModalitiesInStudy                  | (0008,0061)       |                 |               |                             |
| ReferringPhysicianName             | (0008,0090)       |                 |               |                             |
| TimezoneOffsetFromUTC              | (0008,0201)       |                 |               | Will be returned if known   |
| Retrieve URL                       | (0008,1190)       |                 |               | Will be present if the      |
|                                    |                   |                 |               | Instance is retrievable by  |
|                                    |                   |                 |               | the Retrieve transaction    |

1900

| Attribute Name                                       | Tag                        | Matching<br>Key | Return<br>Key | Comments on the<br>Response                                                      |
|------------------------------------------------------|----------------------------|-----------------|---------------|----------------------------------------------------------------------------------|
| PatientName                                          | (0010,0010)                |                 |               |                                                                                  |
| PatientID                                            | (0010,0020)                |                 |               |                                                                                  |
| PatientBirthDate                                     | (0010,0030)                |                 |               |                                                                                  |
| PatientSex                                           | (0010,0040)                |                 |               |                                                                                  |
| StudyInstanceUID                                     | (0020,000D)                |                 |               |                                                                                  |
| StudyID                                              | (0020,0010)                |                 |               |                                                                                  |
| NumberOfStudyRelatedSeries                           | (0020,1206)                |                 |               |                                                                                  |
| NumberOfStudyRelatedInstances                        | (0020,1208)                |                 |               |                                                                                  |
|                                                      |                            |                 |               |                                                                                  |
| Series Level (May be used for All Squery)  Modality  |                            | Series, Study's | s Instances   | s, All Instances resource                                                        |
| TimezoneOffsetFromUTC                                | (0008,0060)                |                 |               | Will be present if known                                                         |
| SeriesDescription                                    | (0008,0201)<br>(0008,103E) |                 |               | Will be present if known Will be present if known                                |
| Retrieve URL                                         | (0008,103E)                |                 |               | Will be present if the                                                           |
| Retrieve ORL                                         | (0008,1190)                |                 |               | Instance is retrievable by the Retrieve transaction                              |
| SeriesInstanceUID                                    | (0020,000E)                |                 |               |                                                                                  |
| SeriesNumber                                         | (0020,0011)                |                 |               |                                                                                  |
| NumberOfSeriesRelatedInstances                       | (0020,1209)                |                 |               |                                                                                  |
| PerformedProcedureStepStartDate                      | (0040,0244)                |                 |               | Will be present if known                                                         |
| PerformedProcedureStepStartTime                      | (0040,0245)                |                 |               | Will be present if known                                                         |
| RequestAttributeSequence                             | (0040,0275)                |                 |               | Will be present if known                                                         |
| > RequestedProcedureID                               | (0040,1001)                |                 |               |                                                                                  |
| > ScheduledProcedureStepID                           | (0040,0009)                |                 |               |                                                                                  |
|                                                      |                            |                 |               |                                                                                  |
| Instance Level (May be used for A query) SOPClassUID |                            | dy's instance   | , Study Sei   | ries's instance resource                                                         |
|                                                      | (0008,0016)                |                 |               |                                                                                  |
| SOPInstanceUID                                       | (0008,0018)                |                 |               | Will be present if known                                                         |
| InstanceAvailability TimezoneOffeetFromUTC           | (0008,0056)                |                 |               | Will be present if known                                                         |
| TimezoneOffsetFromUTC                                | (0008,0201)                |                 |               | Will be present if known                                                         |
| RetrieveURL                                          | (0008,1190)                |                 |               | Will be present if the<br>Instance is retrievable by<br>the Retrieve transaction |
|                                                      | (0020,0013)                |                 |               |                                                                                  |
| InstanceNumber                                       | (,,                        |                 |               |                                                                                  |
| InstanceNumber<br>Rows                               | (0028,0010)                |                 |               | Will be present if known                                                         |
|                                                      | ,                          |                 |               | Will be present if known Will be present if known                                |
| Rows                                                 | (0028,0010)                |                 |               | •                                                                                |

# A.5.3.3 Worklist Web Service

[If your system does not support the Worklist web service (also known as UPS-RS), you can indicate that this section is not applicable and remove the subsections below.]

This section provides details regarding the Worklist Web Service. For an overview of supported transactions and resources see Table A.1-11 Worklist Service.

#### A.5.3.3.1 Create Transaction Worklist Web Service

[If your system does not support the Worklist Web service Create Workitem transaction, you can indicate that this section is not applicable and remove the Table and subsections below.]

#### A.5.3.3.1.1 User Agent

1915

1930

1935

1940

1920 [If your system does not support the Worklist Web service Create Workitem transaction as a user agent, you can indicate that this section is not applicable and remove the Table and subsections.]

The Worklist Web Service user agent can request resources listed in Table A.5-90 for the Create Workitem transaction.

[Indicate the supported resources. Remove the non-supported resources rows. fill in specific details on your implementation if existing in the Comments column.]

Table A.5-90: Resources for the Worklist Web Service Create Transaction - User Agent

| Resource  | Comments                                      |  |
|-----------|-----------------------------------------------|--|
|           | See resource path in PS3.18 section: 11.4.1.1 |  |
| worklist  |                                               |  |
| workitems |                                               |  |

Table A.5-91 lists the Query parameters supported by Worklist Web Service user agent for the Create transaction.

[List the supported parameters and their supported values. See possible parameters / values in PS3.18 <u>Table 11.1.2-1.</u> Fill in information on your implementation in the Comments column when necessary]

Table A.5-91: Query Parameters for Create Workitem Worklist Web Service – User Agent

| Query Parameter | Supported values | Comments |
|-----------------|------------------|----------|
|                 |                  |          |

Table A.5-92 lists the Header fields supported by the Worklist Web service user agent for the create transaction.

[List the supported Header fields and their supported values. See possible Header fields / values in PS3.18 <u>Table: 11.4.1-3.</u> Fill in information on your implementation in the Comments column when necessary]

Table A.5-92: Header Fields for Create Workitem Worklist Web Service - User Agent

| Header Field | Supported values | Comments |
|--------------|------------------|----------|
|              |                  |          |

## A.5.3.3.1.2 Origin Server

[If your system does not support the Worklist Web service Create transaction as origin server, you can indicate that this section is not applicable and remove the Table and subsections below.]

The Worklist Web Service origin server supports resources listed in Table A.5-93 for the Create transaction:

[fill in specific details on your implementation if existing in the Comments column.]

Table A.5-93: Resources for the Worklist Web Service Create Transaction - Origin Server

| Resource  | Comments                                      |
|-----------|-----------------------------------------------|
|           | See resource path in PS3.18 section: 11.4.1.1 |
| worklist  |                                               |
| workitems |                                               |

Table A.5-94 lists the Query parameters supported by Worklist Web Service origin server for the create transaction:

[Indicate the supported parameters and their supported values. See possible parameters / values in PS3.18 <u>Table:</u> 11.4.1-3. Fill in information on your implementation in the Comments column when necessary]

Table A.5-94: Query Parameters for Worklist Web Service Create Transaction - Origin Server

| Query Parameter | Supported values | Comments |
|-----------------|------------------|----------|
|                 |                  |          |

1950

Table A.5-95 lists the Header fields supported by the Worklist Web service origin server for the Create transaction:

[List the supported Header fields and their supported values. See possible Header fields / values in PS3.18 <u>Table:</u> 11.4.1-3. Fill in information on your implementation in the Comments column when necessary]

Table A.5-95: Header Fields for Worklist Web Service Create Transaction - Origin Server

| Header Field | Supported values | Comments |
|--------------|------------------|----------|
|              |                  |          |

1955

#### A.5.3.3.2 Retrieve Transaction Worklist Web Service

[If your system does not support the Worklist Web service Retrieve Transaction, you can indicate that this section is not applicable and remove the Table and subsections below.]

## A.5.3.3.2.1 User Agent

1960

[If your system does not support the Worklist Web service Retrieve Transaction as a user agent, you can indicate that this section is not applicable and remove the Table and subsections.]

The Retrieve Workitem transaction user agent can request resources listed in Table A.5-96:

[Fill in specific details on your implementation if existing in the Comments column.]

Table A.5-96: Resources for the Worklist Web Service Retrieve Transaction- User Agent

| Resource | Comments                                   |  |
|----------|--------------------------------------------|--|
|          | See resource path in PS3.18 section 11.5.1 |  |
| workitem | /workitems/{workitem}                      |  |

1965

Table A.5-97 lists the Query parameters supported by Worklist Web Service user agent for the Retrieve transaction:

[List the supported parameters and their supported values. See possible parameters / values in the DICOM PS3.18 Table: 11.1.2-1. Fill in information on your implementation in the Comments column when necessary]

Table A.5-97: Query Parameters for Retrieve Workitem Worklist Web Service – User Agent

| Query Parameter | Supported values | Comments |
|-----------------|------------------|----------|
|                 |                  |          |

1970

Table A.5-98 lists the Header fields supported by the Worklist Web service user agent for the Retrieve transaction:

[List the supported Header fields and their supported values. See possible Header fields / values in PS3.18 <u>Table:</u> 11.5.1-1. Fill in information on your implementation in the Comments column when necessary]

Table A.5-98: Header Fields for Retrieve Worklitem Worklist Web Service – User Agent

| Header Field | Supported values |  |
|--------------|------------------|--|
|              |                  |  |

1975

#### A.5.3.3.2.2 Origin Server

[If your system does not support the Worklist Web service Retrieve Transaction as an origin server, you can indicate that this section is not applicable and remove the Table and subsections.]

The Retrieve Workitem transaction origin server can request resources listed in Table A.5-99:

1980 [Fill in specific details on your implementation if existing in the Comments column.]

Table A.5-99: Resources for the Worklist Web Service Retrieve Transaction- Origin Server

| Resource | Comments                                   |
|----------|--------------------------------------------|
|          | See resource path in PS3.18 section 11.5.1 |
| workitem |                                            |

Table A.5-100 lists the Query parameters supported by Worklist Web Service origin server for the Retrieve transaction:

1985

1995

[Indicate the supported parameters and their supported values. See possible parameters / values in PS 3.18 Table: 11.1.2-1. Fill in information on your implementation in the Comments column when necessary]

Table A.5-100: Query Parameters for Retrieve Workitem Worklist Web Service - Origin Server

| Query Parameter | Supported values | Comments |
|-----------------|------------------|----------|
|                 |                  |          |

Table A.5-101 lists the Header fields supported by the Worklist Web service origin server for the Retrieve transaction.

1990 [List the supported Header fields and their supported values. See possible Header fields / values in PS3.18 <u>Table:</u> 11.5.1-1. Fill in information on your implementation in the Comments column when necessary]

Table A.5-101: Header Fields for Retrieve Workitem Worklist Web Service - Origin Server

| Header Field | Supported values |  |
|--------------|------------------|--|
|              |                  |  |

## A.5.3.3.3 Update Transaction Worklist Web Service

[If your system does not support the Worklist Web service Update Transaction, you can indicate that this section is not applicable and remove the subsections below]

## A.5.3.3.3.1 User Agent

[If your system does not support the Worklist Web service Update Transaction as a user agent, you can indicate that this section is not applicable and remove the Table and subsections below.]

2000 The Update Workitem transaction user agent can request resources listed in Table A.5-102:

[Fill in specific details on your implementation if existing in the Comments column.]

Table A.5-102: Resources for the Update transaction Worklist Web Service- User Agent

| Resource | Comments                                   |  |
|----------|--------------------------------------------|--|
|          | See resource path in PS3.18 section 11.6.1 |  |
| workitem |                                            |  |

Table A.5-103 lists the Query parameters supported by Worklist Web Service user agent for the update transaction:

[List the supported parameters and their supported values. See possible parameters / values in PS3.18 section: 11.6.1.2. Fill in information on your implementation in the Comments column when necessary]

Table A.5-103: Query Parameters for Update Transaction Worklist Web Service – User Agent

| Query Parameter | Supported values | Comments |
|-----------------|------------------|----------|
|                 |                  |          |

Table A.5-104 lists the Header fields supported by the Worklist Web service user agent for the update transaction:

[List the supported Header fields and their supported values. See possible Header fields / values in PS3.18 section: 11.6.1.3. Fill in information on your implementation in the Comments column when necessary]

Table A.5-104: Header Fields for Update Transaction Worklist Web Service – User Agent

| Header Field | Supported values |  |
|--------------|------------------|--|
|              |                  |  |

## A.5.3.3.3.2Origin Server

2005

2010

2015

2020

2025

[If your system does not support the Worklist Web service Update Transaction as a origin server, you can indicate that this section is not applicable and remove the Table and subsections below.]

The Update Workitem transaction origin server can request resources listed in Table A.5-105:

[Fill in specific details on your implementation if existing in the Comments column.]

Table A.5-105: Resources for the Update transaction Worklist Web Service- Origin Server

| Resource | Comments                                   |
|----------|--------------------------------------------|
|          | See resource path in PS3.18 section 11.6.1 |
| workitem |                                            |

Table A.5-106 lists the Query parameters supported by Worklist Web Service origin server for the update transaction:

[List the supported parameters and their supported values. See possible parameters / values in PS3.18 section: 11.6.1.2. Fill in information on your implementation in the Comments column when necessary]

Table A.5-106: Query Parameters for Update Transaction Worklist Web Service – Origin Server

| Query Parameter | Supported values | Comments |
|-----------------|------------------|----------|
|                 |                  |          |

Table A.5-107 lists the Header fields supported by the Worklist Web service user agent for the update transaction:

[List the supported Header fields and their supported values. See possible Header fields / values in PS3.18 section: 11.6.1.3. Fill in information on your implementation in the Comments column when necessary]

Table A.5-107: Header Fields for Update Transaction Worklist Web Service – Origin Server

| Header Field | Supported values | Comments |
|--------------|------------------|----------|
|              |                  |          |

2030

#### A.5.3.3.4 Change State Transaction Worklist Web Service

[If your system does not support the Worklist Web service Change State Transaction, you can indicate that this section is not applicable and remove the Table and subsections below.]

## A.5.3.3.4.1 User Agent

2035

[If your system does not support the Worklist Web service Change State Transaction as a user agent, you can indicate that this section is not applicable and remove the Table and subsections below.]

The Change State transaction user agent can request resources listed in Table A.5-108:

Table A.5-108: Resources for the Change State Worklist Web Service- User Agent

| Resource       | Comments                                   |  |
|----------------|--------------------------------------------|--|
|                | See resource path in PS3.18 Table 11.1.1-1 |  |
| Workitem state | /workitems/{workitem}/state                |  |

2040

Table A.5-109 lists the Query parameters supported by Worklist Web Service user agent for the Change State transaction:

[List the supported parameters and their supported values. See possible parameters / values in PS3.18 <u>Table: 11.1.2-1.</u> Fill in information on your implementation in the Comments column when necessary]

Table A.5-109: Query Parameters for Change State Worklist Web Service - User Agent

| Query Parameter | Supported values | Comments |
|-----------------|------------------|----------|
|                 |                  |          |

2045

Table A.5-110 lists the Header fields supported by the Worklist Web service user agent for the change state transaction.

[List the supported Header fields and their supported values. See possible Header fields / values in PS3.18 <u>Table:</u> 11.7.1-1. Fill in information on your implementation in the Comments column when necessary]

2050

Table A.5-110: Header Fields for Change State Worklist Web Service - User Agent

| Header Field | Supported values | Comments |
|--------------|------------------|----------|
|              |                  |          |

#### A.5.3.3.4.2 Origin Server

[If your system does not support the Worklist Web service Change State transaction as origin server, you can indicate that this section is not applicable and remove the Table and subsections below.]

2055 The Worklist Web Service origin server supports resources listed in Table A.5-111 for the Change State transaction

Table A.5-111: Resources for the Change State Worklist Web Service - Origin Server

| Resource       | Comments                                   |  |
|----------------|--------------------------------------------|--|
|                | See resource path in PS3.18 Table 11.1.1-1 |  |
| Workitem state | /workitems/{workitem}/state                |  |

Table A.5-112 lists the Query parameters supported by Worklist Web Service origin server for the change state transaction:

[List the supported parameters and their supported values. See possible parameters / values in PS3.18 <u>Table:</u> 11.1.2-1. Fill in information on your implementation in the Comments column when necessary]

Table A.5-112: Query Parameters for Worklist Web Service Change State Transaction - Origin Server

| Query Parameter | Supported values | Comments |
|-----------------|------------------|----------|
|                 |                  |          |

Table A.5-113 lists the Header fields supported by the Worklist Web service origin server for the change state transaction.

[List the supported Header fields and their supported values. See possible Header fields / values in PS3.18 <u>Table:</u> 11.7.1-1. Fill in information on your implementation in the Comments column when necessary]

Table A.5-113: Header Fields for Worklist Web Service Change State Transaction - Origin Server

| Header Field | Supported values | Comments |
|--------------|------------------|----------|
|              |                  |          |

2070

2075

2060

## A.5.3.3.5 Request Cancelation Transaction Worklist Web Service

[If your system does not support the Worklist Web service Request Cancellation Transaction, you can indicate that this section is not applicable and remove the subsections below.]

### A.5.3.3.5.1 User Agent

[If your system does not support the Worklist Web service Request Cancellation Transaction as user agent, you can indicate that this section is not applicable and remove the Table and subsections below.]

The Request Cancellation transaction user agent can request resources listed in Table A.5-114.

Table A.5-114: Resources for the Worklist Web Service Request Cancellation Transaction - User Agent

| Resource                      | Comments                                   |  |
|-------------------------------|--------------------------------------------|--|
|                               | See resource path in PS3.18 section 11.8.1 |  |
| Workitem Request Cancellation | /workitems/{workitem}/cancelrequest        |  |

Table A.5-115 lists the Query parameters supported by Worklist Web Service user agent for the Request Cancellation transaction.

[List the supported parameters and their supported values. See possible parameters / values in PS3.18 <u>Table:</u> 11.1.2-1. Fill in information on your implementation in the Comments column when necessary]

Table A.5-115: Query Parameters for Request Cancellation Worklist Web Service – User Agent

|                 |                  | <u> </u> |
|-----------------|------------------|----------|
| Query Parameter | Supported values | Comments |

2090

Table A.5-116 lists the Header fields supported by the Worklist Web service user agent for the request cancellation transaction.

[List the supported Header fields and their supported values. See possible Header fields / values in PS3.18 <u>Table</u> 11.8.1-1. Fill in information on your implementation in the Comments column when necessary]

Table A.5-116: Header Fields for Request Cancellation Worklist Web Service – User Agent

| Header Field | Supported values | Comments |
|--------------|------------------|----------|
|              |                  |          |

# A.5.3.3.5.2 Origin Server

[If your system does not support the Worklist Web service Request Cancellation transaction as origin server, you can indicate that this section is not applicable and remove the Table and subsection below.]

2095 The Worklist Web Service origin server supports resources listed in Table A.5-117 for the Request Cancellation transaction

Table A.5-117: Resources for the Worklist Web Service Request Cancellation - Origin Server

| Resource                      | Comments                                   |  |
|-------------------------------|--------------------------------------------|--|
|                               | See resource path in PS3.18 section 11.8.1 |  |
| Workitem Request Cancellation | /workitems/{workitem}/cancelrequest        |  |

Table A.5-118 lists the Query parameters supported by Worklist Web Service origin server for the Request Cancellation transaction.

[List the supported parameters and their supported values. See possible parameters / values in PS3.18 <u>Table: 11.1.2-1.</u> Fill in information on your implementation in the Comments column when necessary]

Table A.5-118: Query Parameters for Worklist Web Service Request Cancellation Transaction - Origin Server

| Query Parameter | Supported values | Comments |
|-----------------|------------------|----------|
|                 |                  |          |

Table A.5-119 lists the Header fields supported by the Worklist Web service origin server for the Request Cancellation Transaction.

[List the supported Header fields and their supported values. See possible Header fields / values in PS3.18 <u>Table</u> 11.8.1-1. Fill in information on your implementation in the Comments column when necessary]

Table A.5-119: Header Fields for Worklist Web Service Request Cancellation Transaction - Origin Server

|   | Header Field | Supported values | Comments |
|---|--------------|------------------|----------|
| Ī |              |                  |          |

### A.5.3.3.6 SearchTransaction Worklist Web Service

[If your system does not support the Worklist Web service Search Transaction, you can indicate that this section is not applicable and remove the subsections below.]

2115

### A.5.3.3.6.1 User Agent

2120

2125

2130

2135

2140

[If your system does not support the Worklist Web service Search Transaction as user agent, you can indicate that this section is not applicable and remove the Table and subsections below.]

The Search transaction user agent can request resources listed in Table A.5-120:

Table A.5-120: Resources for the Worklist Web Service Search Transaction - User Agent

| Resource | Comments                                   |  |
|----------|--------------------------------------------|--|
|          | See resource path in PS3.18 section 11.9.1 |  |
| Workitem | /workitems                                 |  |

Table A.5-121 lists the Query parameters supported by Worklist Web Service user agent for the Search transaction.

[List the supported parameters and their supported values. See possible parameters / values in PS3.18 <u>Table: 8.3.4-1.</u> Fill in information on your implementation in the Comments column when necessary]

Table A.5-121: Query Parameters for Search Transaction Worklist Web Service – User Agent

| Query Parameter | Supported values | Comments |
|-----------------|------------------|----------|
|                 |                  |          |

Table A.5-122 lists the Header fields supported by the Worklist Web service user agent for the Search transaction.

[List the supported Header fields and their supported values. See possible Header fields / values in PS3.18 <u>Table 11.9.1-1.</u> Fill in information on your implementation in the Comments column when necessary]

Table A.5-122: Header Fields for Search Transaction Worklist Web Service - User Agent

| Header Field | Supported values | Comments |
|--------------|------------------|----------|
|              |                  |          |

### A.5.3.3.6.2 Origin Server

[If your system does not support the Worklist Web service Search transaction as origin server, you can indicate that this section is not applicable and remove the Table and subsections below.]

The Worklist Web Service origin server supports resources listed in Table A.5-123 for the Search transaction

Table A.5-123: Resources for the Worklist Web Service Search Transaction - Origin Server

| Resource | Comments                                                             |  |
|----------|----------------------------------------------------------------------|--|
|          | See resource path in PS3.18 section 11.9.1                           |  |
| workitem | /workitems?{&match*}{&includefield}{&fuzzymatching}{&offset}{&limit} |  |

Table A.5-124 lists the Query parameters supported by Worklist Web Service origin server for the Search transaction.

[List the supported parameters and their supported values. See possible parameters / values in PS3.18 <u>Table: 8.3.4-1.</u> Fill in information on your implementation in the Comments column when necessary]

Table A.5-124: Query Parameters for Worklist Web Service Search Transaction - Origin Server

| Query Parameter | Supported values | Comments |
|-----------------|------------------|----------|
|                 |                  |          |

- Standard -

Table A.5-125 lists the Header fields supported by the Worklist Web service origin server for the Search Transaction.

[List the supported Header fields and their supported values. See possible Header fields / values in PS3.18 <u>Table 11.9.1-1.</u> Fill in information on your implementation in the Comments column when necessary]

Table A.5-125: Header Fields for Worklist Web Service Search Transaction - Origin Server

| Header Field | Supported values | Comments |
|--------------|------------------|----------|
|              |                  |          |

#### A.5.3.3.7 Subscribe Transaction Worklist Web Service

[If your system does not support the Worklist Web service Subscribe Transaction, you can indicate that this section is not applicable and remove the subsections below.]

### A.5.3.3.7.1 User Agent

2145

2150

2160

[If your system does not support the Worklist Web service Subscribe Transaction as user agent, you can indicate that this section is not applicable and remove the Table and subsections below.]

The Subscribe transaction user agent can request resources listed in Table A.5-126:

2155 [List the supported resources. Remove the non-supported resources rows. Fill in specific details on your implementation if existing in the Comments column.]

Table A.5-126: Resources for the Worklist Web Service Subscribe Transaction - User Agent

| Resource          | Comments                                                    |  |
|-------------------|-------------------------------------------------------------|--|
|                   | See resource path in PS3.18 <u>Table 11.10.1-1</u>          |  |
| worklist          | /workitems/1.2.840.10008.5.1.4.34.5/subscribers/{aetitle}   |  |
| Filtered worklist | /workitems/1.2.840.10008.5.1.4.34.5.1/subscribers/{aetitle} |  |
| workitem          | /workitems/{workitem}/subscribers/{aetitle}                 |  |

Table A.5-127 lists the Query parameters supported by Worklist Web Service user agent for the Subscribe transaction:

[List the supported parameters and their supported values. See possible parameters / values in PS3.18 <u>Table: 11.10.1-2.</u> Fill in information on your implementation in the Comments column when necessary]

Table A.5-127: Query Parameters for Subscribe Transaction Worklist Web Service – User Agent

| Query Parameter | Supported values | Comments |
|-----------------|------------------|----------|
|                 |                  |          |

2165 Table A.5-128 lists the Header fields supported by the Worklist Web service user agent for the Subscribe transaction:

[List the supported Header fields and their supported values. See possible Header fields / values in PS3.18 <u>Table 8.4.1-1.</u> Fill in information on your implementation in the Comments column when necessary]

Table A.5-128: Header Fields for Subscribe Transaction Worklist Web Service – User Agent

| Header Field | Supported values | Comments |
|--------------|------------------|----------|
|              |                  |          |

### 2170 A.5.3.3.7.2 Origin Server

2175

2185

2195

[If your system does not support the Worklist Web service Subscribe transaction as origin server, you can indicate that this section is not applicable and remove the Table and subsections below.]

The Worklist Web Service origin server supports resources listed in Table A.5-129 for the Subscribe transaction:

[List the supported resources. Remove the non-supported resources rows. Fill in specific details on your implementation if existing in the Comments column.]

Table A.5-129: Resources for the Worklist Web Service Subscribe Transaction - Origin Server

| Resource          | Comments                                                    |  |  |
|-------------------|-------------------------------------------------------------|--|--|
|                   | See resource path in PS3.18 Table 11.10.1-1                 |  |  |
| worklist          | /workitems/1.2.840.10008.5.1.4.34.5/subscribers/{aetitle}   |  |  |
| Filtered worklist | /workitems/1.2.840.10008.5.1.4.34.5.1/subscribers/{aetitle} |  |  |
| workitem          | /workitems/{workitem}/subscribers/{aetitle}                 |  |  |

Table A.5-130 lists the Query parameters supported by Worklist Web Service origin server for the Subscribe transaction:

[List the supported parameters and their supported values. See possible parameters / values in PS3.18 <u>Table:</u> 11.10.1-2. Fill in information on your implementation in the Comments column when necessary]

Table A.5-130: Query Parameters for Worklist Web Service Subscribe Transaction - Origin Server

| Query Parameter | Supported values | Comments |
|-----------------|------------------|----------|
|                 |                  |          |

Table A.5-131 lists the Header fields supported by the Worklist Web service origin server for the Subscribe Transaction:

[List the supported Header fields and their supported values. See possible Header fields / values in the DICOM PS3.18 Table 8.4.1-1. Fill in information on your implementation in the Comments column when necessary]

Table A.5-131: Header Fields for Worklist Web Service Subscribe Transaction - Origin Server

| Header Field | Supported values | Comments |
|--------------|------------------|----------|
|              |                  |          |

#### 2190 A.5.3.3.8 Unsubscribe Transaction Worklist Web Service

[If your system does not support the Worklist Web service Unsubscribe Transaction, you can indicate that this section is not applicable and remove the subsections below.]

#### A.5.3.3.8.1 User Agent

[If your system does not support the Worklist Web service Unsubscribe Transaction as user agent, you can indicate that this section is not applicable and remove the Table and subsections below]

The Unsubscribe transaction user agent can request resources listed in Table A.5-132:

[List the supported resources. Remove the non-supported resources rows. Fill in specific details on your implementation if existing in the Comments column.]

Table A.5-132: Resources for the Worklist Web Service Unsubscribe Transaction - User Agent

| Resource | Comments |
|----------|----------|

|                   | See resource path in PS3.18 Table 11.11.1-1                           |  |
|-------------------|-----------------------------------------------------------------------|--|
| Workitem          | workitems/{workitem}/subscribers/{aetitle}                            |  |
| worklist          | /workitems/1.2.840.10008.5.1.4.34.5/subscribers/{aetitle}{/suspend}   |  |
| Filtered worklist | /workitems/1.2.840.10008.5.1.4.34.5.1/subscribers/{aetitle}{/suspend} |  |

2205

Table A.5-133 lists the Header fields supported by the Worklist Web service user agent for the Unsubscribe transaction:

[List the supported Header fields and their supported values. See possible Header fields / values in PS3.18 <u>Table 8.4.1-1.</u> Fill in information on your implementation in the Comments column when necessary]

Table A.5-133: Header Fields for Unsubscribe Transaction Worklist Web Service – User Agent

| Header Field | Supported values | Comments |
|--------------|------------------|----------|
|              |                  |          |

## A.5.3.3.8.2 Origin Server

[If your system does not support the Worklist Web service Unsubscribe transaction as origin server, you can indicate that this section is not applicable and remove the Table and subsections below.]

2210 The Worklist Web Service origin server supports resources listed in Table A.5-134 for the Unsubscribe transaction:

Table A.5-134: Resources for the Worklist Web Service Unsubscribe Transaction - Origin Server

| Resource          | Comments                                                              |  |  |
|-------------------|-----------------------------------------------------------------------|--|--|
|                   | See resource path in PS3.18 Table 11.11.1-1                           |  |  |
| workitem          | workitems/{workitem}/subscribers/{aetitle}                            |  |  |
| worklist          | /workitems/1.2.840.10008.5.1.4.34.5/subscribers/{aetitle}{/suspend}   |  |  |
| Filtered worklist | /workitems/1.2.840.10008.5.1.4.34.5.1/subscribers/{aetitle}{/suspend} |  |  |

Table A.5-135 lists the Header fields supported by the Worklist Web service origin server for the Unsubscribe Transaction:

2215 [List the supported Header fields and their supported values. See possible Header fields / values in PS3.18 <u>Table</u> 8.4.1-1. Fill in information on your implementation in the Comments column when necessary]

Table A.5-135: Header Fields for Worklist Web Service Unsubscribe Transaction - Origin Server

| Header Field | Supported values | Comments |
|--------------|------------------|----------|
|              |                  |          |

### A.5.3.4 Non-Patient Instance Web Service

2220 [If your system does not support the Non-Patient Instance Web services (also called NPI), you can indicate that this section is not applicable and remove the subsections below].

This section provides details regarding the Non-Patient Instance Web Service. For an overview of supported transactions and resources see Table A.1-12 Non Patient Instance Service.

#### A.5.3.4.1 Supported Media Types

The supported Non-Patient Instance Storage SOP Classes are listed in the Table A.5-136 below. The supported transfer syntaxes are listed in Section A.1.1 of this document.

[Indicate which SOP classes are supported by your system. Remove the unsupported ones. See possible NPI SOP classes in PS 3.4 Table GG.3-1

2235

• In the URI User Agent / Origin Server columns use Y or N to indicate Support for the listed SOP Class. If SOP class is neither supported as User Agent nor Origin Server, remove row.

Table A.5-136: Non-Patient Instance storage service classes

| SOP class name                           | SOP class UID                     | User Agent | Origin<br>server | Comments |
|------------------------------------------|-----------------------------------|------------|------------------|----------|
| Hanging Protocol Storage                 | 1.2.840.10008.5.1.4.38.1          |            |                  |          |
| Color Palette Storage                    | 1.2.840.10008.5.1.4.39.1          |            |                  |          |
| Generic Implant Template<br>Storage      | 1.2.840.10008.5.1.4.43.1          |            |                  |          |
| Implant Assembly Template Storage        | 1.2.840.10008.5.1.4.44.1          |            |                  |          |
| Implant Template Group<br>Storage        | 1.2.840.10008.5.1.4.45.1          |            |                  |          |
| CT Defined Procedure Protocol<br>Storage | 1.2.840.10008.5.1.4.1.1.200.<br>1 |            |                  |          |
| Protocol Approval Storage                | 1.2.840.10008.5.1.4.1.1.200.<br>3 |            |                  |          |

[Provide requirements for display and processing of instances received via Web services. This could either be done by referencing section A.5.2.5.2 if the same requirements apply, or by copying the Tables from Section A.5.2.5.2 and filling them appropriately, if requirements for Web services differ]

#### A.5.3.4.2 Retrieve Transaction

[If your system does not support Non-Patient Instance Web service Retrieve transaction, you can indicate that this section is not applicable and remove the subsections below]

#### A.5.3.4.2.1 User Agent

[If your system does not support the Non-Patient Instance Web service Retrieve transaction as a user agent, you can indicate that this section is not applicable and remove the Table and subsections]

The Non-Patient Instance (NPI) Retrieve transaction as user agent can request resources listed in Table A.5-137:

[provide implementation specific details in the comment column and indicate the supported {npi-name}. They can be:

- color-palettes
- defined-procedure-protocols
- hanging-protocols
- implant-templates]

Table A.5-137: Resources for the NPI Retreve transaction - User Agent

| Resource | Comments                                   |  |
|----------|--------------------------------------------|--|
|          | See resource path in PS3.18 Table 12.4.1-1 |  |
| Instance | /{npi-name}/{uid}                          |  |

2250

2245

Table A.5-138 lists the Query parameters supported for the retrieve transaction of the NPI Web service user agent.

[List the supported parameters and their supported values. See possible parameters / values in PS3.18 <u>Table 12.1.2-1. Fill in information on your implementation in the Comments column when necessary</u>]

Table A.5-138: Query Parameters for Retrieve transaction - User Agent

| Query Parameter | Supported Values | Comments |
|-----------------|------------------|----------|
|                 |                  |          |

Table A.5-139 lists the Header Fields supported for the retrieve transaction of the NPI Web service user agent.

[List the supported Header fields and their supported values. See possible Header fields / values PS3.18 section 12.4.1.3. Fill in information on your implementation in the Comments column when necessary]

Table A.5-139: Header Fields for retrieve transaction - User Agent

|   | Header Field | Supported Values | Comments |
|---|--------------|------------------|----------|
| ĺ |              |                  |          |

2260

### A.5.3.4.2.2 Origin Server

[If your system does not support the NPI Web service Retrieve transaction as origin server, you can indicate that this section is not applicable and remove the Table and subsections below]

The NPI Web service origin server supports resources listed in Table A.5-140 for the retrieve transaction:

2265 [provide implementation specific details in the comment column and indicate the supported {npi-name}. They can be:

- color-palettes
- defined-procedure-protocols
- hanging-protocols
- implant-templates]

2270

2275

2280

Table A.5-140: Resources for the NPI Retrieve transaction - Origin Server

| Resource | Comments                                   |  |
|----------|--------------------------------------------|--|
|          | See resource path in PS3.18 Table 12.4.1-1 |  |
| Instance | /{npi-name}/{uid}                          |  |

Table A.5-141 lists the Query parameters supported for the retrieve transaction of the NPI Web service origin server.

[List the supported parameters and their supported values. See possible parameters / values in PS3.18 <u>Table 12.1.2-1. Fill in information on your implementation in the Comments column when necessary</u>]

Table A.5-141: Query Parameters for Retrieve transaction – Origin Server

|                 |                  | <u> </u> |
|-----------------|------------------|----------|
| Query Parameter | Supported Values | Comments |
|                 |                  |          |

Table A.5-142 lists the Header Fields supported for the retrieve transaction of the NPI Web service Origin Server.

[List the supported Header fields and their supported values. See possible Header fields / values in the DICOM PS3.18 section 12.4.1.3 and 12.4.3.2. Fill in information on your implementation in the Comments column when necessary]

Table A.5-142: Header Fields for Retrieve transaction – Origin Server

| Header Field | Supported Values | Comments |
|--------------|------------------|----------|
|              |                  |          |

#### A.5.3.4.3 Store Transaction

[If your system does not support the Non-Patient Instance Web service Store transaction, you can indicate that this section is not applicable and remove the subsections below]

#### A.5.3.4.3.1 User Agent

[If your system does not support the Non-Patient Instance Web service Store transaction as a user agent, you can indicate that this section is not applicable and remove the Table and subsections below]

2290 For details regarding the IODs created by the system, see Annex A.

The Store transaction user agent can request Resources listed in Table A.5-143:

[List the supported resources. Remove the non-supported resources rows.

Provide implementation specific details in the comment column and Indicate what are the supported {npi-name}. They can be:

2295

2285

- color-palettes
- defined-procedure-protocols
- hanging-protocols
- implant-templates]

Table A.5-143: Resources Store Transaction - User Agent

| Resource      | Comments                                     |  |
|---------------|----------------------------------------------|--|
|               | See resource path in PS3. 18 Table: 12.5.1-1 |  |
| All Instances | /{npi-name}                                  |  |
| instance      | /{npi-name} {/uid}                           |  |

2300

Table A.5-144 lists the Query parameters supported for the store transaction of the NPI Web service user agent.

[List the supported parameters and their supported values. See possible parameters / values in PS3.18 Table 12.1.2-1. Fill in information on your implementation in the Comments column when necessary]

Table A.5-144: Query Parameters for Store transaction - User Agent

| Query Parameter | Supported Values | Comments |
|-----------------|------------------|----------|
|                 |                  |          |

2305

The Store transaction user agent supports Header Fields listed in Table A.5-145:

[List the supported Header fields and their supported values. See possible Header fields / values in PS3.18 section 12.5.1.3. Fill in information on your implementation in the Comments column when necessary]

Table A.5-145: Header Fields for Store Transaction - User Agent

| Header Field | Supported values | Comments |
|--------------|------------------|----------|
|              |                  |          |

2310

### A.5.3.4.3.2 Origin Server

[If your system does not support the Non-Patient Instance Web service Store transaction as origin server, you can indicate that this section is not applicable and remove the Table and subsections.]

The Store transaction origin server receives POST request to store or append to an existing resource on the server.

The user agent specifies the target resource as part of the URI and encapsulate the data in a multipart request body with a proper Content-Type (i.e. BINARY, XML or JSON).

The URI is composed by a base URI: See base URI for the origin server in chaper 6.4.4

The Store transaction origin server supports Resources listed in Table A.5-146:

[List the supported resources. Remove the non-supported resources rows.

2320 Provide implementation specific details in the comment column and Indicate what are the supported {npi-name}. They can be:

- color-palettes
- defined-procedure-protocols
- hanging-protocols
- 2325 implant-templates]

2330

2335

2340

Table A.5-146: Resources Store Transaction - Origin Server

| Transaction                | Resource      | Comments                                    |
|----------------------------|---------------|---------------------------------------------|
|                            |               | See resource path in PS3.18 Table: 12.5.1-1 |
| Store (a set of instances) | All Instances |                                             |
| Store                      | Instance      |                                             |
| (a single instance)        |               |                                             |

Table A.5-147 lists the Query parameters supported for the store transaction of the NPI Web service origin server:

[List the supported parameters and their supported values. See possible parameters / values in PS3.18 <u>Table 12.1.2-1.</u> Fill in information on your implementation in the Comments column when necessary]

Table A.5-147: Query Parameters for Store transaction – Origin Server

| Query Parameter | Supported Values | Comments |
|-----------------|------------------|----------|
|                 |                  |          |

The Store transaction origin server supports Header Fields listed in Table A.5-148:

[List the supported Header fields and their supported values. See possible Header fields / values in PS3.18 section 12.5.1.3. Fill in information on your implementation in the Comments column when necessary]

Table A.5-148: Header Fields for Store Transaction - Origin Server

| Header Field | Supported values | Comments |
|--------------|------------------|----------|
|              |                  |          |

### A.5.3.4.4 Search Transaction

[If your system does not support the Non-Patient Instance Web service Search transaction, you can indicate that this section is not applicable and remove the subsections below]

#### A.5.3.4.4.1 User Agent

[If your system does not support the Non-Patient Instance Web service Search transaction as user agent, you can indicate that this section is not applicable and remove the Table.]

The Search transaction user agent can request resources listed in Table A.5-149:

2345 [Provide implementation specific details in the comment column and Indicate what are the supported {npi-name}.

They can be:

- color-palettes
- defined-procedure-protocols
- hanging-protocols
- implant-templates]

2350

2355

2360

2365

2370

Table A.5-149: Resources Search Transaction - User Agent

| Resource      | Comments                                    |  |
|---------------|---------------------------------------------|--|
|               | See resource path in PS3.18 Table: 12.6.1-1 |  |
| All Instances | Il Instances /{npi-name}                    |  |

The Search transaction user agent supports query parameters listed in Table A.5-150:

[List the supported parameters and their supported values. See possible parameters / values in PS3.18 <u>Section 12.1.2</u> and <u>Table 8.3.4-1.</u> Fill in information on your implementation in the Comments column when necessary]

Table A.5-150: Query Parameters for Search Transaction - User Agent

| Query Parameter | Supported Values | Comments |
|-----------------|------------------|----------|
|                 |                  |          |

Table A.5-151 lists the DICOM query attributes supported by the Search Transaction user agent:

[indicate which DICOM query attributes are supported and if they are supported as Matching and/or Return (include) key. See PS 3.18 Table 12.6.1-2 ]

Table A.5-151: Supported Query Attributes User Agent

| Attribute Name | Tag | Matching<br>Key | Return<br>Key | Comments |
|----------------|-----|-----------------|---------------|----------|
|                |     |                 |               |          |

The Search transaction user agent supports Header Fields listed in Table A.5-152:

[List the supported Header fields and their supported values. See possible Header fields / values in PS3.18 section 12.6.1.3. Fill in information on your implementation in the Comments column when necessary]

Table A.5-152: Header Fields for Search Transaction - User Agent

| Header Field | Supported values | Comments |  |
|--------------|------------------|----------|--|
|              |                  |          |  |

#### A.5.3.4.4.2 Origin Server

[If your system does not support the Non-Patient Instance Web service Search transaction service as origin server, you can indicate that this section is not applicable and remove the Table and subsections below]

The Search transaction origin server receives GET request to search for studies, series or instances.

[Specify here if this is a native or a DIMSE proxy implementation]

The user agent specifies the target resource as part of the URI and the accepTable response Content-Type in the HTTP Header (i.e. dicom+xml or dicom+json).

The URI is composed by a base URI: See base URI for the origin server in chaper A.6.3.4.

The Search transaction origin server supports Resources listed in Table A.5-153:[Provide implementation specific details in the comment column and indicate the supported {npi-name}. They can be:

color-palettes

2380

2385

2395

2400

- defined-procedure-protocols
- hanging-protocols
- implant-templates]

Table A.5-153: Resources Search Transaction - Origin Server

| Resource      | Comments                                    |  |
|---------------|---------------------------------------------|--|
|               | See resource path in PS3.18 Table: 12.6.1-1 |  |
| All Instances | /{npi-name}                                 |  |

The Search transaction origin server supports query parameters listed in Table A.5-154:

[List the supported parameters and their supported values. See possible parameters / values in PS3.18 Section 12.1.2 and Table 8.3.4-1. Fill in information on your implementation in the Comments column when necessary]

Table A.5-154: Query Parameters for Search Transaction - Origin Server

| Query Parameter | Supported Values | Comments |
|-----------------|------------------|----------|
|                 |                  |          |

The Search transaction origin server supports Header Fields listed in Table A.5-155:

[List the supported Header fields and their supported values. See possible Header fields / values in PS3.18 section 12.6.1.3 and 12.6.3.2. Fill in information on your implementation in the Comments column when necessary]

Table A.5-155: Header Fields for Search Transaction - Origin Server

| Header Field | Supported values | Comments |  |
|--------------|------------------|----------|--|
|              |                  |          |  |

Table A.5-156 lists the DICOM query / returned attributes supported by the Search transaction origin server:

[Indicate which DICOM query attributes are supported / returned in the response and if they are supported as Matching and/or Return (include) key. See PS3.18 Table 12.6.1-2]

Table A.5-156: Query / Return Key Search Transaction - Origin Server

| Attribute Name | Tag | Matching<br>Key | Return<br>Key | Comments on the response |
|----------------|-----|-----------------|---------------|--------------------------|
|                |     |                 |               |                          |
|                |     |                 |               |                          |

### A.5.3.5 Notification Web Service

[If your system does not support the Notification Web service, you can indicate that this section is not applicable.

If your Web service supports notification, describe how WebSocket connections are opened. See details in PS3.18 section 8.10]

#### 2405 A.5.4 Media Service

#### A.5.4.1 File Set Creator (FSC)

<Product> supports creating the Basic Directory IOD as a File Set Creator as defined in Annex A.9.5.

For a list of supported Media Application Profiles, see Section A.1.4 in the Overview.

For a list of supported SOP Classes, see Section A.1.1 in the Overview.

2410 [Describe, how the File Set Creator is selecting the Media Application Profiles used for creating the Media.]

#### A.5.4.2 File Set Reader (FSR)

<Product>supports the Media Application Profiles listed in Section A.1.4 in the Overview.

For a list of supported SOP Classes, see Section A.1.1 in the Overview.

[Provide requirements for display and processing of instances contained on the medium. This could either be done by referencing Section A.5.2.5.2 (as indicated below), if the the same requirements apply, or by copying the Tables from Section A.5.2.5.2 and filling them appropriately, if requirements for external media differ.]

To display or process DICOM instances contained on the Media, see Section A.5.2.5.2

### A.5.4.3 File Set Updater (FSU)

<Product> supports creating the Basic Directory IOD as defined in Annex A.9.5.

For a list of supported Media Application Profiles, see Section A.1.4 in the Overview.

For a list of supported SOP Classes, see Section A.1.1 in the Overview.

## A.5.5 Real Time Video Service

#### A.5.5.1 Service Consumer

2430

Table A.5-157 lists restrictions that apply to the RTV instances supported by the Service Consumer

2425 [List the restriction for the RTV Service Consumer in Table A.5-157 below]

Table A.5-157: DICOM-RTV Instances Specification Service Consumer

| Category                    | Restrictions               |
|-----------------------------|----------------------------|
| Photometric interpretation  | RGB                        |
| Bit depth (video)           | 10                         |
| Number of Waveform Channels | 2                          |
| Bit depth (audio)           | 16 (signed 16-bits linear) |
| Sampling Frequency          | 48 kHz                     |

Table A.5-158 lists the screen resolutions that are supported by the Service Provider.

[List all supported Screen resolutions in Table A.5-158 below]

Table A.5-158: DICOM-RTV Screen Resolutions Service Consumer

| Rows | Columns | Frame rate | Video Type | Progressive or Interlaced |
|------|---------|------------|------------|---------------------------|
| 1080 | 1920    | 25         | 25 Hz HD   | P                         |

- Standard -

| Rows | Columns | Frame rate | Video Type | Progressive or Interlaced |
|------|---------|------------|------------|---------------------------|
| 1080 | 1920    | 29.97, 30  | 30 Hz HD   | P                         |
| 1080 | 1920    | 25         | 25 Hz HD   | 1                         |
| 1080 | 1920    | 29.97, 30  | 30 Hz HD   | 1                         |
| 720  | 1280    | 25         | 25 Hz HD   | P                         |
| 720  | 1280    | 29.97, 30  | 30 Hz HD   | P                         |
| 720  | 1280    | 50         | 50 Hz HD   | P                         |
| 720  | 1280    | 59.94, 60  | 60 Hz HD   | P                         |

[Provide the connection policies including access to the URL to retrieve the SDP object and the number of simultaneous connections]

### A.5.5.2 Service Provider

Table A.5-159 list restrictions that apply to the RTV instances supported by the Service Provider

[List the restriction for the RTV Service Consumer in Table A.5-159 below]

Table A.5-159: DICOM-RTV Instances Specification Service Provider

| Category                    | Restrictions               |  |
|-----------------------------|----------------------------|--|
| Photometric interpretation  | RGB                        |  |
| Bit depth (video)           | 10                         |  |
| Number of Waveform Channels | 2                          |  |
| Bit depth (audio)           | 16 (signed 16-bits linear) |  |
| Sampling Frequency          | 48 kHz                     |  |

Table A.5-160 list the screen resolutions that are supported by the Service Provider.

2440 [List all supported Screen resolutions in Table A.5-160 below]

Table A.5-160: DICOM RTV Screen Resolution - Service Provider

| Rows | Columns | Frame rate | Video Type | Progressive or Interlaced |
|------|---------|------------|------------|---------------------------|
| 1080 | 1920    | 25         | 25 Hz HD   | P                         |
| 1080 | 1920    | 29.97, 30  | 30 Hz HD   | P                         |
| 1080 | 1920    | 25         | 25 Hz HD   | I                         |
| 1080 | 1920    | 29.97, 30  | 30 Hz HD   | 1                         |
| 720  | 1280    | 25         | 25 Hz HD   | P                         |
| 720  | 1280    | 29.97, 30  | 30 Hz HD   | P                         |
| 720  | 1280    | 50         | 50 Hz HD   | P                         |
| 720  | 1280    | 59.94, 60  | 60 Hz HD   | P                         |

[Provide the connection policies including the URL where the Service consumer can retrieve the SDP object and the number of simultaneous connections]

### 2445 A.5.6 Cross Service Considerations

This section describes cross-service consideration, that are not defined by the DICOM standard and are not already addressed in the previously described services.

[Provide any additional cross service consideration that are not covered in the previous subsections.]

#### A.5.7 Specific Charactersets

2455

2465

In addition to the default character repertoire, the values for Specific Character Set (0008,0005) listed in Table A.5-161 are supported.

[List all supported Charactersets and the IANA name as well as a description in the Table below]

**Table A.5-161:Supported Specific Character Sets** 

| rable 7.10 To Troupported Opcome Character Coto  |                        |                                       |  |
|--------------------------------------------------|------------------------|---------------------------------------|--|
| Defined Term                                     | IANA                   | Character Set Description             |  |
| Single-Byte Characterse                          | ts without Code Extens | sions                                 |  |
| ISO_IR_100                                       | ISO-8859-1             | Latin Alphabet No.1 (West Europe)     |  |
|                                                  |                        |                                       |  |
| Single-Byte Characterse                          | ts with Code Extension |                                       |  |
| ISO_2022_IR_100                                  |                        | Latin Alphabet No. 1 (West Europe)    |  |
|                                                  |                        |                                       |  |
| Multi-Byte Charactersets                         | without Code Extension | ons                                   |  |
| GB18030                                          | GB18030                | GB18030-2000 (P.R China Norm GB18030) |  |
|                                                  |                        |                                       |  |
| Multi-Byte Charactersets without Code Extensions |                        |                                       |  |
| ISO_2022_IR_87                                   | ISO-2022- <i>JP</i>    | Japanese                              |  |
|                                                  |                        |                                       |  |
|                                                  |                        |                                       |  |

[If your product supports mapping/conversion of the non-default Character Sets, fill in the Table below, otherwise remove Table.]

<Product>supports mapping/conversion of the supported, non-standard Specific Character Sets as listed in Table A.5-162.

- 2460 The Mapping Scenario Column describes the situation in which mapping occurs. The following values are used:
  - MWL\_TO\_INSTANCE: The conversion occurs when mapping from the Modality Worklist to the instances stored
  - DISPLAY: The conversion happens when displaying the instances.

[Describe the Mapping/Conversion of Specific Character sets and the Scenarios the Mapping occurs. For the mapping scenario use any of the scenarios defined above or add your specific scenario]

Table A.5-162: Conversion/Mapping of Non-Standard Specific Charactersets

| Incoming        | Incoming Speficic Character Sets |                                 | Converted/mapped Specific<br>Character Set |      |                                 | Mapping<br>Scenario |
|-----------------|----------------------------------|---------------------------------|--------------------------------------------|------|---------------------------------|---------------------|
| Defined<br>Term | IANA                             | Character<br>Set<br>Description | Defined<br>Term                            | IANA | Character<br>Set<br>Description |                     |

| ISO_2022_IR_187 | ISO-<br>2022-JP | Japanese | ISO_IR_192 | UTF-8 | Unicode in UTF-<br>8 | MWL_TO_INSTANCE |
|-----------------|-----------------|----------|------------|-------|----------------------|-----------------|
|                 |                 |          |            |       |                      |                 |

[Explain your product behavior in case it encounters unsupported character sets.]

[Describe the presentation of the characters to a user, i.e., capabilities, font limitations and/or substitutions of characters.]

2470 Generic configuration for Specific Character Sets is covered in Section A.6.1 General Configuration Parameters.

Service specific configuration for Specific Character Sets is addressed in respective subsection of Section A.6.2 or Section A.6.3.

## A.6 Configuration

[Briefly describe if there is a configuration interface (service tool, administration GUI, web interface, other) to configure the basic parameters.]

#### A.6.1 General Configuration Parameters

Table A.6-1 lists general configuration parameters applicable across all supported DICOM services.

Table A.6-1: General Configuration Parameters

| Parameter                                                                                                    | Configurable            | Default Value                                                         | Comment                                                                                                    |
|----------------------------------------------------------------------------------------------------|-------------------------|-----------------------------------------------------------------------|----------------------------------------------------------------------------------------------------|
| [Fill in general parameters related to DICOM® connections like various timeouts]                                  | [Y for YES N for<br>NO] | [Fill in default value. If there is no default value, leave it blank] | [Optionally put a comment helping to understand the configuration/parameter]                                              |
| Time-out waiting for acceptance or rejection Response to an Association Open Request. (Application Level timeout) |                         |                                                                       |                                                                                                    |
| Time-out waiting for a response to an Association release request (Application Level Timeout)                     |                         |                                                                       |                                                                                                    |
| General DIMSE level time-out values  Maximum number of simultaneous associations accepted                         |                         |                                                                       |                                                                                                    |
| Specific Character Set                                                                                            |                         |                                                                       | [If character set is configurable per service, add the specific character set configuration row in the relevant services] |
| Other parameters                                                                                                  |                         |                                                                       | -                                                                                                    |

2480

2475

## A.6.2 Configuration of DIMSE Services

The Tables in the following subsections show the configuration parameters required for DIMSE Services.

In the Configurable column the following values can be used:

- USER: the parameter is configurable by the USER
- SERVICE: the parameter is configurable by SERVICE
- NO: the parameter is not configurable (it has a fixed value). The value is required for the configuration of the remote system.
- N/A: the parameter is not applicable for the local or the remote system

In order to identify whether *product>* is a SCP and / or a SCU, the following applies:

2490

2495

2485

- SCP: the (Secured) Local Called AET is different than N/A in the Configurable column
- SCU: the (Secured) Remote Called AET is different than N/A in the configurable column

#### A.6.2.1 Basic Worklist Management Service Configuration

If your system does not support the DICOM® Modality Worklist service, you can indicate that this section is not applicable and remove the Table.

Table A.6-2 lists Worklist Service configuration parameters:

**Table A.6-2: Worklist Service Parameters** 

| Local Worklist Service configuration parameters                                 |                                                                                           |                              |                              |  |  |
|---------------------------------------------------------------------------------|-------------------------------------------------------------------------------------------|------------------------------|------------------------------|--|--|
|                                                                                 | T .                                                                                       | T .                          | 0                            |  |  |
| Parameter                                                                       | Configurable                                                                              | Default Value                | Comment                      |  |  |
| [Fill in Parameters related to the Local                                        | < <user< td=""><td>[Fill in default value.</td><td>[Optionally put a comment</td></user<> | [Fill in default value.      | [Optionally put a comment    |  |  |
| Worklist service. At least the Calling<br>AET / Called AET / Port number of the | SERVICE                                                                                   | If there is no default       | helping to understand the    |  |  |
| local system will be specified.                                                 | NO                                                                                        | value, leave it              | configuration/parameter]     |  |  |
| The example below shows how it                                                  | N/A>>                                                                                     | blank]                       |                              |  |  |
| would look for a DICOM® modality]                                               |                                                                                           |                              |                              |  |  |
| Calling AET (SCU)                                                               | SERVICE                                                                                   | WORKLIST_AE                  |                              |  |  |
| Called AET (SCP)                                                                | N/A                                                                                       |                              |                              |  |  |
| Port                                                                            | N/A                                                                                       |                              |                              |  |  |
| Secured Port                                                                    | N/A                                                                                       |                              |                              |  |  |
| Additional configurable local Worklist ser                                      | vice parameters (Re                                                                       | emove this line in the fir   | nal document)                |  |  |
| [List additional configurable                                                   |                                                                                           |                              |                              |  |  |
| parameters for the local system. See                                            |                                                                                           |                              |                              |  |  |
| example below for a modality]                                                   | LIOED                                                                                     |                              | 150 C                        |  |  |
| Default Modality type                                                           | USER                                                                                      |                              | [Define the default modality |  |  |
|                                                                                 |                                                                                           |                              | type used to query the       |  |  |
|                                                                                 |                                                                                           |                              | remote DMWL SCP.             |  |  |
|                                                                                 |                                                                                           |                              | Possible choices are CR,     |  |  |
| D ( #0 / / / / / / / / / / / / / / / / / /                                      | 055) #05                                                                                  |                              | DX, RF]                      |  |  |
| Default Scheduled Station AET                                                   | SERVICE                                                                                   |                              | [Define the default          |  |  |
|                                                                                 |                                                                                           |                              | Scheduled Station AET        |  |  |
|                                                                                 |                                                                                           |                              | used to query the remote     |  |  |
| 0 15 11 1                                                                       |                                                                                           |                              | DMWL SCP.]                   |  |  |
| <specific parameter="" worklist=""></specific>                                  |                                                                                           |                              |                              |  |  |
|                                                                                 |                                                                                           |                              |                              |  |  |
| Remote Worklist service configuration [Either document the number of supported] | n parameters                                                                              | Chadret armanta and          | oficuration of up to <       |  |  |
| remote hosts or state that there is no lim                                      |                                                                                           |                              |                              |  |  |
| Parameter                                                                       | Configurable                                                                              | Default Value                | Comment                      |  |  |
| [List parameters related to the Remote                                          | < <user< td=""><td>[Fill in default value.</td><td>[Optionally put a comment</td></user<> | [Fill in default value.      | [Optionally put a comment    |  |  |
| Worklist service. At least the Calling                                          | SERVICE                                                                                   | If there is no default       | helping to understand the    |  |  |
| AET / Called AET / Port number / Host                                           | NO                                                                                        | value, leave it              | configuration/parameter]     |  |  |
| (IP address) of the Remote system will                                          | N/A>>                                                                                     | blank]                       |                              |  |  |
| be specified. The example below shows how it                                    |                                                                                           | ,                            |                              |  |  |
| would look for a DICOM® modality]                                               |                                                                                           |                              |                              |  |  |
| Calling AET (SCU)                                                               | N/A                                                                                       |                              |                              |  |  |
| Called AET (SCP)                                                                | SERVICE                                                                                   |                              | Can connect up to 3 RIS      |  |  |
| Port                                                                            | SERVICE                                                                                   | 104                          |                              |  |  |
| Secured Port                                                                    | YES                                                                                       | 2762                         |                              |  |  |
| Host                                                                            | YES                                                                                       | 2.02                         |                              |  |  |
| Additional configurable remote Worklist                                         |                                                                                           | I<br>Remove this line in the | I<br>final document)         |  |  |
| [List additional configurable                                                   | Joi 1100 paramotors                                                                       |                              | in a doddinony               |  |  |
| parameters for the remote system. See                                           |                                                                                           |                              |                              |  |  |
| example below:]                                                                 |                                                                                           |                              |                              |  |  |
| <specific parameter="" worklist=""></specific>                                  |                                                                                           |                              |                              |  |  |
|                                                                                 |                                                                                           |                              |                              |  |  |

# A.6.2.2 Modality Performed Procedure Service Configuration

2500

If your system does not support the DICOM® MPPS service, you can indicate that this section is not applicable and remove the Table.

Table A.6-3 lists Modality Performed Procedure Step Service configuration parameters:

**Table A.6-3: MPPS Service Parameters** 

| Local MPPS service configuration parameters                                                                                                    |                                                                                                    |                                                                                                    |                                                                                                    |  |
|----------------------------------------------------------------------------------------------------|----------------------------------------------------------------------------------------------------|----------------------------------------------------------------------------------------------------|----------------------------------------------------------------------------------------------------|--|
|                                                                                                    |                                                                                                    |                                                                                                    |                                                                                                    |  |
|                                                                                                    |                                                                                                    |                                                                                                    |                                                                                                    |  |
| Parameter                                                                                                    | Configurable                                                                                                    | Default Value                                                                                                    | Comment                                                                                                    |  |
| [Fill in Parameters related to the Local MPPS service. At least the Calling AET / Called AET / Port number of the local system will be specified. The example below shows how it would look for a PACS]                                                                                                    | < <user<br>SERVICE<br/>NO<br/>N/A&gt;&gt;</user<br>                                                                                                    | [Fill in default value.<br>If there is no default<br>value, leave it<br>blank]                                                                           | [Optionally put a comment helping to understand the configuration/parameter]                                                                                                    |  |
| Calling AET (SCU)                                                                                                    | SERVICE                                                                                                    | STORE_AE                                                                                                    | The system uses the same calling AET as for the Storage SCU service by default                                                                                                    |  |
| Called AET (SCP)                                                                                                    | SERVICE                                                                                                    | STORE_AE                                                                                                    | The system uses the same called AET as for the Storage SCP service by default                                                                                                    |  |
| Port                                                                                                    | NO                                                                                                    | 104                                                                                                    |                                                                                                    |  |
| Secured Port                                                                                                    | NO                                                                                                    | 2762                                                                                                    |                                                                                                    |  |
| Additional configurable local MPPS servi                                                                                                    | ce parameters (Ren                                                                                                    | nove this line in the fina                                                                                                    | l document)                                                                                                    |  |
| [List additional configurable                                                                                                    |                                                                                                    |                                                                                                    |                                                                                                    |  |
| parameters for the local system.]                                                                                                    |                                                                                                    |                                                                                                    |                                                                                                    |  |
| <pre>Specific MPPS parameter&gt;</pre>                                                                                                    |                                                                                                    |                                                                                                    |                                                                                                    |  |
| <specific mpps="" parameter=""></specific>                                                                                                    |                                                                                                    |                                                                                                    |                                                                                                    |  |
| <specific mpps="" parameter=""> Remote MPPS service configuration p</specific>                                                                                                    |                                                                                                    |                                                                                                    |                                                                                                    |  |
| <specific mpps="" parameter=""> Remote MPPS service configuration p [Either document the number of supported</specific>                                                                                                    | ed remote host, e.g                                                                                                    |                                                                                                    |                                                                                                    |  |
| <specific mpps="" parameter=""> Remote MPPS service configuration p</specific>                                                                                                    | ed remote host, e.g<br>itation other than the                                                                                                    | e ones mandated by the                                                                                                    |                                                                                                    |  |
| Specific MPPS parameter> Remote MPPS service configuration p [Either document the number of supporter remote hosts or state that there is no limit Parameter                                                                                                    | ed remote host, e.g                                                                                                    | e ones mandated by the Default Value                                                                                                    | e operating system] Comment                                                                                                    |  |
| Remote MPPS service configuration p [Either document the number of supporter remote hosts or state that there is no limit Parameter  [Fill in Parameters related to the Remote MPPS service. At least the Calling AET / Called AET / Port number / Host (IP address) of the Remote system will be specified. The example below shows how it                                                                                                    | ed remote host, e.g<br>itation other than the<br>Configurable                                                                                                    | e ones mandated by the                                                                                                    | e operating system]                                                                                                    |  |
| Remote MPPS service configuration p [Either document the number of supporter remote hosts or state that there is no limit Parameter  [Fill in Parameters related to the Remote MPPS service. At least the Calling AET / Called AET / Port number / Host (IP address) of the Remote system will be specified. The example below shows how it would look for a PACS]  Remote MPPS service configuration p  [Either document the number of supporter in the support of supporter in the support of support of | ed remote host, e.g. itation other than the Configurable < <user a="" n="" no="" service="">&gt;</user>                                                                                                    | Default Value [Fill in default value.] If there is no default value, value, leave it                                                                     | coperating system] Comment [Optionally put a comment helping to understand the                                                                                                    |  |
| Remote MPPS service configuration p<br>[Either document the number of supporter remote hosts or state that there is no limit. Parameter [Fill in Parameters related to the Remote MPPS service. At least the Calling AET / Called AET / Port number / Host (IP address) of the Remote system will be specified. The example below shows how it would look for a PACS] Calling AET (SCU)                                                                                                    | ed remote host, e.g. itation other than the Configurable < <user a="" n="" no="" service="">&gt; SERVICE</user>                                                                                                    | Default Value [Fill in default value.] If there is no default value, value, leave it                                                                     | coperating system] Comment [Optionally put a comment helping to understand the                                                                                                    |  |
| Remote MPPS service configuration p [Either document the number of supporter remote hosts or state that there is no limit Parameter [Fill in Parameters related to the Remote MPPS service. At least the Calling AET / Called AET / Port number / Host (IP address) of the Remote system will be specified. The example below shows how it would look for a PACS] Calling AET (SCU) Called AET (SCP)                                                                                                    | ed remote host, e.g. itation other than the Configurable < <user a="" n="" no="" service="">&gt;  SERVICE SERVICE SERVICE</user>                                                                                                    | e ones mandated by the  Default Value  [Fill in default value.  If there is no default value, leave it blank]                                            | coperating system] Comment [Optionally put a comment helping to understand the                                                                                                    |  |
| Remote MPPS service configuration p [Either document the number of supporter remote hosts or state that there is no limit Parameter [Fill in Parameters related to the Remote MPPS service. At least the Calling AET / Called AET / Port number / Host (IP address) of the Remote system will be specified. The example below shows how it would look for a PACS] Calling AET (SCU) Called AET (SCP) Port                                                                                                    | ed remote host, e.g. itation other than the Configurable < <user a="" n="" no="" service="">&gt;  SERVICE SERVICE SERVICE SERVICE SERVICE SERVICE</user>                                                                                 | e ones mandated by the  Default Value  [Fill in default value. If there is no default value, leave it blank]                                             | coperating system] Comment [Optionally put a comment helping to understand the                                                                                                    |  |
| Remote MPPS service configuration p [Either document the number of supporter remote hosts or state that there is no limit parameter [Fill in Parameters related to the Remote MPPS service. At least the Calling AET / Called AET / Port number / Host (IP address) of the Remote system will be specified. The example below shows how it would look for a PACS] Calling AET (SCU) Called AET (SCP) Port Secured Port                                                                                                    | ed remote host, e.g. itation other than the Configurable < <user a="" n="" no="" service="">&gt;  SERVICE SERVICE SERVICE SERVICE SERVICE SERVICE SERVICE</user>                                                                         | e ones mandated by the  Default Value  [Fill in default value.  If there is no default value, leave it blank]                                            | coperating system] Comment [Optionally put a comment helping to understand the                                                                                                    |  |
| Remote MPPS service configuration p [Either document the number of supporter remote hosts or state that there is no limit remote hosts or state that there is no limit remote hosts or state that there is no limit remote MPPS service. At least the Calling AET / Called AET / Port number / Host (IP address) of the Remote system will be specified. The example below shows how it would look for a PACS] Calling AET (SCU) Called AET (SCP) Port Secured Port Host                                                                                                    | ed remote host, e.g. itation other than the Configurable < <user a="" n="" no="" service="">&gt;  SERVICE SERVICE SERVICE SERVICE SERVICE SERVICE SERVICE SERVICE SERVICE SERVICE</user>                                                 | e ones mandated by the  Default Value  [Fill in default value. If there is no default value, leave it blank]  104 2762                                   | Comment [Optionally put a comment helping to understand the configuration/parameter}                                                                                                    |  |
| Remote MPPS service configuration p [Either document the number of supporter remote hosts or state that there is no limit remote hosts or state that there is no limit remote hosts or state that there is no limit remote MPPS service. At least the Calling AET / Called AET / Port number / Host (IP address) of the Remote system will be specified. The example below shows how it would look for a PACS] Calling AET (SCU) Called AET (SCP) Port Secured Port Host Additional configurable remote MPPS AE                                                                                                    | ed remote host, e.g. itation other than the Configurable < <user a="" n="" no="" service="">&gt;  SERVICE SERVICE SERVICE SERVICE SERVICE SERVICE SERVICE SERVICE SERVICE SERVICE</user>                                                 | e ones mandated by the  Default Value  [Fill in default value. If there is no default value, leave it blank]  104 2762                                   | Comment [Optionally put a comment helping to understand the configuration/parameter}                                                                                                    |  |
| Remote MPPS service configuration p [Either document the number of supporter remote hosts or state that there is no limit remote hosts or state that there is no limit remote hosts or state that there is no limit remote hosts or state that there is no limit remote hosts or state that there is no limit remote hosts or state that there is no limit remote MPPS service. At least the Calling AET / Called AET / Port number / Host (IP address) of the Remote system will be specified.  The example below shows how it would look for a PACS] Calling AET (SCU) Called AET (SCU) Called AET (SCP) Port Secured Port Host Additional configurable remote MPPS AE [List additional configurable parameters for the remote system. See example below]                                                                                                    | ed remote host, e.g. itation other than the Configurable < <user a="" n="" no="" service="">&gt;  SERVICE SERVICE SERVICE SERVICE SERVICE SERVICE SERVICE SERVICE SERVICE SERVICE</user>                                                 | e ones mandated by the  Default Value  [Fill in default value. If there is no default value, leave it blank]  104 2762                                   | Comment [Optionally put a comment helping to understand the configuration/parameter}                                                                                                    |  |
| Remote MPPS service configuration p [Either document the number of supporter remote hosts or state that there is no limit remote hosts or state that there is no limit remote hosts or state that there is no limit remote MPPS service. At least the Calling AET / Called AET / Port number / Host (IP address) of the Remote system will be specified.  The example below shows how it would look for a PACS] Calling AET (SCU) Called AET (SCP) Port Secured Port Host Additional configurable remote MPPS AE [List additional configurable parameters for the remote system. See example below] Rely on MPPS complete sent by modality                                                                                                    | ed remote host, e.g. itation other than the Configurable < <user a="" n="" no="" service="">&gt;  SERVICE SERVICE SERVICE SERVICE SERVICE SERVICE SERVICE SERVICE SERVICE SERVICE</user>                                                 | e ones mandated by the  Default Value  [Fill in default value. If there is no default value, leave it blank]  104 2762                                   | Comment [Optionally put a comment helping to understand the configuration/parameter}                                                                                                    |  |
| Remote MPPS service configuration p [Either document the number of supporter remote hosts or state that there is no limit remote hosts or state that there is no limit remote hosts or state that there is no limit remote hosts or state that there is no limit remote hosts or state that there is no limit remote hosts or state that there is no limit remote hosts or state that there is no limit remote host of the Remote host (IP address) of the Remote system will be specified.  The example below shows how it would look for a PACS] Calling AET (SCU) Called AET (SCP) Port Secured Port Host Additional configurable remote MPPS AE [List additional configurable parameters for the remote system. See example below] Rely on MPPS complete sent by                                                                                                    | ed remote host, e.g. itation other than the Configurable < <user a="" n="" no="" service="">&gt;  SERVICE SERVICE SERVICE SERVICE SERVICE SERVICE SERVICE SERVICE SERVICE SERVICE SERVICE SERVICE SERVICE SERVICE SERVICE SERVICE</user> | e ones mandated by the  Default Value  [Fill in default value.  If there is no default value, leave it blank]  104  2762  Dive this line in the final of | Comment [Optionally put a comment helping to understand the configuration/parameter]  document)  If checked the PPS will be considered as completed when the remote system send the MPPS N-SET |  |

## 2505 A.6.2.3 Unified Worklist and Procedure Step Service Configuration

[If your system does not support the Unified Worklist and Procedure Step service (UPS), you can indicate that this section is not applicable and remove the Table.]

Table A.6-4 lists Unified Worklist and Procedure Step Service configuration parameters:

Table A.6-4: UPS Service Parameters

| Table A.6-4: UPS Service Parameters                                        |                                                                                    |                                |                                   |  |  |
|----------------------------------------------------------------------------|------------------------------------------------------------------------------------|--------------------------------|-----------------------------------|--|--|
| Local Unified Worklist and Procedure step service configuration parameters |                                                                                    |                                |                                   |  |  |
| Parameter                                                                  | Configurable                                                                       | Default Value                  | Comment                           |  |  |
| [Fill in Parameters related to the                                         | < <user< td=""><td>[Fill in default</td><td>[Optionally put a comment</td></user<> | [Fill in default               | [Optionally put a comment         |  |  |
| Local UPS service. At least the                                            | SERVICE                                                                            | value. If there is no          | helping to understand the         |  |  |
| Calling AET / Called AET / Port                                            | NO                                                                                 | default value, leave           | configuration/parameter]          |  |  |
| number of the local system will be                                         | N/A>>                                                                              | it blank]                      |                                   |  |  |
| specified.                                                                 |                                                                                    |                                |                                   |  |  |
| The example below shows how it                                             |                                                                                    |                                |                                   |  |  |
| would look for a DICOM® modality                                           |                                                                                    |                                |                                   |  |  |
| acting as a workitem Creator]                                              |                                                                                    |                                |                                   |  |  |
| Calling AET (SCU)                                                          | SERVICE                                                                            | WORKLIST_AE                    |                                   |  |  |
| Called AET (SCP)                                                           | N/A                                                                                |                                |                                   |  |  |
| Port                                                                       | N/A                                                                                |                                |                                   |  |  |
| Secured Port                                                               | N/A                                                                                |                                |                                   |  |  |
| Additional configurable local UPS servi                                    | ice parameters (Rer                                                                | nove this line in the fina     | al document)                      |  |  |
| [List additional configurable                                              |                                                                                    |                                |                                   |  |  |
| parameters for the local system.]                                          |                                                                                    |                                |                                   |  |  |
| <specific parameter="" ups=""></specific>                                  |                                                                                    |                                |                                   |  |  |
|                                                                            |                                                                                    |                                |                                   |  |  |
| Remote Unified Worklis                                                     | Remote Unified Worklist and Procedure Step service configuration parameters        |                                |                                   |  |  |
| [Either document the number of supp                                        | orted remote host,                                                                 | e.g <product> suppor</product> | ts configuration of up to <x></x> |  |  |
| remote hosts or state that there is no li                                  | mitation other than t                                                              | the ones mandated by           | the operating system]             |  |  |

Parameter Configurable **Default Value** Comment [List parameters related to the <<USER [Fill in default [Optionally put a comment Remote UPS service. At least the **SERVICE** value. If there is no helping to understand the Calling AET / Called AET / Port NO default value, leave configuration/parameter] number / Host (IP address) of the N/A>> it blank] Remote system will be specified. The example below shows how it would look for a DICOM® modality] Calling AET (SCU) N/A Called AET (SCP) **SERVICE SERVICE** 104 Port Secured Port SERVICE 2762 SERVICE Host Additional configurable remote UPS service parameters (Remove this line in the final document) [List additional configurable parameters for the local system.] <Specific UPS parameter>

## A.6.2.4 Instance Availability Service Configuration

[If your system does not support the Instance Availability service (IAN), you can indicate that this section is not applicable and remove the Table.]

Table A.6-5 lists Instance Availabilty Service configuration parameters:

2515 **Tabl**e

[List additional configurable parameters for the local system.] <Specific UPS parameter>

Table A.6-5: IAN Service Parameters

| Local Instance Availability Notification service configuration parameters                                                                                                    |                                                                                                    |                                                                                                    |                                                                                                    |  |  |
|----------------------------------------------------------------------------------------------------|----------------------------------------------------------------------------------------------------|----------------------------------------------------------------------------------------------------|----------------------------------------------------------------------------------------------------|--|--|
| Parameter                                                                                                    | Configurable                                                                                                    | Default Value                                                                                                    | Comment                                                                                                    |  |  |
| [Fill in Parameters related to the                                                                                                    | < <user< td=""><td>[Fill in default</td><td>[Optionally put a comment</td></user<>                                                                                                    | [Fill in default                                                                                                    | [Optionally put a comment                                                                                                    |  |  |
| Local IAN service. At least the                                                                                                    | SERVICE                                                                                                    | value. If there is no                                                                                                    | helping to understand the                                                                                                    |  |  |
| Calling AET / Called AET / Port                                                                                                    | NO                                                                                                    | default value, leave                                                                                                    | configuration/parameter]                                                                                                    |  |  |
| number of the local system will be                                                                                                    | N/A>>                                                                                                    | it blank]                                                                                                    |                                                                                                    |  |  |
| specified.                                                                                                    |                                                                                                    |                                                                                                    |                                                                                                    |  |  |
| The example below shows how it                                                                                                    |                                                                                                    |                                                                                                    |                                                                                                    |  |  |
| would look for a DICOM® PACS]                                                                                                    |                                                                                                    |                                                                                                    |                                                                                                    |  |  |
| Calling AET (SCU)                                                                                                    | SERVICE                                                                                                    | IAN_AE                                                                                                    |                                                                                                    |  |  |
| Called AET (SCP)                                                                                                    | N/A                                                                                                    |                                                                                                    |                                                                                                    |  |  |
| Port                                                                                                    | N/A                                                                                                    |                                                                                                    |                                                                                                    |  |  |
| Secured Port                                                                                                    | N/A                                                                                                    |                                                                                                    |                                                                                                    |  |  |
| Additional configurable local IAN service                                                                                                    | ce parameters (Rem                                                                                                    | ove this line in the fina                                                                                                    | l document)                                                                                                    |  |  |
| [List additional configurable                                                                                                    |                                                                                                    |                                                                                                    |                                                                                                    |  |  |
| parameters for the local system.]                                                                                                    |                                                                                                    |                                                                                                    |                                                                                                    |  |  |
| <specific parameter="" ups=""></specific>                                                                                                    |                                                                                                    |                                                                                                    |                                                                                                    |  |  |
|                                                                                                    |                                                                                                    |                                                                                                    |                                                                                                    |  |  |
| Remote Instance Availability Notification service configuration parameters                                                                                                    |                                                                                                    |                                                                                                    |                                                                                                    |  |  |
| Remote Instance Avai                                                                                                    | lability Notification                                                                                                    | service configuratio                                                                                                    | n parameters                                                                                                    |  |  |
| [Either document the number of suppo                                                                                                    | rted remote host, e.g                                                                                                    | g <product> supports o</product>                                                                                                    | configuration of up to <x></x>                                                                                                    |  |  |
|                                                                                                    | rted remote host, e.g                                                                                                    | g <product> supports o</product>                                                                                                    | configuration of up to <x></x>                                                                                                    |  |  |
| [Either document the number of suppo                                                                                                    | rted remote host, e.g                                                                                                    | g <product> supports o</product>                                                                                                    | configuration of up to <x></x>                                                                                                    |  |  |
| [Either document the number of suppo<br>remote hosts or state that there is no li                                                                                                    | rted remote host, e.g<br>mitation other than t<br>Configurable<br>< <user< td=""><td>g <product> supports of the ones mandated by the ones mandated by the on</product></td><td>configuration of up to <x> the operating system.]</x></td></user<> | g <product> supports of the ones mandated by the ones mandated by the on</product> | configuration of up to <x> the operating system.]</x>                                                                                                    |  |  |
| [Either document the number of suppo<br>remote hosts or state that there is no li<br>Parameter                                                                                                    | rted remote host, e.g<br>mitation other than t<br>Configurable<br>< <user<br>SERVICE</user<br>                                                                                                    | g <product> supports of<br/>the ones mandated by<br/>Default Value</product>                                                                                                    | configuration of up to <x> the operating system.]  Comment  [Optionally put a comment helping to understand the</x>                                                               |  |  |
| [Either document the number of suppo remote hosts or state that there is no li Parameter  [List parameters related to the                                                                                                    | rted remote host, e.g<br>mitation other than t<br>Configurable<br>< <user< td=""><td>g <product> supports of<br/>the ones mandated by<br/>Default Value<br/>[Fill in default</product></td><td>configuration of up to <x> the operating system.]  Comment  [Optionally put a comment</x></td></user<>                                                                                                    | g <product> supports of<br/>the ones mandated by<br/>Default Value<br/>[Fill in default</product>                                                                                                    | configuration of up to <x> the operating system.]  Comment  [Optionally put a comment</x>                                                                                         |  |  |
| [Either document the number of supporemote hosts or state that there is no linguistry and the state of the supporemote hosts or state that there is no linguistry and the support of the support of the s | rted remote host, e.g<br>mitation other than t<br>Configurable<br>< <user<br>SERVICE</user<br>                                                                                                    | g <product> supports of<br/>the ones mandated by<br/>Default Value<br/>[Fill in default<br/>value. If there is no</product>                                                                                                    | configuration of up to <x> the operating system.]  Comment  [Optionally put a comment helping to understand the</x>                                                               |  |  |
| [Either document the number of supporemote hosts or state that there is no linear the state of the state of the service. At least the Calling AET / Called AET / Port                                                                                                    | rted remote host, e.g<br>mitation other than t<br>Configurable<br>< <user<br>SERVICE<br/>NO</user<br>                                                                                                    | g <product> supports of the ones mandated by Default Value [Fill in default value. If there is no default value, leave</product>                                                                                                    | configuration of up to <x> the operating system.]  Comment  [Optionally put a comment helping to understand the</x>                                                               |  |  |
| [Either document the number of supporemote hosts or state that there is no line Parameter  [List parameters related to the Remote IAN service. At least the Calling AET / Called AET / Port number / Host (IP address) of the Remote system will be specified. The example below shows how it                                                                                                    | rted remote host, e.g<br>mitation other than t<br>Configurable<br>< <user<br>SERVICE<br/>NO</user<br>                                                                                                    | g <product> supports of the ones mandated by Default Value [Fill in default value. If there is no default value, leave</product>                                                                                                    | configuration of up to <x> the operating system.]  Comment  [Optionally put a comment helping to understand the</x>                                                               |  |  |
| [Either document the number of supporemote hosts or state that there is no line Parameter  [List parameters related to the Remote IAN service. At least the Calling AET / Called AET / Port number / Host (IP address) of the Remote system will be specified. The example below shows how it would look for a PACS]                                                                                                    | rted remote host, e.g<br>mitation other than t<br>Configurable<br>< <user<br>SERVICE<br/>NO<br/>N/A&gt;&gt;</user<br>                                                                                                    | g <product> supports of the ones mandated by Default Value [Fill in default value. If there is no default value, leave</product>                                                                                                    | configuration of up to <x> the operating system.]  Comment  [Optionally put a comment helping to understand the</x>                                                               |  |  |
| [Either document the number of supporemote hosts or state that there is no line Parameter  [List parameters related to the Remote IAN service. At least the Calling AET / Called AET / Port number / Host (IP address) of the Remote system will be specified. The example below shows how it would look for a PACS]  Calling AET (SCU)                                                                                                    | rted remote host, e.g<br>mitation other than t<br>Configurable<br>< <user<br>SERVICE<br/>NO<br/>N/A&gt;&gt;</user<br>                                                                                                    | g <product> supports of the ones mandated by Default Value [Fill in default value. If there is no default value, leave</product>                                                                                                    | configuration of up to <x> the operating system.]  Comment  [Optionally put a comment helping to understand the</x>                                                               |  |  |
| [Either document the number of supporemote hosts or state that there is no line Parameter  [List parameters related to the Remote IAN service. At least the Calling AET / Called AET / Port number / Host (IP address) of the Remote system will be specified. The example below shows how it would look for a PACS]                                                                                                    | rted remote host, e.g<br>mitation other than t<br>Configurable<br>< <user<br>SERVICE<br/>NO<br/>N/A&gt;&gt;</user<br>                                                                                                    | g <product> supports of the ones mandated by Default Value [Fill in default value. If there is no default value, leave</product>                                                                                                    | configuration of up to <x> the operating system.]  Comment  [Optionally put a comment helping to understand the</x>                                                               |  |  |
| [Either document the number of supporemote hosts or state that there is no line to be remote hosts or state that there is no line to be remote hosts or state that there is no line to be remote land service. At least the Calling AET / Called AET / Port number / Host (IP address) of the Remote system will be specified. The example below shows how it would look for a PACS]  Calling AET (SCU)  Called AET (SCP)                                                                                                    | rted remote host, e.g<br>mitation other than t<br>Configurable<br>< <user<br>SERVICE<br/>NO<br/>N/A&gt;&gt;<br/>N/A<br/>SERVICE<br/>SERVICE</user<br>                                                                                                    | g <product> supports of the ones mandated by Default Value [Fill in default value. If there is no default value, leave</product>                                                                                                    | configuration of up to <x> the operating system.]  Comment  [Optionally put a comment helping to understand the configuration/parameter]</x>                                      |  |  |
| [Either document the number of supporemote hosts or state that there is no line Parameter  [List parameters related to the Remote IAN service. At least the Calling AET / Called AET / Port number / Host (IP address) of the Remote system will be specified. The example below shows how it would look for a PACS]  Calling AET (SCU)  Called AET (SCP)                                                                                                    | rted remote host, e.g<br>mitation other than t<br>Configurable<br>< <user<br>SERVICE<br/>NO<br/>N/A&gt;&gt;</user<br>                                                                                                    | g <product> supports of the ones mandated by the ones mandated by Default Value [Fill in default value. If there is no default value, leave it blank]</product>                                                                                                    | configuration of up to <x> the operating system.]  Comment  [Optionally put a comment helping to understand the configuration/parameter]  Secured Connection is not</x>           |  |  |
| [Either document the number of supporemote hosts or state that there is no line to be remote hosts or state that there is no line to be remote hosts or state that there is no line to be remote land service. At least the Calling AET / Called AET / Port number / Host (IP address) of the Remote system will be specified. The example below shows how it would look for a PACS]  Calling AET (SCU)  Called AET (SCP)                                                                                                    | rted remote host, e.g mitation other than t Configurable < <user a="" n="" no="" service="">&gt;  N/A SERVICE SERVICE N/A</user>                                                                                                    | g <product> supports of the ones mandated by the ones mandated by Default Value [Fill in default value. If there is no default value, leave it blank]</product>                                                                                                    | configuration of up to <x> the operating system.]  Comment  [Optionally put a comment helping to understand the configuration/parameter]</x>                                      |  |  |
| [Either document the number of supporemote hosts or state that there is no line to be remote hosts or state that there is no line to be remote hosts or state that there is no line to be remote land service. At least the Calling AET / Called AET / Port number / Host (IP address) of the Remote system will be specified. The example below shows how it would look for a PACS]  Calling AET (SCU)  Called AET (SCP)                                                                                                    | rted remote host, e.g mitation other than t Configurable < <user a="" n="" no="" service="">&gt;  N/A SERVICE SERVICE N/A SERVICE SERVICE N/A SERVICE SERVICE SERVICE</user>                                                                                                    | g <product> supports of the ones mandated by the ones mandated by Default Value [Fill in default value. If there is no default value, leave it blank]</product>                                                                                                    | configuration of up to <x> the operating system.]  Comment  [Optionally put a comment helping to understand the configuration/parameter]  Secured Connection is not supported</x> |  |  |

## A.6.2.5 Storage Service Configuration

2520

If your system does not support the DICOM® Storage service, you can indicate that this section is not applicable and remove the Table.

Table A.6-6 lists Storage Service configuration parameters:

**Table A.6-6: Storage Service Parameters** 

| Table A.6-6: Storage Service Parameters                                                                                                    |                                                     |                                                                       |                                                                                                    |  |  |  |
|----------------------------------------------------------------------------------------------------|-----------------------------------------------------|-----------------------------------------------------------------------|----------------------------------------------------------------------------------------------------|--|--|--|
| Local Storage service configuration parameters                                                                                                    |                                                     |                                                                       |                                                                                                    |  |  |  |
| Parameter                                                                                                    | Configurable                                        | Default Value                                                         | Comment                                                                                                    |  |  |  |
| [List Parameters related to the Local Storage service. At least the Calling AET / Called AET / Port number of the local system will be specified. The example below shows how it would look for a PACS] | < <user<br>SERVICE<br/>NO<br/>N/A&gt;&gt;</user<br> | [Fill in default value. If there is no default value, leave it blank] | [Optionally put a comment<br>helping to understand the<br>configuration/parameter]                                                                                |  |  |  |
| Calling AET (SCU)                                                                                                    | SERVICE                                             | STORE AE                                                              |                                                                                                    |  |  |  |
| Called AET (SCP)                                                                                                    | SERVICE                                             | STORE_AE                                                              | List of AET can be configured depending on the usage (study to be verified or not; studies not to be archived; study to be displayed only)                        |  |  |  |
| Port                                                                                                    | NO                                                  | 104                                                                   | For studies to be displayed only (not imported in DB/cache, the default port is 110                                                                               |  |  |  |
| Secured Port                                                                                                    | NO                                                  | 2762                                                                  |                                                                                                    |  |  |  |
| Additional configurable local storage se                                                                                                    | ervice parameters (F                                | Remove this line in the                                               | final document)                                                                                                    |  |  |  |
| [List additional configurable parameters for the local system. See example below] Supported transfer syntax as SCP                                                                                      | SERVICE                                             | See Table xx                                                          | Can force to accept ILE                                                                                                    |  |  |  |
| .,                                                                                                    |                                                     |                                                                       | only .                                                                                                    |  |  |  |
| Supported storage sop class as SCP                                                                                                    | SERVICE                                             | See Table yy                                                          | Can add or remove storage SOP Classes                                                                                                    |  |  |  |
| Outbound Issuer of patient ID default                                                                                                    | SERVICE                                             |                                                                       | In case there are several PID/issuer for the study to send, the default PID/issuer can be selected to be sent as the primary Patient ID to the remote storage SCP |  |  |  |
| <specific parameter="" storage=""></specific>                                                                                                    |                                                     |                                                                       |                                                                                                    |  |  |  |
|                                                                                                    |                                                     | figuration parameters                                                 |                                                                                                    |  |  |  |
| [Either document the number of suppor                                                                                                    |                                                     | •                                                                     | •                                                                                                    |  |  |  |
| remote hosts or state that there is no lin                                                                                                    | Configurable                                        | Default Value                                                         | Comment                                                                                                    |  |  |  |
| [Fill in Parameters related to the Remote Storage service. At least the Calling AET / Called AET / Port number / Host (IP address) of the Remote system will be specified.                              | < <user a="" n="" no="" service="">&gt;</user>      | [Fill in default value. If there is no default value, leave it blank] | [Optionally put a comment helping to understand the configuration/parameter]                                                                                      |  |  |  |

# A.6.2.6 Storage Commitment Service Configuration

[If your system does not support the DICOM® Storage Commitment service, you can indicate that this section is not applicable and remove the Table.]

Table A.6-7 lists Storage Commitment Service configuration parameters:

**Table A.6-7: Storage Commitment Service Parameters** 

| Local Storage commitment service configuration parameters          |                                                                                    |                       |                                |  |
|--------------------------------------------------------------------|------------------------------------------------------------------------------------|-----------------------|--------------------------------|--|
| Parameter                                                          | Configurable                                                                       | Default Value         | Comment                        |  |
| [Fill in Parameters related to the                                 | < <user< td=""><td>[Fill in default</td><td>[Optionally put a comment</td></user<> | [Fill in default      | [Optionally put a comment      |  |
| Local Storage commitment service.                                  | SERVICE                                                                            | value. If there is no | helping to understand the      |  |
| At least the Calling AET / Called AET                              | NO                                                                                 | default value, leave  | configuration/parameter]       |  |
| / Port number of the local system will                             | N/A>>                                                                              | it blank]             |                                |  |
| be specified.                                                      |                                                                                    |                       |                                |  |
| The example below shows how it                                     |                                                                                    |                       |                                |  |
| would look for a PACS]                                             |                                                                                    |                       |                                |  |
| Calling AET (SCU)                                                  | SERVICE                                                                            | Same as Storage       |                                |  |
|                                                                    |                                                                                    | AE                    |                                |  |
| Called AET (SCP)                                                   | SERVICE                                                                            | Same as storage       |                                |  |
|                                                                    |                                                                                    | AE                    |                                |  |
| Port                                                               | SERVICE                                                                            | 104                   |                                |  |
| Secured Port                                                       | NO                                                                                 | 2762                  |                                |  |
| N-EVENT Report on same                                             | NO                                                                                 | asynchronous          |                                |  |
| association                                                        |                                                                                    |                       |                                |  |
| Additional configurable local storage co                           | mmitment service p                                                                 | arameters (Remove the | is line in the final document) |  |
| [List additional configurable                                      |                                                                                    |                       |                                |  |
| parameters for the local system. See                               |                                                                                    |                       |                                |  |
| example below]                                                     |                                                                                    |                       |                                |  |
| Delay to send N-ACTION                                             | SERVICE                                                                            | 300                   |                                |  |
| Delay to send N-EVENT-REPORT-                                      | NO                                                                                 | immediately           |                                |  |
| RQ                                                                 |                                                                                    |                       |                                |  |
| <pre><specific commit="" parameter="" storage=""></specific></pre> |                                                                                    |                       |                                |  |

| Remote Storage commitment service configuration parameters                                                            |                                                                                    |                       |                           |  |  |
|----------------------------------------------------------------------------------------------------|------------------------------------------------------------------------------------|-----------------------|---------------------------|--|--|
| [Either document the number of supported remote host, e.g <product> supports configuration of up to <x></x></product> |                                                                                    |                       |                           |  |  |
| remote hosts or state that there is no limitation other than the ones mandated by the operating system.]              |                                                                                    |                       |                           |  |  |
| Parameter                                                                                                    | Configurable                                                                       | Default Value         | Comment                   |  |  |
| [Fill in Parameters related to the                                                                                    | < <user< td=""><td>[Fill in default</td><td>[Optionally put a comment</td></user<> | [Fill in default      | [Optionally put a comment |  |  |
| Remote Storage service. At least the                                                                                  | SERVICE                                                                            | value. If there is no | helping to understand the |  |  |
| Calling AET / Called AET / Port                                                                                       | NO                                                                                 | default value, leave  | configuration/parameter]  |  |  |
| number / Host (IP address) of                                                                                         | N/A>>                                                                              | it blank]             |                           |  |  |
| Remote system will be specified.                                                                                      |                                                                                    |                       |                           |  |  |
| The example below shows how it                                                                                        |                                                                                    |                       |                           |  |  |
| would look for a PACS]                                                                                                |                                                                                    |                       |                           |  |  |
| Calling AET (SCU)                                                                                                    | SERVICE                                                                            |                       |                           |  |  |
| Called AET (SCP)                                                                                                    | SERVICE                                                                            |                       |                           |  |  |
| port                                                                                                    | SERVICE                                                                            | 104                   |                           |  |  |
| Secured Port                                                                                                    | SERVICE                                                                            | 2762                  |                           |  |  |
| Host                                                                                                    | SERVICE                                                                            |                       |                           |  |  |
| Additional configurable remote storage commitment service parameters (Remove this line in the final                   |                                                                                    |                       |                           |  |  |
| document)                                                                                                    |                                                                                    |                       |                           |  |  |
| [List additional configurable                                                                                         |                                                                                    |                       |                           |  |  |
| parameters for the local system.]                                                                                     |                                                                                    |                       |                           |  |  |
| <specific commit="" parameter="" storage=""></specific>                                                               |                                                                                    |                       |                           |  |  |

## A.6.2.7 Query/Retrieve Service Configuration

2530

[If your system does not support the DICOM® Query/Retrieve service, you can indicate that this section is not applicable and remove the Table.]

Table A.6-8 lists Query/Retrieve Service configuration parameters:

Table A.6-8: Query/Retrieve Service Parameters

| Local Query/Retrieve service configuration parameters                                                                                                    |                                                                                                    |                                                                                |                                                                              |  |  |  |
|----------------------------------------------------------------------------------------------------|----------------------------------------------------------------------------------------------------|--------------------------------------------------------------------------------|------------------------------------------------------------------------------|--|--|--|
| Parameter                                                                                                    | Configurable                                                                                             | Default Value                                                                  | Comment                                                                      |  |  |  |
| [Fill in Parameters related to the Local Query/Retrieve service. At least the Calling AET / Called AET / Port number of the local system for both Query and Retrieve will be specified. The example below shows how it would look for a PACS] | < <user<br>SERVICE<br/>NO<br/>N/A&gt;&gt;</user<br>                                                      | [Fill in default value.<br>If there is no default<br>value, leave it<br>blank] | [Optionally put a comment helping to understand the configuration/parameter] |  |  |  |
| Calling AET – Query (C-FIND)                                                                                                    | SERVICE                                                                                                  | QUERY_AE                                                                       |                                                                              |  |  |  |
| Called AET – Query (C-FIND)                                                                                                    | SERVICE                                                                                                  | QUERY_AE                                                                       |                                                                              |  |  |  |
| Port - Query                                                                                                    | NO                                                                                                    | 104                                                                            |                                                                              |  |  |  |
| Secured Port - Query                                                                                                    | NO                                                                                                    | 2762                                                                           |                                                                              |  |  |  |
| Calling AET – Retrieve (C-MOVE)                                                                                                    | SERVICE                                                                                                  | MOVE_AE                                                                        |                                                                              |  |  |  |
| Called AET – Retrieve (C-MOVE)                                                                                                    | SERVICE                                                                                                  | MOVE_AE                                                                        |                                                                              |  |  |  |
| Port – Retrieve                                                                                                    | NO                                                                                                    | 104                                                                            |                                                                              |  |  |  |
| Secured Port – Retrieve                                                                                                    | NO                                                                                                    | 2762                                                                           |                                                                              |  |  |  |
| Additional configurable local Query/Retrie                                                                                                    | Additional configurable local Query/Retrieve service parameters (Remove this line in the final document) |                                                                                |                                                                              |  |  |  |
| List additional configurable parameters                                                                                                    |                                                                                                    |                                                                                |                                                                              |  |  |  |
| for the local system. See example                                                                                                    |                                                                                                    |                                                                                |                                                                              |  |  |  |
| below                                                                                                    |                                                                                                    |                                                                                |                                                                              |  |  |  |

| Send C-MOVE RSPs with Pending Status to the C-MOVE SCU during the retrieve process | NO | 5 seconds |  |
|------------------------------------------------------------------------------------|----|-----------|--|
| <specific parameter="" query="" retrieve=""></specific>                            |    |           |  |

## Remote Query/Retrieve service configuration parameters

[Either document the number of supported remote host, e.g <Product> supports configuration of up to <X> remote hosts or state that there is no limitation other than the ones mandated by the operating system.]

| Parameter                                               | Configurable                                                                              | Default Value            | Comment                   |
|---------------------------------------------------------|-------------------------------------------------------------------------------------------|--------------------------|---------------------------|
| [Fill in Parameters related to the                      | < <user< td=""><td>[Fill in default value.</td><td>[Optionally put a comment</td></user<> | [Fill in default value.  | [Optionally put a comment |
| Remote Query/Retrieve service. At                       | SERVICE                                                                                   | If there is no default   | helping to understand the |
| least the Calling AET / Called AET /                    | NO                                                                                        | value, leave it          | configuration/parameter]  |
| Port number / Host (IP address) of the                  | N/A>>                                                                                     | blank]                   |                           |
| Remote system will be specified.                        |                                                                                           |                          |                           |
| The example below shows how it                          |                                                                                           |                          |                           |
| would look for a PACS]                                  |                                                                                           |                          |                           |
| Calling AET - Query                                     | SERVICE                                                                                   |                          |                           |
| Called AET - Query                                      | SERVICE                                                                                   |                          |                           |
| Port -Query                                             | SERVICE                                                                                   |                          |                           |
| Secured Port – Query                                    | SERVICE                                                                                   |                          |                           |
| Host – Query                                            | SERVICE                                                                                   |                          |                           |
| Calling AET – Retrieve                                  | SERVICE                                                                                   |                          |                           |
| Called AET – Retrieve                                   | SERVICE                                                                                   |                          |                           |
| Port – Retrieve                                         | SERVICE                                                                                   |                          |                           |
| Secured Port – Retrieve                                 | SERVICE                                                                                   |                          |                           |
| Host - Retrieve                                         | SERVICE                                                                                   |                          |                           |
| Additional configurable remote Query/Re                 | trieve service paran                                                                      | neters (Remove this line | e in the final document)  |
| [List additional configurable                           |                                                                                           |                          |                           |
| parameters for the local system.]                       |                                                                                           |                          |                           |
| <specific commit="" parameter="" storage=""></specific> |                                                                                           |                          |                           |
|                                                         |                                                                                           |                          |                           |

## 2535 A.6.2.8 Print Management Service Configuration

[If your system does not support the DICOM® print service, you can indicate that this section is not applicable and remove the Table.]

Table A.6-8 lists Print Management Service configuration parameters:

**Table A.6-9: Print Service Parameters** 

| Local Print AE configuration parameters |                                                                                    |                       |                           |
|-----------------------------------------|------------------------------------------------------------------------------------|-----------------------|---------------------------|
| Parameter                               | Configurable                                                                       | Default Value         | Comment                   |
| [Fill in Parameters related to the      | < <user< td=""><td>[Fill in default</td><td>[Optionally put a comment</td></user<> | [Fill in default      | [Optionally put a comment |
| Local Print service. At least the       | SERVICE                                                                            | value. If there is no | helping to understand the |
| Calling AET / Called AET / Port         | NO                                                                                 | default value, leave  | configuration/parameter]  |
| number of the local system will be      | N/A>>                                                                              | it blank]             |                           |
| specified.                              |                                                                                    |                       |                           |
| The example below shows how it          |                                                                                    |                       |                           |
| would look for a modality]              |                                                                                    |                       |                           |
| Calling AET (SCU)                       | NO                                                                                 | STORE_AE              | Same as storage service   |
| Called AET (SCP)                        | N/A                                                                                |                       |                           |

| Parameter                                                                                                 | Configurable       | Default Value              | Comment      |  |  |
|----------------------------------------------------------------------------------------------------|--------------------|----------------------------|--------------|--|--|
| remote hosts or state that there is no limitation other than the ones mandated by the operating system.]  |                    |                            |              |  |  |
| [Either document the number of supported remote host, e.g < Product> supports configuration of up to < X> |                    |                            |              |  |  |
| Remote Print service configuration parameters                                                             |                    |                            |              |  |  |
|                                                                                                    |                    |                            |              |  |  |
| <specific commit="" parameter="" storage=""></specific>                                                   |                    |                            |              |  |  |
| parameters for the local system.]                                                                         |                    |                            |              |  |  |
| [List additional configurable                                                                             |                    |                            |              |  |  |
| Additional configurable local Print servi                                                                 | ce parameters (Ren | nove this line in the fina | al document) |  |  |
| Secured Port                                                                                              | N/A                |                            |              |  |  |
| Port                                                                                                    | N/A                |                            |              |  |  |

| Parameter                               | Configurable                                                                       | Default Value            | Comment                     |
|-----------------------------------------|------------------------------------------------------------------------------------|--------------------------|-----------------------------|
| [Fill in Parameters related to the      | < <user< td=""><td>[Fill in default</td><td>[Optionally put a comment</td></user<> | [Fill in default         | [Optionally put a comment   |
| Remote Print service. At least the      | SERVICE                                                                            | value. If there is no    | helping to understand the   |
| Calling AET / Called AET / Port         | NO                                                                                 | default value, leave     | configuration/parameter]    |
| number / Host (IP address) of the       | N/A>>                                                                              | it blank.]               |                             |
| Remote system will be specified.        |                                                                                    |                          |                             |
| The example below shows how it          |                                                                                    |                          |                             |
| would look for a Modality.]             |                                                                                    |                          |                             |
| Calling AET (SCU)                       | N/A                                                                                |                          |                             |
| Called AET (SCP)                        | SERVICE                                                                            |                          |                             |
| Port                                    | SERVICE                                                                            | 104                      |                             |
| Secured Port                            | N/A                                                                                |                          | Secured DICOM is not        |
|                                         |                                                                                    |                          | supported for printing      |
| Host                                    | SERVICE                                                                            |                          |                             |
| Additional configurable remote Print se | rvice parameters (R                                                                | emove this line in the t | inal document)              |
| [List additional configurable           |                                                                                    |                          |                             |
| parameters for the local system.]       |                                                                                    |                          |                             |
| printer template                        | SERVICE                                                                            |                          | A pre-defined printer       |
|                                         |                                                                                    |                          | template can be selected in |
|                                         |                                                                                    |                          | a drop down list. Select    |
|                                         |                                                                                    |                          | "generic" if the printer    |
|                                         |                                                                                    |                          | template does not exist     |
| Film sizes supported by the Print       | SERVICE                                                                            | All film sizes           | Select the film sizes which |
| SCP                                     |                                                                                    | available                | are relevant for the        |
| SUF                                     |                                                                                    |                          |                             |
| SOF                                     |                                                                                    |                          | connected printer           |

## A.6.3 Configuration of DICOM Web Services

## A.6.3.1 URI Web Service Configuation

[If your system does not support the URI web service (WADO-URI), you can indicate that this section is not applicable and remove the Table.]

Table A.6-10 shows the configuration parameter required for URI Web Service.

In the Configurable column the following values can be used:

- USER: the parameter is configurable by the USER
- SERVICE: the parameter is configurable by SERVICE
- NO: the parameter is not configurable (it has a fixed value). The value is required for the configuration of the remote system.
- N/A: the parameter is not applicable for the local or the remote system

To identify whether product> is an origin server and / or a User agent, the following applies:

- Origin Server: the (Secured) Local Retrieve Imaging Doc Set URL is different than N/A in the Configurable column
- User Agent: the (Secured) Remote Retrieve Imaging Doc Set URL is different than N/A in the configurable column

Table A.6-10 lists URI Web Service configuration parameters:

Table A.6-10: URI Web Service Parameters

| Local URI web service configuration parameters                                                                                                    |                                                        |                                                                             |                                                                                           |
|----------------------------------------------------------------------------------------------------|--------------------------------------------------------|-----------------------------------------------------------------------------|-------------------------------------------------------------------------------------------|
| 3                                                                                                    |                                                        |                                                                             |                                                                                           |
| Parameter                                                                                                    | Configurable                                           | Default Value                                                               | Comment                                                                                   |
| [Fill in Parameters related to the Local URI web service. At least the Retrieve Imaging Doc set of the local system will be specified. The example below shows how it would look for URI Origin server]                                                                                               | < <user<br>SERVICE<br/>NO<br/>N/A&gt;&gt;</user<br>    | [Fill in default value. If<br>there is no default value,<br>leave it blank] | [Optionally put a<br>comment helping<br>to understand the<br>configuration/para<br>meter] |
| Local Retrieve Imaging Doc Set URL                                                                                                    | NO                                                     | http:// <localhost>:<port>/<br/>wado/</port></localhost>                    |                                                                                           |
| Port                                                                                                    | NO                                                     | 8080                                                                        |                                                                                           |
| Secured Local Retrieve Imaging Doc<br>Set URL                                                                                                    | NO                                                     | https:// <localhost>:<sec<br>uredport&gt;/wado/</sec<br></localhost>        |                                                                                           |
| Secured Port                                                                                                    | NO                                                     | 8081                                                                        |                                                                                           |
| Additional configurable local URI web s                                                                                                    | service parameters (F                                  | emove this line in the final doc                                            | ument)                                                                                    |
| [List additional configurable parameters for the local system.] <pre> <pre> <pre></pre></pre></pre>                                                                                                    |                                                        |                                                                             |                                                                                           |
| •                                                                                                    | RI web service conf                                    | iguration parameters                                                        |                                                                                           |
| [Either document the number of support                                                                                                    |                                                        |                                                                             | ion of up to <x></x>                                                                      |
| remote hosts or state that there is no lii                                                                                                    |                                                        |                                                                             |                                                                                           |
| Parameter                                                                                                    | Configurable                                           | Default                                                                     | Comment                                                                                   |
| [List parameters related to the Remote URI web service. At least the Retrieve Imaging Doc set URL and port of the remote system will be specified.  The example below shows how it would look for a User agent system able to retrieve images using URI web service]  Remote Retrieve Imaging Doc Set | < <user a="" n="" no="" service="">&gt; SERVICE</user> | [Fill in default value. If there is no default value, leave it blank]       | [Optionally put a<br>comment helping<br>to understand the<br>configuration/para<br>meter] |
| URL                                                                                                    |                                                        |                                                                             |                                                                                           |
| Port                                                                                                    | SERVICE                                                |                                                                             |                                                                                           |
| Secured Remote Retrieve Imaging Doc Set URL                                                                                                    | SERVICE                                                |                                                                             |                                                                                           |
| Secured Port                                                                                                    | SERVICE                                                |                                                                             |                                                                                           |
| Additional configurable remote URI we                                                                                                    | b service parameters                                   | (Remove this line in the final d                                            | locument)                                                                                 |

| [List additional configurable                                           |  |  |
|-------------------------------------------------------------------------|--|--|
| parameters for the local system.]                                       |  |  |
| <specific service<="" td="" uri="" web=""><td></td><td></td></specific> |  |  |
| parameter>                                                              |  |  |

## A.6.3.2 Studies Web Service Configuration

[If your system does not support the Studies Web Service, you can indicate that this section is not applicable and remove the sub-sections below.]

The following Tables show the configuration parameter required for Studies Web Service.

In the Configurable column the following values can be used:

- USER: the parameter is configurable by the USER
- SERVICE: the parameter is configurable by SERVICE
- NO: the parameter is not configurable (it has a fixed value). The value is required for the configuration of the remote system.
- N/A: the parameter is not applicable for the local or the remote system

To identify whether product> is an origin server and / or a User agent, the following applies:

- Origin Server: the (Secured) Local Retrieve Imaging Doc Set URL is different than N/A in the Configurable column
- User Agent: the (Secured) Remote Retrieve Imaging Doc Set URL is different than N/A in the configurable column

2575

2570

## A.6.3.2.1 Retrieve Transaction (WADO-RS) configuration

[If your system does not support the Retrieve Transaction service, you can indicate that this section is not applicable and remove the Table.]

The Retrieve Transaction service is also known as WADO-RS. Table A.6-11 lists configuration parameters for the Retrieve transaction of the Sudies Web service:

**Table A.6-11: Retrieve Transaction Configuration Parameters** 

| Local Retrieve Transaction Configuration Parameters    |                                                                                      |                               |                    |  |  |
|--------------------------------------------------------|--------------------------------------------------------------------------------------|-------------------------------|--------------------|--|--|
| Parameter                                              | Configurable                                                                         | Default Value                 | Comment            |  |  |
| [Fill in Parameters related to the Local               | < <user< td=""><td>[Fill in default value. If</td><td>[Optionally put a</td></user<> | [Fill in default value. If    | [Optionally put a  |  |  |
| Retrieve transaction service. At least                 | SERVICE                                                                              | there is no default value,    | comment helping    |  |  |
| the Retrieve Imaging Doc set of the                    | NO                                                                                   | leave it blank]               | to understand the  |  |  |
| local system will be specified.                        | N/A>>                                                                                |                               | configuration/para |  |  |
| The example below shows how it would                   |                                                                                      |                               | meter]             |  |  |
| look if your system is an Origin server]               |                                                                                      |                               |                    |  |  |
| Retrieve Imaging Doc Set URL                           | NO                                                                                   |                               |                    |  |  |
| port                                                   | NO                                                                                   | 8081                          |                    |  |  |
| Additional configurable local Retrieve tran            | nsaction parameters (                                                                | Remove this line in the final | document)          |  |  |
| [List additional configurable parameters               |                                                                                      |                               |                    |  |  |
| for the local system. ]                                |                                                                                      |                               |                    |  |  |
| <specific p="" retrieve="" transaction<=""></specific> |                                                                                      |                               |                    |  |  |
| parameter>                                             |                                                                                      |                               |                    |  |  |
| Remote Retrie                                          | Remote Retrieve transaction configuration parameters                                 |                               |                    |  |  |

[Either document the number of supported remote host, e.g < Product> supports configuration of up to < X> remote hosts or state that there is no limitation other than the ones mandated by the operating system.] Parameter Configurable **Default Value** Comment [List parameters related to the Remote <<USER [Fill in default value. If [Optionally put a **SERVICE** Retrieve transaction service. At least there is no default value, comment helping the Retrieve Imaging Doc set URL and NO leave it blank] to understand the port of the remote system will be N/A>> configuration/para specified. meter] The example below shows how it would look if your system is an origin server] Retrieve Imaging Doc Set URL N/A Port N/A Additional configurable remote Retrieve transaction parameters (Remove this line in the final document) [List additional configurable parameters for the local system.] <Specific Retrieve transaction</p> parameter>

#### A.6.3.2.2 Store Transaction (STOW-RS) configuration

[If your system does not support the Store transaction service, you can indicate that this section is not applicable and remove the Table.]

The Store Transaction service is also known as STOW-RS. Table A.6-12 lists configuration parameters for the Store transaction of the Sudies Web service:

2590

Table A.6-12: Store Transaction Parameters

| Table A.6-12: Store Transaction Parameters                                      |                                                                                      |                                          |                      |  |
|---------------------------------------------------------------------------------|--------------------------------------------------------------------------------------|------------------------------------------|----------------------|--|
| Local Store Transaction Configuration Parameters                                |                                                                                      |                                          |                      |  |
| Parameter                                                                       | Configurable                                                                         | Default Value                            | Comment              |  |
| [Fill in Parameters related to the                                              | < <user< td=""><td>[Fill in default value. If</td><td>[Optionally put a</td></user<> | [Fill in default value. If               | [Optionally put a    |  |
| Local Store transaction service. At                                             | SERVICE                                                                              | there is no default value,               | comment helping      |  |
| least the URL and port of the local                                             | NO                                                                                   | leave it blank]                          | to understand the    |  |
| system will be specified.                                                       | N/A>>                                                                                |                                          | configuration/para   |  |
| The example below shows how it                                                  |                                                                                      |                                          | meter]               |  |
| would look if your system is a user                                             |                                                                                      |                                          |                      |  |
| agent]                                                                          |                                                                                      |                                          |                      |  |
| Store local origin server URL                                                   | N/A                                                                                  |                                          |                      |  |
| Port                                                                            | N/A                                                                                  |                                          |                      |  |
| Additional configurable local Store trans                                       | saction parameters (F                                                                | Remove this line in the final do         | cument)              |  |
| [List additional configurable                                                   |                                                                                      |                                          |                      |  |
| parameters for the local system. ]                                              |                                                                                      |                                          |                      |  |
| <specific store="" td="" transaction<=""><td></td><td></td><td></td></specific> |                                                                                      |                                          |                      |  |
| parameter>                                                                      |                                                                                      |                                          |                      |  |
| Remote St                                                                       | ore transaction conf                                                                 | figuration parameters                    |                      |  |
| [Either document the number of support                                          | rted remote host, e.g                                                                | <product> supports configurati</product> | ion of up to <x></x> |  |
| remote hosts or state that there is no lii                                      | mitation other than the                                                              | e ones mandated by the opera             | ting system.]        |  |
| Parameter                                                                       | Configurable                                                                         | Default Value                            | Comment              |  |
| [List parameters related to the                                                 | < <user< td=""><td>[Fill in default value. If</td><td>[Optionally put a</td></user<> | [Fill in default value. If               | [Optionally put a    |  |
| Remote Store transaction service. At                                            | SERVICE                                                                              | there is no default value,               | comment helping      |  |
| least the URL and port number of the                                            | NO                                                                                   | leave it blank]                          | to understand the    |  |
| remote system will be specified.                                                | N/A>>                                                                                |                                          |                      |  |

| The example below shows how it                                                  |                                                                                                    |  | configuration/para |  |
|---------------------------------------------------------------------------------|----------------------------------------------------------------------------------------------------|--|--------------------|--|
| would look if your system is a user                                             |                                                                                                    |  | meter]             |  |
| agent]                                                                          |                                                                                                    |  |                    |  |
| Store remote origin server URL                                                  | USER                                                                                                 |  |                    |  |
| port                                                                            | USER                                                                                                 |  |                    |  |
| Additional configurable remote Store tra                                        | Additional configurable remote Store transaction parameters (Remove this line in the final document) |  |                    |  |
| [List additional configurable                                                   |                                                                                                    |  |                    |  |
| parameters for the local system.]                                               |                                                                                                    |  |                    |  |
| <specific store="" td="" transaction<=""><td></td><td></td><td></td></specific> |                                                                                                    |  |                    |  |
| parameter>                                                                      |                                                                                                    |  |                    |  |

# A.6.3.2.3 Search Transaction (QIDO-RS) configuration

2595

[If your system does not support the Search transaction service, you can indicate that this section is not applicable and remove the Table.]

The search transaction service is also known as QIDO-RS. Table A.6-13 lists configuration parameters for the Search transaction of the Sudies Web service:

| Table A.6-13: Search transaction Parameters                                      |                                                                                      |                                          |                      |
|----------------------------------------------------------------------------------|--------------------------------------------------------------------------------------|------------------------------------------|----------------------|
| Local Sear                                                                       | ch transaction conf                                                                  | iguration parameters                     |                      |
| Parameter                                                                        | Configurable                                                                         | Default Value                            | Comment              |
| [Fill in Parameters related to the Local                                         | < <user< td=""><td>[Fill in default value. If</td><td>[Optionally put a</td></user<> | [Fill in default value. If               | [Optionally put a    |
| Search transaction service. At least                                             | SERVICE                                                                              | there is no default value,               | comment helping      |
| the URL and port of the local system                                             | NO                                                                                   | leave it blank]                          | to understand the    |
| will be specified.                                                               | N/A>>                                                                                |                                          | configuration/para   |
| The example below shows how it                                                   |                                                                                      |                                          | meter]               |
| would look if your system is an Origin                                           |                                                                                      |                                          |                      |
| server.]                                                                         |                                                                                      |                                          |                      |
| Search local origin server URL                                                   | NO                                                                                   | http:// <hostname>:8081/q</hostname>     |                      |
| -                                                                                |                                                                                      | ido                                      |                      |
| Port                                                                             | NO                                                                                   | 8081                                     |                      |
| Additional configurable local Search tra                                         | nsaction parameters                                                                  | (Remove this line in the final d         | locument)            |
| [List additional configurable                                                    |                                                                                      |                                          |                      |
| parameters for the local system.]                                                |                                                                                      |                                          |                      |
| <specific search="" td="" transaction<=""><td></td><td></td><td></td></specific> |                                                                                      |                                          |                      |
| parameter>                                                                       |                                                                                      |                                          |                      |
| Remote Sea                                                                       | rch transaction cor                                                                  | figuration parameters                    |                      |
| [Either document the number of suppor                                            | ted remote host, e.g                                                                 | <product> supports configurati</product> | ion of up to <x></x> |
| remote hosts or state that there is no lin                                       | nitation other than the                                                              | ose mandated by the operating            | r system.]           |
| Parameter                                                                        | Configurable                                                                         | Default Value                            | Comment              |
| [List parameters related to the                                                  | < <user< td=""><td>[Fill in default value. If</td><td>[Optionally put a</td></user<> | [Fill in default value. If               | [Optionally put a    |
| Remote Search transaction service.                                               | SERVICE                                                                              | there is no default value,               | comment helping      |
| At least the URL and port of the                                                 | NO                                                                                   | leave it blank]                          | to understand the    |
| remote system will be specified.                                                 | N/A>>                                                                                |                                          | configuration/para   |
| The example below shows how it                                                   |                                                                                      |                                          | meter]               |
| would look if your system is an origin                                           |                                                                                      |                                          |                      |
| server]                                                                          |                                                                                      |                                          |                      |
| Search remote origin server URL                                                  | N/A                                                                                  |                                          |                      |
| Port                                                                             | N/A                                                                                  |                                          |                      |
| Additional configurable remote Seach tr                                          | ansaction parameter                                                                  | s (Remove this line in the final         | document)            |

| [List additional configurable                                           |  |  |
|-------------------------------------------------------------------------|--|--|
| parameters for the local system.]                                       |  |  |
| <specific search="" td="" transaction<=""><td></td><td></td></specific> |  |  |
| parameter>                                                              |  |  |

## A.6.3.3 Worklist Web Service Configuation

Ilf your system does not support the Worklist Web service, you can indicate that this section is not applicable and remove the Table.]

The Worklist Web service is also known as UPS-RS.

Table A.6-14 shows the configuration parameter required for Worklist Web Service.

In the Configurable column the following values can be used:

2605

- USER: the parameter is configurable by the USER
- SERVICE: the parameter is configurable by SERVICE
- NO: the parameter is not configurable (it has a fixed value). The value is required for the configuration of the remote system.
- N/A: the parameter is not applicable for the local or the remote system
- To identify whether roduct is an origin server and / or a User agent, the following applies: 2610
  - Origin Server: the (Secured) Local Retrieve Imaging Doc Set URL is different than N/A in the Configurable
  - User Agent: the (Secured) Remote Retrieve Imaging Doc Set URL is different than N/A in the Configurable column
- 2615 Table A.6-14 lists configuration parameters for the Worklist Web service:

| Table A.6-14: Worklist web service parameters                                                            |                                                                                               |                                                         |                   |  |  |
|----------------------------------------------------------------------------------------------------|-----------------------------------------------------------------------------------------------|---------------------------------------------------------|-------------------|--|--|
| Local Wor                                                                                                | Local Worklist web service configuration parameters                                           |                                                         |                   |  |  |
| Parameter                                                                                                | Configurable                                                                                  | Default Value                                           | Comment           |  |  |
| [Fill in Parameters related to the                                                                       | < <user< td=""><td>[Fill in default value. If there is</td><td>[Optionally put a</td></user<> | [Fill in default value. If there is                     | [Optionally put a |  |  |
| Local Worklist web service. At least                                                                     | SERVICE                                                                                       | no default value, leave it blank]                       | comment           |  |  |
| the URL and port of the local                                                                            | NO                                                                                            |                                                         | helping to        |  |  |
| system will be specified.                                                                                | N/A>>                                                                                         |                                                         | understand the    |  |  |
| The example below shows how it                                                                           |                                                                                               |                                                         | configuration/pa  |  |  |
| would look if your system is an                                                                          |                                                                                               |                                                         | rameter]          |  |  |
| Origin server]                                                                                           |                                                                                               |                                                         |                   |  |  |
| Worklist local origin server URL                                                                         | NO                                                                                            | http:// <hostname>:8081/UPS</hostname>                  |                   |  |  |
| port                                                                                                    | NO                                                                                            | 8081                                                    |                   |  |  |
| Additional configurable local UPS-RS                                                                     | parameters (Remove                                                                            | this line in the final document)                        |                   |  |  |
| List additional configurable                                                                             |                                                                                               |                                                         |                   |  |  |
| parameters for the local system.                                                                         |                                                                                               |                                                         |                   |  |  |
| <specific parameter="" worklist=""></specific>                                                           |                                                                                               |                                                         |                   |  |  |
| Remote Wo                                                                                                | orklist web service c                                                                         | onfiguration parameters                                 |                   |  |  |
| [Either document the number of support                                                                   | orted remote host, e.g                                                                        | <pre>g <product> supports configuration</product></pre> | of up to <x></x>  |  |  |
| remote hosts or state that there is no limitation other than the ones mandated by the operating system.] |                                                                                               |                                                         |                   |  |  |
| Parameter                                                                                                | Configurable                                                                                  | Default Value                                           | Comment           |  |  |
| [List parameters related to the                                                                          | < <user< td=""><td>[Fill in default value. If there is</td><td>[Optionally put a</td></user<> | [Fill in default value. If there is                     | [Optionally put a |  |  |
| Remote Worklist Web service. At                                                                          | SERVICE                                                                                       | no default value, leave it blank]                       | comment           |  |  |

| least the URL and port of the                  | NO                   |                                      | helping to       |
|------------------------------------------------|----------------------|--------------------------------------|------------------|
| remote system will be specified.               | N/A>>                |                                      | understand the   |
| The example below shows how it                 |                      |                                      | configuration/pa |
| would look if your system is an                |                      |                                      | rameter]         |
| origin server]                                 |                      |                                      |                  |
| Worklist remote origin server URL              | N/A                  |                                      |                  |
| port                                           | N/A                  |                                      |                  |
| Additional configurable remote Workli          | st Web service param | neters (Remove this line in the fina | l document)      |
| [List additional configurable                  |                      |                                      |                  |
| parameters for the local system.]              |                      |                                      |                  |
| <specific parameter="" worklist=""></specific> |                      |                                      |                  |

## A.6.3.4 Non-Patient Instances (NPI) Web Service Configuration

[If your system does not support the NPI web service, you can indicate that this section is not applicable and remove the Table.]

Table A.6-15 shows the configuration parameter required for NPI Web Service.

In the Configurable column the following values can be used:

- USER: the parameter is configurable by the USER
- SERVICE: the parameter is configurable by SERVICE
- NO: the parameter is not configurable (it has a fixed value). The value is required for the configuration of the remote system.
- N/A: the parameter is not applicable for the local or the remote system

To identify whether product> is an origin server and / or a User agent, the following applies:

Origin Server: the (Secured) Local Retrieve Imaging Doc Set URL is different than N/A in the Configurable column

 User Agent: the (Secured) Remote Retrieve Imaging Doc Set URL is different than N/A in the configurable column

Table A.6-15 lists configuration parameters for the Non-Patient-Instance Web service:

### Table A.6-15: NPI web Service Parameters

| Local NPI web service configuration parameters                                                                                                    |                                                     |                                                                       |                                                                               |  |
|----------------------------------------------------------------------------------------------------|-----------------------------------------------------|-----------------------------------------------------------------------|-------------------------------------------------------------------------------|--|
| Parameter                                                                                                    | Configurable                                        | Default Value                                                         | Comment                                                                       |  |
| [Fill in Parameters related to the Local NPI web service. At least the URL and port of the local system will be specified. The example below shows how it would look if your system is an origin server] | < <user<br>SERVICE<br/>NO<br/>N/A&gt;&gt;</user<br> | [Fill in default value. If there is no default value, leave it blank] | [Optionally put a comment helping to understand the configuration/pa rameter] |  |
| NPI local origin server URL                                                                                                    | SERVICE                                             | http:// <hostname>:8081/NPI</hostname>                                |                                                                               |  |
| port                                                                                                    | NO                                                  | 8081                                                                  |                                                                               |  |
| Additional configurable local NPI web service parameters (Remove this line in the final document)                                                                                                    |                                                     |                                                                       |                                                                               |  |
| List additional configurable parameters for the local system.                                                                                                    |                                                     |                                                                       |                                                                               |  |
| <pre><specific npi="" parameter="" service="" web=""></specific></pre>                                                                                                    |                                                     |                                                                       |                                                                               |  |

2625

| Remote NPI web service configuration parameters                                                           |                                                                                               |                                     |                   |  |
|----------------------------------------------------------------------------------------------------|-----------------------------------------------------------------------------------------------|-------------------------------------|-------------------|--|
| [Either document the number of supported remote host, e.g < Product> supports configuration of up to < X> |                                                                                               |                                     |                   |  |
| remote hosts or state that there is no limitation other than the ones mandated by the operating system.]  |                                                                                               |                                     |                   |  |
| Parameter                                                                                                 | Configurable                                                                                  | Default Value                       | Comment           |  |
| [List parameters related to the                                                                           | < <user< td=""><td>[Fill in default value. If there is</td><td>[Optionally put a</td></user<> | [Fill in default value. If there is | [Optionally put a |  |
| Remote NPI web service                                                                                    | SERVICE                                                                                       | no default value, leave it blank]   | comment           |  |
| parameter. At least the URL and                                                                           | NO                                                                                            |                                     | helping to        |  |
| port of the remote system will be                                                                         | N/A>>                                                                                         |                                     | understand the    |  |
| specified.                                                                                                |                                                                                               |                                     | configuration/pa  |  |
| The example below shows how it                                                                            |                                                                                               |                                     | rameter]          |  |
| would look if your system is an                                                                           |                                                                                               |                                     |                   |  |
| origin server]                                                                                            |                                                                                               |                                     |                   |  |
| NPI-RS remote origin server URL                                                                           | N/A                                                                                           |                                     |                   |  |
| port                                                                                                    | N/A                                                                                           |                                     |                   |  |
| Additional configurable remote NPI web service parameters (Remove this line in the final document)        |                                                                                               |                                     |                   |  |
| [List additional configurable                                                                             |                                                                                               |                                     |                   |  |
| parameters for the local system.]                                                                         |                                                                                               |                                     |                   |  |
| <specific npi="" service<="" td="" web=""><td></td><td></td><td></td></specific>                          |                                                                                               |                                     |                   |  |
| parameter>                                                                                                |                                                                                               |                                     |                   |  |

## A.6.4 Configuarion of Media Storage Service

[If your system does not support the Media Storage service, you can indicate that this section is not applicable and remove the Table.]

Table A.6-16 lists configuration parameters for the Media Storage service:

2640

**Table A.6-16: Media Service Parameters** 

| Table A.0-10. Media Service Farameters                                             |                                                                                   |                                                                                                    |  |
|------------------------------------------------------------------------------------|-----------------------------------------------------------------------------------|----------------------------------------------------------------------------------------------------|--|
| Local Media Storage service configuration parameters                               |                                                                                   |                                                                                                    |  |
| Configurable                                                                       | Default Value                                                                     | Comment                                                                                                    |  |
| < <user< td=""><td>[Fill in default</td><td>[Optionally put a comment</td></user<> | [Fill in default                                                                  | [Optionally put a comment                                                                                                    |  |
| SERVICE                                                                            | value. If there is no                                                             | helping to understand the                                                                                                    |  |
| NO                                                                                 | default value, leave                                                              | configuration/parameter]                                                                                                    |  |
| N/A>>                                                                              | it blank]                                                                         |                                                                                                    |  |
|                                                                                    |                                                                                   |                                                                                                    |  |
|                                                                                    |                                                                                   |                                                                                                    |  |
|                                                                                    |                                                                                   |                                                                                                    |  |
| NO                                                                                 | MEDIA                                                                             |                                                                                                    |  |
| rage service param                                                                 | eters (Remove this line                                                           | e in the final document)                                                                                                    |  |
|                                                                                    |                                                                                   |                                                                                                    |  |
|                                                                                    |                                                                                   |                                                                                                    |  |
|                                                                                    |                                                                                   |                                                                                                    |  |
|                                                                                    |                                                                                   |                                                                                                    |  |
|                                                                                    |                                                                                   |                                                                                                    |  |
| Remote Media Storage service configuration parameters (N/A)                        |                                                                                   |                                                                                                    |  |
| Configurable                                                                       | Default Value                                                                     | Comment                                                                                                    |  |
|                                                                                    |                                                                                   |                                                                                                    |  |
|                                                                                    | Configurable <user a="" n="" no="" service="">&gt;  NO prage service param</user> | Configurable <user a="" n="" no="" service="">&gt;  NO MEDIA  MEDIA  guration parameters (N/A)  Storage service configuration parameters (N/A)  Default Value Value. If there is no default value, leave it blank]</user> |  |

## A.6.5 Configuration of Real Time Video

[If your system does not support the Media Storage service, you can indicate that this section is not applicable and remove the Table.]

## Table A.6-17 lists configuration parameters for the Real Time Video service:

**Table A.6-17: RTV Service Parameters** 

| Local RTV service configuration parameters                                       |                                                                                    |                            |                           |
|----------------------------------------------------------------------------------|------------------------------------------------------------------------------------|----------------------------|---------------------------|
| Parameter                                                                        | Configurable                                                                       | Default Value              | Comment                   |
| [Fill in Parameters related to the Real                                          | < <user< td=""><td>[Fill in default</td><td>[Optionally put a comment</td></user<> | [Fill in default           | [Optionally put a comment |
| Time Video service. See example                                                  | SERVICE                                                                            | value. If there is no      | helping to understand the |
| below]                                                                           | NO                                                                                 | default value, leave       | configuration/parameter]  |
|                                                                                  | N/A>>                                                                              | it blank]                  |                           |
|                                                                                  |                                                                                    |                            |                           |
| Additional configurable local RTV servi                                          | ce parameters (Ren                                                                 | nove this line in the fina | al document)              |
| [List additional configurable                                                    |                                                                                    |                            |                           |
| parameters for the local system.]                                                |                                                                                    |                            |                           |
| <specific real="" td="" time="" video<=""><td></td><td></td><td></td></specific> |                                                                                    |                            |                           |
| parameter x>                                                                     |                                                                                    |                            |                           |
|                                                                                  |                                                                                    |                            |                           |
| Remote RTV service configuration parameters (N/A)                                |                                                                                    |                            |                           |
| Parameter                                                                        | Configurable                                                                       | Default Value              | Comment                   |
|                                                                                  |                                                                                    |                            |                           |

## A.6.6 Configuration of Audit Trail - Syslog

[If your system does not support audit trail as Originator or collector, you can indicate that this section is not applicable and remove the Tables.]

[If your system is only Originator remove the Collector parameters Table].

[If your system is only collector remove the originator parameters Table.]

[If your system is both originator and collector, keep both Tables and indicate if it is a relay.]

Table A.6-18 shows the configuration parameter required for audit trail / Syslog configuration.

In the Configurable column the following values can be used:

- USER: the parameter is configurable by the USER
- SERVICE: the parameter is configurable by SERVICE
- NO: the parameter is not configurable (it has a fixed value). The value is required for the configuration of the remote system.
- N/A: the parameter is not applicable

Table A.6-18 list configuration parameters for the Audit Trail Originator:

**Table A.6-18: Audit Trail Originator Parameters** 

| Originator Audit Trail Message Transmission-SYSLOG parameters |                                                                                           |                         |                           |
|---------------------------------------------------------------|-------------------------------------------------------------------------------------------|-------------------------|---------------------------|
| Parameter                                                     | Configurable                                                                              | Default Value           | Comment                   |
| [Fill in Parameters related to the                            | < <user< td=""><td>[Fill in default value.</td><td>[Optionally put a comment</td></user<> | [Fill in default value. | [Optionally put a comment |
| originator Audit Trail Message                                | SERVICE                                                                                   | If there is no default  | helping to understand the |
| Transmission-SYSLOG.                                          | NO                                                                                        | value, leave it         | configuration/parameter]  |
| See example below:]                                           | N/A>>                                                                                     | blank]                  |                           |
| Remote Port number                                            | SERVICE                                                                                   | 514                     | Can configure multiple    |
|                                                               |                                                                                           |                         | remote syslog repository  |

2650

2660

- Standard -

| Remote secured port number                                                              | SERVICE                                                         | 6514                                                            |                                                                 |
|-----------------------------------------------------------------------------------------|-----------------------------------------------------------------|-----------------------------------------------------------------|-----------------------------------------------------------------|
| Remote Host name/IP                                                                     | SERVICE                                                         |                                                                 |                                                                 |
| UDP Protocol                                                                            | N/A                                                             |                                                                 |                                                                 |
| TLS Protocol                                                                            | NO                                                              | TLS                                                             | only TLS is supported                                           |
| Maximum Size sent                                                                       |                                                                 |                                                                 |                                                                 |
| Additional configurable Originator Audit                                                | Trail Message Trans                                             | smission-SYSLOG para                                            | meters (Remove this line in                                     |
| the final document)                                                                     |                                                                 |                                                                 |                                                                 |
| [List additional configurable parameters for the local system.]                         | [List additional configurable parameters for the local system.] | [List additional configurable parameters for the local system.] | [List additional configurable parameters for the local system.] |
| <specific audit="" message<br="" trail="">Transmission-SYSLOG parameters&gt;</specific> |                                                                 |                                                                 |                                                                 |
|                                                                                         |                                                                 |                                                                 |                                                                 |

Table A.6-19 list configuration parameters for the Audit Trail Collector:

## **Table A.6-19: Audit Trail Collectors Parameters**

| Collector Audit Trail Message Transmission-SYSLOG parameters                                                                      |                                                                                           |                         |                           |
|----------------------------------------------------------------------------------------------------|-------------------------------------------------------------------------------------------|-------------------------|---------------------------|
| Parameter                                                                                                    | Configurable                                                                              | Default Value           | Comment                   |
| [Fill in Parameters related to the                                                                                                | < <user< td=""><td>[Fill in default value.</td><td>[Optionally put a comment</td></user<> | [Fill in default value. | [Optionally put a comment |
| Collector Audit Trail Message                                                                                                    | SERVICE                                                                                   | If there is no default  | helping to understand the |
| Transmission-SYSLOG.                                                                                                    | NO                                                                                        | value, leave it         | configuration/parameter]  |
| See example below]                                                                                                    | N/A>>                                                                                     | blank]                  |                           |
| Local Listening Port Number                                                                                                    | SERVICE                                                                                   | 514                     |                           |
| Local Listening Secured port number                                                                                               | NO                                                                                        | 6514                    |                           |
| Local Host Name/IP                                                                                                    | SERVICE                                                                                   |                         |                           |
| UDP Protocol                                                                                                    | N/A                                                                                       |                         | UDP not supported         |
| TLS Protocol                                                                                                    | NO                                                                                        | TLS                     | only TLS is supported     |
| Maximum Size Received                                                                                                    |                                                                                           |                         |                           |
| Additional configurable Collector Audit Trail Message Transmission-SYSLOG-TLS parameters (Remove this line in the final document) |                                                                                           |                         |                           |
| [List additional configurable                                                                                                    |                                                                                           |                         |                           |
| parameters for the local system.]                                                                                                 |                                                                                           |                         |                           |
| <specific audit="" message<="" td="" trail=""><td></td><td></td><td></td></specific>                                              |                                                                                           |                         |                           |
| Transmission-SYSLOG parameter>                                                                                                    |                                                                                           |                         |                           |
|                                                                                                    |                                                                                           |                         |                           |

# A.7 Network and Media Communication Details

## A.7.1 General

The Cross interaction between the AEs is depicted in the diagrams below.

[Shown below are some examples of cross AE interactions. Modify them to match your product implementation]

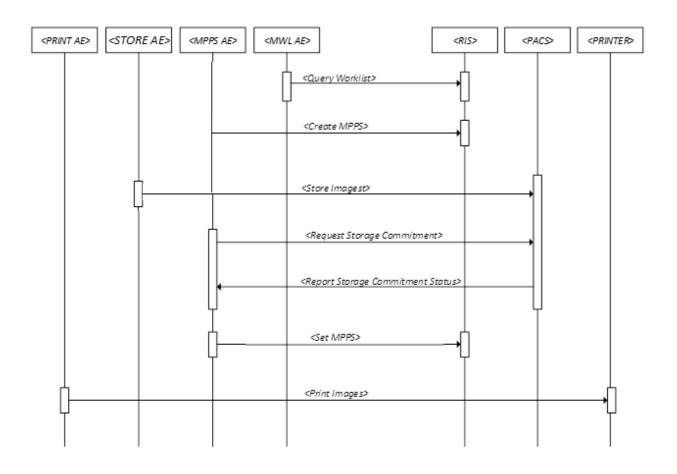

Figure A.7-1: Real world activity and Cross AE interaction

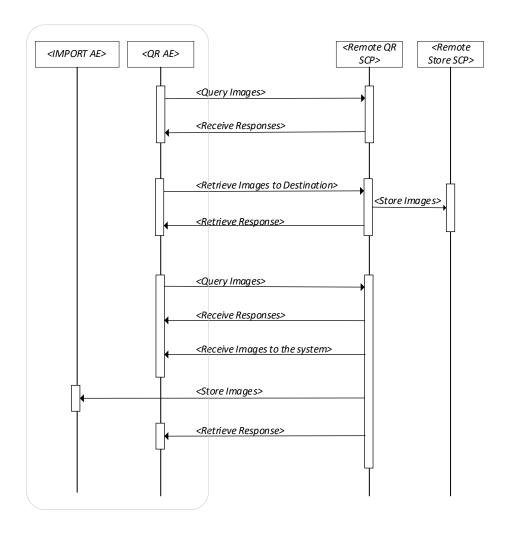

Figure A.7-2: Real world activity and Cross AE interaction – Query Retrieve

#### A.7.1.1 General Association Parameters

2680

Table A.7-1 lists association parameters applicable to all AEs on the system

[If the association parameters for your system are the same across all AEs, fill in the Table below and mark the respective sections for AE specific association parameters as N/A. If your system uses different association parameters for each AE replace the content of this section with N/A.]

**Table A.7-1: General Association Parameters** 

|                     | Name                                                                 | Value                  |
|---------------------|----------------------------------------------------------------------|------------------------|
| Networking Services | Application Context Name                                             | 1.2.840.100008.3.1.1.1 |
|                     | Implementation Class UID                                             |                        |
|                     | Implementation Version Name                                          |                        |
|                     | Maximum PDU Length                                                   | Default: 4096          |
|                     | ARTIM Timeout                                                        | Default: 30s           |
|                     | Maximum number of simultaneous Associations as association initiator |                        |

|                                 | Maximum number of simultaneous Associations as association acceptor |                                  |
|---------------------------------|---------------------------------------------------------------------|----------------------------------|
|                                 | Maximum number of outstanding asynchronous transactions             |                                  |
| Media Services                  | File Meta Information Version                                       |                                  |
|                                 | Implementation Class UID                                            |                                  |
|                                 | Implementation Version Name                                         |                                  |
| Web Services                    | Maximum number of connections supported as Server                   |                                  |
| <service category=""></service> | <parameter></parameter>                                             | <parameter value=""></parameter> |

## A.7.2 Specifications

## A.7.2.1 < AE1 > Application Entity

## A.7.2.1.1Sequencing of Real-World Activities for <AE1>

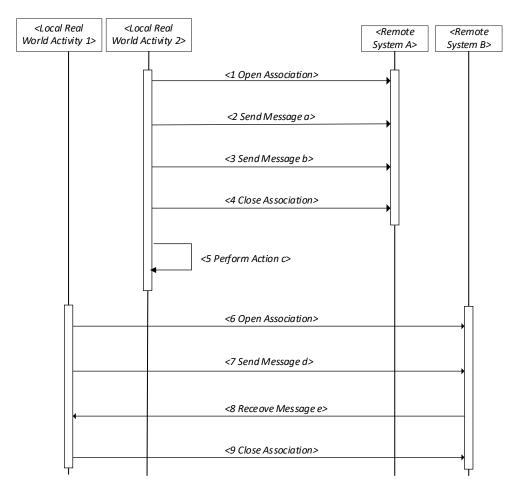

2690

Figure A.7-3: Sequencing of Real-World Activities for <AE1>

[Change this! Local Real-World Activity <2> first open an association, triggers Message <a> and Message <b> on this association before closing it. Action <c> is then performed on the system before Local Real-World Activity <1> can be launched to send message <d> on a new association and receives Message <e> on the same association]

[Also include its use of DICOM Web Services, including any proxy functionality between a Web Service and the equivalent DIMSE Service here.

Note: This diagram may be split into multiple diagrams to represent each service separately.]

[Below are examples for a Query Retrieve AE and a Web AE. Modify as applicable for your product implementation]

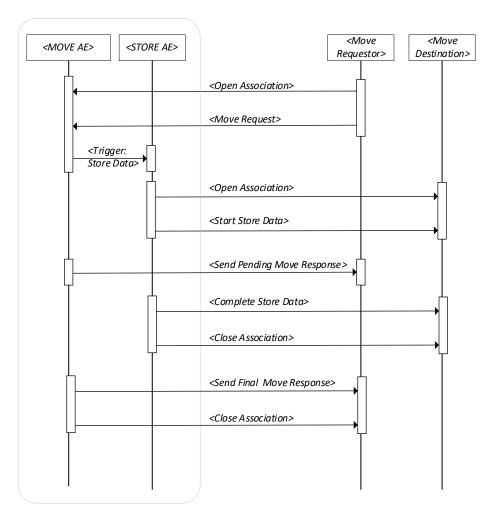

Figure A.7-4: Sequencing of Real-World Activities for <QueryRetrieve AE>

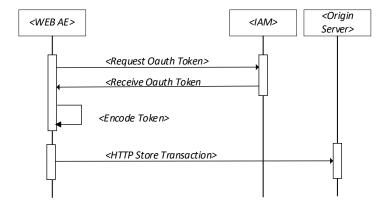

2700

# Figure A.7-5: Sequencing of Real-World Activities for <Web AE>

#### A.7.2.1.2Association Parameters of <AE1>

Table A.7-2 lists association parameters applicable to <AE1>

[If your system uses different association parameters for each AE fill in the Table below for each AE and mark the A.7.1.1 as N/A]

Table A.7-2: Association Parameters for <AE1>

|                                 | Name                                                                 | Value                            |
|---------------------------------|----------------------------------------------------------------------|----------------------------------|
| Networking Services             | Application Context Name                                             | 1.2.840.100008.3.1.1.1           |
|                                 | Implementation Class UID                                             |                                  |
|                                 | Implementation Version Name                                          |                                  |
|                                 | Maximum PDU Length                                                   | Default: 4096                    |
|                                 | ARTIM Timeout                                                        | Default: 30s                     |
|                                 | Maximum number of simultaneous Associations as association initiator |                                  |
|                                 | Maximum number of simultaneous Associations as association acceptor  |                                  |
|                                 | Maximum number of outstanding asynchronous transactions              |                                  |
| Media Services                  | File Meta Information Version                                        |                                  |
|                                 | Implementation Class UID                                             |                                  |
|                                 | Implementation Version Name                                          |                                  |
| Web Services                    | Maximum number of connections supported as Server                    |                                  |
| <service category=""></service> | <parmeter name=""></parmeter>                                        | <parameter value=""></parameter> |

#### 2710

2715

2720

2705

#### A.7.2.1.3Association Initiation

This section details the association policies of the Application Entity when it is initiating an association.

[For each Real Worldactivity of AE1 provide subsections A.7.2.1.3.x]

# A.7.2.1.3.1Real World Activity <Activity1>

[Describe the policies for creating associations. Also consider different scenarios that the transfer could be performed in:

Association initiated automatically initiated, e.g when a study is started, during the acquisition of the images, after a study is closed, based on a timer, ...

- Transfer manually initiated by the user
- Transfer triggered by a retrieve request (c-move or c-get request
- ...)]

[For storage, specify whether all instances are sent on the same association or whether a new association request is initiated for each instance.]

[Describe the actions and behavior that cause the product to issue N-ACTION requests and how it relates to the previous storage request, e.g, is the storage commitment initiated right after a successful C-STORE, or is the storage commitment issued after all instance in the study have been successfully stored, ...]

[Describe the association initiation behavior of your product with regards to the N-EVENT-REPORT request, e.g., whether N-EVENT-REPORT request are sent on the same association or whether it is initiated on a different association.]

2730 [Describe your system behavior, if your product cannot establish an association with the SCU, e.g is there a retry mechanism, is that configurable, ...]

### **Extended Negotiation**

2740

The extended negotiation parameters for all services that are requested by the Application Entity for the Real-World Activity <a href="Activity 1">Activity 1</a> are described in Table A.7-3 .

[Describe below all the extended negotiation that the Application Entity requests for the <Activity 1> during association. An 'X' indicates that this is supported. A ''<blank> indicates that this is not supported, and a default value is sent in the association field. Describe any behavior pertaining to handling extended behavior during association initiation under this section.]

[Modify the Table below to reflect the services participating in <Activity 1>.]

Table A.7-3: Extended Negotiation for <Activity1> of <AE1> - Association Initiation

| SOP Class                                   | Extended Negotiation                    | Supported? | Requested Value |
|---------------------------------------------|-----------------------------------------|------------|-----------------|
|                                             | Modality Worklist                       |            |                 |
| Modality Worklist Information Model –       | Fuzzy semantic matching of person names |            | <0,1>           |
| FIND                                        | Timezone query adjustment               |            | <0,1>           |
|                                             | Storage                                 |            |                 |
| Applicable to all storage SOP Classes       | Level of support                        |            | <3>             |
| listed under section 5.                     | Level of Digital Signature support      |            | <(0),1,2,3>     |
|                                             | Element Coercion                        |            | <0,1,(2) >      |
|                                             | Query                                   |            |                 |
| Applicable to all Query Retrieve – FIND     | Relational queries                      |            | <0,1>           |
| SOP Classes mentioned under section 5.      | Date-time matching                      |            | <0,1>           |
|                                             | Fuzzy semantic matching of person names |            | <0,1>           |
|                                             | Timezone query adjustment               |            | <0,1>           |
|                                             | Enhanced Multi-Frame Image Conversion   |            | <0,1>           |
|                                             | Retrieve                                |            |                 |
| Applicable to all Query Retrieve –          | Relational retrieval                    |            | <0,1>           |
| MOVE SOP Classes mentioned under section 5. | Enhanced Multi-Frame Image Conversion   |            | <0,1>           |
|                                             | Timezone query adjustment               |            | 1               |
| U                                           | nified Worklist and Procedure Step      |            |                 |
| Unified Worklist and Procedure Step         | Fuzzy semantic matching of person names |            | <0,1>           |
|                                             | Timezone query adjustment               |            | <0,1>           |

## **Role Negotiation**

Describe if the AE supports Role Negotiation in case of Storage commitment happening synchronously ie. Is the N-ACTION and the N-EVENT-REPORT are performed in the same association.

#### 2745 A.7.2.1.4 Association Acceptance

This section details the association policies of the Application Entity when it is acceptor for an association.

[For each Real World activity of AE1 provide a subsections A.7.2.1.4.x ]

#### A.7.2.1.4.1 Real World Activity < Activity 2>

[Describe the service specific association acceptance behavior of your product, e.g.

association

2750

2755

For storage commitment describe whether N-EVENT-REPORT request are expected on the same association or whether it is expected on a different association.]

# **Extended Negotiation**

The extended negotiation parameters for all services that are requested by the Application Entity for the Real-World Activity <a href="Activity 2">Activity 2</a> are described in Table A.7-4.

[Describe below all the extended negotiation that the Application Entity supports for <Activity2> during association negotiation. Describe any behavior pertaining to handling extended behavior during association acceptance under this section.]

[Modify the Table below to reflect the services participating in <Activity 2>.]

Table A.7-4: Extended Negotiation for <activity 2> of <aE1> - Association Acceptance

| SOP Class                                  | Extended Negotiation                    | Supported? | Requested Value |
|--------------------------------------------|-----------------------------------------|------------|-----------------|
|                                            | Modality Worklist                       |            |                 |
| Modality Worklist Information Model – FIND | Fuzzy semantic matching of person names |            | <0,1>           |
| (1.2.840.10008.5.1.4.31)                   | Timezone query adjustment               |            | <0,1>           |
|                                            | Storage                                 |            |                 |
| Applicable to all storage SOP Classes      | Level of support                        |            | <0,1,2,(3) >    |
| listed under section 5.                    | Level of Digital Signature support      |            | <(0),1,2,3>     |
|                                            | Element Coercion                        |            | <0,1,(2) >      |
|                                            | Query                                   |            |                 |
| Applicable to all Query Retrieve – FIND    | Relational queries                      |            | <0,1>           |
| SOP Classes mentioned under section 5.     | Date-time matching                      |            | <0,1>           |
|                                            | Fuzzy semantic matching of person names |            | <0,1>           |
|                                            | Timezone query adjustment               |            | <0,1>           |
|                                            | Enhanced Multi-Frame Image Conversion   |            | <0,1>           |
| Retrieve                                   |                                         |            |                 |
|                                            | Relational retrieval                    |            | <0,1>           |

| Applicable to all Query Retrieve – MOVE SOP Classes mentioned under | Enhanced Multi-Frame Image Conversion   | <0,1> |
|---------------------------------------------------------------------|-----------------------------------------|-------|
| section 5.                                                          | Timezone query adjustment               | <1>   |
| Unified Worklist and Procedure Step                                 |                                         |       |
| Unified Worklist and Procedure Step                                 | Fuzzy semantic matching of person names | <0,1> |
|                                                                     | Timezone query adjustment               | <0,1> |

2770

## **Transfer Syntax Selection Policies**

This section describes the transfer syntax preference for Real World Activity <activity 2> of <aE1> of the system. The preference for transfer syntax selection is based on the type of data ie. Image SOP Classes, Video SOP Classes or non-image/video SOP Classes.

2765 [Edit the Tables below to indicate the tranfer selection polices applicable to the documented activity.

If there are exceptions to the standard preference SOP Classes, this will be mentioned in the Comment column. If the preference rules are based on some other category or has one generic category, it will be listed appropriately.]

Table A.7-5: Transfer Syntax Selection Preference Order - Image SOP Classes for <AE1>

| Preference Order | Transfer Syntax                                                        | UID                    | Comment |
|------------------|------------------------------------------------------------------------|------------------------|---------|
| 1                | JPEG Lossless, Hierarchical, First-Order<br>Prediction Transfer Syntax | 1.2.840.10008.1.2.4.70 |         |
| 2                | RLE Lossless                                                           | 1.2.840.10008.1.2.5    |         |
| 3                | Explicit Little-Endian Transfer Syntax                                 | 1.2.840.10008.1.2.1    |         |
| 4                | Implicit Little-Endian Transfer Syntax                                 | 1.2.840.10008.1.2      |         |
| 5                | Explicit Big-Endian Transfer Syntax                                    | 1.2.840.10008.1.2.2    |         |

Table A.7-6: Transfer Syntax Selection Preference Order - Video SOP Classes for <AE1>

| Preference Order | Transfer Syntax                                     |                         | Comment |
|------------------|-----------------------------------------------------|-------------------------|---------|
| 1                | MPEG2 Main Profile / Main Level                     | 1.2.840.10008.1.2.4.100 |         |
| 2                | MPEG-4 AVC/H.264 Stereo High<br>Profile / Level 4.2 | 1.2.840.10008.1.2.4.106 |         |
| 3                | Explicit Little-Endian Transfer<br>Syntax           | 1.2.840.10008.1.2.1     |         |
| 4                | Implicit Little-Endian Transfer<br>Syntax           | 1.2.840.10008.1.2       |         |
| 5                | Explicit Big-Endian Transfer Syntax                 | 1.2.840.10008.1.2.2     |         |

Table A.7-7: Transfer Syntax Selection Preference Order – Non-Image SOP Classes for <AE1>

| Preference Order | Transfer Syntax                           |                     | Comment |
|------------------|-------------------------------------------|---------------------|---------|
| 1                | Explicit Little-Endian Transfer<br>Syntax | 1.2.840.10008.1.2.1 |         |

| 2 | Implicit Little-Endian Transfer     | 1.2.840.10008.1.2   |  |
|---|-------------------------------------|---------------------|--|
|   | Syntax                              |                     |  |
| 3 | Explicit Big-Endian Transfer Syntax | 1.2.840.10008.1.2.2 |  |

## A.7.3 Status Codes

The following sections describe the Status Codes supported by the system for each implemented service as well as the reason for issuing specific Status codes respectively the associated behavior when receiving it.

### A.7.3.1 General AE Communication and Failure Behavior and Handling

#### 2780 A.7.3.1.1Communication Failure Behavior

Table A.7-8 describes the DICOM Communication Failure Behavior:

[Describe below the behavior of the Application Entity when a failure occurs during the communication layer. Eg: Timeout, Network disconnect ABORT etc.>]

Table A.7-8:DICOM Communication Failure Behavior

| Exception           | Behavior                                                                                                    |
|---------------------|----------------------------------------------------------------------------------------------------|
| Timeout             | [Describe what the Application does when a service timeout occurs]                                                |
| Association aborted | [Describe on what circumstances an Application Abort occurs]                                                      |
| Network Disconnect  | [Describe what an Application Entity does when it received a DICOM connection, and the network gets disconnected] |

2785

#### A.7.3.1.2 Communication Failure Handling

Table A.7-8 describes the DICOM Communication Failure Handling:

[Describe how the Application Entity handles a failure occurs during the communication layer. Eg: Timeout, Network disconnect ABORT etc.]

2790

2795

Table A.7-9: DICOM Communication Failure Handling

| Exception | Behavior                                                                           |
|-----------|------------------------------------------------------------------------------------|
|           | Describe the Application behavior when an ABORT is received during the association |

### A.7.3.2 DIMSE Services

# A.7.3.2.1 Basic Worklist Management Service

#### A.7.3.2.1.1 SCU of the Modality Worklist Information Model Find SOP Class - C-FIND

Table A.7-10 lists the status codes that the SCU of the Modality Worklist Information Model Find SOP Class supports for the C-FIND message and defines the application behavior, when encountering any of the listed Status Codes.

[Describe below the behavior of the application when it receives various status codes in the C-FIND-RSP for the Modality Worklist Service. For instance, displaying and logging the error code or retrying the request.]

Table A.7-10: Status Codes for C-FIND of the Modality Worklist information Model SOP Class - SCU

| Status Class | Further Meaning                                                                                                    | Status Code | Behavior |
|--------------|----------------------------------------------------------------------------------------------------|-------------|----------|
| Success      | Matching is complete - No final identifier is supplied                                                                       | 0000Н       |          |
| Failure      | Refused: Out of resources                                                                                                    | A700H       |          |
|              | SOP Class Not Supported                                                                                                    | 0122H       |          |
|              | Error: Identifier does not match SOP Class                                                                                   | A900H       |          |
|              | Error: Unable to process                                                                                                    | C000-CFFFH  |          |
| Cancel       | Matching terminated due to cancel                                                                                            | FE00H       |          |
| Pending      | Matches are continuing - Current Match is supplied and any Optional Keys were supported in the same manner as Required Keys. | FF00H       |          |
|              | Matches are continuing - Warning that one or more Optional Keys were not supported for existence for this Identifier         | FF01H       |          |
| *            | Any other status codes.                                                                                                    | *           |          |

### A.7.3.2.1.2 SCP of the Modality Worklist Information Model Find SOP Class - C-FIND

Table A.7-11 lists the status codes that the SCP of the Modality Worklist Information Model Find SOP Class supports for the C-FIND message and defines conditions, in which any of the listed Status Codes are sent.

[Describe below the condition in which the application sends the specific status codes in the C-FIND-RSP to the SCU.]

Table A.7-11: Status Codes for C-FIND of the Modality Worklist information Model SOP Class - SCP

| Status Class | Further Meaning                                                                                                    | Status Code | Condition |
|--------------|----------------------------------------------------------------------------------------------------|-------------|-----------|
| Success      | Matching is complete - No final identifier is supplied                                                                       | 0000Н       |           |
| Failure      | Refused: Out of resources                                                                                                    | A700H       |           |
|              | SOP Class Not Supported                                                                                                    | 0122H       |           |
|              | Error: Identifier does not match SOP Class                                                                                   | A900H       |           |
|              | Error: Unable to process                                                                                                    | C000H       |           |
| Cancel       | Matching terminated due to cancel                                                                                            | FE00H       |           |
| Pending      | Matches are continuing - Current Match is supplied and any Optional Keys were supported in the same manner as Required Keys. | FF00H       |           |
|              | Matches are continuing - Warning that one or more Optional Keys were not supported for existence for this Identifier         | FF01H       |           |

## A.7.3.2.2 Modality Performed Procedure Step Service

2810

2815

2820

### A.7.3.2.2.1 SCU of the Modality Performed Procedure Step SOP Class – N-CREATE

Table A.7-12 lists the status codes that the SCU of the Modality Performed Procedure Step SOP Class supports for the N-CREATE message and defines the application behavior, when encountering any of the listed Status Codes.

[Describe below the behavior of the application when it receives various status codes in the N-CREATE-RSP for the Modality Performed Procedure Step Service. For instance, displaying and logging the error code or retrying the request]

Table A.7-12: Status Codes for N-CREATE of the Modality Performed Procedure Step SOP Class - SCU

| Status Class | Further Meaning               | Status Code   | Behavior |
|--------------|-------------------------------|---------------|----------|
| Success      | Success                       | 0000          |          |
| Warning      | Attribute Value Out of Range  | 0116H         |          |
|              | Attribute List Error          | 0107          |          |
| Failure      | No Such Attribute             | 0105          |          |
|              | Invalid Attribute Value       | 0106          |          |
|              | Processing Failure            | 0110          |          |
|              | Duplicate SOP Instance        | 0111          |          |
|              | Attribute Value Out of Range  | 0116          |          |
|              | Invalid Object Instance       | 0117          |          |
|              | No Such SOP Class             | 0118          |          |
|              | Missing Attribute             | 0120          |          |
|              | Missing Attribute Value       | 0121          |          |
|              | Refused: Not Authorized       | 0124          |          |
|              | Duplicate Invocation          | 0210          |          |
|              | Unrecognized Operation        | 0211          |          |
|              | Mistyped Argument             | 0212          |          |
|              | Resource Limitation           | 0213          |          |
| -            | <any codes="" other=""></any> | <xxxx></xxxx> |          |

### A.7.3.2.2.2 SCU of the Modality Performed Procedure Step SOP Class - N-SET

Table A.7-13 lists the status codes that the SCU of the Modality Performed Procedure Step SOP Class supports for the N-SET message and defines the application behavior, when encountering any of the listed Status Codes.

[Describe below the behavior of the application when it receives various status codes in the N-SET-RSP for the Modality Performed Procedure Step Service. For instance, displaying and logging the error code or retrying the request.]

Table A.7-13: Status Codes for N-SET of the Modality Performed Procedure Step SOP Class - SCU

| Status Class | Further Meaning              | Status Code | Behavior |
|--------------|------------------------------|-------------|----------|
| Success      | Success                      | 0000        |          |
| Warning      | Attribute Value Out of Range | 0116H       |          |

2830

### A.7.3.2.2.3 SCP of the Modality Performed Procedure Step SOP Class – N-CREATE

Table A.7-14 lists the status codes that the SCP of the Modality Performed Procedure Step SOP Class supports for the N-CREATE message and defines conditions, in which any of the listed Status Codes are sent.

[Described below under what circumstances does the application send the various status codes in the N-CREATE-RSP to the SCU.]

Table A.7-14: Status Codes for N-CREATE of the Modality Performed Procedure Step SOP Class - SCP

| Status Class | Further Meaning              | Status Code | Behavior |
|--------------|------------------------------|-------------|----------|
| Success      | Success                      | 0000        |          |
| Warning      | Attribute Value Out of Range | 0116H       |          |
|              | Attribute List Error         | 0107        |          |
| Failure      | Duplicate Invocation         | 0210        |          |
|              | Duplicate SOP Instance       | 0111        |          |
|              | Invalid Attribute Value      | 0106        |          |
|              | Attribute Value Out of Range | 0116        |          |
|              | Invalid Object Instance      | 0117        |          |
|              | Missing Attribute            | 0120        |          |
|              | Missing Attribute Value      | 0121        |          |
|              | Mistyped Argument            | 0212        |          |
|              | No Such Attribute            | 0105        |          |

| Status Class | Further Meaning               | Status Code   | Behavior |
|--------------|-------------------------------|---------------|----------|
|              | No Such SOP Class             | 0118          |          |
|              | Processing Failure            | 0110          |          |
|              | Resource Limitation           | 0213          |          |
|              | Unrecognized Operation        | 0211          |          |
|              | Refused: Not Authorized       | 0124          |          |
| -            | <any codes="" other=""></any> | <xxxx></xxxx> |          |

## A.7.3.2.2.4 SCP of the Modality Performed Procedure Step SOP Class – N-SET

2835

Table A.7-15 lists the status codes that the SCP of the Modality Performed Procedure Step SOP Class supports for the N-SET message and defines conditions, in which any of the listed Status Codes are sent.

[Describe below under what circumstances does the application send the various status codes in the N-SET-RSP to the SCU.]

Table A.7-15: Status Codes for N-SET of the Modality Performed Procedure Step SOP Class - SCP

| Status Class | Further Meaning                                                               | Status Code   | Condition |
|--------------|-------------------------------------------------------------------------------|---------------|-----------|
| Success      | Success                                                                       | 0000          |           |
| Warning      | Attribute Value Out of Range                                                  | 0116H         |           |
|              | Attribute List Error                                                          | 0107          |           |
| Failure      | No Such Attribute                                                             | 0105          |           |
|              | Invalid Attribute Value                                                       | 0106          |           |
|              | Processing Failure - Performed Procedure Step Object may no longer be updated | 0110          |           |
|              | Processing Failure                                                            | 0110          |           |
|              | Attribute Value Out of Range                                                  | 0116          |           |
|              | Invalid Object Instance                                                       | 0117          |           |
|              | No Such SOP Class                                                             | 0118          |           |
|              | Class-Instance Conflict                                                       | 0119          |           |
|              | Missing Attribute Value                                                       | 0121          |           |
|              | Refused: Not Authorized                                                       | 0124          |           |
|              | Duplicate Invocation                                                          | 0210          |           |
|              | Unrecognized Operation                                                        | 0211          |           |
|              | Mistyped Argument                                                             | 0212          |           |
|              | Resource Limitation                                                           | 0213          |           |
| -            | <any codes="" other=""></any>                                                 | <xxxx></xxxx> |           |

## 2840 A.7.3.2.3 Unified Worklist und Procedure Step Service

[Describe below the behavior of the application when it receives various status codes in the C-FIND-RSP for the UPS Service. For instance, displaying and logging the error code or retrying the request.]

#### A.7.3.2.3.1 SCU of the UPS Push SOP Class

#### SCU of the UPS Push SOP Class - N-CREATE

Table A.7-16 lists the status codes that the SCU of the UPS Push SOP Class supports for the N-CREATE message and defines the application behavior, when encountering any of the listed Status Codes.

[Describe below the behavior of the application when it receives various status codes in the N-CREATE-RSP for the UPS Push SOP Class.]

Table A.7-16: Status Codes for N-CREATE of the UPS Push SOP Class - SCU

| Status Class | Further Meaning                                              | Status Code | Behavior |
|--------------|--------------------------------------------------------------|-------------|----------|
| Success      | The UPS was created as requested                             | 0000H       |          |
| Warning      | The UPS was created with modifications                       | B300H       |          |
|              | Attribute Value Out of Range                                 | 0116H       |          |
|              | Attribute List Error                                         | 0107H       |          |
| Failure      | Duplicate invocation                                         | 0210H       |          |
|              | No such Attribute                                            | 0105H       |          |
|              | Invalid Attribute Value                                      | 0106H       |          |
|              | Attribute List Error                                         | 0107H       |          |
|              | Processing failure                                           | 0110H       |          |
|              | Duplicate SOP Instance                                       | 0111H       |          |
|              | Invalid Object Instance                                      | 0117H       |          |
|              | No such SOP Class                                            | 0118H       |          |
|              | Missing Attribute                                            | 0120H       |          |
|              | Missing attribute value                                      | 0121H       |          |
|              | Refused: Not Authorized                                      | 0124H       |          |
|              | Unrecognized operation                                       | 0211H       |          |
|              | Mistyped argument                                            | 0212H       |          |
|              | Resource limitation                                          | 0213H       |          |
|              | Failed: The provided value of UPS State was not "SCHEDULED". | С309Н       |          |
| *            | Any other status codes.                                      | *           |          |

#### 2850

### SCU of Request UPS Cancel on UPS Push SOP Class - N-ACTION

Table A.7-16 lists the status codes that the SCU of the Request UPS Cancel on UPS Push SOP Class supports for the N-ACTION message and defines the application behavior, when encountering any of the listed Status Codes.

2860

[Describe below the behavior of the application when it receives various status codes in the N-ACTION-RSP for the UPS Push SOP Class.]

Table A.7-17: Status Codes for N-Action of the UPS Push SOP Class - SCU

| Status Classs | Further Meaning                                                                        | Status Code | Behavior |
|---------------|----------------------------------------------------------------------------------------|-------------|----------|
| Success       | The cancel request is acknowledged                                                     | 0000H       |          |
| Warning       | The UPS is already in the requested state of CANCELED                                  | B304H       |          |
| Failure       | Class-instance conflict                                                                | 0119H       |          |
|               | Duplicate invocation                                                                   | 0210H       |          |
|               | Invalid argument value                                                                 | 0115H       |          |
|               | Invalid Object instance                                                                | 0117H       |          |
|               | Mistyped argument                                                                      | 0212H       |          |
|               | No such action                                                                         | 0123H       |          |
|               | No such argument                                                                       | 0114H       |          |
|               | No such SOP Class                                                                      | 0118H       |          |
|               | No such SOP Instance                                                                   | 0112H       |          |
|               | Processing failure                                                                     | 0110H       |          |
|               | Resource limitation                                                                    | 0213H       |          |
|               | Unrecognized operation                                                                 | 0211H       |          |
|               | Refused: Not Authorized                                                                | 0124H       |          |
|               | Failed: The UPS is already COMPLETED                                                   | C311H       |          |
|               | Failed: Performer chooses not to cancel                                                | C313H       |          |
|               | Specified SOP Instance UID does not exist or is not a UPS Instance managed by this SCP | C307H       |          |
|               | Failed: The performer cannot be contacted                                              | C312H       |          |
| *             | Any other status code                                                                  | *           |          |

### SCU of the UPS Push SOP Class - N-GET

Table A.7-16 lists the status codes that the SCU of the UPS Push SOP Class supports for the N-GET message and defines the application behavior, when encountering any of the listed Status Codes.

[Describe below the behavior of the application when it receives various status codes in the N-GET-RSP for the UPS Push SOP Class.]

Table A.7-18: Status Codes for N-GET of the UPS Push SOP Class - SCU

| Status Class | Further Meaning                                  | Status Code | Behavior |
|--------------|--------------------------------------------------|-------------|----------|
| Success      | Success                                          | 0000H       |          |
|              | Requested optional Attributes are not supported. | 0001H       |          |

| Status Class | Further Meaning                                                                                | Status Code | Behavior |
|--------------|------------------------------------------------------------------------------------------------|-------------|----------|
| Failure      | Class-instance conflict                                                                        | 0119H       |          |
|              | Attribute List error                                                                           | 0107H       |          |
|              | Duplicate invocation                                                                           | 0210H       |          |
|              | Mistyped argument                                                                              | 0212H       |          |
|              | Invalid Object instance                                                                        | 0117H       |          |
|              | No such SOP Class                                                                              | 0118H       |          |
|              | No such SOP Instance                                                                           | 0112H       |          |
|              | Processing failure                                                                             | 0110H       |          |
|              | Resource limitation                                                                            | 0213H       |          |
|              | Unrecognized operation                                                                         | 0211H       |          |
|              | Refused: Not Authorized                                                                        | 0124H       |          |
|              | Failed: Specified SOP Instance UID does not exist or is not a UPS Instance managed by this SCP | C307H       |          |
| *            | Any other status code                                                                          | *           |          |

## A.7.3.2.3.2SCU of the UPS Pull SOP Class

# SCU of the UPS Pull SOP Class - C-FIND

Table A.7-19 lists the status codes that the SCU of the UPS PULL SOP Class supports for the C-FIND message and defines the application behavior, when encountering any of the listed Status Codes.

[Describe below the behavior of the application when it receives various status codes in the N-FIND-RSP for the UPS Pull SOP Class.]

Table A.7-19: Status Codes for C-FIND of the UPS Pull SOP Class - SCU

| Status Class | Further Meaning                                                                                                    | Status Code | Behavior |
|--------------|----------------------------------------------------------------------------------------------------|-------------|----------|
| Success      | Matching is complete - No final identifier is supplied                                                                       | 0000H       |          |
| Failure      | Refused: Out of resources                                                                                                    | A700H       |          |
|              | Error: Identifier does not match SOP<br>Class                                                                                | A900H       |          |
|              | Failed: Unable to process                                                                                                    | C000-CFFFH  |          |
|              | Failed: SOP Class Not Supported                                                                                              | 0122H       |          |
| Cancel       | Matching terminated due to cancel                                                                                            | FE00H       |          |
| Pending      | Matches are continuing - Current Match is supplied and any Optional Keys were supported in the same manner as Required Keys. | FF00H       |          |

|   | Status Class | Further Meaning                                                                                                    | Status Code | Behavior |
|---|--------------|----------------------------------------------------------------------------------------------------|-------------|----------|
|   |              | Matches are continuing - Warning that one or more Optional Keys were not supported for existence for this Identifier | FF01H       |          |
| * | •            | Any other status codes.                                                                                              | *           |          |

### 2875 SCU of the UPS Pull SOP Class - N-GET

2880

2885

Table A.7-20 lists the status codes that the SCU of the UPS PULL SOP Class supports for the N-GET message and defines the application behavior, when encountering any of the listed Status Codes.

[Describe below the behavior of the application when it receives various status codes in the N-GET-RSP for the UPS Pull SOP Class.]

Table A.7-20: Status Codes for N-GET of the UPS Pull SOP Class - SCU

| Status Class | Further Meaning                                                                                | Status Code | Behavior |
|--------------|------------------------------------------------------------------------------------------------|-------------|----------|
| Success      | Success                                                                                        | 0000H       |          |
| Warning      | Requested optional Attributes are not supported.                                               | 0001H       |          |
| Failure      | Class-instance conflict                                                                        | 0119H       |          |
|              | Attribute List error                                                                           | 0107H       |          |
|              | Duplicate invocation                                                                           | 0210H       |          |
|              | Mistyped argument                                                                              | 0212H       |          |
|              | Invalid Object instance                                                                        | 0117H       |          |
|              | No such SOP Class                                                                              | 0118H       |          |
|              | No such SOP Instance                                                                           | 0112H       |          |
|              | Processing failure                                                                             | 0110H       |          |
|              | Resource limitation                                                                            | 0213H       |          |
|              | Unrecognized operation                                                                         | 0211H       |          |
|              | Refused: Not Authorized                                                                        | 0124H       |          |
|              | Failed: Specified SOP Instance UID does not exist or is not a UPS Instance managed by this SCP | C307H       |          |
| *            | Any other status code                                                                          | *           |          |

### SCU of the UPS Pull SOP Class - N-SET

Table A.7-21 lists the status codes that the SCU of the UPS PULL SOP Class supports for the N-SET message and defines the application behavior, when encountering any of the listed Status Codes.

[Describe below the behavior of the application when it receives various status codes in the N-SET-RSP for the UPS Pull SOP Class.]

- Standard -

Table A.7-21: Status Codes for N-SET of the UPS Pull SOP Class - SCU

| Status Class | Further Meaning                                                                                      | Status Code | Behavior |
|--------------|----------------------------------------------------------------------------------------------------|-------------|----------|
| Success      | Success                                                                                              | 0000H       |          |
| Warning      | Requested optional Attributes are not supported.                                                     | 0001H       |          |
|              | Coerced invalid values to valid values                                                               | B305H       |          |
|              | Attribute Value Out of Range                                                                         | 0116H       |          |
|              | Attribute List error                                                                                 | 0107H       |          |
| Failure      | Class-instance conflict                                                                              | 0119H       |          |
|              | Duplicate invocation                                                                                 | 0210H       |          |
|              | Invalid Attribute value                                                                              | 0106H       |          |
|              | Mistyped argument                                                                                    | 0212H       |          |
|              | Missing attribute value                                                                              | 0121H       |          |
|              | No such Attribute                                                                                    | 0105H       |          |
|              | Attribute List error                                                                                 | 0107H       |          |
|              | No such SOP Class                                                                                    | 0118H       |          |
|              | No such SOP Instance                                                                                 | 0112H       |          |
|              | Processing failure                                                                                   | 0110H       |          |
|              | Resource limitation                                                                                  | 0213H       |          |
|              | Unrecognized operation                                                                               | 0211H       |          |
|              | Refused: Not Authorized                                                                              | 0124H       |          |
|              | Failed: The UPS is not in the "IN PROGRESS" state                                                    | C310H       |          |
|              | Failed: The correct Transaction UID was not provided                                                 | C301H       |          |
|              | Failed: The UPS may no longer be updated                                                             | C300H       |          |
|              | Failed: Specified SOP Instance<br>UID does not exist or is not a UPS<br>Instance managed by this SCP | C307H       |          |
| *            | Any other status code                                                                                | *           |          |

# SCU of the Change UPS State of UPS Pull SOP Class - N-ACTION

Table A.7-22 lists the status codes that the SCU of the Change UPS State of UPS Pull SOP Class supports for the N-ACTION message and defines the application behavior, when encountering any of the listed Status Codes.

[Describe below the behavior of the application when it receives various status codes in the N-ACTION-RSP for the UPS Pull SOP Class.]

Table A.7-22: Status Codes for N-ACTION of the UPS Pull SOP Class - SCU

| Status Class | Further Meaning                                                                        | Status Code | Behavior |
|--------------|----------------------------------------------------------------------------------------|-------------|----------|
| Success      | The requested state change was performed                                               | 0000H       |          |
| Warning      | The UPS is already in the requested state of CANCELED                                  | B304H       |          |
|              | The UPS is already in the requested state of COMPLETED                                 | B306H       |          |
| Failure      | Class-instance conflict                                                                | 0119H       |          |
|              | Duplicate invocation                                                                   | 0210H       |          |
|              | Invalid argument value                                                                 | 0115H       |          |
|              | Invalid Object instance                                                                | 0117H       |          |
|              | Mistyped argument                                                                      | 0212H       |          |
|              | No such action                                                                         | 0123H       |          |
|              | No such argument                                                                       | 0114H       |          |
|              | No such SOP Class                                                                      | 0118H       |          |
|              | No such SOP Instance                                                                   | 0112H       |          |
|              | Processing failure                                                                     | 0110H       |          |
|              | Resource limitation                                                                    | 0213H       |          |
|              | Unrecognized operation                                                                 | 0211H       |          |
|              | Refused: Not Authorized                                                                | 0124H       |          |
|              | Failed: The UPS may no longer be updated                                               | C300H       |          |
|              | Failed: The correct Transaction UID was not provided                                   | C301H       |          |
|              | Failed: The UPS is already IN PROGRESS                                                 | C302H       |          |
|              | Failed: The UPS may only become<br>SCHEDULED via N-CREATE, not<br>N-SET or N-ACTION    | С303Н       |          |
|              | Failed: The UPS has not met final state requirements for the requested state change    | C304H       |          |
|              | Specified SOP Instance UID does not exist or is not a UPS Instance managed by this SCP | С307Н       |          |
|              | Failed: The UPS is not yet in the "IN PROGRESS" state                                  | C310H       |          |
| *            | Any other status code                                                                  | *           |          |

# A.7.3.2.3.3 SCU of the UPS Watch SOP Class

SCU of the Un/Subscribe on UPS Watch SOP Class - N-ACTION

Table A.7-23 lists the status codes that the SCU of the Un/Subscrieb of the UPS Watch SOP Class supports for the N-ACTION message and defines the application behavior, when encountering any of the listed Status Codes.

2900 Describe below the behavior of the application when it receives various status codes in the N-ACTION-RSP for the UPS Watch SOP Class.]

Table A.7-23: Status Codes for N-ACTION (subscribe/unsubscribe) of the UPS Watch SOP Class - SCU

| Status Class | Further Meaning                                                                                         | Status Code | Behavior |
|--------------|----------------------------------------------------------------------------------------------------|-------------|----------|
| Success      | The requested change of subscription state was performed                                                | 0000Н       |          |
| Warning      | Deletion Lock not granted.                                                                              | B301h       |          |
| Failure      | Class-instance conflict                                                                                 | 0119H       |          |
|              | Duplicate invocation                                                                                    | 0210H       |          |
|              | Invalid argument value                                                                                  | 0115H       |          |
|              | Invalid Object instance                                                                                 | 0117H       |          |
|              | Mistyped argument                                                                                       | 0212H       |          |
|              | No such action                                                                                          | 0123H       |          |
|              | No such argument                                                                                        | 0114H       |          |
|              | No such SOP Class                                                                                       | 0118H       |          |
|              | No such SOP Instance                                                                                    | 0112H       |          |
|              | Processing failure                                                                                      | 0110H       |          |
|              | Resource limitation                                                                                     | 0213H       |          |
|              | Unrecognized operation                                                                                  | 0211H       |          |
|              | Refused: Not Authorized                                                                                 | 0124H       |          |
|              | Failed: Specified SOP<br>Instance UID does not exist<br>or is not a UPS Instance<br>managed by this SCP | С307Н       |          |
|              | Failed: Receiving AE-TITLE is Unknown to this SCP                                                       | C308H       |          |
|              | Failed: Specified action not appropriate for specified instance                                         | C314H       |          |
|              | Failed: SCP does not support<br>Event Reports                                                           | C315H       |          |
| *            | Any other status code                                                                                   | *           |          |

# SCU of the UPS Watch SOP Class - N-GET

Table A.7-24 lists the status codes that the SCU of the UPS Watch SOP Class supports for the N-GET message and defines the application behavior, when encountering any of the listed Status Codes.

[Describe below the behavior of the application when it receives various status codes in the N-GET-RSP for the UPS Watch SOP Class.]

Table A.7-24: Status Codes for N-GET of the UPS Watch SOP Class - SCU

| Status Class | Further Meaning                                                                                         | Status Code | Behavior |
|--------------|----------------------------------------------------------------------------------------------------|-------------|----------|
| Success      | Success                                                                                                 | 0000H       |          |
| Warning      | Requested optional Attributes are not supported.                                                        | 0001H       |          |
| Failure      | Class-instance conflict                                                                                 | 0119H       |          |
|              | Attribute List error                                                                                    | 0107H       |          |
|              | Duplicate invocation                                                                                    | 0210H       |          |
|              | Mistyped argument                                                                                       | 0212H       |          |
|              | Invalid Object instance                                                                                 | 0117H       |          |
|              | No such SOP Class                                                                                       | 0118H       |          |
|              | No such SOP Instance                                                                                    | 0112H       |          |
|              | Processing failure                                                                                      | 0110H       |          |
|              | Resource limitation                                                                                     | 0213H       |          |
|              | Unrecognized operation                                                                                  | 0211H       |          |
|              | Refused: Not Authorized                                                                                 | 0124H       |          |
|              | Failed: Specified SOP Instance<br>UID does not exist or is not a<br>UPS Instance managed by this<br>SCP | C307H       |          |
| *            | Any other status code                                                                                   | *           |          |

2915

## SCU of the UPS Watch SOP Class - C-FIND

Table A.7-25 lists the status codes that the SCU of the UPS Watch SOP Class supports for the C-FIND message and defines the application behavior, when encountering any of the listed Status Codes.

[Describe below the behavior of the application when it receives various status codes in the C-FIND-RSP for the UPS Watch SOP Class.]

Table A.7-25: Status Codes for C-FIND of the UPS Watch SOP Class - SCU

| Status Class | Further Meaning                                        | Status Code | Behavior |
|--------------|--------------------------------------------------------|-------------|----------|
| Success      | Matching is complete - No final identifier is supplied | 0000Н       |          |
| Failure      | Refused: Out of resources                              | A700H       |          |
|              | Error: Identifier does not match SOP Class             | А900Н       |          |
|              | Failed: Unable to process                              | C000-CFFFH  |          |
|              | Failed: SOP Class Not<br>Supported                     | 0122H       |          |
| Cancel       | Matching terminated due to cancel                      | FE00H       |          |

| Status Class | Further Meaning                                                                                                    | Status Code | Behavior |
|--------------|----------------------------------------------------------------------------------------------------|-------------|----------|
| Pending      | Matches are continuing -<br>Current Match is supplied and<br>any Optional Keys were<br>supported in the same manner<br>as Required Keys. | FF00H       |          |
|              | Matches are continuing -<br>Warning that one or more<br>Optional Keys were not<br>supported for existence for this<br>Identifier         | FF01H       |          |
| *            | Any other status codes.                                                                                                    | *           |          |

# SCU of the Request UPS Cancelation on UPS Watch SOP Class - N-ACTION

Table A.7-26 lists the status codes that the SCU of the Request UPS Cancelation on UPS Watch SOP Class supports for the C-ACTION message and defines the application behavior, when encountering any of the listed Status Codes.

[Describe below the behavior of the application when it receives various status codes in the N-ACTION-RSP for the UPS Watch SOP Class – Cancel request]

Table A.7-26: Status Codes for N-ACTION (request cancel) of the UPS Watch SOP Class - SCU

| Status Class | Further Meaning                                       | Status Code | Behavior |
|--------------|-------------------------------------------------------|-------------|----------|
| Success      | The cancel request is acknowledged                    | 0000H       |          |
| Warning      | The UPS is already in the requested state of CANCELED | B304H       |          |
| Failure      | Class-instance conflict                               | 0119H       |          |
|              | Duplicate invocation                                  | 0210H       |          |
|              | Invalid argument value                                | 0115H       |          |
|              | Invalid Object instance                               | 0117H       |          |
|              | Mistyped argument                                     | 0212H       |          |
|              | No such action                                        | 0123H       |          |
|              | No such argument                                      | 0114H       |          |
|              | No such SOP Class                                     | 0118H       |          |
|              | No such SOP Instance                                  | 0112H       |          |
|              | Processing failure                                    | 0110H       |          |
|              | Resource limitation                                   | 0213H       |          |
|              | Unrecognized operation                                | 0211H       |          |
|              | Refused: Not Authorized                               | 0124H       |          |

2925

2920

| Status Class | Further Meaning                                                                        | Status Code | Behavior |
|--------------|----------------------------------------------------------------------------------------|-------------|----------|
|              | Failed: The UPS is already COMPLETED                                                   | C311H       |          |
|              | Failed: Performer chooses not to cancel                                                | C313H       |          |
|              | Specified SOP Instance UID does not exist or is not a UPS Instance managed by this SCP | C307H       |          |
|              | Failed: The performer cannot be contacted                                              | C312H       |          |
| *            | Any other status code                                                                  | *           |          |

### A.7.3.2.3.4 SCU of the UPS Event SOP Class

### SCU of the UPS Event SOP Class - N-EVENT-REPORT

Table A.7-27 lists the status codes that the SCU of the UPS EVENT SOP Class supports for the N-EVENT-REPORT message and defines the application behavior, when encountering any of the listed Status Codes.

[Describe below the behavior of the application when it receives various status codes in the N-EVENT-REPORT-RSP for the UPS Event SOP Class.]

Table A.7-27: Status Codes for the N-EVENT-REPORT of the UPS Event SOP Class - SCU

| Status Class | Further Meaning         | Status Code | Behavior |
|--------------|-------------------------|-------------|----------|
| Success      |                         | 0000H       |          |
| Failure      | Class-instance conflict | 0119H       |          |
|              | Duplicate invocation    | 0210H       |          |
|              | Invalid argument value  | 0115H       |          |
|              | Invalid Object Instance | 0117H       |          |
|              | Mistyped argument       | 0212H       |          |
|              | No such event type      | 0113H       |          |
|              | No such argument        | 0114H       |          |
|              | No such SOP Class       | 0118H       |          |
|              | No such SOP Instance    | 0112H       |          |
|              | Processing failure      | 0110H       |          |
|              | Resource limitation     | 0213H       |          |
|              | Unrecognized operation  | 0211H       |          |

2935

2930

## A.7.3.2.3.5 SCP of the UPS Push SOP Class

#### SCP of the UPS Push SOP Class - N-CREATE

Table A.7-28 lists the status codes that the SCP of the UPS Push SOP Class supports for the N-CREATE message and defines conditions, in which any of the listed Status Codes are sent.

2940 [Describe below under what circumstances does the application send the various status codes in the N-CREATE-RSP for UPS Push SOP class.]

Table A.7-28: Status Codes N-CREATE of the UPS Push SOP Class - SCP

|              |                                                              |             | ne UPS Push SOP Class - SCP |
|--------------|--------------------------------------------------------------|-------------|-----------------------------|
| Status Class | Further Meaning                                              | Status Code | Condition                   |
| Success      | The UPS was created as requested                             | 0000H       |                             |
| Warning      | The UPS was created with modifications                       | В300Н       |                             |
|              | Attribute Value out of Range                                 | 0116H       |                             |
|              | Attribute List Error                                         | 0107H       |                             |
| Failure      | Duplicate invocation                                         | 0210H       |                             |
|              | Duplicate SOP Instance                                       | 0111H       |                             |
|              | Invalid Attribute Value                                      | 0106H       |                             |
|              |                                                              |             |                             |
|              | Invalid Object Instance                                      | 0117H       |                             |
|              | Missing Attribute                                            | 0120H       |                             |
|              | Missing attribute value                                      | 0121H       |                             |
|              | Mistyped argument                                            | 0212H       |                             |
|              | No such Attribute                                            | 0105H       |                             |
|              |                                                              |             |                             |
|              | No such SOP Class                                            | 0118H       |                             |
|              | Processing failure                                           | 0110H       |                             |
|              | Resource limitation                                          | 0213H       |                             |
|              | Unrecognized operation                                       | 0211H       |                             |
|              | Refused: Not Authorized                                      | 0124H       |                             |
|              | Failed: The provided value of UPS State was not "SCHEDULED". | С309Н       |                             |

## SCP of Request UPS Cancel on UPS Push SOP Class - N-ACTION

Table A.7-29 lists the status codes that the SCP of the UPS Push SOP Class supports for the N-ACTION message and defines conditions, in which any of the listed Status Codes are sent.

[Describe below under what circumstances does the application send the various status codes in the N-ACTION-RSP for UPS Push SOP class.]

Table A.7-29: Status Codes N-ACTION (request cancel) of the UPS Push SOP Class - SCP

| Status Class | Further Meaning                                                                        | Status Code | Condition |
|--------------|----------------------------------------------------------------------------------------|-------------|-----------|
| Success      | The cancel request is acknowledged                                                     | 0000H       |           |
| Warning      | The UPS is already in the requested state of CANCELED                                  | B304H       |           |
| Failure      | Class-instance conflict                                                                | 0119H       |           |
|              | Duplicate invocation                                                                   | 0210H       |           |
|              | Invalid argument value                                                                 | 0115H       |           |
|              | Invalid Object instance                                                                | 0117H       |           |
|              | Mistyped argument                                                                      | 0212H       |           |
|              | No such action                                                                         | 0123H       |           |
|              | No such argument                                                                       | 0114H       |           |
|              | No such SOP Class                                                                      | 0118H       |           |
|              | No such SOP Instance                                                                   | 0112H       |           |
|              | Processing failure                                                                     | 0110H       |           |
|              | Resource limitation                                                                    | 0213H       |           |
|              | Unrecognized operation                                                                 | 0211H       |           |
|              | Refused: Not Authorized                                                                | 0124H       |           |
|              | Failed: The UPS is already COMPLETED                                                   | C311H       |           |
|              | Failed: Performer chooses not to cancel                                                | C313H       |           |
|              | Specified SOP Instance UID does not exist or is not a UPS Instance managed by this SCP | C307H       |           |
|              | Failed: The performer cannot be contacted                                              | C312H       |           |

2955

# SCP of the UPS Push SOP Class - N-GET

Table A.7-30 lists the status codes that the SCP of the UPS Push SOP Class supports for the N-GET message and defines conditions, in which any of the listed Status Codes are sent.

[Describe below under what circumstances does the application send the various status codes in the N-GET-RSP for UPS Push SOP class]

Table A.7-30: Status Codes N-GET of the UPS Push SOP Class - SCP

| Status Class | Further Meaning | Status Code | Condition |
|--------------|-----------------|-------------|-----------|
| Success      | Success         | 0000H       |           |

| Status Class | Further Meaning                                                                                         | Status Code | Condition |
|--------------|----------------------------------------------------------------------------------------------------|-------------|-----------|
| Warning      | Requested optional<br>Attributes are not<br>supported.                                                  | 0001H       |           |
|              | Attribute List error                                                                                    | 0107H       |           |
| Failure      | Class-instance conflict                                                                                 | 0119H       |           |
|              | Duplicate invocation                                                                                    | 0210H       |           |
|              | Mistyped argument                                                                                       | 0212H       |           |
|              | Invalid Object instance                                                                                 | 0117H       |           |
|              | No such SOP Class                                                                                       | 0118H       |           |
|              | No such SOP Instance                                                                                    | 0112H       |           |
|              | Processing failure                                                                                      | 0110H       |           |
|              | Resource limitation                                                                                     | 0213H       |           |
|              | Unrecognized operation                                                                                  | 0211H       |           |
|              | Refused: Not Authorized                                                                                 | 0124H       |           |
|              | Failed: Specified SOP<br>Instance UID does not exist<br>or is not a UPS Instance<br>managed by this SCP | С307Н       |           |

## A.7.3.2.3.6 SCP of the UPS Pull SOP Class

### SCP of the UPS Pull SOP Class - C-FIND

Table A.7-31 lists the status codes that the SCP of the UPS Pull SOP Class supports for the C-FIND message and defines conditions, in which any of the listed Status Codes are sent.

[Describe below under what circumstances does the application send the various status codes in the C-FIND-RSP for UPS Pull SOP class.]

Table A.7-31: Status Codes C-FIND of the UPS Pull SOP Class - SCP

| Status Class | Further Meaning                                        | Status Code | Condition |
|--------------|--------------------------------------------------------|-------------|-----------|
| Success      | Matching is complete - No final identifier is supplied | 0000Н       |           |
| Cancel       | Matching terminated due to cancel                      | FE00H       |           |
| Failure      | Refused: Out of resources                              | A700H       |           |
|              | Error: Identifier does not match SOP Class             | A900H       |           |
|              | Failed: Unable to process                              | C000-CFFFH  |           |
|              | Failed: SOP Class Not<br>Supported                     | 0122H       |           |

| Status Class | Further Meaning                                                                                                    | Status Code | Condition |
|--------------|----------------------------------------------------------------------------------------------------|-------------|-----------|
| Pending      | Matches are continuing -<br>Current Match is supplied<br>and any Optional Keys<br>were supported in the same<br>manner as Required Keys. | FF00H       |           |
|              | Matches are continuing -<br>Warning that one or more<br>Optional Keys were not<br>supported for existence for<br>this Identifier         | FF01H       |           |

2970

## SCP of the UPS Pull SOP Class - N-GET

Table A.7-32 lists the status codes that the SCP of the UPS Pull SOP Class supports for the N-GET message and defines conditions, in which any of the listed Status Codes are sent.

[Describe below under what circumstances does the application send the various status codes in the N-GET-RSP for UPS Pull SOP class]

Table A.7-32: Status Codes N-GET of the UPS Pull SOP Class - SCP

| Status Class |                                                                                                    | Status Code | Condition |
|--------------|----------------------------------------------------------------------------------------------------|-------------|-----------|
|              | Further Meaning                                                                                         |             | Condition |
| Success      | Success                                                                                                 | 0000H       |           |
| Warning      | Requested optional<br>Attributes are not<br>supported.                                                  | 0001H       |           |
|              | Attribute List error                                                                                    | 0107H       |           |
| Failure      | Class-instance conflict                                                                                 | 0119H       |           |
|              | Duplicate invocation                                                                                    | 0210H       |           |
|              | Mistyped argument                                                                                       | 0212H       |           |
|              | Invalid Object instance                                                                                 | 0117H       |           |
|              | No such SOP Class                                                                                       | 0118H       |           |
|              | No such SOP Instance                                                                                    | 0112H       |           |
|              | Processing failure                                                                                      | 0110H       |           |
|              | Resource limitation                                                                                     | 0213H       |           |
|              | Unrecognized operation                                                                                  | 0211H       |           |
|              | Refused: Not Authorized                                                                                 | 0124H       |           |
|              | Failed: Specified SOP<br>Instance UID does not exist<br>or is not a UPS Instance<br>managed by this SCP | C307H       |           |

## SCP of the UPS Pull SOP Class - N-SET

Table A.7-33 lists the status codes that the SCP of the UPS Pull SOP Class supports for the N-SET message and defines conditions, in which any of the listed Status Codes are sent.

[Describe below under what circumstances does the application send the various status codes in the N-SET-RSP for UPS Pull SOP class]

Table A.7-33: Status Codes N-SET of the UPS Pull SOP Class - SCP

| Status Class | Further Meaning                                                                                         |             |           |
|--------------|----------------------------------------------------------------------------------------------------|-------------|-----------|
| Status Class | Further Meaning                                                                                         | Status Code | Condition |
| Success      | Success                                                                                                 | 0000H       |           |
| Warning      | Requested optional Attributes are not supported.                                                        | 0001H       |           |
|              | Attribute Value Out of Range                                                                            | 0116H       |           |
|              | Attribute List error                                                                                    | 0107H       |           |
|              | Coerced invalid values to valid values                                                                  | B305H       |           |
| Failure      | Class-instance conflict                                                                                 | 0119H       |           |
|              | Duplicate invocation                                                                                    | 0210H       |           |
|              | Invalid Attribute value                                                                                 | 0106H       |           |
|              |                                                                                                    |             |           |
|              | Mistyped argument                                                                                       | 0212H       |           |
|              | Invalid Object instance                                                                                 | 0117H       |           |
|              | Missing attribute value                                                                                 | 0121H       |           |
|              | No such Attribute                                                                                       | 0105H       |           |
|              |                                                                                                    |             |           |
|              | No such SOP Class                                                                                       | 0118H       |           |
|              | No such SOP Instance                                                                                    | 0112H       |           |
|              | Processing failure                                                                                      | 0110H       |           |
|              | Resource limitation                                                                                     | 0213H       |           |
|              | Unrecognized operation                                                                                  | 0211H       |           |
|              | Refused: Not Authorized                                                                                 | 0124H       |           |
|              | Failed: The UPS is not in the "IN PROGRESS" state                                                       | C310H       |           |
|              | Failed: The correct Transaction UID was not provided                                                    | C301H       |           |
|              | Failed: The UPS may no longer be updated                                                                | C300H       |           |
|              | Failed: Specified SOP Instance<br>UID does not exist or is not a<br>UPS Instance managed by this<br>SCP | C307H       |           |

2980

# SCP of the Change UPS State of UPS Pull SOP Class – N-ACTION

2985

Table A.7-34 lists the status codes that the SCP of the Change UPS State of the UPS Pull SOP Class supports for the N-ACTION message and defines conditions, in which any of the listed Status Codes are sent.

[Describe below under what circumstances does the application send the various status codes in the N-ACTION-RSP for UPS Pull SOP class]

Table A.7-34: Status Codes N-ACTION (change state) of the UPS Pull SOP Class - SCP

| Status Class | Further Meaning                                                                     | Status Code | Condition |
|--------------|-------------------------------------------------------------------------------------|-------------|-----------|
| Success      | The requested state change                                                          | 0000H       | Condition |
|              | was performed                                                                       |             |           |
| Warning      | The UPS is already in the requested state of CANCELED                               | B304H       |           |
|              | The UPS is already in the requested state of COMPLETED                              | В306Н       |           |
| Failure      | Class-instance conflict                                                             | 0119H       |           |
|              | Duplicate invocation                                                                | 0210H       |           |
|              | Invalid argument value                                                              | 0115H       |           |
|              | Invalid Object instance                                                             | 0117H       |           |
|              | Mistyped argument                                                                   | 0212H       |           |
|              | No such action                                                                      | 0123H       |           |
|              | No such argument                                                                    | 0114H       |           |
|              | No such SOP Class                                                                   | 0118H       |           |
|              | No such SOP Instance                                                                | 0112H       |           |
|              | Processing failure                                                                  | 0110H       |           |
|              | Resource limitation                                                                 | 0213H       |           |
|              | Unrecognized operation                                                              | 0211H       |           |
|              | Refused: Not Authorized                                                             | 0124H       |           |
|              | Failed: The UPS may no longer be updated                                            | C300H       |           |
|              | Failed: The correct Transaction UID was not provided                                | C301H       |           |
|              | Failed: The UPS is already IN PROGRESS                                              | C302H       |           |
|              | Failed: The UPS may only become SCHEDULED via N-CREATE, not N-SET or N-ACTION       | C303H       |           |
|              | Failed: The UPS has not met final state requirements for the requested state change | C304H       |           |

| Status Class | Further Meaning                                                                        | Status Code | Condition |
|--------------|----------------------------------------------------------------------------------------|-------------|-----------|
|              | Specified SOP Instance UID does not exist or is not a UPS Instance managed by this SCP | C307H       |           |
|              | Failed: The UPS is not yet in the "IN PROGRESS" state                                  | C310H       |           |

### A.7.3.2.3.7SCP of the UPS Watch SOP Class

### SCP of the Un/Subscribe on UPS Watch SOP Class - N-ACTION

Table A.7-34 lists the status codes that the SCP of the Un/Subscribe on the UPS Watch SOP Class supports for the N-ACTION message and defines conditions, in which any of the listed Status Codes are sent.

[Describe below under what circumstances does the application send the various status codes in the N-ACTION-RSP for UPS Watch SOP class.]

Table A.7-35: Status Codes N-ACTION (Un/subscribe)) of the UPS Watch SOP Class - SCP

| Status Class | Further Meaning                                                                                         | Status Code | Condition |
|--------------|----------------------------------------------------------------------------------------------------|-------------|-----------|
| Success      | The requested change of subscription state was performed                                                | 0000Н       |           |
| Warning      | Deletion Lock not granted.                                                                              | B301h       |           |
| Failure      | Class-instance conflict                                                                                 | 0119H       |           |
|              | Duplicate invocation                                                                                    | 0210H       |           |
|              | Invalid argument value                                                                                  | 0115H       |           |
|              | Invalid Object instance                                                                                 | 0117H       |           |
|              | Mistyped argument                                                                                       | 0212H       |           |
|              | No such action                                                                                          | 0123H       |           |
|              | No such argument                                                                                        | 0114H       |           |
|              | No such SOP Class                                                                                       | 0118H       |           |
|              | No such SOP Instance                                                                                    | 0112H       |           |
|              | Processing failure                                                                                      | 0110H       |           |
|              | Resource limitation                                                                                     | 0213H       |           |
|              | Unrecognized operation                                                                                  | 0211H       |           |
|              | Refused: Not Authorized                                                                                 | 0124H       |           |
|              | Failed: Specified SOP Instance<br>UID does not exist or is not a<br>UPS Instance managed by this<br>SCP | C307H       |           |
|              | Failed: Receiving AE-TITLE is Unknown to this SCP                                                       | C308H       |           |

| Status Class | Further Meaning                                                 | Status Code | Condition |
|--------------|-----------------------------------------------------------------|-------------|-----------|
|              | Failed: Specified action not appropriate for specified instance | C314H       |           |
|              | Failed: SCP does not support<br>Event Reports                   | C315H       |           |

3000

3005

## SCP of the UPS Watch SOP Class - N-GET

Table A.7-36 lists the status codes that the SCP of the UPS Watch SOP Class supports for the N-GET message and defines conditions, in which any of the listed Status Codes are sent.

[Describe below under what circumstances does the application send the various status codes in the N-GET-RSP for UPS Watch SOP class.]

Table A.7-36: Status Codes N-GET of the UPS Watch SOP Class - SCP

| Status Class | Further Meaning                                                                                         | Status Code | Condition |
|--------------|----------------------------------------------------------------------------------------------------|-------------|-----------|
| Success      | Success                                                                                                 | 0000H       |           |
| Warning      | Requested optional Attributes are not supported.                                                        | 0001H       |           |
|              | Attribute List error                                                                                    | 0107H       |           |
| Failure      | Class-instance conflict                                                                                 | 0119H       |           |
|              |                                                                                                    |             |           |
|              | Duplicate invocation                                                                                    | 0210H       |           |
|              | Mistyped argument                                                                                       | 0212H       |           |
|              | Invalid Object instance                                                                                 | 0117H       |           |
|              | No such SOP Class                                                                                       | 0118H       |           |
|              | No such SOP Instance                                                                                    | 0112H       |           |
|              | Processing failure                                                                                      | 0110H       |           |
|              | Resource limitation                                                                                     | 0213H       |           |
|              | Unrecognized operation                                                                                  | 0211H       |           |
|              | Refused: Not Authorized                                                                                 | 0124H       |           |
|              | Failed: Specified SOP Instance<br>UID does not exist or is not a<br>UPS Instance managed by this<br>SCP | C307H       |           |

## SCP of the UPS Watch SOP Class - C-FIND

Table A.7-37 lists the status codes that the SCP of the UPS Watch SOP Class supports for the C-FIND message and defines conditions, in which any of the listed Status Codes are sent.

[Describe below under what circumstances does the application send the various status codes in the C-FIND-RSP for UPS Watch SOP class.]

Table A.7-37: Status Codes C-FIND of the UPS Watch SOP Class - SCP

| Status Class | Further Meaning                                                                                                    | Status Code | Condition |
|--------------|----------------------------------------------------------------------------------------------------|-------------|-----------|
| Success      | Matching is complete - No final identifier is supplied                                                                                   | 0000H       |           |
| Failure      | Refused: Out of resources                                                                                                    | A700H       |           |
|              | Error: Identifier does not match SOP Class                                                                                               | А900Н       |           |
|              | Failed: Unable to process                                                                                                    | C000-CFFFH  |           |
|              | Failed: SOP Class Not<br>Supported                                                                                                    | 0122H       |           |
| Cancel       | Matching terminated due to cancel                                                                                                    | FE00H       |           |
| Pending      | Matches are continuing -<br>Current Match is supplied and<br>any Optional Keys were<br>supported in the same manner<br>as Required Keys. | FF00H       |           |
|              | Matches are continuing -<br>Warning that one or more<br>Optional Keys were not<br>supported for existence for this<br>Identifier         | FF01H       |           |

# 3010 SCP of the Request UPS Cancelation on UPS Watch SOP Class - N-ACTION

3015

Table A.7-38 lists the status codes that the SCP of the Request UPS Cancelation on UPS Watch SOP Class supports for the N-ACTION message and defines conditions, in which any of the listed Status Codes are sent.

Describe below under what circumstances does the application send the various status codes in the N-ACTION-RSP for UPS Watch SOP class.]

Table A.7-38: Status Codes N-ACTION (cancel request) of the UPS Watch SOP Class - SCP

|              |                                                       |             | of the of a water our oldss-cor |
|--------------|-------------------------------------------------------|-------------|---------------------------------|
| Status Class | Further Meaning                                       | Status Code | Condition                       |
| Success      | The cancel request is acknowledged                    | 0000H       |                                 |
| Warning      | The UPS is already in the requested state of CANCELED | B304H       |                                 |
| Failure      | Class-instance conflict                               | 0119H       |                                 |
|              | Duplicate invocation                                  | 0210H       |                                 |
|              | Invalid argument value                                | 0115H       |                                 |
|              | Invalid Object instance                               | 0117H       |                                 |
|              | Mistyped argument                                     | 0212H       |                                 |
|              | No such action                                        | 0123H       |                                 |
|              | No such argument                                      | 0114H       |                                 |
|              | No such SOP Class                                     | 0118H       |                                 |

| Status Class | Further Meaning                                                                        | Status Code | Condition |
|--------------|----------------------------------------------------------------------------------------|-------------|-----------|
|              | No such SOP Instance                                                                   | 0112H       |           |
|              | Processing failure                                                                     | 0110H       |           |
|              | Resource limitation                                                                    | 0213H       |           |
|              | Unrecognized operation                                                                 | 0211H       |           |
|              | Refused: Not Authorized                                                                | 0124H       |           |
|              | Failed: The UPS is already COMPLETED                                                   | C311H       |           |
|              | Failed: Performer chooses not to cancel                                                | C313H       |           |
|              | Specified SOP Instance UID does not exist or is not a UPS Instance managed by this SCP | C307H       |           |
|              | Failed: The performer cannot be contacted                                              | C312H       |           |

#### A.7.3.2.3.8SCP of the UPS Event SOP Class

3020

### SCP of the UPS Event SOP Class - N-EVENT-REPORT

Table A.7-39 lists the status codes that the SCP of the UPS Event SOP Class supports for the N-EVENT-REPORT message and defines conditions, in which any of the listed Status Codes are sent.

[Describe below under what circumstances does the application send the various status codes in the N-EVENT-REPORT-RSP for UPS Event SOP class.]

Table A.7-39: Status Codes N-EVENT-REPORT of the UPS Event SOP Class - SCP

| Status Class | Further Meaning              | Status Code | Condition |
|--------------|------------------------------|-------------|-----------|
| Success      |                              | 0000H       |           |
| Warning      | Attribute Value Out of Range | 0116H       |           |
|              | Attribute List Error         | 0107H       |           |
| Failure      | Class-instance conflict      | 0119H       |           |
|              | Duplicate invocation         | 0210H       |           |
|              | Invalid argument value       | 0115H       |           |
|              | Invalid Object Instance      | 0117H       |           |
|              | Mistyped argument            | 0212H       |           |
|              | No such event type           | 0113H       |           |
|              | No such argument             | 0114H       |           |
|              | No such SOP Class            | 0118H       |           |
|              | No such SOP Instance         | 0112H       |           |
|              | Processing failure           | 0110H       |           |
|              | Resource limitation          | 0213H       |           |
|              | Unrecognized operation       | 0211H       |           |

| Status Class | Further Meaning         | Status Code | Condition |
|--------------|-------------------------|-------------|-----------|
| *            | Any other status codes. | *           |           |

### 3025 A.7.3.2.4 Instance Availability Notification Service

3030

3035

# A.7.3.2.4.1 SCU of the Instance Availability Notification SOP Class – N-CREATE

Table A.7-25 lists the status codes that the SCU of the Instance Availability Notification SOP Class supports for the N-CREATE message and defines the application behavior, when encountering any of the listed Status Codes.

[Describe the behavior of the application when it receives various status codes in the N-CREATE-RSP for the IAN Service. For instance, displaying and logging the error code or retrying the request.]

Table A.7-40: Status Codes N-CREATE for the Instance Availability Notification SOP Class - SCU

| Status Class | Further Meaning              | Status Code | Behavior |
|--------------|------------------------------|-------------|----------|
| Success      | Success                      | 0000H       |          |
| Failure      | No such Attribute            | 0105H       |          |
|              | Invalid Attribute Value      | 0106H       |          |
|              | Attribute List Error         | 0107H       |          |
|              | Processing failure           | 0110H       |          |
|              | Duplicate SOP Instance       | 0111H       |          |
|              | Attribute Value Out of Range | 0116H       |          |
|              | Invalid Object Instance      | 0117H       |          |
|              | No such SOP Class            | 0118H       |          |
|              | Missing Attribute            | 0120H       |          |
|              | Missing attribute value      | 0121H       |          |
|              | Refused: Not Authorized      | 0124H       |          |
|              | Duplicate invocation         | 0210H       |          |
|              | Unrecognized operation       | 0211H       |          |
|              | Mistyped argument            | 0212H       |          |
|              | Resource limitation          | 0213H       |          |
| *            | Any other status codes.      | *           |          |

## A.7.3.2.4.2 SCP of the Instance Availability Notification SOP Class – N-CREATE

Table A.7-41 lists the status codes that the SCP of the Instance Availability Notification SOP Class supports for the N-CREATE message and defines conditions, in which any of the listed Status Codes are sent.

[Describe the condition, which causes the application to send the specific status codes in the N-CREATE-RSP to the SCU.]

Table A.7-41: Status Codes N-CREATE for the Instance Availability Notification SOP Class - SCP

| Status Class | Further Meaning | Status Code | Condition |
|--------------|-----------------|-------------|-----------|
| Success      | Success         | 0000H       |           |

| Status Class | Further Meaning         | Status Code | Condition |
|--------------|-------------------------|-------------|-----------|
| Failure      | Class-instance conflict | 0119H       |           |
|              | Duplicate invocation    | 0210H       |           |
|              | Duplicate SOP Instance  | 0111H       |           |
|              | Invalid Attribute value | 0106H       |           |
|              | Invalid Object instance | 0117H       |           |
|              | Missing Attribute       | 0120H       |           |
|              | Missing attribute value | 0121H       |           |
|              | Mistyped argument       | 0212H       |           |
|              | No such Attribute       | 0105H       |           |
|              | No such SOP Class       | 0118H       |           |
|              | No such SOP Instance    | 0112H       |           |
|              | Processing failure      | 0110H       |           |
|              | Resource limitation     | 0213H       |           |
|              | Unrecognized operation  | 0211H       |           |

## 3040 A.7.3.2.5 Storage Service

## A.7.3.2.5.1 SCU of the Storage SOP Classes – C-STORE

Table A.7-42 lists the status codes that the SCU of the Storage SOP Class supports for the C-STORE message and defines the application behavior, when encountering any of the listed Status Codes.

[Describe the behavior of the application when it receives various status codes in the C-STORE-RSP for the Storage Service. For instance, displaying and logging the error code or retrying the request].

Table A.7-42: Status Codes C-STORE for the Storage SOP Classes - SCU

| Status Class | Further Meaning                   | Status Code | Behavior |
|--------------|-----------------------------------|-------------|----------|
| Success      | Success                           | 0000        |          |
|              | Coercion of Data<br>Elements      | B000        |          |
| Warning      | Data Set does not match SOP Class | B007        |          |
|              | Elements Discarded                | B006        |          |
|              | SOP Class not supported           | 0112        |          |
| Failure      | Invalid Object Instance           | 0117        |          |
|              | Duplicate Invocation              | 0210        |          |
|              | Unrecognized Operation            | 0211        |          |
|              | Mistyped Argument                 | 0212        |          |
|              | Not authorised                    | 0214        |          |
|              | Out of Resources                  | A700-A7FF   |          |

| Status Class Further Meaning |                                   | Status Code           | Behavior |
|------------------------------|-----------------------------------|-----------------------|----------|
|                              | Data Set does not match SOP Class | A900-A9FF             |          |
|                              | Cannot Understand                 | C000-CFFF             |          |
| *                            | *                                 | Any other status code |          |

# A.7.3.2.5.2SCP of the Storage SOP Classes – C-STORE

3050

3055

3060

Table A.7-43 lists the status codes that the SCP of the Storage SOP Class supports for the C-STORE message and defines conditions, in which any of the listed Status Codes are sent.

[Describe the condition which causes the application to send the specific status codes in the C-STORE-RSP to the SCU.]

[Mention the attributes that are used to further detail the status codes. Mention NA if there are not related fields used.]

[Mention in the condition column the reason why the application sends this status code and the comments concerning the 'Related fields' used in the responses.]

Table A.7-43: Status Codes C-STORE for the Storage SOP Classes - SCP

| Status<br>Class | Further Meaning                          | Status<br>Codes | Related Fields | Condition<br>(and Comments on<br>Related fields) |
|-----------------|------------------------------------------|-----------------|----------------|--------------------------------------------------|
| Success         | Success                                  | 0000            |                |                                                  |
| Warning         | Coercion of Data Elements                | B000            |                |                                                  |
|                 | Data Set does not match<br>SOP Class     | B007            |                |                                                  |
|                 | Elements Discarded                       | B006            |                |                                                  |
| Refused         | Refused: Out of Resources                | A700            |                |                                                  |
| Failure         | Error: Data Set does not match SOP Class | A901            |                |                                                  |
|                 | Error: Cannot understand                 | C000            |                |                                                  |

### A.7.3.2.6Storage Commitment Service

# A.7.3.2.6.1SCU of the Storage Commitment Push Model SOP Class – N-ACTION

Table A.7-44 lists the status codes that the SCU of the Storage Commitment Push Model SOP Class supports for the N-ACTION message and defines the application behavior, when encountering any of the listed Status Codes.

[Describe the behavior of the application when it receives various status codes in the N-ACTION -RSP for the Storage commitment Service. For instance, displaying and logging the error code or retrying the request.]

Table A.7-44: Status Codes N-ACTION of the Storage Commitment Push Model SOP Class - SCU

| Status Class | Further Meaning         | Status Code | Behavior |
|--------------|-------------------------|-------------|----------|
| Success      |                         | 0000H       |          |
| Failure      | Processing failure      | 0110H       |          |
|              | No such SOP Instance    | 0112H       |          |
|              | No such argument        | 0114H       |          |
|              | Invalid argument value  | 0115H       |          |
|              | Invalid Object instance | 0117H       |          |
|              | No such SOP Class       | 0118H       |          |
|              | Class-instance conflict | 0119H       |          |
|              | No such action          | 0123H       |          |
|              | Refused: Not Authorized | 0124H       |          |
|              | Duplicate invocation    | 0210H       |          |
|              | Unrecognized operation  | 0211H       |          |
|              | Mistyped argument       | 0212H       |          |
|              | Resource limitation     | 0213H       |          |
| *            | Any other status codes. | *           |          |

# A.7.3.2.6.2SCU of the Storage Commitment Push Model SOP Class - N-EVENT-REPORT

Table A.7-45 lists the status codes that the SCU of the Storage Commitment Push Model SOP Class supports for the N-EVENT-REPORT message and defines the application behavior, when encountering any of the listed Status Codes.

[Describe the behavior of the application when it receives various status codes in the N-EVENT-REPORT-RSP for the Storage Commitment Service. For instance, displaying and logging the error code or retrying the request.]

Table A.7-45: Status Codes N-EVENT-REPORT of the Storage Commitment Push Model SOP Class - SCU

| Status Class | Further Meaning         | Status Code | Behviour |
|--------------|-------------------------|-------------|----------|
| Success      |                         | 0000H       |          |
| Failure      | Processing failure      | 0110H       |          |
|              | No such SOP Instance    | 0112H       |          |
|              | No such argument        | 0114H       |          |
|              | Invalid argument value  | 0115H       |          |
|              | Invalid Object instance | 0117H       |          |
|              | No such SOP Class       | 0118H       |          |
|              | Class-instance conflict | 0119H       |          |
|              | No such action          | 0123H       |          |

3065

3070

| Status Class | Further Meaning         | Status Code | Behviour |
|--------------|-------------------------|-------------|----------|
|              | Refused: Not Authorized | 0124H       |          |
|              | Duplicate invocation    | 0210H       |          |
|              | Unrecognized operation  | 0211H       |          |
|              | Mistyped argument       | 0212H       |          |

#### 3075 A.7.3.2.6.3SCP of the Storage Commitment Push Model SOP Class – N-ACTION

3080

3085

Table A.7-46 lists the status codes that the SCP of the Storage Commitment Push Model SOP Class supports for the N-ACTION message and defines conditions, in which any of the listed Status Codes are sent.

[Describe the condition which causes the application to send the specific status codes in the N-ACTION-RSP to the SCU.]

Table A.7-46: Status Codes N-ACTION of the Storage Commitment Push Model SOP Class - SCP

| Status Class | Further Meaning         | Status Code | Condition |
|--------------|-------------------------|-------------|-----------|
| Success      |                         | 0000H       |           |
| Failure      | Processing failure      | 0110H       |           |
|              | No such SOP Instance    | 0112H       |           |
|              | No such argument        | 0114H       |           |
|              | Invalid argument value  | 0115H       |           |
|              | Invalid Object instance | 0117H       |           |
|              | No such SOP Class       | 0118H       |           |
|              | Class-instance conflict | 0119H       |           |
|              | No such action          | 0123H       |           |
|              | Refused: Not Authorized | 0124H       |           |
|              | Duplicate invocation    | 0210H       |           |
|              | Unrecognized operation  | 0211H       |           |
|              | Mistyped argument       | 0212H       |           |
|              | Resource limitation     | 0213H       |           |

# A.7.3.2.6.4 SCP of the Storage Commitment Push Model SOP Class – N-EVENT-REPORT

Table A.7-47 lists the status codes that the SCP of the Storage Commitment Push Model SOP Class supports for the N-EVENT-REPORT message and defines conditions, in which any of the listed Status Codes are sent.

[Describe the condition which causes the application to send the specific status codes in the N-EVENT-REPORT-RSP to the SCU.]

Table A.7-47: Status Codes N-EVENT-REPORT of the Storage Commitment Push Model SOP Class - SCP

| Status Class | Further Meaning    | Status Code | Condition |
|--------------|--------------------|-------------|-----------|
| Success      |                    | 0000H       |           |
| Failure      | Processing failure | 0110H       |           |

- Standard -

| Status Class | Further Meaning         | Status Code | Condition |
|--------------|-------------------------|-------------|-----------|
|              | No such SOP Instance    | 0112H       |           |
|              | No such event type      | 0113H       |           |
|              | No such argument        | 0114H       |           |
|              | Invalid argument value  | 0115H       |           |
|              | Invalid Object Instance | 0117H       |           |
|              | No such SOP Class       | 0118H       |           |
|              | Class-instance conflict | 0119H       |           |
|              | Duplicate invocation    | 0210H       |           |
|              | Unrecognized operation  | 0211H       |           |
|              | Mistyped argument       | 0212H       |           |
|              | Resource limitation     | 0213H       |           |
| *            | Any other status codes. | *           |           |

### A.7.3.2.7 Query/Retrieve Service

# A.7.3.2.7.1 SCU of the Query/Retrieve FIND SOP Classes – C-FIND

Table A.7-48 lists the status codes that the SCU of any of the Query/Retrieve FIND SOP Class supports for the C-FIND message and defines the application behavior, when encountering any of the listed Status Codes.

[Describe the behavior of the application when it receives various status codes in the C-FIND-RSP for the Query-FIND Service. For instance, displaying and logging the error code or retrying the request.]

Table A.7-48: Status Codes -C-FIND for Query/Retrieve FIND SOP Classes - SCU

| Status Class | Further Meaning                                                                                                    | Status Code | Behavior |
|--------------|----------------------------------------------------------------------------------------------------|-------------|----------|
| Success      | Matching is complete - No final identifier is supplied                                                                       | 0000H       |          |
| Failure      | Refused: Out of resources                                                                                                    | A700H       |          |
|              | Error: Identifier does not match SOP Class                                                                                   | A900H       |          |
|              | Error: Unable to process                                                                                                    | C000-CFFFH  |          |
|              | SOP Class Not Supported                                                                                                    | 0122H       |          |
| Cancel       | Matching terminated due to cancel                                                                                            | FE00H       |          |
| Pending      | Matches are continuing - Current Match is supplied and any Optional Keys were supported in the same manner as Required Keys. | FF00H       |          |
|              | Matches are continuing - Warning that one or more Optional Keys were not supported for existence for this Identifier         | FF01H       |          |
| *            | Any other status codes.                                                                                                    | *           |          |

3095

3090

# A.7.3.2.7.2 SCU of the Query/Retrieve MOVE SOP Classes - C-MOVE

Table A.7-49 lists the status codes that the SCU of any of the Query/Retrieve MOVE SOP Class supports for the C-MOVE message and defines the application behavior, when encountering any of the listed Status Codes.

[Describe the behavior of the application when it receives various status codes in the C-MOVE-RSP Query Retrieve-MOVE Service. For instance, displaying and logging the error code or retrying the request.]

Table A.7-49: Status Codes -C-MOVE for Query/Retrieve MOVE SOP Classes - SCU

| Status<br>Class | Further Meaning                                                | Status<br>Codes | Related Fields                                           | Behaviour |
|-----------------|----------------------------------------------------------------|-----------------|----------------------------------------------------------|-----------|
| Success         | Sub-operations<br>Complete - No<br>Failures                    | 0000            | (0000,1020)<br>(0000,1021)<br>(0000,1022)<br>(0000,1023) |           |
| Warning         | Sub-operations<br>Complete - One or<br>more Failures           | B000            | (0000,1020)<br>(0000,1022)<br>(0000,1023)                |           |
| Failed          | Out of Resources -<br>Unable to calculate<br>number of matches | A701            | (0000,0902)                                              |           |
|                 | Out of Resources -<br>Unable to perform<br>sub-operations      | A702            | (0000,1020)<br>(0000,1021)<br>(0000,1022)<br>(0000,1023) |           |
|                 | Move Destination unknown                                       | A801            | (0000,0902)                                              |           |
|                 | Identifier does not match SOP Class                            | A900            | (0000,0901)<br>(0000,0902)                               |           |
|                 | Unable to process                                              | Cxxx            | (0000,0901)<br>(0000,0902)                               |           |
| Cancel          | Sub-operations<br>terminated due to<br>Cancel Indication       | FE00            | (0000,1020)<br>(0000,1021)<br>(0000,1022)<br>(0000,1023) |           |
| Pending         | Sub-operations are continuing                                  | FF00            | (0000,1020)<br>(0000,1021)<br>(0000,1022)<br>(0000,1023) |           |

# A.7.3.2.7.3 SCP of the Query/Retrieve FIND SOP Classes - C-FIND

3105

Table A.7-50 lists the status codes that the SCP of any of the Query/Retrieve FIND SOP Classes supports for the C-FIND message and defines conditions, in which any of the listed Status Codes are sent.

[Describe the condition which causes the application to send the specific status codes in the C-FIND-RSP to the SCU.]

Table A.7-50: Status Codes -C-FIND for Query/Retrieve FIND SOP Classes - SCP

|              | able A.7-50. Status Soues -5-1 IND for Qu                                                                                    |             |           |
|--------------|----------------------------------------------------------------------------------------------------|-------------|-----------|
| Status Class | Further Meaning                                                                                                    | Status Code | Condition |
| Success      | Matching is complete - No final identifier is supplied                                                                       | 0000H       |           |
| Failure      | Refused: Out of resources                                                                                                    | A700H       |           |
|              | Error: Identifier does not match SOP Class                                                                                   | A900H       |           |
|              | Error: Unable to process                                                                                                    | C000H       |           |
|              | SOP Class Not Supported                                                                                                    | 0122H       |           |
| Cancel       | Matching terminated due to cancel                                                                                            | FE00H       |           |
| Pending      | Matches are continuing - Current Match is supplied and any Optional Keys were supported in the same manner as Required Keys. | FF00H       |           |
|              | Matches are continuing - Warning that one or more Optional Keys were not supported for existence for this Identifier         | FF01H       |           |

#### 3110

3115

#### A.7.3.2.7.4SCP of the Query/Retrieve MOVE SOP Classes – C-MOVE

Table A.7-51 lists the status codes that the SCP of any of the Query/Retrieve MOVE SOP Classes supports for the C-MOVE message and defines conditions, in which any of the listed Status Codes are sent.

[Describe the condition which causes the application to send the specific status codes in the C-MOVE-RSP to the SCU.]

[Describe the action on the storage sub operation e due to above mentioned conditions. – Mention what happens to the store sub-operation when the specific condition occurs.]

Table A.7-51: Status Codes -C-MOVE for Query/Retrieve MOVE SOP Classes - SCP

| Table A.1-51. Claus Codes -C-INCVE for Query/Netfieve MOVE CO. Classes - Co. |                                                          |                 |                                                          |           |                                        |
|------------------------------------------------------------------------------|----------------------------------------------------------|-----------------|----------------------------------------------------------|-----------|----------------------------------------|
| Status<br>Class                                                              | Further Meaning                                          | Status<br>Codes | Related Fields sent in the response                      | Condition | Action on the Store due the condition. |
| Success                                                                      | Sub-operations<br>Complete - No<br>Failures              | 0000            | (0000,1020)<br>(0000,1021)<br>(0000,1022)<br>(0000,1023) |           |                                        |
| Warning                                                                      | Sub-operations<br>Complete - One<br>or more Failures     | B000            | (0000,1020)<br>(0000,1022)<br>(0000,1023)                |           |                                        |
| Failed                                                                       | Out of Resources - Unable to calculate number of matches | A701            | (0000,0902)                                              |           |                                        |
|                                                                              | Out of Resources - Unable to perform sub- operations     | A702            | (0000,1020)<br>(0000,1021)<br>(0000,1022)<br>(0000,1023) |           |                                        |

| Status<br>Class | Further Meaning                                          | Status<br>Codes | Related Fields sent in the response                      | Condition | Action on the Store due the condition. |
|-----------------|----------------------------------------------------------|-----------------|----------------------------------------------------------|-----------|----------------------------------------|
|                 | Move Destination unknown                                 | A801            | (0000,0902)                                              |           |                                        |
|                 | Identifier does not match SOP Class                      |                 | (0000,0901)<br>(0000,0902)                               |           |                                        |
|                 | Unable to process                                        | Cxxx            | (0000,0901)<br>(0000,0902)                               |           |                                        |
| Cancel          | Sub-operations<br>terminated due to<br>Cancel Indication | FE00            | (0000,1020)<br>(0000,1021)<br>(0000,1022)<br>(0000,1023) |           |                                        |
| Pending         | Sub-operations are continuing                            | FF00            | (0000,1020)<br>(0000,1021)<br>(0000,1022)<br>(0000,1023) |           |                                        |

### 3120 A.7.3.2.8 Print Management Service

#### A.7.3.2.8.1 SCU of the Basic Film Session SOP Class

#### SCU of the Basic Film Session SOP Class - N-CREATE

Table A.7-52 lists the status codes that the SCU of the Basic Film Session SOP Class supports for the N-CREATE message and defines the application behavior, when encountering any of the listed Status Codes.

[Describe the behavior of the application when it receives various status codes in the N-CREATE-RSP on Basic Film Session SOP Class for the Print Service. For instance, displaying and logging the error code or retrying the request.]

Table A.7-52: Status CodesN-CREATE of the Basic Film Session SOP Class - SCU

| Status Class | Further Meaning                 | Status Code | Behavior |
|--------------|---------------------------------|-------------|----------|
| Success      | Success                         | 0000        |          |
|              | Attribute List Error            | 0107        |          |
| Warning      | Attribute Value Out of Range    | 0116        |          |
| vvairiiiig   | Memory allocation not supported | B600        |          |
|              | No Such Attribute               | 0105        |          |
|              | Invalid Attribute Value         | 0106        |          |
|              | Processing Failure              | 0110        |          |
|              | Duplicate SOP Instance          | 0111        |          |
|              | Invalid Object Instance         | 0117        |          |
| Failure      | No Such SOP Class               | 0118        |          |
|              | Missing Attribute               | 0120        |          |
|              | Missing Attribute Value         | 0121        |          |
|              | Refused: Not Authorized         | 0124        |          |
|              | Duplicate Invocation            | 0210        |          |
|              | Unrecognized Operation          | 0211        |          |

| Mistyped Argument   | 0212 |  |
|---------------------|------|--|
| Resource Limitation | 0213 |  |

#### SCU of the Basic Film Session SOP Class - N-SET

Table A.7-53 lists the status codes that the SCU of the Basic Film Session SOP Class supports for the N-SET message and defines the application behavior, when encountering any of the listed Status Codes.

[Describe the behavior of the application when it receives various status codes in the N-SET-RSP on Basic Film Session SOP Class for the Print Service. For instance, displaying and logging the error code or retrying the request]

Table A.7-53: Status CodesN-SET of the Basic Film Session SOP Class - SCU

| Status<br>Class | Further Meaning                 | Status Code | Behavior |
|-----------------|---------------------------------|-------------|----------|
| Success         | Success                         | 0000        |          |
|                 | Attribute List Error            | 0107        |          |
| Warning         | Attribute Value Out of Range    | 0116        |          |
|                 | Memory allocation not supported | B600        |          |
|                 | No Such Attribute               | 0105        |          |
|                 | Invalid Attribute Value         | 0106        |          |
|                 | Processing Failure              | 0110        |          |
|                 | Duplicate SOP Instance          | 0111        |          |
|                 | No such SOP Instance            | 0112        |          |
|                 | Invalid Object Instance         | 0117        |          |
|                 | No Such SOP Class               | 0118        |          |
| Failure         | Class Instance Conflict         | 0119        |          |
|                 | Missing Attribute               | 0120        |          |
|                 | Missing Attribute Value         | 0121        |          |
|                 | Refused: Not Authorized         | 0124        |          |
|                 | Duplicate Invocation            | 0210        |          |
|                 | Unrecognized Operation          | 0211        |          |
|                 | Mistyped Argument               | 0212        |          |
|                 | Resource Limitation             | 0213        |          |

# 3135

# SCU of the Basic Film Session SOP Class - N-DELETE

Table A.7-54 lists the status codes that the SCU of the Basic Film Session SOP Class supports for the N-DELETE message and defines the application behavior, when encountering any of the listed Status Codes.

[Describe the behavior of the application when it receives various status codes in the N-DELETE-RSP on Basic Film Session SOP Class for the Print Service. For instance, displaying and logging the error code or retrying the request.]

Table A.7-54: Status Codes N-DELETE of the Basic Film Session SOP Class - SCU

| Status<br>Class | Further Meaning         | Status Code | Behavior |
|-----------------|-------------------------|-------------|----------|
| Success         | Success                 | 0000        |          |
|                 | Processing Failure      | 0110        |          |
|                 | Invalid Object Instance | 0117        |          |
|                 | No Such SOP Class       | 0118        |          |
|                 | Class Instance Conflict | 0119        |          |
|                 | Refused: Not Authorized | 0124        |          |
|                 | Duplicate Invocation    | 0210        |          |
|                 | Unrecognized Operation  | 0211        |          |
|                 | Mistyped Argument       | 0212        |          |
| Failure         | Resource Limitation     | 0213        |          |

### SCU of the Basic Film Session SOP Class - N-ACTION

3145

Table A.7-55 lists the status codes that the SCU of the Basic Film Session SOP Class supports for the N-ACTION message and defines the application behavior, when encountering any of the listed Status Codes.

[Describe the behavior of the application when it receives various status codes in the N-ACTION-RSP on Basic Film Session SOP Class for the Print Service. For instance, displaying and logging the error code or retrying the request.]

Table A.7-55: Status Codes N-Action of the Basic Film Session SOP Class - SCU

| Status Class | Further Meaning                                                                                                    | Status Code | Behaviour |
|--------------|----------------------------------------------------------------------------------------------------|-------------|-----------|
| Success      | Film belonging to the film session are accepted for printing; if supported, the Print Job SOP Instance is created                   | 0000        |           |
| Warning      | Film session printing (collation) is not supported                                                                                  | B601        |           |
|              | Film Session SOP Instance hierarchy does<br>not contain Image Box SOP Instances (empty<br>page)                                     | B602        |           |
|              | Image size is larger than image box size, the image has been demagnified.                                                           | B604        |           |
|              | Image size is larger than the Image Box size.<br>The Image has been cropped to fit.                                                 | B609        |           |
|              | Image size or Combined Print Image size is larger than the Image Box size. Image or Combined Print Image has been decimated to fit. | B60A        |           |
| Failure      | Processing failure                                                                                                    | 0110        |           |
|              | No such SOP Instance                                                                                                    | 0112        |           |
|              | No Such Argument                                                                                                    | 0114        |           |
|              | Invalid argument Value                                                                                                    | 0115        |           |
|              | Invalid Object Instance                                                                                                    | 0117        |           |

| Status Class | Further Meaning                                                                     | Status Code | Behaviour |
|--------------|-------------------------------------------------------------------------------------|-------------|-----------|
|              | No Such SOP Class                                                                   | 0118        |           |
|              | Class-Instance Conflict                                                             | 0119        |           |
|              | No Such Action                                                                      | 0123        |           |
|              | Refused: Not Authorized                                                             | 0124        |           |
|              | Duplicate Invocation                                                                | 0210        |           |
|              | Unrecognized Operation                                                              | 0211        |           |
|              | Mistyped Argument                                                                   | 0212        |           |
|              | Resource Limitation                                                                 | 0213        |           |
|              | Failed: Film Session SOP Instance hierarchy does not contain Film Box SOP Instances | C600        |           |
|              | Failed: Unable to create Print Job SOP Instance; print queue is full                | C601        |           |
|              | Failed: Image size is larger than image box size                                    | C603        |           |
|              | Failed: Combined Print Image size is larger than the Image Box size                 | C613        |           |

#### 3150 A.7.3.2.8.2SCU of the Basic Box Session SOP Class

3155

#### SCU of the Basic Box Session SOP Class - N-CREATE

Table A.7-52 lists the status codes that the SCU of the Basic Film Box SOP Class supports for the N-CREATE message and defines the application behavior, when encountering any of the listed Status Codes.

[Describe the behavior of the application when it receives various status codes in the N-CREATE-RSP on Film Box SOP Class for the Print Service. For instance, displaying and logging the error code or retrying the request.]

Table A.7-56: Status CodesN-CREATE of the Basic Film Box SOP Class - SCU

| Status Class | Further Meaning                                                           | Status Code | Behavior |
|--------------|---------------------------------------------------------------------------|-------------|----------|
| Success      | Success                                                                   | 0000        |          |
| Warning      | Attribute List Error                                                      | 0107        |          |
|              | Attribute Value Out of Range                                              | 0116        |          |
|              | Requested Min Density or Max Density outside of printer's operating range | B605        |          |
| Failure      | No Such Attribute                                                         | 0105        |          |
|              | Invalid Attribute Value                                                   | 0106        |          |
|              | Processing Failure                                                        | 0110        |          |
|              | Duplicate SOP Instance                                                    | 0111        |          |
|              | Invalid Object Instance                                                   | 0117        |          |
|              | No Such SOP Class                                                         | 0118        |          |
|              | Missing Attribute                                                         | 0120        |          |
|              | Missing Attribute Value                                                   | 0121        |          |
|              | Refused: Not Authorized                                                   | 0124        |          |

| Status Class | Further Meaning                                                                                                    | Status Code             | Behavior |
|--------------|----------------------------------------------------------------------------------------------------|-------------------------|----------|
|              | Duplicate Invocation                                                                                                    | 0210                    |          |
|              | Unrecognized Operation                                                                                                    | 0211                    |          |
|              | Mistyped Argument                                                                                                    | 0212                    |          |
|              | Resource Limitation                                                                                                    | 0213                    |          |
|              | There is an existing Film Box that has not been printed and N-ACTION at the Film Session level is not supported. A new Film Box will not be created when a previous Film Box has not been printed | C616                    |          |
| *            | *                                                                                                    | Any other status codes. |          |

# SCU of the Basic Box Session SOP Class - N-SET

3160

Table A.7-57 lists the status codes that the SCU of the Basic Film Box SOP Class supports for the N-SET message and defines the application behavior, when encountering any of the listed Status Codes.

[Describe the behavior of the application when it receives various status codes in the N-CREATE-RSP on Film Box SOP Class for the Print Service. For instance, displaying and logging the error code or retrying the request.]

Table A.7-57: Status CodesN-SET of the Basic Film Box SOP Class - SCU

| Status Class | Further Meaning                                                           | Status Code | Behavior |
|--------------|---------------------------------------------------------------------------|-------------|----------|
| Success      | Success                                                                   | 0000        |          |
| Warning      | Attribute List Error                                                      | 0107        |          |
|              | Attribute Value Out of Range                                              | 0116        |          |
|              | Requested Min Density or Max Density outside of printer's operating range | B605        |          |
| Failure      | No Such Attribute                                                         | 0105        |          |
|              | Invalid Attribute Value                                                   | 0106        |          |
|              | Processing Failure                                                        | 0110        |          |
|              | Duplicate SOP Instance                                                    | 0111        |          |
|              | Invalid Object Instance                                                   | 0117        |          |
|              | No Such SOP Class                                                         | 0118        |          |
|              | Class Instance Conflict                                                   | 0119        |          |
|              | Missing Attribute                                                         | 0120        |          |
|              | Missing Attribute Value                                                   | 0121        |          |
|              | Refused: Not Authorized                                                   | 0124        |          |
|              | Duplicate Invocation                                                      | 0210        |          |
|              | Unrecognized Operation                                                    | 0211        |          |
|              | Mistyped Argument                                                         | 0212        |          |
|              | Resource Limitation                                                       | 0213        |          |

| Status Class | Further Meaning                                                                                                    | Status Code             | Behavior |
|--------------|----------------------------------------------------------------------------------------------------|-------------------------|----------|
|              | There is an existing Film Box that has not been printed and N-ACTION at the Film Session level is not supported. A new Film Box will not be created when a previous Film Box has not been printed | C616                    |          |
| *            | *                                                                                                    | Any other status codes. |          |

#### SCU of the Basic Box Session SOP Class - N-DELETE

3165

3170

Table A.7-58 lists the status codes that the SCU of the Basic Film Box SOP Class supports for the N-DELETE message and defines the application behavior, when encountering any of the listed Status Codes.

[Describe the behavior of the application when it receives various status codes in the N-DELETE-RSP on Basic Film Box SOP Class for the Print Service. For instance, displaying and logging the error code or retrying the request.]

Table A.7-58: Status CodesN-DELETE of the Basic Film Box SOP Class - SCU

| Status class | Further Meaning         | Status Code | Behavior |
|--------------|-------------------------|-------------|----------|
| Success      | Success                 | 0000        |          |
|              | Processing Failure      | 0110        |          |
|              | Invalid Object Instance | 0117        |          |
|              | No Such SOP Class       | 0118        |          |
| Failure      | Class Instance Conflict | 0119        |          |
|              | Refused: Not Authorized | 0124        |          |
|              | Duplicate Invocation    | 0210        |          |
|              | Unrecognized Operation  | 0211        |          |
|              | Mistyped Argument       | 0212        |          |
|              | Resource Limitation     | 0213        |          |

#### SCU of the Basic Box Session SOP Class - N-ACTION

Table A.7-59 lists the status codes that the SCU of the Basic Film Box SOP Class supports for the N-ACTION message and defines the application behavior, when encountering any of the listed Status Codes.

IDescribe the behavior of the application when it receives various status codes in the N-ACTION-RSP on Basic Film Box SOP Class for the Print Service. For instance, displaying and logging the error code or retrying the request.

Table A.7-59: Status Codes N-ACTION of the Basic Film Box SOP Class - SCU

| Status Class | Further Meaning | Status Code | Behavior |
|--------------|-----------------|-------------|----------|
| Success      | Success         | 0000        |          |

| Status Class | Further Meaning                                                                                                    | Status Code             | Behavior |
|--------------|----------------------------------------------------------------------------------------------------|-------------------------|----------|
| Warning      | Film Box SOP Instance hierarchy does not contain Image Box SOP Instances (empty page)                                               | B603H                   |          |
|              | Image size is larger than Image Box size. The image has been demagnified.                                                           | B604H                   |          |
|              | Image size is larger than Image Box size. The image has been cropped to fit.                                                        | В609Н                   |          |
|              | Image size or Combined Print Image Size is larger than Image Box size. The image or combined Print Image has been decimated to fit. | B60AH                   |          |
| Failure      | Processing failure                                                                                                    | 0110                    |          |
|              | No such SOP Instance                                                                                                    | 0112                    |          |
|              | No Such Argument                                                                                                    | 0114                    |          |
|              | Invalid argument Value                                                                                                    | 0115                    |          |
|              | Invalid Object Instance                                                                                                    | 0117                    |          |
|              | No Such SOP Class                                                                                                    | 0118                    |          |
|              | Class-Instance Conflict                                                                                                    | 0119                    |          |
|              | No Such Action                                                                                                    | 0123                    |          |
|              | Refused: Not Authorized                                                                                                    | 0124                    |          |
|              | Duplicate Invocation                                                                                                    | 0210                    |          |
|              | Unrecognized Operation                                                                                                    | 0211                    |          |
|              | Mistyped Argument                                                                                                    | 0212                    |          |
|              | Resource Limitation                                                                                                    | 0213                    |          |
|              | Unable to create Print Job SOP Instance; print queue is full.                                                                       | C602                    |          |
|              | Image size is larger than Image Box size.                                                                                           | C603                    |          |
|              | Combined Print Image Size is larger than Image Box size.                                                                            | C613                    |          |
| *            | *                                                                                                    | Any other status codes. |          |

# A.7.3.2.8.3 SCU of the Basic Grayscale Image Box SOP Class -N-SET

Table A.7-59 lists the status codes that the SCU of the Basic Grayscale Image Box SOP Class supports for the N-SET message and defines the application behavior, when encountering any of the listed Status Codes.

[Describe the behavior of the application when it receives various status codes in the N-SET-RSP on Grayscale Image Box SOP Class for the Print Service. For instance, displaying and logging the error code or retrying the request.]

3185

Table A.7-60: Status Codes N-SET of the Grayscale Image Box SOP Class - SCU

| Status Class | Further Meaning                                                                                                    | Status Code             | Behavior  |
|--------------|----------------------------------------------------------------------------------------------------|-------------------------|-----------|
| Success      | Success                                                                                                    | 0000                    | Deliavioi |
| Warning      | Image size is larger than Image Box size. The image has been demagnified.                                                           | B604H                   |           |
|              | Requested Min Density or Max Density outside of printer's operating range.                                                          | B605H                   |           |
|              | Image size is larger than Image Box size. The image has been cropped to fit.                                                        | В609Н                   |           |
|              | Image size or Combined Print Image Size is larger than Image Box size. The image or combined Print Image has been decimated to fit. | B60AH                   |           |
| Failure      | No Such Attribute                                                                                                    | 0105                    |           |
|              | Invalid Attribute Value                                                                                                    | 0106                    |           |
|              | Processing Failure                                                                                                    | 0110                    |           |
|              | Duplicate SOP Instance                                                                                                    | 0111                    |           |
|              | Invalid Object Instance                                                                                                    | 0117                    |           |
|              | No Such SOP Class                                                                                                    | 0118                    |           |
|              | Class Instance Conflict                                                                                                    | 0119                    |           |
|              | Missing Attribute                                                                                                    | 0120                    |           |
|              | Missing Attribute Value                                                                                                    | 0121                    |           |
|              | Refused: Not Authorized                                                                                                    | 0124                    |           |
|              | Duplicate Invocation                                                                                                    | 0210                    |           |
|              | Unrecognized Operation                                                                                                    | 0211                    |           |
|              | Mistyped Argument                                                                                                    | 0212                    |           |
|              | Resource Limitation                                                                                                    | 0213                    |           |
|              | Image size is larger than Image Box size.                                                                                           | C603                    |           |
|              | Insufficient memory in printer to store the image.                                                                                  | C605                    |           |
|              | Combined Print Image Size is larger than Image Box size.                                                                            | C613                    |           |
| *            | *                                                                                                    | Any other status codes. |           |

# A.7.3.2.8.4 SCU of the Basic Color Image Box SOP Class - N-SET

Table A.7-61 lists the status codes that the SCU of the Basic Color Image Box SOP Class supports for the N-SET message and defines the application behavior, when encountering any of the listed Status Codes.

[Describe the behavior of the application when it receives various status codes in the N-SET-RSP on the Basic Color Image Box SOP Class for the Print Service. For instance, displaying and logging the error code or retrying the request.]

Table A.7-61: Status Codes N-SET of the Color Image Box SOP Class - SCU

| Status Class | Further Meaning                                                                                                    | Status Code             | Behavior  |
|--------------|----------------------------------------------------------------------------------------------------|-------------------------|-----------|
| Success      | -                                                                                                    | 0000                    | Dellavior |
|              | Success                                                                                                    |                         |           |
| Warning      | Image size is larger than Image Box size. The image has been demagnified.                                                           | B604H                   |           |
|              | Image size is larger than Image Box size. The image has been cropped to fit.                                                        | В609Н                   |           |
|              | Image size or Combined Print Image Size is larger than Image Box size. The image or combined Print Image has been decimated to fit. | B60AH                   |           |
| Failure      | No Such Attribute                                                                                                    | 0105                    |           |
|              | Invalid Attribute Value                                                                                                    | 0106                    |           |
|              | Processing Failure                                                                                                    | 0110                    |           |
|              | Duplicate SOP Instance                                                                                                    | 0111                    |           |
|              | Invalid Object Instance                                                                                                    | 0117                    |           |
|              | No Such SOP Class                                                                                                    | 0118                    |           |
|              | Class Instance Conflict                                                                                                    | 0119                    |           |
|              | Missing Attribute                                                                                                    | 0120                    |           |
|              | Missing Attribute Value                                                                                                    | 0121                    |           |
|              | Refused: Not Authorized                                                                                                    | 0124                    |           |
|              | Duplicate Invocation                                                                                                    | 0210                    |           |
|              | Unrecognized Operation                                                                                                    | 0211                    |           |
|              | Mistyped Argument                                                                                                    | 0212                    |           |
|              | Resource Limitation                                                                                                    | 0213                    |           |
|              | Image size is larger than Image Box size.                                                                                           | C603                    |           |
|              | Insufficient memory in printer to store the image.                                                                                  | C605                    |           |
|              | Combined Print Image Size is larger than Image Box size.                                                                            | C613                    |           |
| *            | *                                                                                                    | Any other status codes. |           |

# A.7.3.2.8.5SCU of the Printer SOP Class

3195

# SCU of the Printer SOP Class - N-EVENT-REPORT

Table A.7-62 lists the status codes that the SCU of Printer SOP Class supports for the N-EVENT-REPORT message and defines the application behavior, when encountering any of the listed Status Codes.

[Describe the behavior of the application when it receives various status codes in the N-EVENT-REPORT-RSP on Printer SOP Class for the Print Service. For instance, displaying and logging the error code or retrying the request.]

Table A.7-62: Status Codes N-EVENT-REPORT of the Printer SOP Class - SCU

| Status Class | Further Meaning         | Status Code | Behavior |
|--------------|-------------------------|-------------|----------|
| Success      | Success                 | 0000        |          |
| Failure      | Processing Failure      | 0110        |          |
|              | No Such SOP Instance    | 0112        |          |
|              | No Such Event Type      | 0113        |          |
|              | No Such Argument        | 0114        |          |
|              | Invalid Argument Value  | 0115        |          |
|              | Invalid Object Instance | 0117        |          |
|              | No Such SOP Class       | 0118        |          |
|              | Class-Instance Conflict | 0119        |          |
|              | Duplicate Invocation    | 0210        |          |
|              | Unrecognized Operation  | 0211        |          |
|              | Mistyped Argument       | 0212        |          |
|              | Resource Limitation     | 0213        |          |

### SCU of the Printer SOP Class - N-GET

3205

Table A.7-63 lists the status codes that the SCU of the Printer SOP Class supports for the N-GET message and defines the application behavior, when encountering any of the listed Status Codes.

[Describe the behavior of the application when it receives various status codes in the N-GET-RSP on Printer SOP Class for the Print Service. For instance, displaying and logging the error code or retrying the request.]

Table A.7-63: Status Codes N-GET of the Printer SOP Class - SCU

| Status Class | Further Meaning         | Status Code             | Behavior |
|--------------|-------------------------|-------------------------|----------|
| Success      | Success                 | 0000                    |          |
| Warning      | Attribute List Error    | 0107                    |          |
| Failure      | Processing Failure      | 0110                    |          |
|              | No Such SOP Instance    | 0112                    |          |
|              | Invalid Object Instance | 0117                    |          |
|              | No Such SOP Class       | 0118                    |          |
|              | Class-Instance Conflict | 0119                    |          |
|              | Refused: Not Authorized | 0124                    |          |
|              | Duplicate Invocation    | 0210                    |          |
|              | Unrecognized Operation  | 0211                    |          |
|              | Mistyped Argument       | 0212                    |          |
|              | Resource Limitation     | 0213                    |          |
| *            | *                       | Any other status codes. |          |

# 3210 A.7.3.2.8.6SCU the Basic Annotation Box SOP Class - N-SET

3215

3220

Table A.7-64 lists the status codes that the SCU of the Basic Annotation Box SOP Class supports for the N-SET message and defines the application behavior, when encountering any of the listed Status Codes.

[Describe the behavior of the application when it receives various status codes in the N-SET-RSP on Basic Annotation Box SOP Class for the Print Service. For instance, displaying and logging the error code or retrying the request.]

Table A.7-64: Status Codes N-SET of the Basic Annotation Box SOP Class - SCU

| Status Class | Further Meaning         | Status Code             | Behavior |
|--------------|-------------------------|-------------------------|----------|
| Success      | Success                 | 0000                    |          |
| Failure      | No Such Attribute       | 0105                    |          |
|              | Invalid Attribute Value | 0106                    |          |
|              | Processing Failure      | 0110                    |          |
|              | Duplicate SOP Instance  | 0111                    |          |
|              | Invalid Object Instance | 0117                    |          |
|              | No Such SOP Class       | 0118                    |          |
|              | Class Instance Conflict | 0119                    |          |
|              | Missing Attribute       | 0120                    |          |
|              | Missing Attribute Value | 0121                    |          |
|              | Refused: Not Authorized | 0124                    |          |
|              | Duplicate Invocation    | 0210                    |          |
|              | Unrecognized Operation  | 0211                    |          |
|              | Mistyped Argument       | 0212                    |          |
|              | Resource Limitation     | 0213                    |          |
| *            | *                       | Any other status codes. |          |

#### A.7.3.2.8.7SCU of the Print Job SOP Class

#### SCU of the Print Job SOP Class - N-EVENT-REPORT

Table A.7-65 lists the status codes that the SCU of the Print Job SOP Class supports for the N-EVENT-REPORT message and defines the application behavior, when encountering any of the listed Status Codes.

[Describe the behavior of the application when it receives various status codes in the N-EVENT-REPORT-RSP on Print Job SOP Class for the Print Service. For instance, displaying and logging the error code or retrying the request.]

Table A.7-65: Status Codes N-EVENT-REPORT of the Print Job SOP Class - SCU

| Status Class | Further Meaning      | Status Code | Behavior |
|--------------|----------------------|-------------|----------|
| Success      | Success              | 0000        |          |
| Failure      | Processing Failure   | 0110        |          |
|              | No Such SOP Instance | 0112        |          |
|              | No Such Event Type   | 0113        |          |

| Status Class | Further Meaning         | Status Code | Behavior |
|--------------|-------------------------|-------------|----------|
|              | No Such Argument        | 0114        |          |
|              | Invalid Argument Value  | 0115        |          |
|              | Invalid Object Instance | 0117        |          |
|              | No Such SOP Class       | 0118        |          |
|              | Class-Instance Conflict | 0119        |          |
|              | Duplicate Invocation    | 0210        |          |
|              | Unrecognized Operation  | 0211        |          |
|              | Mistyped Argument       | 0212        |          |
|              | Resource Limitation     | 0213        |          |

3225

3230

3235

#### SCU of the Print Job SOP Class - N-GET

Table A.7-66 lists the status codes that the SCU of Print Job SOP Class supports for the N-GET message and defines the application behavior, when encountering any of the listed Status Codes.

[Describe the behavior of the application when it receives various status codes in the N-GET-RSP on Print Job SOP Class for the Print Service. For instance, displaying and logging the error code or retrying the request.]

Table A.7-66: Status Codes N-GET of the Print Job SOP Class - SCU

| Status Class | Further Meaning         | Status Code             | Behavior |
|--------------|-------------------------|-------------------------|----------|
| Success      | Success                 | 0000                    |          |
| Warning      | Attribute List Error    | 0107                    |          |
| Failure      | Processing Failure      | 0110                    |          |
|              | No Such SOP Instance    | 0112                    |          |
|              | Invalid Object Instance | 0117                    |          |
|              | No Such SOP Class       | 0118                    |          |
|              | Class-Instance Conflict | 0119                    |          |
|              | Refused: Not Authorized | 0124                    |          |
|              | Duplicate Invocation    | 0210                    |          |
|              | Unrecognized Operation  | 0211                    |          |
|              | Mistyped Argument       | 0212                    |          |
|              | Resource Limitation     | 0213                    |          |
| *            | *                       | Any other status codes. |          |

#### A.7.3.2.8.8SCU of the Presentation LUT SOP Class

### SCU of the Presentation LUT SOP Class - N-CREATE

Table A.7-67 lists the status codes that the SCU of the Presentation LUT SOP Class supports for the N-CREATE message and defines the application behavior, when encountering any of the listed Status Codes.

[Describe the behavior of the application when it receives various status codes in the N-CREATE-RSP on Presentation LUT SOP Class for the Print Service. For instance, displaying and logging the error code or retrying the request.]

3240

3245

Table A.7-67: Status Codes N-CREATE of the Presentation LUTSOP Class - SCU

| Status Class | Further Meaning                                                           | Status Code             | Behavior |
|--------------|---------------------------------------------------------------------------|-------------------------|----------|
| Success      | Success                                                                   | 0000                    |          |
| Warning      | Attribute List Error                                                      | 0107                    |          |
|              | Attribute Value Out of Range                                              | 0116                    |          |
|              | Requested Min Density or Max Density outside of printer's operating range | B605                    |          |
| Failure      | No Such Attribute                                                         | 0105                    |          |
|              | Invalid Attribute Value                                                   | 0106                    |          |
|              | Processing Failure                                                        | 0110                    |          |
|              | Duplicate SOP Instance                                                    | 0111                    |          |
|              | Invalid Object Instance                                                   | 0117                    |          |
|              | No Such SOP Class                                                         | 0118                    |          |
|              | Missing Attribute                                                         | 0120                    |          |
|              | Missing Attribute Value                                                   | 0121                    |          |
|              | Refused: Not Authorized                                                   | 0124                    |          |
|              | Duplicate Invocation                                                      | 0210                    |          |
|              | Unrecognized Operation                                                    | 0211                    |          |
|              | Mistyped Argument                                                         | 0212                    |          |
|              | Resource Limitation                                                       | 0213                    |          |
| *            | *                                                                         | Any other status codes. |          |

# SCU of the Presentation LUT SOP Class - N-DELETE

Table A.7-68 lists the status codes that the SCU of the Presentation LUT SOP Class supports for the N-DELETE message and defines the application behavior, when encountering any of the listed Status Codes.

[Describe the behavior of the application when it receives various status codes in the N-DELETE-RSP on Presentation LUT SOP Class for the Print Service. For instance, displaying and logging the error code or retrying the request.]

Table A.7-68: Status Codes N-DELETE of the Presentation LUT SOP Class - SCU

| Status class | Further Meaning         | Status Code | Behavior |
|--------------|-------------------------|-------------|----------|
| Success      | Success                 | 0000        |          |
| Failure      | Processing Failure      | 0110        |          |
| . 33.3       | Invalid Object Instance | 0117        |          |

| No Such SOP Class       | 0118 |  |
|-------------------------|------|--|
| Class Instance Conflict | 0119 |  |
| Refused: Not Authorized | 0124 |  |
| Duplicate Invocation    | 0210 |  |
| Unrecognized Operation  | 0211 |  |
| Mistyped Argument       | 0212 |  |
| Resource Limitation     | 0213 |  |

## 3250 A.7.3.2.8.9SCU of the Printer Configuration Retrieval SOP Class – N-GET

3255

Table A.7-69 lists the status codes that the SCU of the Printer Configuration SOP Class supports for the N-GET message and defines the application behavior, when encountering any of the listed Status Codes.

[Describe the behavior of the application when it receives various status codes in the N-GET-RSP on Printer Configuration Retrieval SOP Class for the Print Service. For instance, displaying and logging the error code or retrying the request]

Table A.7-69: Status Codes N-GET of the Printer Configuration Retrieval SOP Class - SCU

| Status Class | Further Meaning         | Status Code             | Behavior |
|--------------|-------------------------|-------------------------|----------|
| Success      | Success                 | 0000                    |          |
| Warning      | Attribute List Error    | 0107                    |          |
| Failure      | Processing Failure      | 0110                    |          |
|              | No Such SOP Instance    | 0112                    |          |
|              | Invalid Object Instance | 0117                    |          |
|              | No Such SOP Class       | 0118                    |          |
|              | Class-Instance Conflict | 0119                    |          |
|              | Refused: Not Authorized | 0124                    |          |
|              | Duplicate Invocation    | 0210                    |          |
|              | Unrecognized Operation  | 0211                    |          |
|              | Mistyped Argument       | 0212                    |          |
|              | Resource Limitation     | 0213                    |          |
| *            | *                       | Any other status codes. |          |

### A.7.3.2.8.10SCP of the Basic Film Session SOP Class

## SCP of the Basic Film Session SOP Class - N-CREATE

Table A.7-70 lists the status codes that the SCP of the Basic Film Session SOP Class supports for the N-CREATE message and defines conditions, in which any of the listed Status Codes are sent.

[Describe the condition which causes the application to send the specific status codes in the N-CREATE-RSP on Basic Film Session SOP Class for the Print Service.]

Table A.7-70: Status Codes N-CREATE of the Basic Film Session SOP Class - SCP

| Status Class   Further Meaning   Status Code   Condition |
|----------------------------------------------------------|
|----------------------------------------------------------|

| Success | Success                         | 0000 |  |
|---------|---------------------------------|------|--|
| Warning | Memory allocation not supported | B600 |  |
| _       | Attribute Value Out of Range    | 0116 |  |
|         | Attribute List Error            | 0107 |  |
|         | No Such Attribute               | 0105 |  |
|         | Invalid Attribute Value         | 0106 |  |
|         | Processing Failure              | 0110 |  |
|         | Duplicate SOP Instance          | 0111 |  |
|         | Invalid Object Instance         | 0117 |  |
|         | No Such SOP Class               | 0118 |  |
| Failure | Missing Attribute               | 0120 |  |
|         | Missing Attribute Value         | 0121 |  |
|         | Refused: Not Authorized         | 0124 |  |
|         | Duplicate Invocation            | 0210 |  |
|         | Unrecognized Operation          | 0211 |  |
|         | Mistyped Argument               | 0212 |  |
|         | Resource Limitation             | 0213 |  |

3265

3270

# SCP of the Basic Film Session SOP Class - N-SET

Table A.7-71 lists the status codes that the SCP of the Basic Film Session SOP Class supports for the N-SET message and defines conditions, in which any of the listed Status Codes are sent.

[Describe the condition which causes the application to send the specific status codes in the N-SET-RSP on Basic Film Session SOP Class for the Print Service.]

Table A.7-71: Status Codes N-SET of the Basic Film Session SOP Class - SCP

| Status<br>Class | Further Meaning              | Status Code | Condition |
|-----------------|------------------------------|-------------|-----------|
| Success         | Success                      | 0000        |           |
| Warning         | Attribute Value Out of Range | 0116        |           |
|                 | Attribute List Error         | 0107        |           |
|                 | No Such Attribute            | 0105        |           |
|                 | Invalid Attribute Value      | 0106        |           |
|                 | Processing Failure           | 0110        |           |
|                 | Duplicate SOP Instance       | 0111        |           |
|                 | Invalid Object Instance      | 0117        |           |
| Failure         | No Such SOP Class            | 0118        |           |
|                 | Missing Attribute            | 0120        |           |
|                 | Missing Attribute Value      | 0121        |           |
|                 | Refused: Not Authorized      | 0124        |           |
|                 | Duplicate Invocation         | 0210        |           |
|                 | Unrecognized Operation       | 0211        |           |

| Mistyped Argument   | 0212 |  |
|---------------------|------|--|
| Resource Limitation | 0213 |  |

#### SCP of the Basic Film Session SOP Class - N-DELETE

Table A.7-72 lists the status codes that the SCP of the Basic Film Session SOP Class supports for the N-DELETE message and defines conditions, in which any of the listed Status Codes are sent.

[Describe the condition which causes the application to send the specific status codes in the N-DELETE-RSP on Basic Film Session SOP Class for the Print Service.]

Table A.7-72: Status Codes N-DELETE of the Basic Film Session SOP Class - SCP

| Status<br>Class | Further Meaning         | Status Code | Condition |
|-----------------|-------------------------|-------------|-----------|
| Success         | Success                 | 0000        |           |
|                 | Processing Failure      | 0110        |           |
|                 | Invalid Object Instance | 0117        |           |
|                 | No Such SOP Class       | 0118        |           |
|                 | Class Instance Conflict | 0119        |           |
| Failure         | Refused: Not Authorized | 0124        |           |
|                 | Duplicate Invocation    | 0210        |           |
|                 | Unrecognized Operation  | 0211        |           |
|                 | Mistyped Argument       | 0212        |           |
|                 | Resource Limitation     | 0213        |           |

## SCP of the Basic Film Session SOP Class - N-ACTION

Table A.7-73 lists the status codes that the SCP of the Basic Film Session SOP Class supports for the N-ACTION message and defines conditions, in which any of the listed Status Codes are sent.

[Describe the condition which causes the application to send the specific status codes in the N-ACTION-RSP on Basic Film Session SOP Class for the Print Service].

Table A.7-73: Status Codes N-ACTION of the Basic Film Session SOP Class - SCP

| Status Class | Further Meaning                                                                                                   | Status Code | Condition |
|--------------|----------------------------------------------------------------------------------------------------|-------------|-----------|
| Success      | Film belonging to the film session are accepted for printing; if supported, the Print Job SOP Instance is created | 0000        |           |
| Warning      | Film session printing (collation) is not supported                                                                | B601        |           |
|              | Film Session SOP Instance hierarchy does not contain Image Box SOP Instances (empty page)                         | B602        |           |
|              | Image size is larger than image box size, the image has been demagnified.                                         | B604        |           |

3285

3280

3275

| Status Class | Further Meaning                                                                                                    | Status Code | Condition |
|--------------|----------------------------------------------------------------------------------------------------|-------------|-----------|
|              | Image size is larger than the Image Box size. The Image has been cropped to fit.                                                    | B609        |           |
|              | Image size or Combined Print Image size is larger than the Image Box size. Image or Combined Print Image has been decimated to fit. | B60A        |           |
| Failure      | Failed: Film Session SOP Instance hierarchy does not contain Film Box SOP Instances                                                 | C600        |           |
|              | Failed: Unable to create Print Job SOP Instance; print queue is full                                                                | C601        |           |
|              | Failed: Image size is larger than image box size                                                                                    | C603        |           |
|              | Failed: Combined Print Image size is larger than the Image Box size                                                                 | C613        |           |

#### A.7.3.2.8.11 SCP of the Basic Film Box SOP Class

## SCP of the Basic Film Box SOP Class - N-CREATE

Table A.7-74 lists the status codes that the SCP of the Basic Film Box SOP Class supports for the N-CREATE message and defines conditions, in which any of the listed Status Codes are sent.

[Describe the condition which causes the application to send the specific status codes in the N-CREATE-RSP on Film Box SOP Class for the Print Service.]

Table A.7-74: Status Codes N-CREATE of the Basic Film Box SOP Class - SCP

| Status Class | Further Meaning                                                           | Status<br>Code | Condition |
|--------------|---------------------------------------------------------------------------|----------------|-----------|
| Success      | Success                                                                   | 0000           |           |
| Warning      | Attribute List Error                                                      | 0107           |           |
|              | Attribute Value Out of Range                                              | 0116           |           |
|              | Requested Min Density or Max Density outside of printer's operating range | B605           |           |
| Failure      | No Such Attribute                                                         | 0105           |           |
|              | Invalid Attribute Value                                                   | 0106           |           |
|              | Processing Failure                                                        | 0110           |           |
|              | Duplicate SOP Instance                                                    | 0111           |           |
|              | Invalid Object Instance                                                   | 0117           |           |
|              | No Such SOP Class                                                         | 0118           |           |
|              | Missing Attribute                                                         | 0120           |           |
|              | Missing Attribute Value                                                   | 0121           |           |
|              | Refused: Not Authorized                                                   | 0124           |           |
|              | Duplicate Invocation                                                      | 0210           |           |
|              | Unrecognized Operation                                                    | 0211           |           |

3290

|   | Mistyped Argument                                                                                                    | 0212                    |  |
|---|----------------------------------------------------------------------------------------------------|-------------------------|--|
|   | Resource Limitation                                                                                                    | 0213                    |  |
|   | There is an existing Film Box that has not been printed and N-ACTION at the Film Session level is not supported. A new Film Box will not be created when a previous Film Box has not been printed | C616                    |  |
| * | *                                                                                                    | Any other status codes. |  |

## 3295 SCP of the Basic Film Box SOP Class – N-SET

3300

Table A.7-75 lists the status codes that the SCP of the Basic Film Box SOP Class supports for the N-SET message and defines conditions, in which any of the listed Status Codes are sent.

[Describe the condition which causes the application to send the specific status codes in the N-GET-RSP on Printer SOP Class for the Print Service.]

Table A.7-75: Status Codes N-SET of the Basic Film Box SOP Class - SCP

| Status Class | Further Meaning                                                                                                    | Status Code | Condition |
|--------------|----------------------------------------------------------------------------------------------------|-------------|-----------|
| Success      | Success                                                                                                    | 0000        |           |
| Warning      | Attribute List Error                                                                                                    | 0107        |           |
|              | Attribute Value Out of Range                                                                                                    | 0116        |           |
|              | Requested Min Density or Max Density outside of printer's operating range                                                                                                    | B605        |           |
| Failure      | No Such Attribute                                                                                                    | 0105        |           |
|              | Invalid Attribute Value                                                                                                    | 0106        |           |
|              | Processing Failure                                                                                                    | 0110        |           |
|              | Duplicate SOP Instance                                                                                                    | 0111        |           |
|              | Invalid Object Instance                                                                                                    | 0117        |           |
|              | No Such SOP Class                                                                                                    | 0118        |           |
|              | Class Instance Conflict                                                                                                    | 0119        |           |
|              | Missing Attribute                                                                                                    | 0120        |           |
|              | Missing Attribute Value                                                                                                    | 0121        |           |
|              | Refused: Not Authorized                                                                                                    | 0124        |           |
|              | Duplicate Invocation                                                                                                    | 0210        |           |
|              | Unrecognized Operation                                                                                                    | 0211        |           |
|              | Mistyped Argument                                                                                                    | 0212        |           |
|              | Resource Limitation                                                                                                    | 0213        |           |
|              | There is an existing Film Box that has not been printed and N-ACTION at the Film Session level is not supported. A new Film Box will not be created when a previous Film Box has not been printed | C616        |           |

| Status Class | Further Meaning | Status Code             | Condition |
|--------------|-----------------|-------------------------|-----------|
| *            |                 | Any other status codes. |           |

#### SCP of the Basic Film Box SOP Class - N-DELETE

Table A.7-76 lists the status codes that the SCP of the Basic Film Box SOP Class supports for the N-DELETE message and defines conditions, in which any of the listed Status Codes are sent.

3305 [Describe the condition which causes the application to send the specific status codes in the N-GET-RSP on Printer SOP Class for the Print Service.]

Table A.7-76: Status Codes N-DELETE of the Basic Film Box SOP Class - SCP

| Status class | Further Meaning         | Status Code | Condition |
|--------------|-------------------------|-------------|-----------|
| Success      | Success                 | 0000        |           |
|              | Processing Failure      | 0110        |           |
|              | Invalid Object Instance | 0117        |           |
|              | No Such SOP Class       | 0118        |           |
| Failure      | Class Instance Conflict | 0119        |           |
|              | Refused: Not Authorized | 0124        |           |
|              | Duplicate Invocation    | 0210        |           |
|              | Unrecognized Operation  | 0211        |           |
|              | Mistyped Argument       | 0212        |           |
|              | Resource Limitation     | 0213        |           |

## SCP of the Basic Film Box SOP Class - N-ACTION

Table A.7-77 lists the status codes that the SCP of the Basic Film Box SOP Class supports for the N-ACTION message and defines conditions, in which any of the listed Status Codes are sent.

[Describe the condition which causes the application to send the specific status codes in the N-GET-RSP on Printer SOP Class for the Print Service.]

Table A.7-77: Status Codes N-ACTION of the Basic Film Box SOP Class - SCP

| Status Class                                                                                  | Further Meaning                                                           | Status Code | Condition |
|-----------------------------------------------------------------------------------------------|---------------------------------------------------------------------------|-------------|-----------|
| Success                                                                                       | Success                                                                   | 0000        |           |
| Warning Film Box SOP Instance hierarchy does not contain Image Box SOP Instances (empty page) |                                                                           | В603Н       |           |
|                                                                                               | Image size is larger than Image Box size. The image has been demagnified. | B604H       |           |

| Status Class | Further Meaning                                                                                                    | Status Code             | Condition |
|--------------|----------------------------------------------------------------------------------------------------|-------------------------|-----------|
|              | Image size is larger than Image Box size. The image has been cropped to fit.                                                        | B609H                   |           |
|              | Image size or Combined Print Image Size is larger than Image Box size. The image or combined Print Image has been decimated to fit. | В60АН                   |           |
| Failure      | Processing failure                                                                                                    | 0110                    |           |
|              | No such SOP Instance                                                                                                    | 0112                    |           |
|              | No Such Argument                                                                                                    | 0114                    |           |
|              | Invalid argument Value                                                                                                    | 0115                    |           |
|              | Invalid Object Instance                                                                                                    | 0117                    |           |
|              | No Such SOP Class                                                                                                    | 0118                    |           |
|              | Class-Instance Conflict                                                                                                    | 0119                    |           |
|              | No Such Action                                                                                                    | 0123                    |           |
|              | Refused: Not Authorized                                                                                                    | 0124                    |           |
|              | Duplicate Invocation                                                                                                    | 0210                    |           |
|              | Unrecognized Operation                                                                                                    | 0211                    |           |
|              | Mistyped Argument                                                                                                    | 0212                    |           |
|              | Resource Limitation                                                                                                    | 0213                    |           |
|              | Unable to create Print Job SOP Instance; print queue is full.                                                                       | C602                    |           |
|              | Image size is larger than Image Box size.                                                                                           | C603                    |           |
|              | Combined Print Image Size is larger than Image Box size.                                                                            | C613                    |           |
| *            | *                                                                                                    | Any other status codes. |           |

3315

# A.7.3.2.8.12 SCP of the Basic Grayscale Image Box SOP Class - N-SET

Table A.7-78 lists the status codes that the SCP of the Basic Grayscale Image Box SOP Class supports for the N-SET message and defines conditions, in which any of the listed Status Codes are sent.

[Describe the condition which causes the application to send the specific status codes in the N-GET-RSP on Printer SOP Class for the Print Service.]

Table A.7-78: Status Codes N-SET of the Basic Grayscale Image Box SOP Class - SCP

|              |                                                                           | orașeeale linage zen |           |
|--------------|---------------------------------------------------------------------------|----------------------|-----------|
| Status Class | Further Meaning                                                           | Status Code          | Condition |
| Success      | Success                                                                   | 0000                 |           |
| Warning      | Image size is larger than Image Box size. The image has been demagnified. | B604H                |           |

| Status Class | Further Meaning                                                                                                    | Status Code             | Condition |
|--------------|----------------------------------------------------------------------------------------------------|-------------------------|-----------|
|              | Requested Min Density or Max Density outside of printer's operating range.                                                          | B605H                   |           |
|              | Image size is larger than Image Box size.<br>The image has been cropped to fit.                                                     | B609H                   |           |
|              | Image size or Combined Print Image Size is larger than Image Box size. The image or combined Print Image has been decimated to fit. | В60АН                   |           |
| Failure      | No Such Attribute                                                                                                    | 0105                    |           |
|              | Invalid Attribute Value                                                                                                    | 0106                    |           |
|              | Processing Failure                                                                                                    | 0110                    |           |
|              | Duplicate SOP Instance                                                                                                    | 0111                    |           |
|              | Invalid Object Instance                                                                                                    | 0117                    |           |
|              | No Such SOP Class                                                                                                    | 0118                    |           |
|              | Class Instance Conflict                                                                                                    | 0119                    |           |
|              | Missing Attribute                                                                                                    | 0120                    |           |
|              | Missing Attribute Value                                                                                                    | 0121                    |           |
|              | Refused: Not Authorized                                                                                                    | 0124                    |           |
|              | Duplicate Invocation                                                                                                    | 0210                    |           |
|              | Unrecognized Operation                                                                                                    | 0211                    |           |
|              | Mistyped Argument                                                                                                    | 0212                    |           |
|              | Resource Limitation                                                                                                    | 0213                    |           |
|              | Image size is larger than Image Box size.                                                                                           | C603                    |           |
|              | Insufficient memory in printer to store the image.                                                                                  | C605                    |           |
|              | Combined Print Image Size is larger than Image Box size.                                                                            | C613                    |           |
| *            | *                                                                                                    | Any other status codes. |           |

# A.7.3.2.8.13 SCP of the Basic Color Image Box SOP Class - N-SET

3325

Table A.7-79 lists the status codes that the SCP of the Basic Color Image Box SOP Class supports for the N-SET message and defines conditions, in which any of the listed Status Codes are sent.

[Describe the condition which causes the application to send the specific status codes in the N-GET-RSP on Printer SOP Class for the Print Service.]

Table A.7-79: Status Codes N-SET of the Basic Color Image Box SOP Class - SCP

| Status Class | Further Meaning                                                           | Status Code | Condition |
|--------------|---------------------------------------------------------------------------|-------------|-----------|
| Success      | Success                                                                   | 0000        |           |
| Warning      | Image size is larger than Image Box size. The image has been demagnified. | B604H       |           |

| Status Class | Further Meaning                                                                                                    | Status Code             | Condition |
|--------------|----------------------------------------------------------------------------------------------------|-------------------------|-----------|
|              | Requested Min Density or Max Density outside of printer's operating range.                                                          | B605H                   |           |
|              | Image size is larger than Image Box size.  The image has been cropped to fit.                                                       |                         |           |
|              | Image size or Combined Print Image Size is larger than Image Box size. The image or combined Print Image has been decimated to fit. | В60АН                   |           |
| Failure      | No Such Attribute                                                                                                    | 0105                    |           |
|              | Invalid Attribute Value                                                                                                    | 0106                    |           |
|              | Processing Failure                                                                                                    | 0110                    |           |
|              | Duplicate SOP Instance                                                                                                    | 0111                    |           |
|              | Invalid Object Instance                                                                                                    | 0117                    |           |
|              | No Such SOP Class                                                                                                    | 0118                    |           |
|              | Class Instance Conflict                                                                                                    | 0119                    |           |
|              | Missing Attribute                                                                                                    | 0120                    |           |
|              | Missing Attribute Value                                                                                                    | 0121                    |           |
|              | Refused: Not Authorized                                                                                                    | 0124                    |           |
|              | Duplicate Invocation                                                                                                    | 0210                    |           |
|              | Unrecognized Operation                                                                                                    | 0211                    |           |
|              | Mistyped Argument                                                                                                    | 0212                    |           |
|              | Resource Limitation                                                                                                    | 0213                    |           |
|              | Image size is larger than Image Box size.                                                                                           | C603                    |           |
|              | Insufficient memory in printer to store the image.                                                                                  | C605                    |           |
|              | Combined Print Image Size is larger than Image Box size.                                                                            | C613                    |           |
| *            | *                                                                                                    | Any other status codes. |           |

3330

3335

#### A.7.3.2.8.14 SCP of the Printer SOP Class

# SCP of the Printer SOP Class - N-EVENT-REPORT

Table A.7-80 lists the status codes that the SCP of the Printer SOP Class supports for the N-EVENT-REPORT message and defines conditions, in which any of the listed Status Codes are sent.

[Describe the condition which causes the application to send the specific status codes in the N-GET-RSP on Printer SOP Class for the Print Service].

Table A.7-80: Status Codes N-EVENT-REPORT of the Printer SOP Class - SCP

| Status Class | Further Meaning | Status Code | Condition |
|--------------|-----------------|-------------|-----------|
| Success      | Success         | 0000        |           |

| Status Class | Further Meaning         | Status Code | Condition |
|--------------|-------------------------|-------------|-----------|
| Failure      | Processing Failure      | 0110        |           |
|              | No Such SOP Instance    | 0112        |           |
|              | No Such Event Type      | 0113        |           |
|              | No Such Argument        | 0114        |           |
|              | Invalid Argument Value  | 0115        |           |
|              | Invalid Object Instance | 0117        |           |
|              | No Such SOP Class       | 0118        |           |
|              | Class-Instance Conflict | 0119        |           |
|              | Duplicate Invocation    | 0210        |           |
|              | Unrecognized Operation  | 0211        |           |
|              | Mistyped Argument       | 0212        |           |
|              | Resource Limitation     | 0213        |           |

#### SCP of the Printer SOP Class - N-GET

Table A.7-81 lists the status codes that the SCP of the Printer SOP Class supports for the N-GET message and defines conditions, in which any of the listed Status Codes are sent.

[Describe the condition which causes the application to send the specific status codes in the N-GET-RSP on Printer SOP Class for the Print Service.]

Table A.7-81: Status Codes N-GET of the Printer SOP Class - SCP

|              | l dois / li o li o la la | 1                       | of the Filliter 30F class - 30F |
|--------------|--------------------------|-------------------------|---------------------------------|
| Status Class | Further Meaning          | Status Code             | Condition                       |
| Success      | Success                  | 0000                    |                                 |
| Warning      | Attribute List Error     | 0107                    |                                 |
| Failure      | Processing Failure       | 0110                    |                                 |
| *            | No Such SOP Instance     | 0112                    |                                 |
|              | Invalid Object Instance  | 0117                    |                                 |
|              | No Such SOP Class        | 0118                    |                                 |
|              | Class-Instance Conflict  | 0119                    |                                 |
|              | Refused: Not Authorized  | 0124                    |                                 |
|              | Duplicate Invocation     | 0210                    |                                 |
|              | Unrecognized Operation   | 0211                    |                                 |
|              | Mistyped Argument        | 0212                    |                                 |
|              | Resource Limitation      | 0213                    |                                 |
|              | *                        | Any other status codes. |                                 |

3340

#### A.7.3.2.8.15 SCP the Basic Annotation Box SOP Class - N-SET

3350

3355

Table A.7-82 lists the status codes that the SCP of the Basic Annotation Box SOP Class supports for the N-SET message and defines conditions, in which any of the listed Status Codes are sent.

[Describe the condition which causes the application to send the specific status codes in the N-EVENT-REPORT-RSP on Printer SOP Class for the Print Service.]

Table A.7-82: Status Codes N-SET of the Basic Annotation BoxSOP Class - SCP

| Status Class | Further Meaning         | Status Code             | Condition |
|--------------|-------------------------|-------------------------|-----------|
| Success      | Success                 | 0000                    |           |
| Failure      | No Such Attribute       | 0105                    |           |
|              | Invalid Attribute Value | 0106                    |           |
|              | Processing Failure      | 0110                    |           |
|              | Duplicate SOP Instance  | 0111                    |           |
|              | Invalid Object Instance | 0117                    |           |
|              | No Such SOP Class       | 0118                    |           |
|              | Class Instance Conflict | 0119                    |           |
|              | Missing Attribute       | 0120                    |           |
|              | Missing Attribute Value | 0121                    |           |
|              | Refused: Not Authorized | 0124                    |           |
|              | Duplicate Invocation    | 0210                    |           |
|              | Unrecognized Operation  | 0211                    |           |
|              | Mistyped Argument       | 0212                    |           |
|              | Resource Limitation     | 0213                    |           |
| *            | *                       | Any other status codes. |           |

#### A.7.3.2.8.16SCP of the Print Job SOP Class

## SCP of the Print Job SOP Class - N-EVENT-REPORT

Table A.7-83 lists the status codes that the SCP of the Print Job SOP Class supports for the N-EVENT-REPORT message and defines conditions, in which any of the listed Status Codes are sent.

[Describe the condition which causes the application to send the specific status codes in the N-CREATE-RSP on Film Session SOP Class for the Print Service.]

Table A.7-83: Status Codes N-EVENT-REPORT of the Print Job SOP Class - SCP

| Status Class | Further Meaning      | Status Code | Condition |
|--------------|----------------------|-------------|-----------|
| Success      | Success              | 0000        |           |
| Failure      | Processing Failure   | 0110        |           |
|              | No Such SOP Instance | 0112        |           |
|              | No Such Event Type   | 0113        |           |

| Status Class | Further Meaning         | Status Code | Condition |
|--------------|-------------------------|-------------|-----------|
|              | No Such Argument        | 0114        |           |
|              | Invalid Argument Value  | 0115        |           |
|              | Invalid Object Instance | 0117        |           |
|              | No Such SOP Class       | 0118        |           |
|              | Class-Instance Conflict | 0119        |           |
|              | Duplicate Invocation    | 0210        |           |
|              | Unrecognized Operation  | 0211        |           |
|              | Mistyped Argument       | 0212        |           |
|              | Resource Limitation     | 0213        |           |

3360

#### SCP of the Print Job SOP Class - N-GET

Table A.7-84 lists the status codes that the SCP of the Print Job SOP Class supports for the N-GET message and defines conditions, in which any of the listed Status Codes are sent.

[Describe the condition which causes the application to send the specific status codes in the N-DELETE-RSP on Printer SOP Class for the Print Service.]

Table A.7-84: Status Codes N-GET of the Print Job SOP Class - SCP

| Status Class | Further Meaning         | Status Code             | Condition |
|--------------|-------------------------|-------------------------|-----------|
| Success      | Success                 | 0000                    |           |
| Warning      | Attribute List Error    | 0107                    |           |
| Failure      | Processing Failure      | 0110                    |           |
|              | No Such SOP Instance    | 0112                    |           |
|              | Invalid Object Instance | 0117                    |           |
|              | No Such SOP Class       | 0118                    |           |
|              | Class-Instance Conflict | 0119                    |           |
|              | Refused: Not Authorized | 0124                    |           |
|              | Duplicate Invocation    | 0210                    |           |
|              | Unrecognized Operation  | 0211                    |           |
|              | Mistyped Argument       | 0212                    |           |
|              | Resource Limitation     | 0213                    |           |
| *            | *                       | Any other status codes. |           |

### A.7.3.2.8.17SCP of the Presentation LUT SOP Class

# SCP of the Presentation LUT SOP Class - N-CREATE

Table A.7-85 lists the status codes that the SCP of the Presentation LUT SOP Class supports for the N-CREATE message and defines conditions, in which any of the listed Status Codes are sent.

[Describe the condition which causes the application to send the specific status codes in the N-ACTION-RSP on Film Box SOP Class for the Print Service.]

Table A.7-85: Status Codes N-CREATE of the Presentation LUT SOP Class - SCP

|              | able A.7-03. Status codes N-CILATE OF                                     |                         | Condition |
|--------------|---------------------------------------------------------------------------|-------------------------|-----------|
| Status Class | Further Meaning                                                           | Status Code             | Condition |
| Success      | Success                                                                   | 0000                    |           |
| Warning      | Attribute List Error                                                      | 0107                    |           |
|              | Attribute Value Out of Range                                              | 0116                    |           |
|              | Requested Min Density or Max Density outside of printer's operating range | B605                    |           |
| Failure      | No Such Attribute                                                         | 0105                    |           |
|              | Invalid Attribute Value                                                   | 0106                    |           |
|              | Processing Failure                                                        | 0110                    |           |
|              | Duplicate SOP Instance                                                    | 0111                    |           |
|              | Invalid Object Instance                                                   | 0117                    |           |
|              | No Such SOP Class                                                         | 0118                    |           |
|              | Missing Attribute                                                         | 0120                    |           |
|              | Missing Attribute Value                                                   | 0121                    |           |
|              | Refused: Not Authorized                                                   | 0124                    |           |
|              | Duplicate Invocation                                                      | 0210                    |           |
|              | Unrecognized Operation                                                    | 0211                    |           |
|              | Mistyped Argument                                                         | 0212                    |           |
|              | Resource Limitation                                                       | 0213                    |           |
| *            | *                                                                         | Any other status codes. |           |

# 3375

3380

# SCP of the Presentation LUT SOP Class - N-DELETE

Table A.7-86 lists the status codes that the SCP of the Presentation LUT SOP Class supports for the N-DELETE message and defines conditions, in which any of the listed Status Codes are sent.

[Describe the condition which causes the application to send the specific status codes in the N-SET-RSP on Grayscale Image Box SOP Class for the Print Service.]

Table A.7-86: Status Codes N-DELETE of the Presentation LUT SOP Class - SCP

| Status class | Further Meaning         | Status Code | Condition |
|--------------|-------------------------|-------------|-----------|
| Success      | Success                 | 0000        |           |
|              | Processing Failure      | 0110        |           |
| Failure      | Invalid Object Instance | 0117        |           |
|              | No Such SOP Class       | 0118        |           |

| Class Instance Conflict | 0119 |  |
|-------------------------|------|--|
| Refused: Not Authorized | 0124 |  |
| Duplicate Invocation    | 0210 |  |
| Unrecognized Operation  | 0211 |  |
| Mistyped Argument       | 0212 |  |
| Resource Limitation     | 0213 |  |

# A.7.3.2.8.18SCP of the Printer Configuration Retrieval SOP Class – N-GET

Table A.7-87 lists the status codes that the SCP of the Printer Configuration SOP Class supports for the N-GET message and defines conditions, in which any of the listed Status Codes are sent.

[Describe the condition which causes the application to send the specific status codes in the N-SET-RSP on Color Image Box SOP Class for the Print Service.]

Table A.7-87: Status Codes N-GET of the Printer Configuration Retrieval SOP Class - SCP

| Status Class | Further Meaning         | Status Code             | Condition |
|--------------|-------------------------|-------------------------|-----------|
| Success      | Success                 | 0000                    |           |
| Warning      | Attribute List Error    | 0107                    |           |
| Failure      | Processing Failure      | 0110                    |           |
|              | No Such SOP Instance    | 0112                    |           |
|              | Invalid Object Instance | 0117                    |           |
|              | No Such SOP Class       | 0118                    |           |
|              | Class-Instance Conflict | 0119                    |           |
|              | Refused: Not Authorized | 0124                    |           |
|              | Duplicate Invocation    | 0210                    |           |
|              | Unrecognized Operation  | 0211                    |           |
|              | Mistyped Argument       | 0212                    |           |
|              | Resource Limitation     | 0213                    |           |
| *            | *                       | Any other status codes. |           |

## A.7.3.3 DÍCOM Web Services

3385

3390

3395

## A.7.3.3.1 General Status Codes

This section describes the common status code behavior and handling all the supported transaction.

# A.7.3.3.1.1 Common Transaction as Origin Server

Table A.7-88 lists the status codes that an Origin Server supports for all transactions and the condition in which any of the listed status codes is sent:

[Describe below the condition in which the application sends these status codes for any transaction as Origin Server.]

| Table A.7-88: Status Codes of Origin Server for all transactions Status Class | Code                                | Condition |
|-------------------------------------------------------------------------------|-------------------------------------|-----------|
| Success                                                                       | 200 (Success)                       |           |
|                                                                               | 201 (Created)                       |           |
|                                                                               | 202 (Accepted)                      |           |
|                                                                               | 203 (Non-Authoritative Information) |           |
|                                                                               | 204 (No-Content)                    |           |
|                                                                               | 205 (Reset Content)                 |           |
|                                                                               | 206 (Partial Content)               |           |
| Redirection                                                                   | 301 (Moved Permanently)             |           |
|                                                                               | 303 (See Other)                     |           |
|                                                                               | 304 (Not Modified)                  |           |
| Client Error                                                                  | 400 (Bad Request)                   |           |
|                                                                               | 401 (Unauthorized)                  |           |
|                                                                               | 403 (Forbidden)                     |           |
|                                                                               | 404 (Not Found)                     |           |
|                                                                               | 405 (Method Not Allowed)            |           |
|                                                                               | 406 (Not AccepTable)                |           |
|                                                                               | 409 (Conflict)                      |           |
|                                                                               | 410 (Gone)                          |           |
|                                                                               | 411 (Length Required)               |           |
|                                                                               | 413 (Payload Too Large)             |           |
|                                                                               | 414 (URI Too Long)                  |           |
|                                                                               | 415 (Unsupported Media Type)        |           |
| Server Error                                                                  | 500 (Internal Server Error)         |           |
|                                                                               | 501 (Not Implemented)               |           |
|                                                                               | 503 (Service Unavailable)           |           |
|                                                                               | 505 (HTTP Version Not<br>Supported) |           |

# A.7.3.3.1.2 Common Transaction as User Agent

Table A.7-89 lists the status codes that a User Agent supports for all transactions and the defines the application behavior, when encountering any of the listed Status Codes:

3400

[Describe below the behavior of the application when it receives various status codes in any supported transaction by the User Agent.]

Table A.7-89: Status Codes of User Agent for all transactions

| l asio / iii doi diatad do          | des of User Agent for all transactions                                                                                                    |
|-------------------------------------|----------------------------------------------------------------------------------------------------|
| Code                                | Behavior                                                                                                    |
| 200 (0::2222)                       |                                                                                                    |
| 200 (Success)                       |                                                                                                    |
| 201 (Created)                       |                                                                                                    |
| 202 (Accepted)                      |                                                                                                    |
| 203 (Non-Authoritative Information) |                                                                                                    |
| 204 (No-Content)                    |                                                                                                    |
| 205 (Reset Content)                 |                                                                                                    |
| 206 (Partial Content)               |                                                                                                    |
| 301 (Moved Permanently)             |                                                                                                    |
| 303 (See Other)                     |                                                                                                    |
| 304 (Not Modified)                  |                                                                                                    |
| 400 (Bad Request)                   |                                                                                                    |
| 401 (Unauthorized)                  |                                                                                                    |
| 403 (Forbidden)                     |                                                                                                    |
| 404 (Not Found)                     |                                                                                                    |
| 405 (Method Not Allowed)            |                                                                                                    |
| 406 (Not AccepTable)                |                                                                                                    |
| 409 (Conflict)                      |                                                                                                    |
| 410 (Gone)                          |                                                                                                    |
| 411 (Length Required)               |                                                                                                    |
| 413 (Payload Too Large)             |                                                                                                    |
| 414 (URI Too Long)                  |                                                                                                    |
| 415 (Unsupported Media Type)        |                                                                                                    |
| 500 (Internal Server Error)         |                                                                                                    |
| 501(Not Implemented)                |                                                                                                    |
| 503 (Service Unavailable)           |                                                                                                    |
| 505 (HTTP Version Not Supported)    |                                                                                                    |
|                                     | Code  200 (Success)  201 (Created)  202 (Accepted)  203 (Non-Authoritative Information)  204 (No-Content)  205 (Reset Content)  206 (Partial Content)  301 (Moved Permanently)  303 (See Other)  304 (Not Modified)  400 (Bad Request)  401 (Unauthorized)  403 (Forbidden)  404 (Not Found)  405 (Method Not Allowed)  406 (Not AccepTable)  409 (Conflict)  410 (Gone)  411 (Length Required)  413 (Payload Too Large)  414 (URI Too Long)  415 (Unsupported Media Type)  500 (Internal Server Error)  501(Not Implemented) |

# 3405 A.7.3.3.2 URI Web Service

# A.7.3.3.2.1 URI Web Service as Origin Server

Table A.7-90 lists the status codes that an Origin Server supports for the URI Web Service and the condition in which any of the listed status codes is sent:

[Describe below the condition in which the application sends the specific status codes in the URI Service response as Origin Server.]

Table A.7-90: Status Codes of Origin Server for URI Service

| Status<br>Class | Code            | Condition |
|-----------------|-----------------|-----------|
| Success         | 200 (OK)        |           |
| Failure         | 400 (Bad)       |           |
|                 | 404 (Not Found) |           |
|                 | 410 (Gone)      |           |

# A.7.3.3.2.2 URI Web Service as User Agent

3415

3420

3425

TableA.7-91 lists the status codes that a User Agent supports for the URI Web Service and the defines the application behavior, when encountering any of the listed Status Codes:

[Describe below the behavior of the application when it receives various status codes in the URI Service response; like logging the error code or retrying the request.]

TableA.7-91: Status Codes of User Agent for URI Service

| Status  | Code            | Behaviour |
|---------|-----------------|-----------|
| Success | 200 (OK)        |           |
| Failure | 400 (Bad)       |           |
|         | 404 (Not Found) |           |
|         | 410 (Gone)      |           |
| *       | Any other code  |           |

#### A.7.3.3.3 Studies Web Service

# A.7.3.3.3.1 Retrieve Transaction as Origin Server

Table A.7-92 lists the status codes that an Origin Server supports for the Retrieve Transaction of the Studies Web Service and the condition in which any of the listed status codes is sent:

[Describe below the condition in which the application sends the specific status codes in the Retrieve Transaction response as Origin Server.]

Table A.7-92: Status Codes of Origin Server for Retrieve Transaction

| Status  | Code                    | Condition |
|---------|-------------------------|-----------|
| Success | 200 (OK)                |           |
|         | 206 (Partial Content)   |           |
| Failure | 400 (Bad Request)       |           |
|         | 404 (Not Found)         |           |
|         | 406 (Not AccepTable)    |           |
|         | 410 (Gone)              |           |
|         | 413 (Payload Too Large) |           |

# A.7.3.3.2 Retrieve Transaction as User Agent

Table A.7-93 lists the status codes that a User Agent supports for the Retrieve Transaction of the Studies Web Service and the defines the application behavior, when encountering any of the listed Status Codes:

[Describe below the behavior of the application when it receives various status codes in the Retrieve Transaction response]

Table A.7-93: Status Codes of User Agent for Retrieve Transaction

| Status  | Code                    | Behavior |
|---------|-------------------------|----------|
| Success | 200 (OK)                |          |
|         | 206 (Partial Content)   |          |
| Failure | 400 (Bad Request)       |          |
|         | 404 (Not Found)         |          |
|         | 406 (Not AccepTable)    |          |
|         | 410 (Gone)              |          |
|         | 413 (Payload Too Large) |          |
| *       | Any other code          |          |

# 3435 A.7.3.3.3.3 Store Transaction as Origin Server

Table A.7-94 lists the status codes that an Origin Server supports for the Sore Transaction of the Studies Web Service and the condition in which any of the listed status codes is sent:

[Describe below the condition in which the application sends the specific status codes in the Store Transaction response as Origin Server.]

3440

3430

Table A.7-94: Status Codes of Origin Server for Store Transaction

| Status  | Code                         | Condition |
|---------|------------------------------|-----------|
| Success | 200 (OK)                     |           |
|         | 202 (Accepted)               |           |
| Failure | 400 (Bad Request)            |           |
|         | 409 (Conflict)               |           |
|         | 415 (Unsupported Media Type) |           |

#### A.7.3.3.4 Store Transaction as User Agent

Table A.7-95 lists the status codes that a User Agent supports for the Store Transaction of the Studies Web Service and the defines the application behavior, when encountering any of the listed Status Codes:

[Describe below the behavior of the application when it receives various status codes in the Retrieve Transaction response]

Table A.7-95: Status Codes of User Agent for Store Transaction

| Status  | Code           | Behaviour |
|---------|----------------|-----------|
| Success | 200 (OK)       |           |
|         | 202 (Accepted) |           |

| Status  | Code                         | Behaviour |
|---------|------------------------------|-----------|
| Failure | 400 (Bad Request)            |           |
|         | 409 (Conflict)               |           |
|         | 415 (Unsupported Media Type) |           |
| *       | Any other code               |           |

#### A.7.3.3.5 Search Transaction as Origin Server

Table A.7-96 lists the status codes that an Origin Server supports for the Search Transaction of the Studies Web Service and the condition in which any of the listed status codes is sent:

[Describe below the condition in which the application sends the specific status codes in the Search Transaction response as Origin Server.]

Table A.7-96: Status Codes of Origin Server for Search Transaction

| Status  | Code                    | Condition |
|---------|-------------------------|-----------|
| Success | 200 (OK)                |           |
|         | 204 (No Content)        |           |
| Failure | 400 (Bad Request)       |           |
|         | 413 (Payload Too Large) |           |

3455

3460

3465

3450

### A.7.3.3.3.6 Search Transaction as User Agent

Table A.7-97 lists the status codes that a User Agent supports for the Search Transaction of the Studies Web Service and the defines the application behavior, when encountering any of the listed Status Codes:

[Describe below the behavior of the application when it receives various status codes in the Retrieve Transaction response]

Table A.7-97: Status Codes of User Agent for Search Transaction

| Status  | Code                    | Behavior |
|---------|-------------------------|----------|
| Success | 200 (OK)                |          |
|         | 204 (No Content)        |          |
| Failure | 400 (Bad Request)       |          |
|         | 413 (Payload Too Large) |          |
| *       | Any other code          |          |

# A.7.3.3.4 Worklist Web Service

# A.7.3.3.4.1 Create Transaction as Origin Server

Table A.7-98 lists the status codes that an Origin Server supports for the Create Transaction of the Worklist Web Service and the condition in which any of the listed status codes is sent:

[Describe below the condition in which the application sends the specific status codes in the Create Transaction response as Origin Server.]

Table A.7-98: Status Codes of Origin Server for Create Transaction

| Status  | Code              | Condition |
|---------|-------------------|-----------|
| Success | 201 (Created)     |           |
| Failure | 400 (Bad Request) |           |
|         | 409 (Conflict)    |           |

3475

3480

# A.7.3.3.4.2 Create Transaction as User Agent

Table A.7-99 lists the status codes that a User Agent supports for the Create Transaction of the Worklist Web Service and the defines the application behavior, when encountering any of the listed Status Codes:

[Describe below the behavior of the application when it receives various status codes in the Create Transaction response]

Table A.7-99: Status Codes of User Agent for Create Transaction

| Status  | Code              | Behavior |
|---------|-------------------|----------|
| Success | 201 (Created)     |          |
| Failure | 400 (Bad Request) |          |
|         | 409 (Conflict)    |          |
| *       | Any other code    |          |

### A.7.3.3.4.3 Retrieve Workitem Transaction as Origin Server

Table A.7-100 lists the status codes that an Origin Server supports for the Retrieve Workitem Transaction of the Worklist Web Service and the condition in which any of the listed status codes is sent:

[Describe below the condition in which the application sends the specific status codes in the Retrieve Worklist Transaction response as Origin Server.]

Table A.7-100: Status Codes of Origin Server for Retrieve Workitem Transaction

| Status  | Code              | Condition |
|---------|-------------------|-----------|
| Success | 200 (OK)          |           |
| Failure | 400 (Bad Request) |           |
|         | 404 (Not Found)   |           |
|         | 409 (Conflict)    |           |
|         | 410 (Gone)        |           |

# A.7.3.3.4.4 Retrieve Workitem Transaction as User Agent

Table A.7-101 lists the status codes that a User Agent supports for the Retrieve Workitem Transaction of the Worklist Web Service and the defines the application behavior, when encountering any of the listed Status Codes:

[Describe below the behavior of the application when it receives various status codes in the Retrieve Worklist Transaction response]

3490

3485

Table A.7-101: Status Codes of User Agent for Retrieve Workitem Transaction

| Status  | Code     | Behavior |
|---------|----------|----------|
| Success | 200 (OK) |          |

| Failure | 400 (Bad Request) |  |
|---------|-------------------|--|
|         | 404 (Not Found)   |  |
|         | 409 (Conflict)    |  |
|         | 410 (Gone)        |  |
| *       | Any other code    |  |

### A.7.3.3.4.5 Update Workitem Transaction as Origin Server

Table A.7-102 lists the status codes that an Origin Server supports for the Update Workitem Transaction of the Worklist Web Service and the condition in which any of the listed status codes is sent:

[Describe below the condition in which the application sends the specific status codes in the Update Worklist Transaction response as Origin Server.]

| Table A.7-102: Status Codes | of Origin Server for U | pdate Workitem Transaction |
|-----------------------------|------------------------|----------------------------|
|                             |                        |                            |

| Status  | Code              | Condition |
|---------|-------------------|-----------|
| Success | 200 (OK)          |           |
| Failure | 400 (Bad Request) |           |
|         | 404 (Not Found)   |           |
|         | 409 (Conflict)    |           |
|         | 410 (Gone)        |           |

# A.7.3.3.4.6 Update Workitem Transaction as User Agent

Table A.7-103 lists the status codes that a User Agent supports for the Update Workitem Transaction of the Worklist Web Service and the defines the application behavior, when encountering any of the listed Status Codes:

[Describe below the behavior of the application when it receives various status codes in the Update Worklist Transaction response]

Table A.7-103: Status Codes of User Agent for Update Workitem Transaction

| Status  | Code              | Behavior |
|---------|-------------------|----------|
| Success | 200 (OK)          |          |
| Failure | 400 (Bad Request) |          |
|         | 404 (Not Found)   |          |
|         | 409 (Conflict)    |          |
|         | 410 (Gone)        |          |
| *       | Any other code    |          |

3505

3510

#### A.7.3.3.4.7 Change Workitem State Transaction as Origin Server

Table A.7-98 lists the status codes that an Origin Server supports for the Change Workitem State Transaction of the Worklist Web Service and the condition in which any of the listed status codes is sent:

[Describe below the condition in which the application sends the specific status codes in the Change Worklist State Transaction response as Origin Server.]

Table A.7-104: Status Codes of Origin Server for Change Workitem State Transaction

| Status  | Code              | Condition |
|---------|-------------------|-----------|
| Success | 200 (OK)          |           |
| Failure | 400 (Bad Request) |           |
|         | 404 (Not Found)   |           |
|         | 409 (Conflict)    |           |
|         | 410 (Gone)        |           |

#### A.7.3.3.4.8 Change Workitem State Transaction as User Agent

3515

3520

3525

Table A.7-105 lists the status codes that a User Agent supports for the Change Workitem Transaction of the Worklist Web Service and the defines the application behavior, when encountering any of the listed Status Codes:

[Describe below the behavior of the application when it receives various status codes in the Change Worklist State Transaction response]

Table A.7-105: Status Codes of User Agent for Change Workitem State Transaction

| rabio / iii 1001 Giatao Godoo of Good / igoni for Ghango frontaton Giato francación |                   |          |
|-------------------------------------------------------------------------------------|-------------------|----------|
| Status                                                                              | Code              | Behavior |
| Success                                                                             | 200 (OK)          |          |
| Failure                                                                             | 400 (Bad Request) |          |
|                                                                                     | 404 (Not Found)   |          |
|                                                                                     | 409 (Conflict)    |          |
|                                                                                     | 410 (Gone)        |          |
| *                                                                                   | Any other code    |          |

# A.7.3.3.4.9 Request Cancelation Transaction as Origin Server

Table A.7-106 lists the status codes that an Origin Server supports for the Request Cancelation of the Worklist Web Service and the condition in which any of the listed status codes is sent:

[Describe below the condition in which the application sends the specific status codes in the Request Cancellation Transaction response as Origin Server.]

Table A 7-106: Status Codes of Origin Server for Request Cancellation Transaction

| Status  | Code              | Condition |
|---------|-------------------|-----------|
| Success | 202 (Accepted)    |           |
| Failure | 400 (Bad Request) |           |
|         | 404 (Not Found)   |           |
|         | 409 (Conflict)    |           |

### A.7.3.3.4.10 Request Cancelation Transaction as User Agent

Table A.7-107 lists the status codes that a User Agent supports for the Request Cancelation Transaction of the Worklist Web Service and the defines the application behavior, when encountering any of the listed Status Codes:

[Describe below the behavior of the application when it receives various status codes in the Request Cancellation 3530 Transaction response]

Table A.7-107: Status Codes of User Agent for Request Cancellation Transaction

| Status  | Code              | Behavior |
|---------|-------------------|----------|
| Success | 202 (Accepted)    |          |
| Failure | 400 (Bad Request) |          |
|         | 404 (Not Found)   |          |
|         | 409 (Conflict)    |          |
| *       | Any other code    |          |

### A.7.3.3.4.11 SearchTransaction as Origin Server

Table A.7-108 lists the status codes that an Origin Server supports for the Search Transaction of the Worklist Web Service and the condition in which any of the listed status codes is sent:

[Describe below the condition in which the application sends the specific status codes in the Search Transaction response as Origin Server.]

Table A.7-108: Status Codes of Origin Server for Search Transaction

| Status  | Code                    | Condition |
|---------|-------------------------|-----------|
| Success | 200 (OK)                |           |
|         | 204 (No Content)        |           |
|         | 206 (Partial Content)   |           |
| Failure | 400 (Bad Request)       |           |
|         | 413 (Payload Too Large) |           |

# A.7.3.3.4.12Search Transaction as User Agent

Table A.7-109 lists the status codes that a User Agent supports for the Search Transaction of the Worklist Web Service and the defines the application behavior, when encountering any of the listed Status Codes:

[Describe below the behavior of the application when it receives various status codes in the Search Transaction response]

Table A.7-109: Status Codes of User Agent for Search Transaction

| Status  | Code                    | Behavior |
|---------|-------------------------|----------|
| Success | 200 (OK)                |          |
|         | 204 (No Content)        |          |
|         | 206 (Partial Content)   |          |
| Failure | 400 (Bad Request)       |          |
|         | 413 (Payload Too Large) |          |
| *       | Any other code          |          |

### A.7.3.3.4.13 Subscribe Transaction as Origin Server

Table A.7-98 lists the status codes that an Origin Server supports for the Subscribe Transaction of the Worklist Web Service and the condition in which any of the listed status codes is sent:

3540

3545

3535

3550

Describe below the condition in which the application sends the specific status codes in the Subscribe Transaction response as Origin Server.]

Table A.7-110: Status Codes of Origin Server for Subscribe Transaction

| Status  | Code              | Condition |
|---------|-------------------|-----------|
| Success | 201 (Created)     |           |
| Failure | 400 (Bad Request) |           |
|         | 403 (Forbidden)   |           |
|         | 404 (Not Found)   |           |

# 3555 A.7.3.3.4.14 Subscribe Transaction as User Agent

3560

3565

3570

Table A.7-99 lists the status codes that a User Agent supports for the Subscribe Transaction of the Worklist Web Service and the defines the application behavior, when encountering any of the listed Status Codes:

[Describe below the behavior of the application when it receives various status codes in the Subscribe Transaction response]

Table A.7-111: Status Codes of User Agent for Subscribe Transaction

| Status  | Code              | Behavior |
|---------|-------------------|----------|
| Success | 201 (Created)     |          |
| Failure | 400 (Bad Request) |          |
|         | 403 (Forbidden)   |          |
|         | 404 (Not Found)   |          |
| *       | Any other code    |          |

### A.7.3.3.4.15 Unsubscribe Transaction as Origin Server

Table A.7-112 lists the status codes that an Origin Server supports for the Unsubscribe Transaction of the Worklist Web Service and the condition in which any of the listed status codes is sent:

[Describe below the condition in which the application sends the specific status codes in the Unsubscribe Transaction response as Origin Server.]

Table A.7-112: Status Codes of Origin Server for Unsubscribe Transaction

| Status  | Code              | Condition |
|---------|-------------------|-----------|
| Success | 200 (OK)          |           |
| Failure | 400 (Bad Request) |           |
|         | 404 (Not Found)   |           |

# A.7.3.3.4.16 Unsubscribe Transaction as User Agent

Table A.7-113 lists the status codes that a User Agent supports for the Unsubscribe Transaction of the Worklist Web Service and the defines the application behavior, when encountering any of the listed Status Codes:

[Describe below the behavior of the application when it receives various status codes in the Unsubscribe Transaction response]

Table A.7-113: Status Codes of User Agent for Unsubscribe Transaction

| Status  | Code              | Behavior |
|---------|-------------------|----------|
| Success | 200 (OK)          |          |
| Failure | 400 (Bad Request) |          |
|         | 404 (Not Found)   |          |
| *       | Any other code    |          |

3580

3585

### A.7.3.3.4.17 Suspend Global Subscription Transaction as Origin Server

Table A.7-114 lists the status codes that an Origin Server supports for the Suspend Global Subscription Transaction of the Worklist Web Service and the condition in which any of the listed status codes is sent:

[Describe below the condition in which the application sends the specific status codes in the Suspend Global Subscription Transaction response as Origin Server.]

Table A.7-114: Status Codes of Origin Server for Suspend Global Subscription Transaction

| Status  | Code              | Condition |
|---------|-------------------|-----------|
| Success | 200 (OK)          |           |
| Failure | 400 (Bad Request) |           |
|         | 404 (Not Found)   |           |

### A.7.3.3.4.18 Suspend Global Subscription Transaction as User Agent

Table A.7-115 lists the status codes that a User Agent supports for the Suspend Global Subscription Transaction of the Worklist Web Service and the defines the application behavior, when encountering any of the listed Status Codes:

[Describe below the behavior of the application when it receives various status codes in the Suspend Global Subscription Transaction response]

Table A.7-115: Status Codes of User Agent for Suspend Global Subscription Transaction

| Status  | Code              | Behavior |
|---------|-------------------|----------|
| Success | 200 (OK)          |          |
| Failure | 400 (Bad Request) |          |
|         | 404 (Not Found)   |          |
| *       | Any other code    |          |

3590

3595

#### A.7.3.3.5 Non-Patient Instance Web Service

# A.7.3.3.5.1 Retrieve Transaction as Origin Server

Table A.7-116 lists the status codes that an Origin Server supports for the Retrieve Transaction of the Non-Patient Instance Web Service and the condition in which any of the listed status codes is sent:

[Describe below the condition in which the application sends the specific status codes in the Retrieve Transaction response as Origin Server.]

Table A.7-116: Status Codes of Origin Server for Retrieve Transaction

| Status             | Code                         | Condition |
|--------------------|------------------------------|-----------|
| Success            | 200 (OK)                     |           |
| Failure<br>Success | 400 (Bad Request)            |           |
|                    | 404 (Not Found)              |           |
|                    | 406 (Unsupported Media Type) |           |

### A.7.3.3.5.2 Retrieve Transaction as User Agent

3600

3605

3610

Table A.7-117 lists the status codes that a User Agent supports for the Retrieve Transaction of the Non-Patient Instance Web Service and the defines the application behavior, when encountering any of the listed Status Codes:

[Describe below the behavior of the application when it receives various status codes in the Retrieve Transaction response]

Table A.7-117: Status Codes of User Agent for Retrieve Transaction

| Status  | Code                            | Behavior |
|---------|---------------------------------|----------|
| Success | 200 (OK)                        |          |
| Failure | 400 (Bad Request)               |          |
|         | 404 (Not Found)                 |          |
|         | 406 (Unsupported<br>Media Type) |          |
| *       | Any other code                  |          |

# A.7.3.3.5.3 Store Transaction as Origin Server

Table A.7-118 lists the status codes that an Origin Server supports for the Store Transaction of the Non-Patient Instance Web Service and the condition in which any of the listed status codes is sent:

[Describe below the condition in which the application sends the specific status codes in the Store Transaction response as Origin Server.]

Table A.7-118: Status Codes of Origin Server for Search Transaction

| Table A.7-110. Status Godes of Origin Server for Search Transaction |                        |           |  |  |  |  |  |
|---------------------------------------------------------------------|------------------------|-----------|--|--|--|--|--|
| Status                                                              | Code                   | Condition |  |  |  |  |  |
|                                                                     |                        |           |  |  |  |  |  |
| Success                                                             | 200 (OK)               |           |  |  |  |  |  |
|                                                                     | 202 (Accepted)         |           |  |  |  |  |  |
| Failure                                                             | 400 (Bad Request)      |           |  |  |  |  |  |
|                                                                     | 404 (Not Found)        |           |  |  |  |  |  |
|                                                                     | 409 (Conflict)         |           |  |  |  |  |  |
|                                                                     | 415 (Unsupported Media |           |  |  |  |  |  |
|                                                                     | Type)                  |           |  |  |  |  |  |

### A.7.3.3.5.4 Store Transaction as User Agent

Table A.7-119 lists the status codes that a User Agent supports for the Store Transaction of the Non-Patient Instance Web Service and the defines the application behavior, when encountering any of the listed Status Codes:

3615 [Describe below the behavior of the application when it receives various status codes in the Store Transaction response]

Table A.7-119: Status Codes of User Agent for Store Transaction

| Status  | Code                         | Behavior |  |  |  |  |
|---------|------------------------------|----------|--|--|--|--|
| Success | 200 (OK)                     |          |  |  |  |  |
|         | 202 (Accepted)               |          |  |  |  |  |
| Failure | 400 (Bad Request)            |          |  |  |  |  |
|         | 404 (Not Found)              |          |  |  |  |  |
|         | 409 (Conflict)               |          |  |  |  |  |
|         | 415 (Unsupported Media Type) |          |  |  |  |  |
| *       | Any other code               |          |  |  |  |  |

### A.7.3.3.5.5 Search Transaction as Origin Server

Table A.7-120 lists the status codes that an Origin Server supports for the Search Transaction of the Non-Patient Instance Web Service and the condition in which any of the listed status codes is sent:

[Describe below the condition in which the application sends the specific status codes in the Search Transaction response as Origin Server.]

Table A.7-120: Status Codes of Origin Server for Search Transaction

| Status  | Code                         | Condition |
|---------|------------------------------|-----------|
| Success | 200 (OK)                     |           |
| Failure | 406 (Unsupported Media Type) |           |
|         | 413 (Payload Too Large)      |           |

# A.7.3.3.5.6 Search Transaction as User Agent

Table A.7-121 lists the status codes that a User Agent supports for the Search Transaction of the Non-Patient Instance Web Service and the defines the application behavior, when encountering any of the listed Status Codes:

[Describe below the behavior of the application when it receives various status codes in the Search Transaction response]

Table A.7-121: Status Codes of User Agent for Search Transaction

| Status  | Code                         | Behavior |
|---------|------------------------------|----------|
| Success | 200 (OK)                     |          |
| Failure | 406 (Unsupported Media Type) |          |
|         | 413 (Payload Too Large)      |          |
| *       | Any other code               |          |

3625

3630

# A.8 Security

3635

3645

#### A.8.1 Introduction

The security section describes security features implemented by this product. It includes description of non-DICOM network protocols, information to configure firewalls and application whitelists, list of supported DICOM security profiles as well as Web Security features. Additionally, secured media storage, VPN, etc are also specified in this security section.

### A.8.2 External Network Requirements

3640 [Based on which profiles are supported, the following sentence may have to be adapted.]

Table A.8-1 describes additional non-DICOM network protocols that are used by <Product> to set the current time for the implementation, to obtain the network addresses for the implementation, to obtain the descriptions, addresses and capabilities of other devices with which the implementation may communicate using the DICOM Protocol, etc.

[From this Table, delete any Profiles/Actors/Transactions that are not supported at all If the Profile is supported using secure mechanism use Y for yes in the Security Support Column, otherwise use N for No]

**Table A.8-1: External Network Requirements** 

| Profile                             | Actor          | Transaction              | Protocol<br>Used | RFCs                                            | Security support | Reference |
|-------------------------------------|----------------|--------------------------|------------------|-------------------------------------------------|------------------|-----------|
| Basic Time Synchronization          | NTP            |                          | NTP              | RFC5905;                                        |                  | A.11.1.1  |
|                                     | Server         | Time                     |                  | < <rfc5906< td=""><td></td><td></td></rfc5906<> |                  |           |
|                                     |                |                          |                  | RFC8633>>                                       |                  |           |
|                                     |                | Find NTP                 | NTP              | RFC5905;                                        |                  | A.11.1.1  |
|                                     |                | Servers                  |                  | < <rfc5906< td=""><td></td><td></td></rfc5906<> |                  |           |
|                                     |                |                          |                  | RFC8633>>                                       |                  |           |
|                                     | NTP            | Maintain                 | NTP              | RFC5905;                                        |                  | A.11.1.1  |
|                                     | Client         | Time                     |                  | < <rfc5906< td=""><td></td><td></td></rfc5906<> |                  |           |
|                                     |                |                          |                  | RFC8633>>                                       |                  |           |
|                                     |                | Find NTP                 | NTP              | RFC5905;                                        |                  | A.11.1.1  |
|                                     |                | Servers                  |                  | < <rfc5906< td=""><td></td><td></td></rfc5906<> |                  |           |
|                                     |                |                          |                  | RFC8633>>                                       |                  |           |
|                                     | SNTP<br>Client | Maintain<br>Time         | SNTP             | RFC2030                                         |                  | A.11.1.1  |
|                                     | DHCP<br>Server | Find NTP<br>Servers      | DHCP             | RFC2131;                                        |                  | A.11.1.1  |
|                                     |                |                          |                  | RFC2132;                                        |                  |           |
|                                     |                |                          |                  | RFC2563                                         |                  |           |
|                                     | DHCP           | Find NTP<br>Servers      | DHCP             | RFC2131;                                        |                  | A.11.1.1  |
|                                     | Client         |                          |                  | RFC2132;                                        |                  |           |
|                                     |                |                          |                  | RFC2563                                         |                  |           |
| Basic Network Address<br>Management | DHCP<br>Server | Configure<br>DHCP Server | -                | -                                               |                  | A.11.1.2  |
|                                     |                | Find and Use             | DHCP             | RFC2131;                                        |                  | A.11.1.2  |
|                                     |                | DHCP Server              |                  | RFC2132;                                        |                  |           |

|                                      |                |                             |      | RFC2563                                |          |
|--------------------------------------|----------------|-----------------------------|------|----------------------------------------|----------|
|                                      |                | Maintain                    | DHCP | RFC2131;                               | A.11.1.2 |
|                                      |                | Lease                       |      | RFC2132                                |          |
|                                      |                | Resolve<br>Hostname         | DNS  | RFC1035;                               | A.11.1.2 |
|                                      |                |                             |      | RFC2181                                |          |
|                                      |                | DDNS<br>Coordination        | DNS  | RFC2136                                | A.11.1.2 |
|                                      | DHCP<br>Client | Find and Use<br>DHCP Server | DHCP | RFC2131;                               | A.11.1.2 |
|                                      | Client         | DHCP Server                 |      | RFC2132;                               |          |
|                                      |                |                             |      | RFC2563                                |          |
|                                      |                | Maintain                    | DHCP | RFC2131;                               | A.11.1.2 |
|                                      |                | Lease                       |      | RFC2132                                |          |
|                                      | DNS            | DDNS<br>Coordination        | DNS  | RFC2136;                               | A.11.1.2 |
|                                      | Server         | Coordination                |      | < <rfc4033< td=""><td></td></rfc4033<> |          |
|                                      |                |                             |      | RFC4034                                |          |
|                                      |                |                             |      | RFC4035>>                              |          |
|                                      |                | Resolve                     | DNS  | RFC1035;                               | A.11.1.2 |
|                                      |                | Hostname                    |      | RFC2181;                               |          |
|                                      |                |                             |      | < <rfc4033< td=""><td></td></rfc4033<> |          |
|                                      |                |                             |      | RFC4034                                |          |
|                                      |                |                             |      | RFC4035>>                              |          |
|                                      | DNS<br>Client  | Resolve<br>Hostname         | DNS  | RFC1035;                               | A.11.1.2 |
|                                      |                |                             |      | RFC2181;                               |          |
|                                      |                |                             |      | < <rfc4033< td=""><td></td></rfc4033<> |          |
|                                      |                |                             |      | RFC4034                                |          |
|                                      |                |                             |      | RFC4035>>                              |          |
| Application Configuration Management | LDAP<br>Server | Query LDAP<br>Server        | LDAP | RFC2251                                | A.11.1.3 |
|                                      |                | Update<br>LDAP Server       | LDAP | RFC2251                                | A.11.1.3 |
|                                      |                | Maintain<br>LDAP Server     | LDAP | RFC2849                                | A.11.1.3 |
|                                      | LDAP<br>Client | Find LDAP<br>Server         | LDAP | RFC2181;                               | A.11.1.3 |
|                                      | Client         | Server                      |      | RFC2219;                               |          |
|                                      |                |                             |      | RFC2782                                |          |
|                                      |                | Query LDAP<br>Server        | LDAP | RFC2251                                | A.11.1.3 |
|                                      |                | Update<br>LDAP Server       | LDAP | RFC2251                                | A.11.1.3 |
|                                      | DNS            | Find LDAP                   | LDAP | RFC2181;                               | A.11.1.3 |
|                                      | Server         | Server                      |      | RFC2219;                               |          |

|                          |               |                       |         | RFC2782                                |            |         |             |  |          |  |          |  |
|--------------------------|---------------|-----------------------|---------|----------------------------------------|------------|---------|-------------|--|----------|--|----------|--|
| DNS Service Discovery    | DNS           | Find DICOM            | DNS     | RFC2136;                               | A.11.1.4   |         |             |  |          |  |          |  |
|                          | Server        | Service               |         | RFC2181;                               |            |         |             |  |          |  |          |  |
|                          |               |                       |         | RFC2219;                               |            |         |             |  |          |  |          |  |
|                          |               |                       |         | RFC2782;                               |            |         |             |  |          |  |          |  |
|                          |               |                       |         | RFC6762;                               |            |         |             |  |          |  |          |  |
|                          |               |                       |         | RFC6763;                               |            |         |             |  |          |  |          |  |
|                          |               |                       |         | RFC8553;                               |            |         |             |  |          |  |          |  |
|                          |               |                       |         | < <rfc4033< td=""><td></td></rfc4033<> |            |         |             |  |          |  |          |  |
|                          |               |                       |         | RFC4034                                |            |         |             |  |          |  |          |  |
|                          |               |                       |         | RFC4035>>                              |            |         |             |  |          |  |          |  |
|                          | DNS<br>Client | Find DICOM<br>Service | DNS     | RFC2136;                               | A.11.1.4   |         |             |  |          |  |          |  |
|                          |               |                       | Service | Service                                | it Service | Service | ent Service |  | RFC2181; |  |          |  |
|                          |               |                       |         | RFC2219;                               |            |         |             |  |          |  |          |  |
|                          |               |                       |         | RFC2782;                               |            |         |             |  |          |  |          |  |
|                          |               |                       |         | RFC6762;                               |            |         |             |  |          |  |          |  |
|                          |               |                       |         | RFC6763;                               |            |         |             |  |          |  |          |  |
|                          |               |                       |         |                                        |            |         |             |  |          |  | RFC8553; |  |
|                          |               |                       |         | < <rfc4033< td=""><td></td></rfc4033<> |            |         |             |  |          |  |          |  |
|                          |               |                       |         | RFC4034                                |            |         |             |  |          |  |          |  |
|                          |               |                       |         | RFC4035>>                              |            |         |             |  |          |  |          |  |
| [Any additional profile] |               |                       |         |                                        |            |         |             |  |          |  |          |  |

# A.8.3 TCP Port Configuration

3650

3655

See Section A.6 Configuration for information on DICOM and other protocol Ports usage. This section contains helpful information for product administrators to configure firewall, application white list, etc.

[It is advised to make sure enough information is provided to support security configuration. For example, for Firewall configuration, list all other non-DICOM ports and/or provide a reference to any other security document that may be useful for the reader.]

# A.8.4 DICOM Security ProfilesSupport

# A.8.4.1 Secure Use and User Identity Profiles

Table A.8-2 lists the Secure Use and User Identity Profles:

[In Table A.8-2 below, keep all Profiles in the Table and mark them with Y if supported or N if not. Do not remove rows that are not supported.]

Table A.8-2: Secure Use and User Identity Profiles

| Table A.0-2. Gecure Ose and Oser Identity I Tomes |                |                   |           |  |  |  |  |
|---------------------------------------------------|----------------|-------------------|-----------|--|--|--|--|
| Profile                                           | Creator/Sender | Consumer/Receiver | Reference |  |  |  |  |
| Online Electronic Storage<br>Secure Use           |                |                   | A.11.2.1  |  |  |  |  |
| Audit Trail Message Format                        |                |                   | A.11.2.2  |  |  |  |  |

| Audit Trail Message              |  | A.11.2.3 |
|----------------------------------|--|----------|
| Transmission Profile -           |  |          |
| SYSLOG-TLS                       |  |          |
| 01000-100                        |  |          |
| Audit Trail Message              |  | A.11.2.4 |
| Transmission Profile -           |  |          |
| SYSLOG-UDP                       |  |          |
| 313LOG-ODF                       |  |          |
| Basic User Identity Association  |  | A.8.5    |
| Bacie Goor Identity / teconation |  | 7 1.0.0  |
| User Identity Plus Passcode      |  | A.8.5    |
| Association                      |  |          |
|                                  |  |          |
| Kerberos Identity Negotiation    |  | A.8.5    |
| Association                      |  |          |
|                                  |  |          |
| Generic SAML Assertion           |  | A.8.5    |
| Identity Negotiation Association |  |          |
|                                  |  |          |
| [Any additional profile]         |  |          |
|                                  |  |          |

# A.8.4.2 Secure Transport Connection Profiles

[In Table A.8-3 below, keep all Profiles in the Table and mark them as supported or not.]

*Table A.8-3* describes the Secure Transport Connection Profiles supported by the product. Accepted cipher suites are described in the section listed in reference column.

3665

**Table A.8-3: Secure Transport Connection Profiles** 

| Table 7 to 61 Godale Transport Connection 1 Tonice           |        |          |           |  |  |  |  |  |
|--------------------------------------------------------------|--------|----------|-----------|--|--|--|--|--|
| Profile                                                      | Sender | Receiver | Reference |  |  |  |  |  |
| BCP195 TLS Secure<br>Transport Connection                    |        |          | A.11.2.5  |  |  |  |  |  |
| Non-Downgrading<br>BCP195 TLS Secure<br>Transport Connection |        |          | A.11.2.5  |  |  |  |  |  |
| Extended BCP195 TLS<br>Secure Transport<br>Connection        |        |          | A.11.2.5  |  |  |  |  |  |
| [Any additional or retired TLS Profile]                      |        |          |           |  |  |  |  |  |

# A.8.4.3 Media Storage Security Profiles

See Section A.5.4 Media Service for information on supported secured Application Profiles and secured media.

Table A.8-4 details the encryption mechanisms that are supported when handling with Secure Media.

3670 [In the following Table, keep all options and mark them with Y fif supported or N if not.]

Table A.8-4: Content Encryption used for secured Media

| Encryption         | File Set Creator/File Set Updater | File Set Reader |
|--------------------|-----------------------------------|-----------------|
| AES                |                                   |                 |
| Triple-DES         |                                   |                 |
| [Other encryption] |                                   |                 |

[In the following Table, keep all options and mark them with Y fif supported or N if not.]

Table A.8-5: Content types used for secured Media

| Content types        | File Set Creator/File Set Updater | File Set Reader |
|----------------------|-----------------------------------|-----------------|
| Signed-data          |                                   |                 |
| Digested-data        |                                   |                 |
| [Other content type] |                                   |                 |

3675

[In the following Table, keep all options and mark them with Y fif supported or N if not.]

Table A.8-6: Digest algorithms used for secured Media

| Digest algorithms        | File Set Creator/File Set Updater | File Set Reader |
|--------------------------|-----------------------------------|-----------------|
| SHA-1                    |                                   |                 |
| SHA256                   |                                   |                 |
| SHA384                   |                                   |                 |
| SHA512                   |                                   |                 |
| [Other digest algorithm] |                                   |                 |

# A.8.4.4 Attibute Confidentiality Profiles

3680 Table A.8-7 lists supported Attribute Confidentiality Profiles and options:

[In Table A.8-7, keep all options and mark them with Y fif supported or N if not and add any private option and/or private profiles. For each option, indicate whether the option is supported as de-identifier, as re-identifier and if some configurability can be performed in the way anonymization applies.]

**Table A.8-7: Attribute Confidentiality Profiles** 

| Profile                                    | Option                                                       | De-identifier | Re-identifier | Configurable |
|--------------------------------------------|--------------------------------------------------------------|---------------|---------------|--------------|
| Basic Application<br>Level Confidentiality | Basic Profile                                                |               |               |              |
| Level Confidentiality                      | Clean Pixel Data                                             |               |               |              |
|                                            | Clean Recognizable Visual Features                           |               |               |              |
|                                            | Clean Graphics                                               |               |               |              |
|                                            | Clean Structured Content                                     |               |               |              |
|                                            | Clean Descriptors                                            |               |               |              |
|                                            | Retain Longitudinal Temporal Information with Full Dates     |               |               |              |
|                                            | Retain Longitudinal Temporal Information with Modified Dates |               |               |              |
|                                            | Retain Patient Characteristics                               |               |               |              |
|                                            | Retain Device Identity                                       |               |               |              |
|                                            | Retain Institution Identity                                  |               |               |              |
|                                            | Retain UIDs                                                  |               |               |              |
|                                            | Retain Safe Private                                          |               |               |              |

|                                           | [Additional option]        |  |  |
|-------------------------------------------|----------------------------|--|--|
| [Any Additional confidentiality profiles] | [Any option if applicable] |  |  |

[Describe here the general strategy that applies on the product for new attributes that could be defined later in the standard. Will they be kept, removed or can the behavior be configured?

If configurable, does the configuration applies to all new elements or will it be configurable on a data element per data element basis.]

3690 See section A.11.2.6 for implementation details.

#### A.8.4.5 Digital Signature Profiles

[List here any Digital Signature Profile that your product may support. Also document the details of the supported profiles in Section A.11.2.7. Mark this section as N/A if your product does not support any Digital Signature profile.]

### A.8.4.6 Additional DICOM Security Profiles

3695

3705

[List here any additional DICOM Security Profile that your product may support. Mark this section as N/A if your product does not support any additional profile.]

#### A.8.5 User Identity Negotiation Support

[If your product does not support any User Identity Negotiation, mark this section as N/A and delete sub-sections.]

#### A.8.5.1 Association Initiation

3700 Table A.8-8 list User Identity Negotiation support an Association Initiator:

Table A.8-8: User Identity Negotiation as Association Initiator

| User Identity Negotiation   | Supported | Requested<br>Value |
|-----------------------------|-----------|--------------------|
| User-Identity-Type          |           | <<1<br>2           |
|                             |           | 3                  |
|                             |           | 4                  |
|                             |           | 5>>                |
| Positive-response-requested |           | <<0                |
|                             |           | 1>>                |

[If your product implements User Identity Negotiation without supporting User Identity profile listed in Section A.8.5, describe here additional encryption, MAC and signature algorithms that your product supports beyond the minimal requirements specified in RFC 7519 (e.g., for support of JSON Web Token (JWT) – User identity type=5).]

# A.8.5.2 Association Acceptance

Table A.8-9 list User Identity Negotiation support an Association Acceptor:

Table A.8-9: User Identity Negotiation as Association Acceptor

| User Identity Negotiation | Supported | Supported<br>Value |
|---------------------------|-----------|--------------------|
| User identity type        |           | <<1                |
|                           |           | 2                  |
|                           |           | 3                  |
|                           |           | 4                  |
|                           |           | 5>>                |

[Describe here how your product supports User Identity negotiation to authenticate the user and rules applied to this authentication. If this information is provided in an external document, provide the reference to this document in this section instead.]

### A.8.6 Web Services Security Features

[Describe in this section the security mechanisms utilized by the implementation. In particular (but not limited to), consider:

- Audit control mechanism used
- Access authorizing policy
- Personal authentication mechanisms
- De-identification management
- Certification management tools and process
- Web server attack handling

These descriptions may be just a reference to other section of the Conformance Statement if these mechanisms are common with DICOM networking services described before or may contain references to other relevant documentation.]

#### A.8.7 Other Security Features

3720

3725

3735

[Describe in the following sub-sections any additional security features not covered in previous sections that your product may support.]

### A.8.7.1 Media Storage Security

3730 [Describe here any support of additional media storage security features such as encrypted media. Put "N/A" if none.]

### A.8.7.2 Network Security

[Describe here any support additional network security features such as VPN, etc. Put "N/A" if none.]

#### A.8.7.3 Other Security Features

[Describe here any additional supported security features not described in previous sub-sections such as physical security features (access card, tokens, two factor authentications, OAuth, IHE IUA Profile etc.). If available, you can also provide a link to a MDS2 statement here. Put "N/A" if none.]

The following Appendices should be numbered A.A to A.D as indicated in the header text. (rather than A.9 to A.12) to indicate that these will be Appendices in Conformance Statement.

3740

3750

# **Appendices**

#### A.9 A.A Information Object Definitions (IODs)

[Note that the appendices defined in the following subsections are a mandatory part of the DICOM Conformance Statement and must be filled for any product that creates DICOM objects.]

[For each IOD (including Real Time Video objects) that is created by the system (See overview Section 1.1.1) provide an appendix A.A.x.]

[Throughout all the Tables in this Annex, use the Tag order as defined in the DICOM standard in order to ease validation against the DICOM standard]

This section provides the detailed content of the IODs natively created by <*Product*>, e.g images created by an acquisition modality or evidence documents created on a review workstation (e.g. all IODs that are marked in the Created Column in Table A.1-1). Details on attribute coercion are defined in Section 7.3A.5.2.5.2.

Throughout the Tables listed in Annex A the following codes are used for the Source and Presence columns.

In the Source Column, the following values can be used:

- FIXED: the value is pre-defined and cannot be modified.
- GENERATED: the value is generated by the system.

3755 •

- CONFIGURATION: the value is copied from system configuration.
- MWL: the value is copied from modality worklist.
- USER: the value is entered by the user.
- SCANNED: the value is read from a barcode scanner or similar device.
- EMPTY: the attribute is sent without value.

3760 •

• SRC INSTANCE: the value is copied from previously created instances.

The Presence columns reflect the usage of the module, functional group macro, attributes, or value in the <Product>Implementation and is not necessarily the same as defined in the DICOM standard. For the Presence column the following values can be used:

3765

3775

- ALWAYS: the module, functional group macro, attributes or value is always present
- CONDITIONAL: the presence of the the module, functional group macro, attributes or value is dependent on a condition. The condition must be listed in the Conditions column
- EMPTY: The attribute is present but without a value (zero length)

#### A.9.1 A.A.1 Information shared across multiple IODs

#### 3770 A.9.1.1 A.A.1.1 Shared Modules

All IODs generated by the system use the common modules listed in Table A.9-1 or a subset of them, as defined in the IOD specific subsections below.

[The Table lists the most common modules; additional modules can be appended at the end. Complete the following Table and provide information on all attributes that are populated in your IOD, add additional attribute, remove attributes not used and provide a description how the attributes are populated.]

[For the Source use one of the pre-defined terms above, also note that multiple values are allowed, however an explanation of the conditions under which one or the other value is used, must be provided.]

[If in the value columns multiple different values are supported, they can be defined in the shared values and code set subsection and a reference to the respective Table can be entered in the value column.]

[For the Presence column the values defined above can be used. Also note that multiple values are allowed, however an explanation of the conditions under which one or the other value is used, must be provided.]

3780

Table A.9-1: Modules and attributes shared across IODs

|                        |                 |                           | Dresence of              |                   |              |                                              |             |
|------------------------|-----------------|---------------------------|--------------------------|-------------------|--------------|----------------------------------------------|-------------|
| Attribute Name         | Tag             | Sourc<br>e                | Presence of<br>Attribute | Presence of Value | Value        | Conditions                                   | Comment     |
| Patient Module         |                 |                           |                          |                   |              |                                              |             |
| Patient's Name         | (0010,0010)     | MWL/<br>USER              | ALWAYS                   | CONDITION<br>AL   |              | Value empty<br>if<br>unidentified<br>Patient | See Annex D |
|                        |                 |                           |                          |                   |              |                                              |             |
| General Study N        | lodule          |                           |                          |                   |              |                                              |             |
| Study Instance<br>UID  | (0018,000D)     | MWL/<br>GENE<br>RATE<br>D | ALWAYS                   | ALWAYS            |              |                                              |             |
| Study Date             | (0008,0020)     | GENE<br>RATE<br>D         | ALWAYS                   | ALWAYS            | Current Date |                                              |             |
| Accession<br>Number    | (0008,0050)     | MWL/E<br>MPTY             | ALWAYS                   |                   |              |                                              | See Annex D |
|                        |                 |                           |                          |                   |              |                                              |             |
| General Series I       | Module          |                           |                          |                   |              |                                              |             |
| Modality               | (0008,0060)     | FIXED                     | ALWAYS                   | ALWAYS            | CT           |                                              |             |
| Series Instance<br>UID | (0020,000E)     | GENE<br>RATE<br>D         | ALWAYS                   | ALWAYS            |              |                                              |             |
|                        |                 |                           |                          |                   |              |                                              |             |
| Frame of Refere        | nce Module      | ı                         |                          |                   |              | ı                                            |             |
|                        |                 |                           |                          |                   |              |                                              |             |
| General Equipm         | ent Module      | I                         |                          |                   |              | I                                            |             |
|                        |                 |                           |                          |                   |              |                                              |             |
| Enhanced Gene          | ral Equipment M | odule                     |                          |                   |              | ı                                            |             |
|                        |                 |                           |                          |                   |              |                                              |             |
| General Image M        | /lodule         | ı                         |                          |                   |              | 1                                            |             |
|                        |                 |                           | =                        |                   |              |                                              |             |
|                        | l               |                           |                          |                   |              | l                                            |             |

| Attribute Name                                                                                                    | Tag             | Sourc<br>e                                     | Presence of<br>Attribute | Presence of Value | Value                | Conditions | Comment  |
|----------------------------------------------------------------------------------------------------|-----------------|------------------------------------------------|--------------------------|-------------------|----------------------|------------|----------|
| Image Pixel Mod                                                                                                    | lule            |                                                |                          |                   | •                    |            |          |
| Photometric<br>Interpretation                                                                                                   | (0028,0004)     | GENE<br>RATE<br>D                              | ALWAYS                   |                   | See Section<br>A.1.4 |            |          |
|                                                                                                    |                 |                                                |                          |                   |                      |            |          |
| Multiframe Func                                                                                                    | tional Groups M | odule                                          |                          |                   |                      |            |          |
| Shared<br>Functional<br>Groups<br>Sequence                                                                                      | (5200,9229)     |                                                |                          |                   |                      |            |          |
| > [Include one<br>or more<br>Functional<br>Group Macros<br>documented in<br>Section A.1.2 or<br>in IOD specific<br>subsections] |                 |                                                |                          |                   |                      |            |          |
| Per-Frame<br>Functional<br>Groups<br>Sequence                                                                                   | (5200,9230)     |                                                |                          |                   |                      |            |          |
| > [Include one<br>or more<br>Functional<br>Group Macros<br>documented in<br>Section A.1.2 or<br>in IOD specific<br>subsections] |                 |                                                |                          |                   |                      |            |          |
|                                                                                                    |                 |                                                |                          |                   |                      |            |          |
| Mutliframe Dime                                                                                                    | nsion Module    | <u>ı                                      </u> |                          |                   | 1                    | <u>I</u>   | I        |
|                                                                                                    |                 |                                                |                          |                   |                      |            |          |
| Acquisition Con                                                                                                    | text            | 1                                              |                          |                   | L                    | <u>I</u>   | <u> </u> |
|                                                                                                    |                 |                                                |                          |                   |                      |            |          |
| SOP Common M                                                                                                    | odule           | <u>.                                      </u> |                          |                   | 1                    |            |          |
| Specific<br>Characterset                                                                                                    | (0008,0005)     | CONFI<br>GURA<br>TION                          | CONDITION<br>AL          | ALWAYS            | See Section 5.5      |            |          |
|                                                                                                    |                 |                                                |                          |                   |                      |            |          |

| Attribute Name                                         | Tag         | Sourc<br>e        | Presence of<br>Attribute | Presence of Value | Value                                                        | Conditions                                       | Comment |
|--------------------------------------------------------|-------------|-------------------|--------------------------|-------------------|--------------------------------------------------------------|--------------------------------------------------|---------|
| Private Data<br>Element<br>Characteristics<br>Sequence | (0008,0300) | GENE<br>RATE<br>D | CONDITION<br>AL          | CONDITION<br>AL   | Only present in<br>IODs that use<br>private data<br>elements | Used if IOD<br>contains<br>private<br>Attributes |         |
| >>                                                     |             |                   |                          |                   |                                                              |                                                  |         |

[If your product uses other modules that are shared between multiple IODs created on your product, append them to the Table.]

# A.9.1.2 A.A.1.2 Common Functional Group Macros

Table A.9-2 lists the Common Functional Group Macros that can either be used as part of the Shared Functional Groups Sequence (5200,9229) or as part of the Per-Frame Functional Groups Sequence (5200,9230) of enhanced image IODs.

3790 [Modify the Tables below to meet your product implementation. For content of the columns, see the instructions in A.1.1 Shared Modules:

- Add Macros that are not listed, but used in IODs generated by your product
- Remove Macros that are not used by any of your IODs
- Modify/Add the attributes as needed

3795

3785

If you do not create any enhanced IODs mark this section as N/A and remove the Table below.]

Table A.9-2: Functional Group Macros and Attributes shared across IODs

|                               | Table A.3-2. I unctional Group macros and Attributes shared across 1005 |            |                          |                      |       |                |         |  |  |
|-------------------------------|-------------------------------------------------------------------------|------------|--------------------------|----------------------|-------|----------------|---------|--|--|
| Attribute Name                | Tag                                                                     | Sourc<br>e | Presence of<br>Attribute | Presence of<br>Value | Value | Conditio<br>ns | Comment |  |  |
| Pixel Measures                |                                                                         |            |                          |                      |       |                |         |  |  |
| Pixel Measures<br>Sequence    | (0028,9110)                                                             |            |                          |                      |       |                |         |  |  |
| >Pixel Spacing                | (0028,0030)                                                             |            |                          |                      |       |                |         |  |  |
| >Slice Thickness              | (0018,0050)                                                             |            |                          |                      |       |                |         |  |  |
| >Spacing Between<br>Slices    | (0018,0088)                                                             |            |                          |                      |       |                |         |  |  |
| Frame Content                 |                                                                         |            |                          |                      | 1     |                |         |  |  |
| Frame Content<br>Sequence     | (0020,9111)                                                             |            |                          |                      |       |                |         |  |  |
| Plane Position Pati           | ient                                                                    |            |                          | l                    | I     |                |         |  |  |
| Plane Position<br>Sequence    | (0020,9113)                                                             |            |                          |                      |       |                |         |  |  |
| Plane Orientation (           | Patient)                                                                |            |                          |                      |       |                |         |  |  |
| Plane Orientation<br>Sequence | (0020,9116)                                                             |            |                          |                      |       |                |         |  |  |

| Attribute Name                            | Tag           | Sourc<br>e | Presence of<br>Attribute | Presence of Value | Value | Conditio<br>ns | Comment |  |
|-------------------------------------------|---------------|------------|--------------------------|-------------------|-------|----------------|---------|--|
| Referenced Image                          |               |            |                          |                   |       |                |         |  |
| Referenced Image<br>Sequence              | (0008,1140)   |            |                          |                   |       |                |         |  |
| Frame Anatomy                             |               |            |                          |                   |       |                |         |  |
| Frame Anatomy<br>Sequence                 | (0020,9071)   |            |                          |                   |       |                |         |  |
| Irradiation Event lo                      | lentification |            |                          |                   |       |                |         |  |
| Irradiation Event Identification Sequence | (0018,9477)   |            |                          |                   |       |                |         |  |

#### A.9.1.3 A.A.1.3 Shared Private Modules

Table A.9-3 list private attributes that are used in multiple IODs generated by the system. For documentation convenience and readability, they are organized in modules, although the concept of modules does not exist in the standard for private attributes.

[Populate the Table with all private attributes which are shared between different IODs. For each attribute list name, Tag, Value Representation, Value multiplicity, whether the value contains PHI. In the PHI column the following values can be used: SAFE, UNSAFE, MIXED. For details see the Private Data Element Characteristics Sequence (0008,0300) as defined in DICOM PS3.3.

For the other colums see instructions above. It is highly recommended to populate the Private Data Element Characteristics Sequence (0008,0300) if private attributes are being used.]

Table A.9-3: Private Modules and Attributes shared across IODs

| Attribute Name      | Tag         | VR | VM  | РНІ  | Source | Presence<br>of<br>Attribute | Presence of Value | Value            | Condition<br>s               | Description |
|---------------------|-------------|----|-----|------|--------|-----------------------------|-------------------|------------------|------------------------------|-------------|
| Private Module 1    |             |    |     |      |        |                             |                   |                  |                              |             |
| Private Creator     | (0009,00xx) | LO | 1   |      |        |                             | ALWAY<br>S        | PRIVAT<br>EDATA1 |                              |             |
| Private Attribute 1 | (0009,xx01) | CS | 1   |      |        |                             | ALWAY<br>S        | VALUE1           |                              |             |
| Private Attribute 2 | (0009,xx02) | IS | 1-n | SAFE |        |                             | CONDIT<br>IONAL   | 35/27/45         | (0009,xx<br>001) =<br>VALUE1 |             |
|                     |             |    |     |      |        |                             |                   |                  |                              |             |
| Private Module 2    |             |    |     |      |        |                             |                   |                  |                              |             |
| Private Creator     | (0029,00xx) | LO | 1   |      |        |                             |                   | PRIVAT<br>EDATA2 |                              |             |
| Private Attribute 3 | (0029,xx01) | DT | 1   |      |        |                             |                   |                  |                              |             |
| Private Attribute 4 | (0029,xx02) | TM | 1   |      |        |                             |                   |                  |                              |             |

3805

3800

| Attribute Name | Tag | VR | VM | PHI | Source | Presence<br>of<br>Attribute | Presence of Value | Value | Condition<br>s | Description |
|----------------|-----|----|----|-----|--------|-----------------------------|-------------------|-------|----------------|-------------|
|                |     |    |    |     | 1      |                             |                   |       |                |             |
|                |     |    |    |     | !      |                             |                   |       |                |             |
|                |     |    |    |     |        |                             |                   |       |                |             |

### A.9.1.4 A.A.1.4 Shared Values and Code Sets

Table A.9-4 lists Shared Values and Code Sets that are used in multiple IODs generated by the system.

[Specify attribute and value/code combinations and conditions for value usages in the following Table]

Table A.9-4: Values and Code Sets shared across IODs

| Tuble A.5-4. Values and Gode Gets Shared deloss 1025 |             |              |                           |          |  |  |  |  |  |  |  |
|------------------------------------------------------|-------------|--------------|---------------------------|----------|--|--|--|--|--|--|--|
| Attribute Name                                       | Tag         | Value/Code   | Condition                 | Comments |  |  |  |  |  |  |  |
| Photometric Interpretation                           | (0028,0004) | MONOCHROME1  | Grayscale Images          |          |  |  |  |  |  |  |  |
|                                                      |             | YBR_FULL_422 | JPEG compressed<br>Images |          |  |  |  |  |  |  |  |
|                                                      |             | RGB          | Uncompressed color images |          |  |  |  |  |  |  |  |
|                                                      |             |              |                           |          |  |  |  |  |  |  |  |
|                                                      |             |              |                           | _        |  |  |  |  |  |  |  |

3815

### A.9.2 A.A.2 < Image IOD 1 e.g. Computed Tomography Image IOD>

Table A.9-5 defines the structure of <Image IOD 1>.

[Create one subsection A.x for each IOD generated by the system. One subsection for each IOD marked as Create in the Storage Section of the Overview (Section 1.2) must be present.]

[Provide a list of all modules, their presence, conditions in which they will be present and a reference to a Table with the detailed module description. Below is an example for a CT image listed.]

Table A.9-5: < Image IOD 1>

| 14510 740 0. 4114g0 105 1   |                      |           |             |  |  |  |  |
|-----------------------------|----------------------|-----------|-------------|--|--|--|--|
| Module Name                 | Presence<br>(Module) | Condition | Reference   |  |  |  |  |
| Patient Module              | ALWAYS               |           | A.1.1       |  |  |  |  |
| General Study Module        | ALWAYS               |           | A.1.1       |  |  |  |  |
| General Series Module       | ALWAYS               |           | A.1.1       |  |  |  |  |
| Frame of Reference          | ALWAYS               |           | A.1.1       |  |  |  |  |
| General Equipment<br>Module | ALWAYS               |           | A.1.1       |  |  |  |  |
| General Image Module        | ALWAYS               |           | A.1.1       |  |  |  |  |
| Image Plane Module          | ALWAYS               |           | A.2.1 below |  |  |  |  |

| Module Name        | Presence<br>(Module) | Condition                            | Reference   |
|--------------------|----------------------|--------------------------------------|-------------|
| CT Image           | ALWAYS               |                                      | A.2.1 below |
| Image Pixel Module | ALWAYS               |                                      | A.1.1       |
| SOP Common Module  | ALWAYS               |                                      | A.1.1       |
| Private Module 1   | CONDITIONAL          | Present for Acquisition Protocol XXX | A.1.3       |
| Private Module 2   | ALWAYS               |                                      | A.1.3       |
| Private Module 3   | ALWAYS               |                                      | A.2.3 below |

# A.9.2.1 A.A.2.1 < Image IOD 1> Specific Modules

3825 Table A.9-6 lists modules and attributes specific for < Image IOD 1>:

[List all IOD specific modules, their attributes, values, usage, and conditions in the Table below. For instructions on the content of the columns see instructions in A.1.1 Shared Modules.]

Table A.9-6: Modules and attributes for < Image IOD 1>

| Attribute Name                    | Tag         | Sourc<br>e        | Presence of<br>Attribute | Presence of Value | Value                | Conditions | Comment |
|-----------------------------------|-------------|-------------------|--------------------------|-------------------|----------------------|------------|---------|
| Image Plane Mo                    | dule        |                   |                          |                   |                      |            |         |
| Pixel Spacing                     | (0028,0030) | GENE<br>RATE<br>D |                          |                   |                      |            |         |
| Image<br>Orientation<br>(Patient) | (0020,0037) | GENE<br>RATE<br>D |                          |                   |                      |            |         |
| Image Position<br>(Patient)       | (0020,0032) | GENE<br>RATE<br>D |                          |                   |                      |            |         |
| Slice Thickness                   | (0018,005)  | GENE<br>RATE<br>D |                          |                   |                      |            |         |
| CT Image Modul                    | le          |                   |                          |                   |                      |            |         |
| Image Type                        | (0008,0008) | GENE<br>RATE<br>D |                          |                   | See section<br>A.2.4 |            |         |
| Samples Per<br>Pixel              | (0028,0002) | GENE<br>RATE<br>D |                          |                   | 1                    |            |         |
| Photometric<br>Interpretation     | (0028,0004) | GENE<br>RATE<br>D |                          |                   | MONOCHROM<br>E2      |            |         |
| Bits Allocated                    | (0028,0100) | GENE<br>RATE<br>D |                          |                   | 16                   |            |         |
| Bits Stored                       | (0028,0101) | GENE<br>RATE<br>D |                          |                   | 12                   |            |         |
| High Bit                          | (0028,0102) | GENE<br>RATE<br>D |                          |                   | 11                   |            |         |
| Rescale<br>Intercept              | (0028,1052) | GENE<br>RATE<br>D |                          |                   | 1024                 |            |         |
| Rescale Slope                     | (0028,1053) | GENE<br>RATE<br>D |                          |                   |                      |            |         |
| KVP                               | (0018,0060) | GENE<br>RATE<br>D |                          |                   |                      |            |         |

| Acquisition<br>Number | (0020,0012) | GENE<br>RATE<br>D |  |  |  |
|-----------------------|-------------|-------------------|--|--|--|
| Exposure Time         | (0018,1150) | GENE<br>RATE<br>D |  |  |  |
| X-Ray Tube<br>Current | (0018,1151) | GENE<br>RATE<br>D |  |  |  |
| Exposure              | (0018,1152) | GENE<br>RATE<br>D |  |  |  |

3835

# A.9.2.2 A.A.2.2 < Image IOD1 > Functional Group Macros

N/A

# A.9.2.3 A.A.2.3 < Image IOD 1 > Private Modules

Table A.9-7 lists private modules and attributes for < Image IOD 1>:

[List all private attributes added specifically for this SOP here. Mark this section as N/A if there are none. If the decription gets to long, you can add footnotes under the table]

Table A.9-7: Private Modules and attributes for < Image IOD 1>

| Attribute Name      | Tag         | VR | VM | Con-<br>tains<br>PHI | Presence<br>of<br>Attribute | Presence of Value | Value            | Condition<br>s | Description |
|---------------------|-------------|----|----|----------------------|-----------------------------|-------------------|------------------|----------------|-------------|
| Private Module 3    |             |    |    |                      |                             |                   |                  |                |             |
| Private Creator     | (0039,00xx) | LO | 1  |                      |                             | ALWAY<br>S        | PRIVAT<br>EDATA3 |                |             |
| Private Attribute 5 | (0039,xx01) | CS | 1  | SAFE                 | ALWAY<br>S                  | ALWAY<br>S        | VALUE1           |                |             |
|                     |             |    |    |                      |                             |                   |                  |                |             |

# A.9.2.4 A.A.2.4 < Image IOD 1> Values and Code Sets

Table A.9-8 lists Values and Code Sets for < Image IOD 1>:

[Specify in the following Table attribute and value/code combinations and conditions for value usages]

Table A.9-8: Values and Code Sets for < Image IOD 1>

| Attribute Name | Tag         | Value/Code                   | Condition                      | Comments |
|----------------|-------------|------------------------------|--------------------------------|----------|
| Image Type     | (0008,0008) | ORIGINAL<br>PRIMARY<br>AXIAL | Originally acquired image data |          |

| Attribute Name | Tag | Value/Code                              | Condition                                                          | Comments |
|----------------|-----|-----------------------------------------|--------------------------------------------------------------------|----------|
|                |     | ORIGINAL<br>DERIVED<br>AXIAL            | Reconstructed image data                                           |          |
|                |     | ORIGINAL PRIMARY AXIAL ELECTRON_DENSITY | Originally acquired<br>multi-energy electron<br>density image data |          |

# A.9.3 A.A.3 < Image IOD 2 e.g. Enhanced Computed Tomography Image IOD>

Table A.9-9 defines the structure of < Image IOD 2>.

3850

[List all modules for IOD2, their optionality, Conditions when used and references into sub sections of this document where the module is further defined.]

Table A.9-9: < Image IOD 2>

| Module Name                     | Presence<br>(Module) | Condition | Reference   |
|---------------------------------|----------------------|-----------|-------------|
| Patient Module                  | ALWAYS               |           | A.1.1       |
| General Study Module            | ALWAYS               |           | A.1.1       |
| General Series Module           | ALWAYS               |           | A.1.1       |
| CT Series Module                | ALWAYS               |           | A.3.1 below |
| Frame of Reference              | ALWAYS               |           | A.1.1       |
| General Equipment<br>Module     | ALWAYS               |           | A.1.1       |
| Enhanced General<br>Equipment   | ALWAYS               |           | A.1.1       |
| Image Pixel                     | ALWAYS               |           | A.1.1       |
| Multiframe Functional<br>Groups | ALWAYS               |           | A.1.1       |
| Multiframe Dimension            | ALWAYS               |           | A.1.1       |
| Acquisition Context             | ALWAYS               |           | A.1.1       |
| Enhanced CT Image               | ALWAYS               |           | A.3.1 below |
| SOP Common Module               | ALWAYS               |           | A.1.1.      |

Table A.9-10 lists the Functional group macros used in <Image IOD2>. The usage column defines whether a Macro is used as a shared macro, on a per Frame base or whether depending on the acquisition context can be used in both contexts. The following values are supported:

 PER\_FRAME: The macro is used on a per frame basis, the attributes are included in the Shared Functional Group Sequence (5200,9229)

3860

- SHARED: The macro is shared across all frames; the attributes are included in the Per-Frame Functional Group Sequence (5200,9230)
- CONTEXT\_DEPENDENT: depending on the acquisition context the macro can either be used on a per frame basis or be shared across all frames.

[List all functional group macros for IOD, their optionality, conditions when used and references into sub sections where the macros are further defined.]

Table A.9-10: Functional Group Macros used in < Image IOD 2>

|                                    | 1           | lional Group Macros useu II                                               |                       |           |
|------------------------------------|-------------|---------------------------------------------------------------------------|-----------------------|-----------|
| Functional Group Macro             | Presence    | Condition                                                                 | Usage                 | Reference |
| Pixel Measures                     | ALWAYS      |                                                                           | PER_FRAME             | A.1.2     |
| Frame Content                      | ALWAYS      |                                                                           | PER_FRAME             | A.1.2     |
| Plane Position (Patient)           | ALWAYS      |                                                                           | SHARED                | A.1.2     |
| Frame Anatomy                      | ALWAYS      |                                                                           | CONTEXT_DEPENDE<br>NT | A.1.2     |
| Irradiaton Event<br>Identification | ALWAYS      |                                                                           | PER_FRAME             | A.1.2     |
| CT Image Frame Type                | ALWAYS      |                                                                           | PER_FRAME             |           |
| CT Acquisition Type                | CONDITIONAL | For images with Image<br>Type (0008,0008) value 1<br>as ORIGINAL or MIXED | SHARED                | A.3.2.    |
| CT Acquisition Details             | CONDITIONAL | For images with Image<br>Type (0008,0008) value 1<br>as ORIGINAL or MIXED | SHARED                | A.3.2.    |
| CT Table Dynamics                  | CONDITIONAL | For images with Image<br>Type (0008,0008) value 1<br>as ORIGINAL or MIXED | SHARED                | A.3.2.    |
| CT Position                        | CONDITIONAL | For images with Image<br>Type (0008,0008) value 1<br>as ORIGINAL or MIXED | SHARED                | A.3.2.    |
| CT Geometry                        | CONDITIONAL | For images with Image<br>Type (0008,0008) value 1<br>as ORIGINAL or MIXED | SHARED                | A.3.2.    |
| CT Reconstruction                  | CONDITIONAL | For images with Image<br>Type (0008,0008) value 1<br>as ORIGINAL or MIXED | SHARED                | A.3.2.    |
| CT Exposure                        | CONDITIONAL | For images with Image<br>Type (0008,0008) value 1<br>as ORIGINAL or MIXED | SHARED                | A.3.2.    |
| CT X-Ray Details                   | CONDITIONAL | For images with Image<br>Type (0008,0008) value 1<br>as ORIGINAL or MIXED | SHARED                | A.3.2.    |
| CT Pixel Value<br>Transformation   | ALWAYS      |                                                                           | SHARED                | A.3.2.    |

| Functional Group Macro         | Presence    | Condition                               | Usage  | Reference |
|--------------------------------|-------------|-----------------------------------------|--------|-----------|
| CT Additional X-Ray<br>Source  | CONDITIONAL | For systems with multiple X-Ray sources | SHARED | A.3.2.    |
| Multi Energy CT<br>Positioning | CONDITIONAL | For systems with multiple X-Ray sources | SHARED | A.3.2.    |
|                                |             |                                         |        |           |

# A.9.3.1 A.A.3.1 < Image IOD 2> Specific Modules

Table A.9-11 lists modules and attributes specific for < Image IOD 2>:

[List all Image IOD specific modules, their attributes, supported values, usage, and conditions in the Table below. For instructions on the content of the columns see instructions in A.1.1 Shared Modules.]

Table A.9-11: Modules and attributes for < Image IOD 2>

| Attribute Name           | Tag              | Sourc<br>e | Presence of<br>Attribute | Presence of Value | Value | Conditions | Comments |  |
|--------------------------|------------------|------------|--------------------------|-------------------|-------|------------|----------|--|
| CT Series Modul          | CT Series Module |            |                          |                   |       |            |          |  |
|                          |                  |            |                          |                   |       |            |          |  |
|                          |                  |            |                          |                   |       |            |          |  |
| Enhanced CT Image Module |                  |            |                          |                   |       |            |          |  |
|                          |                  |            |                          |                   |       |            |          |  |

# A.9.3.2 A.A.3.2 < Image IOD 2> Functional Group Macros

Table A.9-12 lists functional group macros and attribute for < Image IOD 2>:

[For enhanced objects provide the list of IOD specific shared functional group macros and per-frame group.]

| Table A.9-12: Functional Group Macros and Attributes for <image 2="" iod=""/> |
|-------------------------------------------------------------------------------|
|                                                                               |
|                                                                               |
|                                                                               |
|                                                                               |
|                                                                               |
|                                                                               |
|                                                                               |
|                                                                               |
|                                                                               |
|                                                                               |
|                                                                               |
|                                                                               |
|                                                                               |

| Attribute Name                     | Tag         | Sourc<br>e | Presence of<br>Attribute | Presence of Value | Value | Conditio<br>ns | Comment |
|------------------------------------|-------------|------------|--------------------------|-------------------|-------|----------------|---------|
| CT Image Frame T                   | уре         |            |                          |                   |       |                |         |
| CT Image Frame<br>Type Sequence    | (0018,9329  |            |                          |                   |       |                |         |
|                                    |             |            |                          |                   |       |                |         |
| CT Acquisition Ty                  | pe          |            |                          | l                 |       |                |         |
| CT Acquisition<br>Type Sequence    | (0018,9301) |            |                          |                   |       |                |         |
|                                    |             |            |                          |                   |       |                |         |
| CT Acquisition De                  | tails       |            |                          | T                 |       | 1              |         |
| CT Acquisition<br>Details Sequence | (0018,9304) |            |                          |                   |       |                |         |
|                                    |             |            |                          |                   |       |                |         |
| CT Table Dynamic                   | s           |            |                          |                   |       |                |         |
| CT Table<br>Dynamics<br>Sequence   | (0018,9308) |            |                          |                   |       |                |         |
|                                    |             |            |                          |                   |       |                |         |
| CT Position                        |             |            |                          |                   |       |                |         |
| CT Position<br>Sequence            | (0018,9326) |            |                          |                   |       |                |         |
|                                    |             |            |                          |                   |       |                |         |
| CT Geometry                        |             |            |                          |                   |       |                |         |
| CT Geometry<br>Sequence            | (0018,9312) |            |                          |                   |       |                |         |
|                                    |             |            |                          |                   |       |                |         |
| CT Reconstruction                  | 1           |            |                          |                   |       |                |         |
| CT Reconstruction<br>Sequence      | (0018,9314) |            |                          |                   |       |                |         |
|                                    |             |            |                          |                   |       |                |         |
| CT Exposure                        |             |            |                          |                   |       |                |         |
| CT Exposure<br>Sequence            | (0018,9321) |            |                          |                   |       |                |         |
|                                    |             |            |                          |                   |       |                |         |
| CT-X-Ray Details                   |             |            |                          |                   |       |                |         |
| CT X-Ray Details<br>Sequence       | (0018,9325) |            |                          |                   |       |                |         |
|                                    |             |            |                          |                   |       |                |         |

| CT Pixel Value Train                       | CT Pixel Value Transformation      |   |  |  |  |  |
|--------------------------------------------|------------------------------------|---|--|--|--|--|
| Pixel Value<br>Transformation<br>Sequence  | (0028,9145)                        |   |  |  |  |  |
|                                            |                                    |   |  |  |  |  |
| CT Additional X-Ra                         | y Source                           | • |  |  |  |  |
| CT Additional X-<br>Ray Source<br>Sequence | (0018,9360)                        |   |  |  |  |  |
|                                            |                                    |   |  |  |  |  |
| CT Multi-Energy C                          | CT Multi-Energy CT Characteristics |   |  |  |  |  |
| Monoenergetic<br>Energy Equivalent         | (0018,937C)                        |   |  |  |  |  |

# A.9.3.3 A.A.31.3 < Image IOD 2> Private Modules

[List all private attributes added specifically for this SOP here. Mark this section as N/A if there are none.]

# A.9.3.4 A.A.3.4 < Image IOD 2> Values and Code Sets

Table A.9-13 lists values code sets for < Image IOD 2>:

[Specify in the following Table attribute and value/code combinations and conditions for value usages]

# Table A.9-13: Values and Code Sets for < Image IOD 2>

| Attribute Name | Tag | Value/Code | Condition | Comments |
|----------------|-----|------------|-----------|----------|
|                |     |            |           |          |
|                |     |            |           |          |

# 3880

# A.9.4 A.A.4. <SR IOD 1 e.g. Comprehensive SR IOD>

Table A.9-14 defines the structure of *SR IOD 1>*.

# Table A.9-14: <SR IOD 1>

| Module Name                   | Presence<br>(Module) | Condition | Reference   |
|-------------------------------|----------------------|-----------|-------------|
| Patient Module                | ALWAYS               |           | A.1.1       |
| General Study Module          | ALWAYS               |           | A.1.1       |
| General Equipment<br>Module   | ALWAYS               |           | A.1.1       |
| SR Document Series<br>Module  | ALWAYS               |           | A.4.1 below |
| SR Document General<br>Module | ALWAYS               |           | A.4.1 below |

| Module Name         | Presence<br>(Module) | Condition | Reference   |  |
|---------------------|----------------------|-----------|-------------|--|
| SR Document Content | ALWAYS               |           | A.4.1 below |  |
| SOP Common Module   | ALWAYS               |           | A.1.1       |  |

# 3885 A.9.4.1 A.A.4.1 *SR IOD 1>* Specific Modules

Table A.9-15 lists modules and attributes used in <SR IOD1>:

Table A.9-15: Modules and Attributes used in <SR IOD 1>

|                                                       | Table A.9-15: Modules and Attributes used in <5 <i>R IOD 1&gt;</i> |                   |                          |                           |                                                     |                   |         |
|-------------------------------------------------------|--------------------------------------------------------------------|-------------------|--------------------------|---------------------------|-----------------------------------------------------|-------------------|---------|
| Attribute Name                                        | Tag                                                                | Sourc<br>e        | Presence of<br>Attribute | Presence of Value         | Value                                               | Conditions        | Comment |
| SR Document Series Module                             |                                                                    |                   |                          |                           |                                                     |                   |         |
| Modality                                              | (0008,0060)                                                        | FIXED             |                          | ALWAYS                    | SR                                                  |                   |         |
| Referenced<br>Performed<br>Procedure Step<br>Sequence | (0008,1111)                                                        | GENE<br>RATE<br>D | ATTRIBUTE<br>-<br>ALWAYS | CONDITION<br>AL           | (see Appendix<br>D for details)                     | See<br>Appendix D |         |
|                                                       |                                                                    |                   |                          |                           |                                                     |                   |         |
| SR Document G                                         | eneral Module                                                      |                   |                          |                           |                                                     |                   |         |
| Completion<br>Flag                                    | (0040,A491)                                                        | GENE<br>RATE<br>D | ATTRIBUTE<br>-<br>ALWAYS | ALWAYS                    | <partial or<br="">COMPLETE&gt;</partial>            |                   |         |
| Verification Flag                                     | (0040,A493)                                                        | GENE<br>RATE<br>D | ATTRIBUTE<br>-<br>ALWAYS | ALWAYS                    | <unverified or="" verified=""></unverified>         |                   |         |
| Content Date                                          | (0008,0023)                                                        | GENE<br>RATE<br>D | ATTRIBUTE<br>-<br>ALWAYS | ALWAYS                    | Current date                                        |                   |         |
| Content Time                                          | (0008,0033)                                                        | GENE<br>RATE<br>D | ATTRIBUTE<br>-<br>ALWAYS | ALWAYS                    | Current time                                        |                   |         |
| Referenced<br>Request<br>Sequence                     | (0040,A370)                                                        | GENE<br>RATE<br>D | ATTRIBUTE<br>_<br>ALWAYS | VALUE_<br>CONDITION<br>AL | See Appendix D                                      | See<br>Appendix D |         |
|                                                       |                                                                    |                   |                          |                           |                                                     |                   |         |
|                                                       |                                                                    |                   |                          |                           |                                                     |                   |         |
| SR Document C                                         | ontent Module                                                      |                   |                          |                           |                                                     |                   | 1       |
| Value Type                                            | (0040, A040)                                                       | FIXED             | ATTRIBUTE<br>-<br>ALWAYS | ALWAYS                    | CONTAINER                                           |                   |         |
| Continuity of<br>Content                              | (0040, A050)                                                       | FIXED             | ATTRIBUTE<br>-<br>ALWAYS | ALWAYS                    | SEPARATE                                            |                   |         |
| Content<br>Template<br>Sequence                       | (0040, A504)                                                       | GENE<br>RATE<br>D | ATTRIBUTE<br>-<br>ALWAYS | ALWAYS                    | See Appendix B<br>for encoding on<br>supported TIDs |                   |         |

# 3890 A.9.4.2 A.A.4.2 <SR IOD 1> Functional Group Macros

N/A

# A.9.4.3 A.A.4.3 <SR IOD 1> Private Modules

[List all private attributes added specifically for this SOP here. Mark this section as N/A if there are none]

### A.9.4.4 A.A.4.4 <SR IOD 1> Values and Code Sets

3895 Table A.9-16 lists values and code stes used in <SR IOD1>:

[Specify in the following Table attribute and value/code combinations and conditions for value usages]

Table A.9-16: Values and Codes Sets used in <SR IOD 1>

| Attribute Name | Tag | Value/Code | Condition | Comments |
|----------------|-----|------------|-----------|----------|
|                |     |            |           |          |
|                |     |            |           |          |

# A.9.5 A.A.5 Basic Directory IOD

Table A.9-17 defines the structure of the Basic Directory IOD.

Table A.9-17: Basic Directory IOD

| Attribute Name                                                                | Tag         | Sourc<br>e        | Presence of<br>Attribute | Presence of Value | Value | Conditions | Comments |
|-------------------------------------------------------------------------------|-------------|-------------------|--------------------------|-------------------|-------|------------|----------|
| File Set<br>Identification<br>Module                                          |             |                   |                          |                   |       |            |          |
| File-set ID                                                                   | (0004,1130) | GENE<br>RATE<br>D |                          |                   |       |            |          |
| Specific<br>Character Set<br>of File-set<br>Descriptor File                   | (0004,1142) | GENE<br>RATE<br>D |                          |                   |       |            |          |
| Directory<br>Information<br>Module                                            |             |                   |                          |                   |       |            |          |
| Offset of the<br>First Directory<br>Record of the<br>Root Directory<br>Entity | (0004,1200) | GENE<br>RATE<br>D |                          |                   |       |            |          |
| Offset of the<br>Last Directory<br>Record of the<br>Root Directory<br>Entity  | (0004,1202) | GENE<br>RATE<br>D |                          |                   |       |            |          |
| File-set<br>Consistency<br>Flag                                               | (0004,1212) | GENE<br>RATE<br>D |                          |                   |       |            |          |
| Directory<br>Record<br>Sequence                                               | (0004,1220) | GENE<br>RATE<br>D |                          |                   |       |            |          |
| >Offset of the<br>Next Directory<br>Record                                    | (0004,1400) | GENE<br>RATE<br>D |                          |                   |       |            |          |
| >Record In-use<br>Flag                                                        | (0004,1410) | GENE<br>RATE<br>D |                          |                   |       |            |          |
| >Offset of<br>Referenced<br>Lower-Level<br>Directory Entity                   | (0004,1420) | GENE<br>RATE<br>D |                          |                   |       |            |          |
| >Directory<br>Record Type                                                     | (0004,1430) | GENE<br>RATE<br>D |                          |                   |       |            |          |

|                                               |             | ,                 | _ | 1 |  |
|-----------------------------------------------|-------------|-------------------|---|---|--|
| >Referenced<br>File ID                        | (0004,1500) | GENE<br>RATE<br>D |   |   |  |
| >Referenced<br>SOP Class UID<br>in File       | (0004,1510) | COPY              |   |   |  |
| >Referenced<br>SOP Instance<br>UID in File    | (0004,1511) | COPY              |   |   |  |
| >Referenced<br>Transfer Syntax<br>UID in File | (0004,1512) | COPY              |   |   |  |
|                                               |             |                   |   |   |  |
| Patient Keys                                  |             |                   |   |   |  |
| >Specific<br>Character Set                    | (0008,0005) | GENE<br>RATE<br>D |   |   |  |
| >Patient's<br>Name                            | (0010,0010) | COPY              |   |   |  |
| >Patient ID                                   | (0010,0020) | COPY              |   |   |  |
|                                               |             |                   |   |   |  |
| Study Keys                                    |             |                   |   |   |  |
| >Study Date                                   | (0008,0020) | COPY              |   |   |  |
| >Study Time                                   | (0008,0030) | COPY              |   |   |  |
| >Study<br>Description                         | (0008,1030) | COPY              |   |   |  |
| >Study Instance<br>UID                        | (0020,000D) | COPY              |   |   |  |
| >Study ID                                     | (0020,0010) | COPY              |   |   |  |
| >Accession<br>Number                          | (0008,0050) | COPY              |   |   |  |
|                                               |             |                   |   |   |  |
| Series Keys                                   |             |                   |   |   |  |
| >Specific<br>Character Set                    | (0008,0005) | GENE<br>RATE<br>D |   |   |  |
| >Modality                                     | (0008,0060) | COPY              |   |   |  |
| >Series<br>Instance UID                       | (0020,000E) | COPY              |   |   |  |
| >Series<br>Number                             | (0020,0011) | COPY              |   |   |  |

| Image Keys                       |              |                   |  |  |  |
|----------------------------------|--------------|-------------------|--|--|--|
| >Specific<br>Character Set       | (0008,0005)  | GENE<br>RATE<br>D |  |  |  |
| >Instance<br>Number              | (0020,0013)  | COPY              |  |  |  |
| >Samples per<br>Pixel            | (0028,0002)  | COPY              |  |  |  |
| >Photometric<br>Interpretation   | (0028,0004)  | COPY              |  |  |  |
| >Rows                            | (0028,0010)  | COPY              |  |  |  |
| >Columns                         | (0028,0011)  | COPY              |  |  |  |
| >Bits Allocated                  | (0028,0100)  | COPY              |  |  |  |
| >Bits Stored                     | (0028,0101)  | COPY              |  |  |  |
| >High Bit                        | (0028,0102)  | COPY              |  |  |  |
| >Pixel<br>Representation         | (0028,0103)  | COPY              |  |  |  |
|                                  |              |                   |  |  |  |
| SR Document<br>Keys              |              |                   |  |  |  |
| >Specific<br>Character Set       | (0008,0005)  | GENE<br>RATE<br>D |  |  |  |
| >Instance<br>Number              | (0020,0013)  | COPY              |  |  |  |
| >Completion<br>Flag              | (0040, A491) | COPY              |  |  |  |
| >Verification<br>Flag            | (0040, A493) | COPY              |  |  |  |
| >Content Date                    | (0008,0023)  | COPY              |  |  |  |
| >Content Time                    | (0008,0033)  | COPY              |  |  |  |
| Verification<br>DateTime         | (0040,A030)  | COPY              |  |  |  |
| Concept Name<br>Code Sequence    | (0040,A043)  | COPY              |  |  |  |
| >>Code Value                     | (0008,1000)  |                   |  |  |  |
| >>Coding<br>Scheme<br>Designator | (0008,1002)  |                   |  |  |  |

| >>Coding<br>Scheme<br>Version | (0008,1003) |  |  |  |
|-------------------------------|-------------|--|--|--|
| >>Code<br>Meaning             | (0008,1004) |  |  |  |

#### A.9.6 A.A.6 < Private IOD 1>

Table A.9-18 defines the structure of < Private IOD 1>.

3905

#### Table A.9-18: <Private IOD 1>

|                             | Table                | A.9-10. \PTIVale IOD 1> |               |
|-----------------------------|----------------------|-------------------------|---------------|
| Module Name                 | Presence<br>(Module) | Condition               | Reference     |
| Patient Module              | ALWAYS               |                         | A.1.1         |
| General Study Module        | ALWAYS               |                         | A.1.1         |
| General Series Module       | ALWAYS               |                         | A.1.1         |
| Frame of Reference          | ALWAYS               |                         | A.1.1         |
| General Equipment<br>Module | ALWAYS               |                         | A.1.1         |
| Private Module 1            | CONDITIONAL          |                         | A.1.3         |
| Private Module 2            | ALWAYS               |                         | A.1.3         |
| Private Module 4            | ALWAYSM              |                         | A6.1.3. below |
| Private Module 5            | ALWAYS               |                         | A61.3 below   |
| SOP Common Module           | ALWAYS               |                         | A.1.1         |
|                             |                      |                         |               |

# A.9.6.1 A.A.6.1 < Private IOD 1> Specific Modules

N/A

# A.9.6.2 A.A.6.2 < Private IOD 1 > Functional Group Macros

3910 [List all functional group macros added specifically for this SOP here. Mark this section as N/A if there are none]

## A.9.6.3 A.A.6.3 < Private IOD 1> Private Modules

Table A.9-19 lists private modules and attributes specific for < Private IOD 1>:

# Table A.9-19: Private Modules and Attributes for < Private IOD 1>

| Attribute Name   | Tag         | VR | VM | Con-<br>tains<br>PHI | Presence<br>of<br>Attribute | Presence of Value | Value | Condition | Comment |
|------------------|-------------|----|----|----------------------|-----------------------------|-------------------|-------|-----------|---------|
| Private Module 4 |             |    |    |                      |                             |                   |       |           |         |
| Private Creator  | (0035,00xx) | LO | 1  |                      |                             |                   |       |           |         |

| Attribute Name      | Tag              | VR | VM | Con-<br>tains<br>PHI | Presence<br>of<br>Attribute | Presence of Value | Value                        | Condition | Comment |
|---------------------|------------------|----|----|----------------------|-----------------------------|-------------------|------------------------------|-----------|---------|
| Private Attribute 6 | (0035,xx01)      | CS | 1  | SAFE                 |                             |                   | PRIVATEC<br>REATOR4          |           |         |
|                     |                  |    |    |                      |                             |                   | TERM1                        |           |         |
| Private Module 5    | Private Module 5 |    |    |                      |                             |                   |                              |           |         |
| Private Creator     | (0039,00yy)      | LO | 1  |                      |                             |                   | PRIVATEC<br>REATOR5          |           |         |
| Private Attribute 7 | (0039,yy01)      | CS | 1  | UN<br>SAFE           |                             |                   | See Table<br>A.9-20<br>below |           |         |
|                     |                  |    |    |                      |                             |                   |                              |           | 1       |

3915

# A.9.6.4 A.A.6.4 < Private IOD 1> Values and Code Sets

Table A.9-20 lists values and code sets for < Private IOD 1>:

[Specify in the following Table attribute and value/code combinations and conditions for value usages]

Table A.9-20: Values and Code Sets for < Private IOD 1>

| Attribute Name      | Tag         | Value/Code | Condition       | Comments |
|---------------------|-------------|------------|-----------------|----------|
| Private Attribute 7 | (0039,yy01) | TERM1      | Color Image     |          |
|                     |             | TERM2      | Grayscale Image |          |
|                     |             |            |                 |          |

# A.10 A.B Structured Report Content Encoding

3925

3930

[Note that the appendices defined in the following subsections are a mandatory part of the DICOM Conformance Statement and must be filled in by any product, that creates DICOM objects/SRs.]

[For each SR TID that is created by the system (See overview Section A.1.1.1) provide an appendix B.x.]

# A.10.1 A.B.1 Mammography CAD SR (TID 4000)

Table A.10-1shows the encoding of a content of a DICOM Mammography CAD SR (TID 4000)

[The following Table shows how to document TID 4000 as an example. Modify to match your product implementation, e.g. select supported concepts and values and add additional templates as needed. In the value column you can either list the coded values directly, reference a CID for DICOM PS3.15 if used unmodified or provide a Table in Section A.10.1.1 Code Sets.]

Table A.10-1: Mammography CAD SR (TID 4000)

| NL  | Rel with Parent    | VT            | Concept Name                                                       | Source | Values                                 | TID  |
|-----|--------------------|---------------|--------------------------------------------------------------------|--------|----------------------------------------|------|
|     |                    | CONTAINE<br>R | (111036, DCM,<br>"Mammography CAD<br>Report)                       |        |                                        | 4000 |
| >   | HAS CONCEPT<br>MOD | CODE          | (121049, DCM,<br>"Language of Content<br>Item and<br>Descendants") | SYSTEM | (en, RFC3066, "English")               | 1204 |
| >>  | HAS CONCEPT<br>MOD | CODE          | (121046, DCM,<br>"Country of Language"<br>)                        | SYSTEM | (US, ISO3166_1, "UNITED<br>STATES")    | 1204 |
| >   | CONTAINS           | CONTAINE<br>R | (111028, DCM, "Image<br>Library")                                  |        |                                        | 4020 |
| >>  | CONTAINS           | IMAGE         |                                                                    |        |                                        | 4020 |
| >>> | HAS ACQ<br>CONTEXT | CODE          | (111027, DCM, "Image<br>Laterality")                               | COPY   | See CID 6023 "Side"                    | 4020 |
| >>> | HAS ACQ<br>CONTEXT | CODE          | (111031, DCM, "Image<br>View")                                     | COPY   | See CID 4014 "View for<br>Mammography" | 4020 |
| >>> | HAS ACQ<br>CONTEXT | CODE          | (111032, DCM, "Image<br>View Modifier")                            | COPY   | See Table A.10-2 below                 | 4020 |
| >>> | HAS ACQ<br>CONTEXT | TEXT          | (111044, DCM,<br>"Patient Orientation<br>Row")                     | COPY   |                                        | 4020 |
| >>> | HAS ACQ<br>CONTEXT | TEXT          | (111043, DCM,<br>"Patient Orientation<br>Column")                  | COPY   |                                        | 4020 |
| >>> | HAS ACQ<br>CONTEXT | DATE          | (111060, DCM, "Study<br>Date")                                     | COPY   |                                        | 4020 |
| >>> | HAS ACQ<br>CONTEXT | TIME          | (111061, DCM, "Study<br>Time")                                     | COPY   |                                        | 4020 |
| >>> | HAS ACQ<br>CONTEXT | DATE          | (111018, DCM,<br>"Content Date")                                   | COPY   |                                        | 4020 |
| >>> | HAS ACQ<br>CONTEXT | TIME          | (111019, DCM,<br>"Content Time")                                   | COPY   |                                        | 4020 |

- Standard -

| NL          | Rel with Parent    | VT            | Concept Name                                                 | Source | Values                                                | TID  |
|-------------|--------------------|---------------|--------------------------------------------------------------|--------|-------------------------------------------------------|------|
| >>>         | HAS ACQ<br>CONTEXT | NUM           | (111026, DCM,<br>"Horizontal Pixel<br>Spacing")              | COPY   |                                                       | 4020 |
| >>>         | HAS ACQ<br>CONTEXT | NUM           | (111066, DCM,<br>"Vertical Pixel Spacing"<br>)               | COPY   |                                                       | 4020 |
| >           | CONTAINS           | CODE          | (111017, DCM, "CAD<br>Processing and<br>Findings Summary")   | SYSTEM | See CID 6047 "CAD and<br>Processing Findings Summary" | 4001 |
| >>          | HAS<br>PROPERTIES  | TEXT          | (111033, DCM,<br>"Impression<br>Description")                | SYSTEM | (Description, e.g. Breast density evaluation)         | 4002 |
| >>          | HAS<br>PROPERTIES  | TEXT          | (111001, DCM,<br>"Algorithm Name")                           | SYSTEM | (Algorithm Name, e.g. Breast<br>Denstity Assesment)   | 4019 |
| >>          | HAS<br>PROPERTIES  | TEXT          | (111003, DCM,<br>"Algorithm Version")                        | SYSTEM | (Version, e.g. 1.1.1.1)                               | 4019 |
| <b>&gt;</b> | HAS<br>PROPERTIES  | NUM           | See CID 6142<br>Calculated Value                             | SYSTEM |                                                       | 4002 |
| >>>         | HAS CONCEPT<br>MOD | CODE          | (272741003, SCT,<br>"Laterality")                            | SYSTEM | See CID 6023 "Side"                                   | 4002 |
| >>>         | HAS CONCEPT<br>MOD | CODE          | (121401, DCM,<br>"Derivation")                               | SYSTEM | See CID 6140 "Calculation<br>Mehtod"                  | 4002 |
| >>          | INFERRED<br>FROM   | CONTAINE<br>R | (111034, DCM,<br>"Individual Impression/<br>Recommendation") | SYSTEM |                                                       | 4003 |
| >>>         | HAS CONCEPT<br>MOD | CODE          | (111056, DCM,<br>"Rendering Intent")                         | SYSTEM | See CID 6034 "Intended Use of CAD Output"             | 4003 |
| >>>         | CONTAINS           | CODE          | (111059, DCM, "Single<br>Image Finding")                     | SYSTEM | See CTTable A.10-3 below                              | 4006 |
| >>>>        | HAS CONCEPT<br>MOD | CODE          | (111056, DCM,<br>"Rendering Intent")                         | SYSTEM | (See CID 6034 "Intended Use of CAD Output"            | 4006 |
| >>>>        | HAS<br>PROPERTIES  | TEXT          | (111001, DCM,<br>"Algorithm Name"                            | SYSTEM |                                                       | 4019 |
| >>>>        | HAS<br>PROPERTIES  | TEXT          | (111003, DCM,<br>"Algorithm Version")                        | SYSTEM |                                                       | 4019 |
| >>>>        | HAS<br>PROPERTIES  | SCOORD        | (111010, DCM,<br>"Center")                                   | SYSTEM |                                                       | 4021 |
| >>>>        | R-SELECTED         | IMAGE         |                                                              | SYSTEM |                                                       | 4021 |
| >>>>        | HAS<br>PROPERTIES  | SCOORD        | (11041, DCM, "Outline")                                      | SYSTEM |                                                       | 4021 |
| >>>>        | R-SELECTED         | IMAGE         |                                                              | SYSTEM |                                                       | 4021 |
| >>>         | CONTAINS           | CODE          | (111059, DCM, "Single<br>Image Finding")                     | SYSTEM | (SCT, 129715009, "Breast<br>Composition")             | 4006 |

| NL   | Rel with Parent    | VT            | Concept Name                                 | Source | Values                                              | TID  |
|------|--------------------|---------------|----------------------------------------------|--------|-----------------------------------------------------|------|
| >>>> | HAS CONCEPT<br>MOD | CODE          | (111056, DCM,<br>"Rendering Intent")         | SYSTEM | See CID 6034 "Intended Use of CAD Output"           | 4006 |
| >>>  | HAS<br>PROPERTIES  | CODE          | (SCT, 129715009,<br>"Breast Composition")    | SYSTEM | See DCID 6000, "Overall Breast<br>Commposition"     | 4007 |
| >    | CONTAINS           | CODE          | (111064, DCM,<br>"Summary of<br>Detections") | SYSTEM |                                                     | 4000 |
| >>   | INFERRED FROM      | CONTAINE<br>R | (111063, DCM,<br>"Successful<br>Detections") | SYSTEM |                                                     | 4015 |
| >>>  | CONTAINS           | CODE          | (111022, DCM,<br>"Detection Performed"<br>)  |        | See CTTable A.10-3 below                            | 4017 |
| >>>> | HAS<br>PROPERTIES  | TEXT          | (111001, DCM,<br>Algorithm Name)             | SYSTEM |                                                     | 4019 |
| >>>> | HAS<br>PROPERTIES  | TEXT          | (111003, DCM,<br>Algorithm Version)          | SYSTEM |                                                     | 4019 |
| >>>> | R-SELECTED         | IMAGE         |                                              | SYSTEM |                                                     | 4021 |
| >    | CONTAINS           | CODE          | (111065, DCM,<br>"Summary of Analysis"<br>)  | SYSTEM | See DICID 6042, "Status of Results"                 | 4000 |
| >>   | INFERRED FROM      | CONTAINE<br>R | (111062, DCM,<br>"Successful Analysis")      | SYSTEM |                                                     | 4015 |
| >>>  | CONTAINS           | CODE          | (111004, DCM,<br>"Analysis Performed")       |        | See CID 604, "Types of<br>Mammography CAD Analysis" | 4017 |
| >>>> | HAS<br>PROPERTIES  | TEXT          | (111001, DCM,<br>"Algorithm Name")           | SYSTEM |                                                     | 4019 |
| >>>> | HAS<br>PROPERTIES  | TEXT          | (111003, DCM, "<br>Algorithm Version")       | SYSTEM |                                                     | 4019 |
| >>>> | R-SELECTED         | IMAGE         |                                              | SYSTEM |                                                     | 4021 |

# A.10.1.1 A.B.1.1. Code Sets

3935

The following Tables list specific codes sets referenced from the Mammography CAD SR (TID 4000)

Table A.10-2: Mammography CAD SR -Image View Modifier Codes

| Coding Scheme Designator | Code Value | Code Meaning    |
|--------------------------|------------|-----------------|
| SCT                      | 399161006  | Cleavage        |
| SCT                      | 399011000  | Axillary Tail   |
| SCT                      | 399197002  | Rolled Lateral  |
| SCT                      | 399226006  | Rolled Medial   |
| SCT                      | 414493004  | Rolled Inferior |
| SCT                      | 415670009  | Rolled Superior |

CTTable A.10-3: Mammography CAD SR - Singe Image Findings

| Coding Scheme Designator | Code Value | Code Meaning               |
|--------------------------|------------|----------------------------|
| SCT                      | 129793001  | Mammography breast density |
| SCT                      | 129770007  | Individual Calcification   |
| SCT                      | 129769006  | Calcification Cluster      |

3940

# A.10.2 A.B.2 Echocardiography Procedure Result SR (TID 5200)

Table A.10-4 shows the encoding of a content of the DICOM Echocardiography Procedure Report (TID 5200).

[The following Table shows how to document TID 5200 as an example. Modify to match your product implementation, e.g. select supported concepts and values, and add additional templates as needed.]

Table A.10-4: Adult Echocardiography Procedure Result SR (TID 5200)

| NL | Rel with Parent    | VT            | Concept Name                                                             | Source | Values                              | TID  |
|----|--------------------|---------------|--------------------------------------------------------------------------|--------|-------------------------------------|------|
|    |                    | CONTAINE<br>R | EV (125200,<br>DCM, "Adult<br>Echocardiograp<br>hy Procedure<br>Report") |        |                                     | 5200 |
| >  | HAS CONCEPT<br>MOD | CODE          | (121049, DCM,<br>"Language of Content<br>Item and<br>Descendants")       | SYSTEM | (en, RFC3066, "English")            | 1204 |
| >> | HAS CONCEPT<br>MOD | CODE          | (121046, DCM,<br>"Country of Language"<br>)                              | SYSTEM | (US, ISO3166_1, "UNITED<br>STATES") | 1204 |
| >  | HAS OBS<br>CONTEXT | CODE          | (121005, DCM,<br>"Observer<br>Type")                                     | SYSTEM | (121006, DCM, "Person")             | 1002 |
| >> | HAS OBS<br>CONTEXT | PNAME         | EV (121008, DCM,<br>"Person Observer<br>Name")                           | SYSTEM |                                     | 1003 |
| >  | CONTAINS           | CONTAINE<br>R | EV (121118, DCM,<br>"Patient<br>Characteristics"                         | SYSTEM |                                     | 5201 |
| >> | CONTAINS           | NUM           | (121118, DCM,<br>"Subject Age")                                          | SYSTEM |                                     | 5201 |

| NL   | Rel with Parent                             | VT            | Concept Name                                                 | Source        | Values                                              | TID       |
|------|---------------------------------------------|---------------|--------------------------------------------------------------|---------------|-----------------------------------------------------|-----------|
| >>   | CONTAINS                                    | CODE          | EV (121032, DCM,<br>"Subject Sex")                           | SYSTEM        | See CID 7455 "Sex"                                  | 5201      |
| >>   | CONTAINS                                    | NUM           | (8277-6, LN, "Body<br>Surface Area")                         | SYSTEM        |                                                     | 5201      |
| >>>  | INFERED FROM                                | CODE          | (8278-4, LN, "Body<br>Surface Area<br>Formula")              | SYSTEM        | See CID 3663 "Body Surface<br>Area Equations"       | 5201      |
| >    | CONTAINS                                    | CONTAINE<br>R | (121070, DCM,<br>"Findings")                                 | SYSTEM        |                                                     | 5202      |
|      | owing rows are suppo<br>the Modifier column |               | _                                                            | ubsequent sub | sections. Values for supported cond                 | cepts are |
| >>   | HAS CONCEPT<br>MOD                          | CODE          | (G-C0E3, SRT<br>"Finding Site"                               | SYSTEM        | See TID 5200 for supported Finding Sites            | 5202      |
| >>   | CONTAINS                                    | CONTAINE<br>R | (125007, DCM,<br>"Measurement Group                          |               |                                                     | 5202      |
| >>>  | CONTAINS                                    | NUM           | See Table XXX for<br>measurements and<br>supported Modifiers |               |                                                     | 300       |
| >>>> | HAS CONCEPT<br>MOD                          | CODE          | (G-C036, SRT,<br>"Measurement<br>Method")                    | SYSTEM        | See CID 12227 "Echocardiography Measurement Method" | 300       |
| >>>> | HAS CONCEPT<br>MOD                          | CODE          | (G-C0E3, SRT,<br>"Finding Site")                             | SYSTEM        | See CID 12236 "Echo Anatoic<br>Sites"               | 300       |
| >>>> | HAS CONCEPT<br>MOD                          | CODE          | (G-C048, SRT, "Flow<br>Direxxtion")                          | SYSTEM        | See CID 12221 "Flow Direction"!                     | 5203      |
| >>>> | HAS CONCEPT<br>MOD                          | CODE          | (R-40899, SRT,<br>"Respiratory Cycle<br>Point")              | SYSTEM        | See CID 12234 "Respiration<br>State"                | 5203      |
| >>>> | HAS CONCEPT<br>MOD                          | CODE          | (R-4089A, SRT,<br>"Cardiac Cycle Point")                     | SYSTEM        | See CID 12233 "Cardiac Phase"                       | 5203      |
| >>>> | HAS CONCEPT<br>MOD                          | CODE          | (G-0373, SRT, "Image<br>Mode")                               | SYSTEM        | See CID 12224 "Ultrasound<br>Image Modes"           | 5203      |
| >>>> | HAS CONCEPT<br>MOD                          | CODE          | (111031, DCM, "Image<br>View")                               | SYSTEM        | See CID 12002 "Ultrasound<br>Protocol Stage Types"  | 5203      |

[Since the lists of measurements can be fairly extensive, they can either be provided in a separate execel sheet minimally providing columns for

- Label
- The encoding of the measurement using Coding Sheme Designator, Code Value and Code Meaning
- One colume for each supported modifier (Image Mode, Image View, Measurement Method, Cardiac Cycle Point, ...]
- The unit code for the measurement using Coding Sheme Designator, Code Value and Code Meaning.]

3955 [If you use an externanl document, state the following:]

Details about the supported measurements can be found at link to external document>.

[If measuremetns are documented in this document, add for each supported Finding Site a subsection with all supported Measurements and their modifiers below]

#### A.10.2.1 A.B.2.1. Left Ventricle

Table A.10-5 list the measurements supported by reporting screen> to select the respective measurements.

[Document all measurement supported on the product with the relevant measurements. Modify to match your product implementation, e.g., select supported concepts and values, and add additional templates as needed. If private codes are used, indicate them through a 99\_VENDOR\_X Coding Scheme Designator, where VENDOR\_X needs to be replaced with a vendor specific value.]

[In the modifier column list all supported modifiers by using the concept name code from Table X in Section B.2 and add code for each modifier value.]

**Table A.10-5: Left Ventricle Measurements** 

| Label                  | Measurement                                                          | Modifier                                                   |                                                                                   | Unit                               |
|------------------------|----------------------------------------------------------------------|------------------------------------------------------------|-----------------------------------------------------------------------------------|------------------------------------|
| Echo Section (TID 5202 | ) – Left Ventricle                                                   |                                                            |                                                                                   |                                    |
| Left Ventricle         | Container: (DCM, 121070,<br>"Findings")                              | (SRT, G-C0E3, "Fl<br>32600, " Left Vent                    | inding Site"): (SRT, T-<br>ricle")                                                |                                    |
| LV CI A2C MOD          | (SCT, 54993008, " Cardiac<br>Index")                                 | (SCT,<br>399264008,<br>"Image Mode")                       | (SCT, 399064001,<br>"2D mode")                                                    | (UCUM,<br>I/min/m2,<br>"I/min/m2") |
|                        |                                                                      | (DCM, 111031,<br>"Image View")                             | (SCT, 399232001,<br>"Apical two<br>chamber")                                      |                                    |
|                        |                                                                      | (SCT,<br>370129005,<br>"Measurement<br>Method")            | (DCM, 125208,<br>"Method of Disks,<br>Single Plane")                              |                                    |
| LVID d PSAX A-P        | (99VENDOR_X, LVID_AP,<br>"Left Ventricle Internal<br>Dimension A-P") | (SCT,<br>272518008, R-<br>4089A, "Cardiac<br>Cycle Point") | (SCT, 90892000,<br>"Diastole")                                                    | (UCUM,<br>cm2/m2,<br>"cm2/m2")     |
|                        |                                                                      | (DCM, 111031,<br>"Image View")                             | (SCT, 399271003,<br>"Parasternal short<br>axis at the Papillary<br>Muscle level") |                                    |
|                        |                                                                      | (SCT,<br>399264008,<br>"Image Mode")                       | (SCT, 399064001,<br>"2D mode")                                                    |                                    |

3950

| Label | Measurement | Modifier | Unit |
|-------|-------------|----------|------|
|       |             |          |      |
|       |             |          |      |

# 3970 A.10.2.2 A.B.2.2. Right Ventricle

Table A.10-6 list the measurements supported by product. The first column lists the label that is used on products reporting screen to select the respective measurements.

**Table A.10-6: Right Ventricle Measurements)** 

| Label                  | Measurement                          | Modifier                                                   | Unit                                                 |                                |
|------------------------|--------------------------------------|------------------------------------------------------------|------------------------------------------------------|--------------------------------|
| Echo Section (TID 520) | 2) – Right Ventricle                 |                                                            |                                                      | •                              |
| Right Ventricle        | Container: (DCM, 121070, "Findings") | (SRT, G-C0E3, "Fi<br>T-32500, "Right Ve                    | inding Site"): (SRT,<br>entricle")                   |                                |
| RV Area s A4C          | (SRT, G-A166, "Area")                | (SCT,<br>272518008, R-<br>4089A, "Cardiac<br>Cycle Point") | (SCT, 111973004,<br>"Systole")                       | (UCUM,<br>cm2/m2,<br>"cm2/m2") |
|                        |                                      | (DCM, 111031,<br>"Image View")                             | (SRT, G-A19C,<br>"Apical four<br>chamber")           |                                |
|                        |                                      | (SCT,<br>399264008,<br>"Image Mode")                       | (SCT, 399064001,<br>"2D mode")                       |                                |
|                        |                                      | (SCT,<br>370129005,<br>"Measurement<br>Method")            | (DCM, 125208,<br>"Method of Disks,<br>Single Plane") |                                |
|                        |                                      |                                                            | •                                                    |                                |

3975 A.10.2.3 A.B.2.3. Left Atrium

# A.11 A.C Security Details

This section provides additional details about security features that are formally described in Section A.8

#### A.11.1 A.C.1 External Network Requirement Details

## A.11.1.1 A.C.1.1 Basic Time Synchronization

[If your product is following entirely RFC 8633, mention it here, otherwise describe what was implemented such as:

3985

3990

3980

- If your product is also able to perform Find NTP Servers transaction using DHCP when no servers have been found through use of NTP, then describe it here.
- State here what to do if no NTP Servers are available at all or reference adequate manual describing what to do in such case.]

#### A.11.1.2 A.C.1.2 Basic Network Address Management

[If this application supports Basic Network Address Management profile as DHCP Client, specify here how the DHCP Server is discovered.

If DNSSEC is supported (<u>RFCs 4033, 4034, 4035</u>) for the interactions defined in Basic Network Address <u>Management profile</u>, describe here the options supported or provide a reference to the document describing them.]

# A.11.1.3 A.C.1.3 Application Configuration Management

Table A.11-1 defines the security patterns supported:

3995

[Specify here which security pattern(s) your LDAP Client and/or LDAP Server implementation supports. Remove any actor not supported.]

**Table A.11-1: LDAP Security Patterns** 

| Actor       | LDAP Security Pattern | Supported | Comments |
|-------------|-----------------------|-----------|----------|
| LDAP Server | TLS                   |           |          |
|             | TLS-Manual            |           |          |
|             | Basic                 |           |          |
|             | Basic-Manual          |           |          |
|             | Anonymous             |           |          |
|             | Anonymous-Manual      |           |          |
|             | [Additional pattern]  |           |          |
| LDAP Client | TLS                   |           |          |
|             | TLS-Manual            |           |          |
|             | Basic                 |           |          |
|             | Basic-Manual          |           |          |
|             | Anonymous             |           |          |
|             | Anonymous-Manual      |           |          |
|             | [Additional pattern]  |           |          |

# 4000 A.11.1.4 A.C.1.4 DNS Service Discovery

[If DNSSEC is supported (<u>RFCs 4033, 4034, 4035</u>) for the interactions to achieve <u>DNS Service Discovery</u>, describe here the options supported or provide a reference to the document describing them]

#### A.11.2 A.C.2 DICOM Security Profile Details

### A.11.2.1 A.C.2.1 Online Electronic Storage Secure Use

4005 [Indicate here how the product restricts remote access (User Access, Access per Patient, Access per Doctor). If this information is described in a separate document, provide the reference here instead.]

# A.11.2.2 A.C.2.2 Audit Trail Messages

4010

4015

Table A.11-2 specifies the DICOM Audit Messages that *Product* can detect and report. It defines the list of triggers that will cause audit message to be generated if these triggers can be configured or not. It also specifies if the content of the Audit message can be configured or not.

[Indicate with Y (yes) or N (no) in the Used column to specify if your product supports the Audit Message, then describe in the Supported Triggers column the list of triggers that makes your product generating such Audit Message and indicate with Y or N in the Configurable Triggers or Configurable Message columns whether these features are supported by your product]

Table A.11-2: DICOM Specific Audit Messages

| Audit Message                         | Used | Supported<br>Triggers | Configurable<br>Triggers | Configurable<br>Message | Comments |
|---------------------------------------|------|-----------------------|--------------------------|-------------------------|----------|
| Application Activity                  |      |                       |                          |                         |          |
| Audit Log Used                        |      |                       |                          |                         |          |
| Begin Transferring DICOM<br>Instances |      |                       |                          |                         |          |
| Data Export                           |      |                       |                          |                         |          |
| Data Import                           |      |                       |                          |                         |          |
| DICOM Instance Accessed               |      |                       |                          |                         |          |
| DICOM Instance Transferred            |      |                       |                          |                         |          |
| DICOM Study Deleted                   |      |                       |                          |                         |          |
| Network Entry                         |      |                       |                          |                         |          |
| Query                                 |      |                       |                          |                         |          |
| Security Alert                        |      |                       |                          |                         |          |
| User Authentication                   |      |                       |                          |                         |          |
| Order Record                          |      |                       |                          |                         |          |
| Patient Record                        |      |                       |                          |                         |          |
| Procedure Record                      |      |                       |                          |                         |          |
| [Other message]                       |      |                       |                          |                         |          |

[The following part of this section can be either defined in the DCS or defined as a reference to a Service/Security Manual instead. In any case, all private messages will be described in addition to standard defined messages. As an example, the following Table format can be used to describe these messages in this document.]

- Standard -

4020 Table A.11-3 specifies the implementation detail of each audit message supported by this product.

Table A.11-3: Audit Message Details

| Real World Entities     | Field Name                   | Supported | Value Constraints                        |  |  |  |  |
|-------------------------|------------------------------|-----------|------------------------------------------|--|--|--|--|
| Application Activity Me | Application Activity Message |           |                                          |  |  |  |  |
| Event                   | EventID                      |           | EV (110100, DCM, "Application Activity") |  |  |  |  |
|                         | EventActionCode              |           |                                          |  |  |  |  |
|                         | EventDateTime                |           |                                          |  |  |  |  |
|                         | EventOutcomeIndicator        |           |                                          |  |  |  |  |
|                         | EventTypeCode                |           |                                          |  |  |  |  |
| Active Participant:     | UserID                       |           |                                          |  |  |  |  |
| Application started (1) | AlternativeUserID            |           |                                          |  |  |  |  |
|                         | UserName                     |           |                                          |  |  |  |  |
|                         |                              |           |                                          |  |  |  |  |
|                         |                              |           |                                          |  |  |  |  |
| [Any extension]         |                              |           |                                          |  |  |  |  |
| Audit Log Used Messa    | ge                           |           |                                          |  |  |  |  |
|                         |                              |           |                                          |  |  |  |  |
|                         |                              |           |                                          |  |  |  |  |
|                         |                              |           |                                          |  |  |  |  |
| [Other message]         |                              |           |                                          |  |  |  |  |
|                         |                              |           |                                          |  |  |  |  |
|                         |                              |           |                                          |  |  |  |  |

## A.11.2.3 A.C.2.3 Audit Trail Message Transmission Profile – SYSLOG – TLS

See Section A.6.6 Audit Trail Syslog Configuration for information about Syslog-TLS parameters

# 4025 A.11.2.4 A.C.2.4 Audit Trail Message Transmission Profile – SYSLOG – UDP

See Section A.6.6 Audit Trail Syslog Configuration for information about Syslog-UDP parameters

# A.11.2.5 A.C.2.5 Secure Transport Connection Details

4030

Table A.11-4 lists the secure transport connection profiles and cipher suites supported:

[Describe here the mechanisms and tools that are supported by the implementation for Certificate distribution, Certificate validation and Key Management.]

[In the Table below, remove any Profile / Cipher suite not supported by the product and add any additional profile / Cipher Suite that your product may support and that is claimed in Section A.8.4.2 Secure Transport Connection Profiles

Table A.11-4: Secure Transport Connection Profiles and Cipher Suites

| Profile | Cipher Suite | Default    |
|---------|--------------|------------|
|         |              | Preference |
|         |              | Order      |
|         |              | (from      |

|                                                              |                                                           | 1=preferred<br>to n=less<br>preferred) |
|--------------------------------------------------------------|-----------------------------------------------------------|----------------------------------------|
| BCP195 TLS Secure<br>Transport Connection                    | TLS_DHE_RSA_WITH_AES_128_GCM_SHA256                       |                                        |
|                                                              | TLS_ECDHE_RSA_WITH_AES_128_GCM_SHA256                     |                                        |
|                                                              | TLS_DHE_RSA_WITH_AES_256_GCM_SHA384                       |                                        |
|                                                              | TLS_ECDHE_RSA_WITH_AES_256_GCM_SHA384                     |                                        |
|                                                              | [Other Cipher Suites]                                     |                                        |
| Non-Downgrading<br>BCP195 TLS Secure<br>Transport Connection | TLS_DHE_RSA_WITH_AES_128_GCM_SHA256                       |                                        |
|                                                              | TLS_ECDHE_RSA_WITH_AES_128_GCM_SHA256                     |                                        |
|                                                              | TLS_DHE_RSA_WITH_AES_256_GCM_SHA384                       |                                        |
|                                                              | TLS_ECDHE_RSA_WITH_AES_256_GCM_SHA384                     |                                        |
|                                                              | [Other Cipher Suites]                                     |                                        |
| Extended BCP195 TLS<br>Secure Transport<br>Connection        | TLS_DHE_RSA_WITH_AES_128_GCM_SHA256                       |                                        |
|                                                              | TLS_ECDHE_RSA_WITH_AES_128_GCM_SHA256                     |                                        |
|                                                              | TLS_DHE_RSA_WITH_AES_256_GCM_SHA384                       |                                        |
|                                                              | TLS_ECDHE_RSA_WITH_AES_256_GCM_SHA384                     |                                        |
|                                                              | TLS_DHE_RSA_WITH_CAMELLIA_256_GCM_SHA384<br>(0xC0, 0x7D)  |                                        |
|                                                              | TLS_DHE_RSA_WITH_CAMELLIA_128_GCM_SHA256 (0xC0,0x7C)      |                                        |
|                                                              | TLS_ECDHE_ECDSA_WITH_AES_256_GCM_SHA384<br>(0xC0,0x2C)    |                                        |
|                                                              | TLS_ECDHE_ECDSA_WITH_CAMELLIA_256_GCM_SHA384 (0xC0,0x87)  |                                        |
|                                                              | TLS_ECDHE_RSA_WITH_CAMELLIA_256_GCM_SHA384<br>(0xC0,0x8B) |                                        |
|                                                              | TLS_ECDHE_ECDSA_WITH_AES_128_GCM_SHA256 (0xC0,0x2B)       |                                        |
|                                                              | TLS_ECDHE_ECDSA_WITH_CAMELLIA_128_GCM_SHA256 (0xC0,0x86)  |                                        |
|                                                              | TLS_ECDHE_RSA_WITH_CAMELLIA_128_GCM_SHA256 (0xC0,0x8A)    |                                        |
| [Any additional or retired TLS Profile]                      | [Any Cypher suite]                                        |                                        |

4035

Table A.11-5 describes the Secure Transport Connection configuration parameters supported by this product:

[Indicated in the Configurable column whether the parameters are configurable (Y) or not (N)]

**Table A.11-5: Secure Transport Connection Configuration Parameters** 

| Local Secure Transport Connection configuration parameters   |                      |                       |         |  |  |  |
|--------------------------------------------------------------|----------------------|-----------------------|---------|--|--|--|
| Parameter                                                    | Configurable         | Default Value         | Comment |  |  |  |
| Common Secure Transport Connection p                         | parameters           |                       |         |  |  |  |
| Port                                                         | See Section A        | 6 Configuration       |         |  |  |  |
| A-P-ABORT provider reason in case of integrity check fails   |                      |                       |         |  |  |  |
|                                                              |                      |                       |         |  |  |  |
| BCP195 TLS Secure Transport Connect                          | ion parameters       |                       |         |  |  |  |
| [List specific configurable parameters for the local system] |                      |                       |         |  |  |  |
| Non-Downgrading BCP195 TLS Secure                            | Transport Connection | on parameters         |         |  |  |  |
| [List specific configurable parameters for the local system] |                      |                       |         |  |  |  |
| Extended BCP195 TLS Secure Transpor                          | rt Connection param  | eters                 |         |  |  |  |
| [List specific configurable parameters for the local system] |                      |                       |         |  |  |  |
| Other Profile Secure Transport Connecti                      | on parameters        |                       |         |  |  |  |
| Remote Secure T                                              | ransport Connection  | on configuration para | meters  |  |  |  |
| Parameter                                                    | Configurable         | Default Value         | Comment |  |  |  |
| Common Secure Transport Connection                           | parameters           |                       |         |  |  |  |
| Port                                                         | See Section A.6 C    | onfiguration          |         |  |  |  |
| A-P-ABORT provider reason in case of integrity check fails   |                      |                       |         |  |  |  |
|                                                              |                      |                       |         |  |  |  |
| BCP195 TLS Secure Transport Connect                          | ion parameters       |                       |         |  |  |  |
| [List specific configurable parameters for the local system] |                      |                       |         |  |  |  |
|                                                              |                      |                       |         |  |  |  |
| Non-Downgrading BCP195 TLS Secure                            | Transport Connection | on parameters         |         |  |  |  |
| [List specific configurable parameters for the local system] |                      |                       |         |  |  |  |
|                                                              |                      |                       |         |  |  |  |

| Extended BCP195 TLS Secure Transport Connection parameters        |  |  |  |  |
|-------------------------------------------------------------------|--|--|--|--|
| [List specific configurable parameters for the local system]      |  |  |  |  |
|                                                                   |  |  |  |  |
| <other profile=""> Secure Transport Connection parameters</other> |  |  |  |  |
|                                                                   |  |  |  |  |

# 4040 A.11.2.6 A.C.2.6 Attribute Confidentiality Details

Table A.11-6 provides the list of attributes and the action when de-identifying instances. Supported Action Codes are defined in PS 3.15 Section E.1.

[For every element listed in the Table below, describe the Action the application may take using one of the actions codes defined below:]

4045

- D: replace with a non-zero length value that may be a dummy value and consistent with the VR
- Z: replace with a zero-length value, or a non-zero length value that may be a dummy value and consistent with the VR
- X: remove
- K: keep (unchanged for non-sequence attributes, cleaned for sequences)

4050

- C: clean, that is replace with values of similar meaning known not to contain identifying information and consistent with the VR
- U: replace with a non-zero length UID that is internally consistent within a set of Instances
- Z/D: Z unless D is required to maintain IOD conformance (Type 2 versus Type 1)
- X/Z: X unless Z is required to maintain IOD conformance (Type 3 versus Type 2)

4055

- X/D: X unless D is required to maintain IOD conformance (Type 3 versus Type 1)
- X/Z/D: X unless Z or D is required to maintain IOD conformance (Type 3 versus Type 2 versus Type 1)
- X/Z/U\*: X unless Z or replacement of contained instance UIDs (U) is required to maintain IOD conformance (Type 3 versus Type 2 versus Type 1 sequences containing UID references)

4060 [Indicated in the Encrypted Column, whether encryption is supported. Y for yes, N for No.]

Table A.11-6: De-identified Elements and Actions

| A44.:la4a Naaa              | Table A. 11-0. De-Identified Elements and Actions |        |           |                                                                               |  |  |  |  |  |
|-----------------------------|---------------------------------------------------|--------|-----------|-------------------------------------------------------------------------------|--|--|--|--|--|
| Attribute Name              | Tag                                               | Action | Encrypted | Comments                                                                      |  |  |  |  |  |
|                             |                                                   |        |           |                                                                               |  |  |  |  |  |
| Basic Profile Option        |                                                   |        |           |                                                                               |  |  |  |  |  |
| <element name=""></element> | <(xxxx,yyyy)>                                     |        |           | [In case of dummy value, describe here the algorithm that produces the value] |  |  |  |  |  |
|                             |                                                   |        |           |                                                                               |  |  |  |  |  |
|                             |                                                   |        |           |                                                                               |  |  |  |  |  |
|                             |                                                   |        |           |                                                                               |  |  |  |  |  |
| [Additional Private Option] |                                                   |        |           |                                                                               |  |  |  |  |  |
|                             |                                                   |        |           |                                                                               |  |  |  |  |  |
|                             |                                                   |        |           |                                                                               |  |  |  |  |  |

[Explain here the scope across which the application can ensure referential integrity of replacement values for references such as SOP Instance UID, Frame of Reference UID, etc. if multiple SOP instances are de-identified (e.g., across multiple Studies, consistent replacement if the same Study processed more than once, etc.)

Also mention if Encrypted Attributes Data Set is to be used and which Transfer Syntaxes are supported for encoding/decoding Encrypted Attributes Data Set

Finally, list here any additional restrictions (e.g. key sizes for public keys).]

### A.11.2.7 A.C.2.7 Digital Signature Details

4070 [Describe here the details of any Digital Signature Profile that your product may support. Put "N/A" if none. ]

## A.11.2.8 A.C.2.8 Additional DICOM Security Profile Details

[Describe here the details of any additional DICOM® Security Profile that your product may support. Put "N/A" if none.]

# A.12 A.D Mapping of Attributes

4075 Table A.12-1 describes the mapping of attributes between Modality Worklist, Instances and MPPS messages.

In the Scenarios column the following values are used:

[List the different scenarios which your product supports for mapping attributes and use those values in the Table below in the scenario column. The list below represents an example that is derived from the IHE Technical Framework; however, you can define your own scenarios or modify the list below. All entries in the list need to occur as permanent text in your DICOM Conformance Statement

 SCHEDULED: the image acquisition was scheduled at the RIS and procedure details have been communicated in the MWL query)

- UNSCHEDULED: the image acquisition was performed without Modality Worklist information
- APPEND: instances acquired are added to an existing study after the initial procedure was finalized
- GROUP: multiple requested procedures are grouped into one study.]

In the Value Source columns, the following values are used:

- GENERATED: the value is generated by the system.
- SRC INSTANCE: the value is copied from previously created instances.
- MWL: the value is copied from modality worklist.
- USER: the value is entered by the user.
- SCANNED: the value is read from a barcode scanner or similar device.
- EMPTY: the attribute is sent without value.

The Destination column contains either ROOT, if the attribute is added to the root of the instance, or the Attribute Tag of the Sequence the attribute will be added to. The comment column can be used to provide additional information regarding the values added to the IOD.

[Update the Table to match your product implementation. The entries below are meant as an example.]

4085

4090

4095

4080

Table A.12-1: Mapping of Attributes from Modality Worklist to Image and MPPS

|                           | Tag         | Scenario        | Image                |                                                          | MPPS                 |             |                                                                                                    |
|---------------------------|-------------|-----------------|----------------------|----------------------------------------------------------|----------------------|-------------|----------------------------------------------------------------------------------------------------|
| Attribute<br>Name         |             |                 | Value<br>Source      | Destination                                              | Value<br>Source      | Destination | Comments                                                                                                    |
|                           | (0020,000D) | SCHEDUL<br>ED   | MWL                  | ROOT                                                     | SRC_I<br>NSTAN<br>CE | (0040,0270) |                                                                                                    |
| Study Instance            |             | UNSCHE<br>DULED | GENER<br>ATED        | ROOT                                                     | EMPTY                | (0040,0270) |                                                                                                    |
| Study Instance<br>UID     |             | APPEND          | SRC_I<br>NSTAN<br>CE | ROOT                                                     | SRC_I<br>NSTAN<br>CE | (0040,0270) |                                                                                                    |
|                           |             | GROUP           | SYSTE<br>M           | ROOT                                                     | SRC_I<br>NSTAN<br>CE | (0040,0270) | <sup>(a)</sup> One item per SPS in<br>(0040, 0270)                                                                                                    |
| Accession<br>Number       | (0008,0050) | SCHEDUL<br>ED   | MWL                  | ROOT                                                     | SRC_I<br>NSTAN<br>CE | (0040,0270) |                                                                                                    |
|                           |             | UNSCHE<br>DULED | EMPTY                | ROOT                                                     | EMPTY                | (0040,0270) |                                                                                                    |
|                           |             | APPEND          | SRC_I<br>NSTAN<br>CE | ROOT                                                     | SRC_I<br>NSTAN<br>CE | (0040,0270) |                                                                                                    |
|                           |             | GROUP           | MWL/E<br>MPTY        | ROOT                                                     | MWL <sup>(b)</sup>   | (0040,0270) | (a) If same accession Number for all requested procedures, use that in the Accession number of the Instances. If different keep empty. (b) Copy Accession Number for each Requested Procedure into the item of the appropriate SPS |
| Requested<br>Procedure ID | (0040,1001) | SCHEDUL<br>ED   | MWL                  | (0040,0275) <sup>(a)</sup><br>(0040,A370) <sup>(b)</sup> | SRC_I<br>NSTAN<br>CE | (0040,0270) | (a) for use in Image<br>IODs)<br>(b) for use in Evidence<br>Documents                                                                                                    |
|                           |             | UNSCHE<br>DULED | N/A                  | N/A                                                      | EMPTY                | (0040,0270) |                                                                                                    |
|                           |             | APPEND          | SRC_I<br>NSTAN<br>CE | (0040,0275) <sup>(a)</sup><br>(0040,A370) <sup>(b)</sup> | SRC_I<br>NSTAN<br>CE | (0040,0270) | (a)for use in Image<br>IODs)<br>(b) for use in Evidence<br>Documents                                                                                                    |

|          |             | GROUP           |               |      |                      |      |                                                      |
|----------|-------------|-----------------|---------------|------|----------------------|------|------------------------------------------------------|
| Study ID | (0020,0010) | SCHEDUL<br>ED   | GENER<br>ATED | ROOT | SRC_I<br>NSTAN<br>CE | ROOT | Copied from Requested<br>Procedure ID<br>(0040,1001) |
|          |             | UNSCHE<br>DULED | GENER<br>ATED | ROOT | SRC_I<br>NSTAN<br>CE | ROOT | Copied from Requested<br>Procedure ID<br>(0040,1001) |
|          |             | APPEND          | GENER<br>ATED | ROOT | SRC_I<br>NSTAN<br>CE | ROOT | Copied from Requested<br>Procedure ID<br>(0040,1001) |

4100

Retire Annex B to M